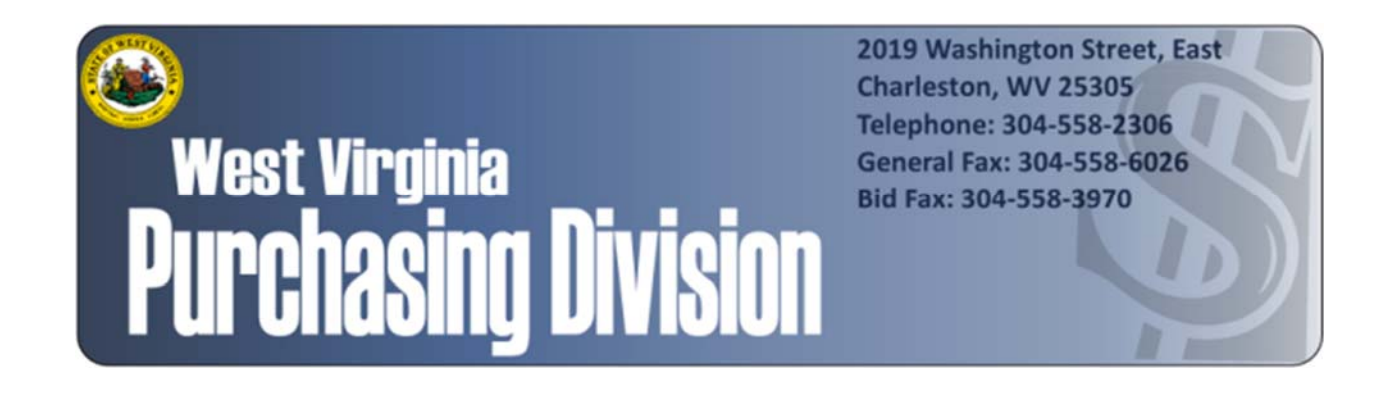

The following documentation is an electronically‐ submitted vendor response to an advertised solicitation from the *West Virginia Purchasing Bulletin* within the Vendor Self‐Service portal at *wvOASIS.gov*. As part of the State of West Virginia's procurement process, and to maintain the transparency of the bid‐opening process, this documentation submitted online is publicly posted by the West Virginia Purchasing Division at *WVPurchasing.gov* with any other vendor responses to this solicitation submitted to the Purchasing Division in hard copy format.

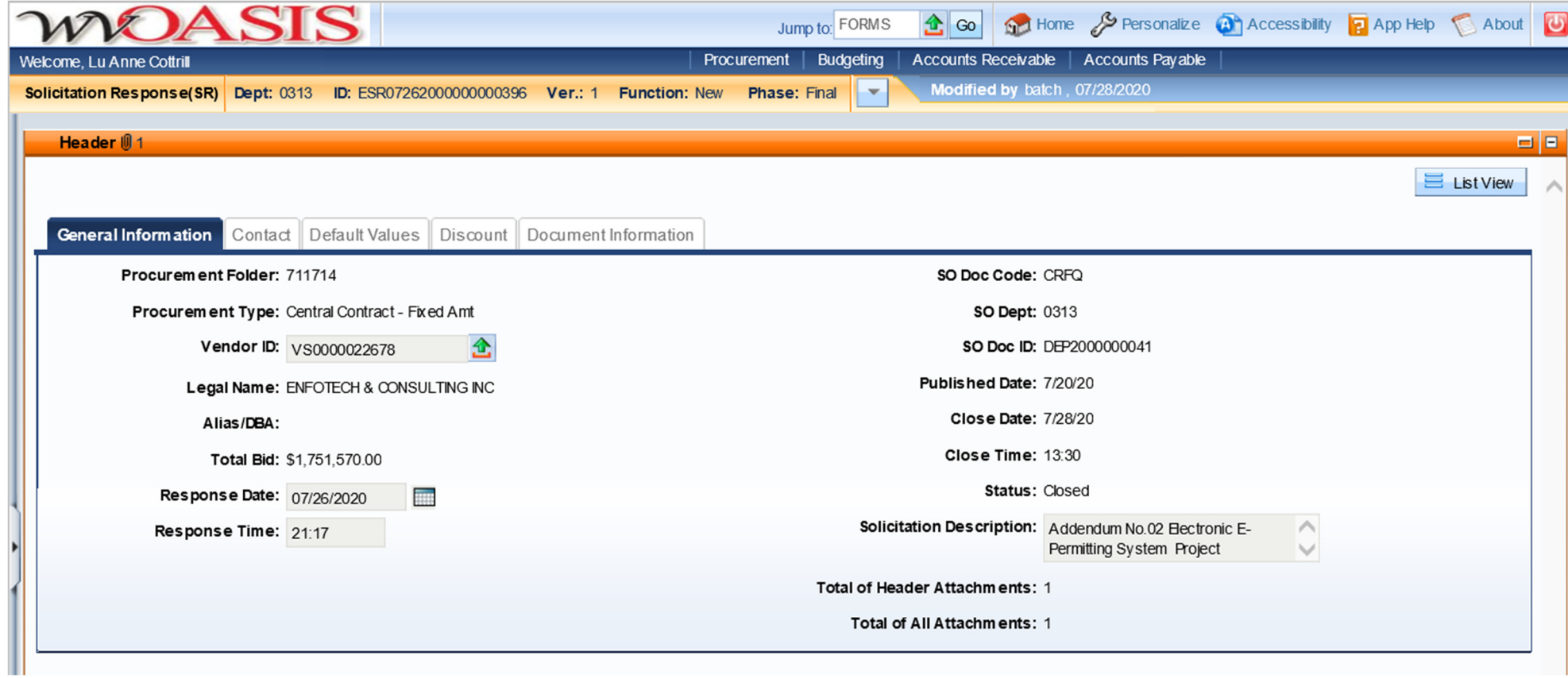

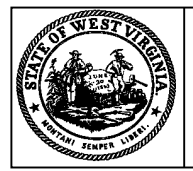

**Purchasing Division 2019 Washington Street East Charleston, WV 25305-0130 Post Office Box 50130**

#### **Solicitation Response State of West Virginia**

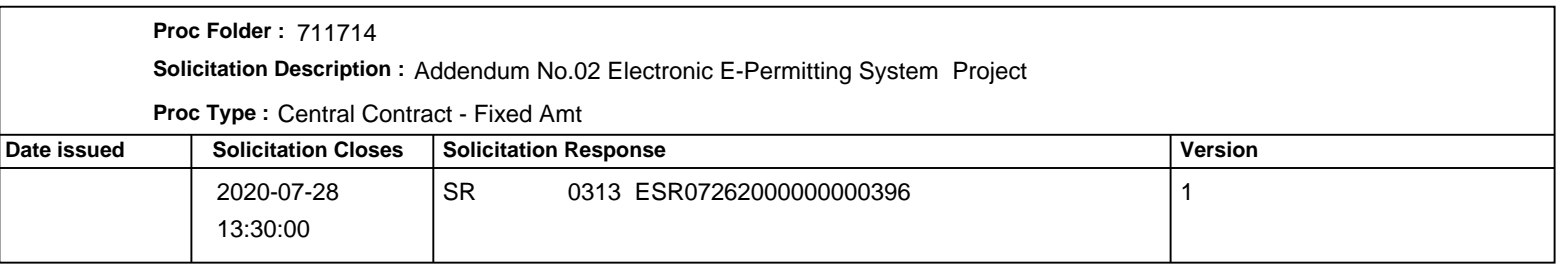

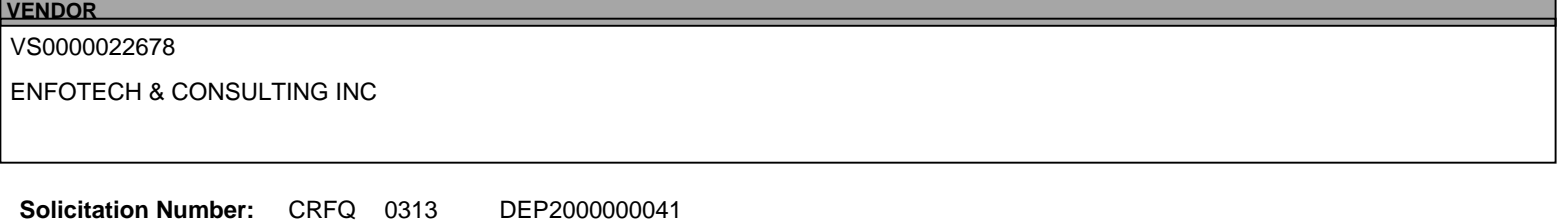

**Total Bid :** \$1,751,570.00 Response Date: 2020-07-26 Response Time: 21:17:05

**Comments:**

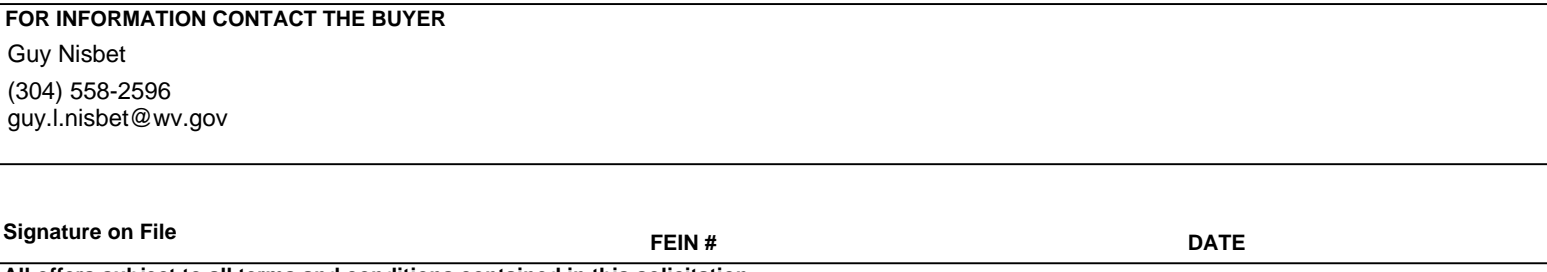

**All offers subject to all terms and conditions contained in this solicitation**

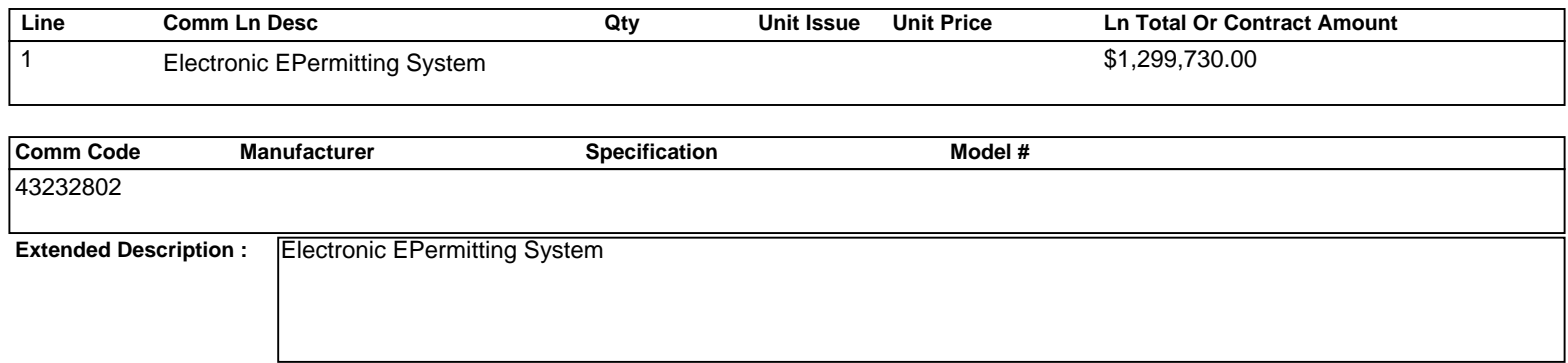

**Comments:** Please see the attached "WVDEP E-Permit Technical Proposal\_DWWM20-01\_enfoTech.PDF" for additional details

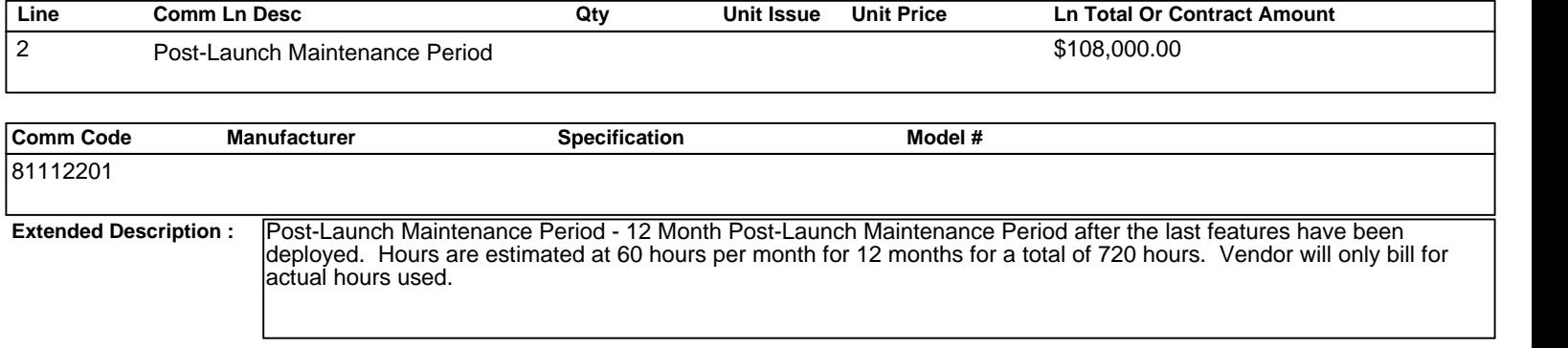

**Comments:** Please see the attached "WVDEP E-Permit Technical Proposal\_DWWM20-01\_enfoTech.PDF" for additional details

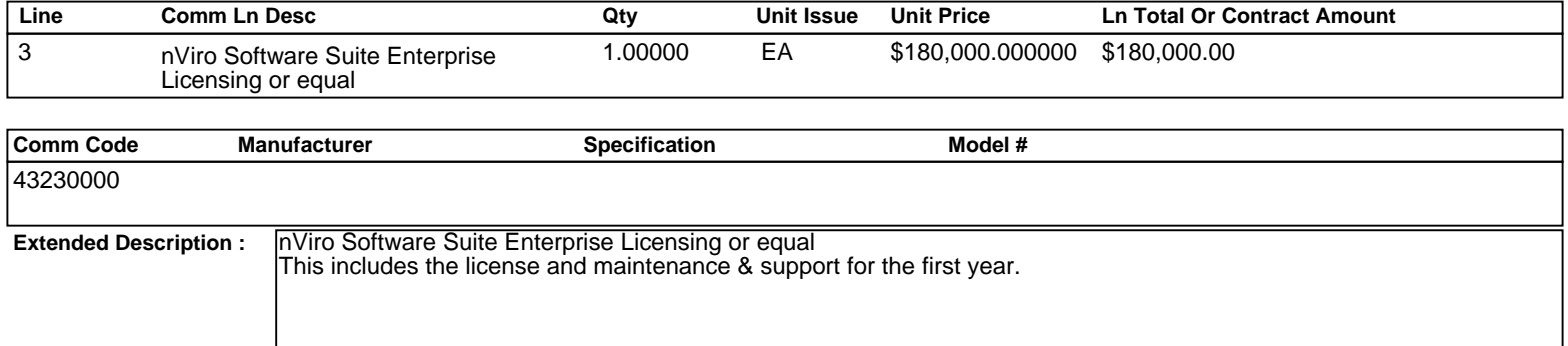

**Comments:** Please see the attached "WVDEP E-Permit Technical Proposal\_DWWM20-01\_enfoTech.PDF" for additional details

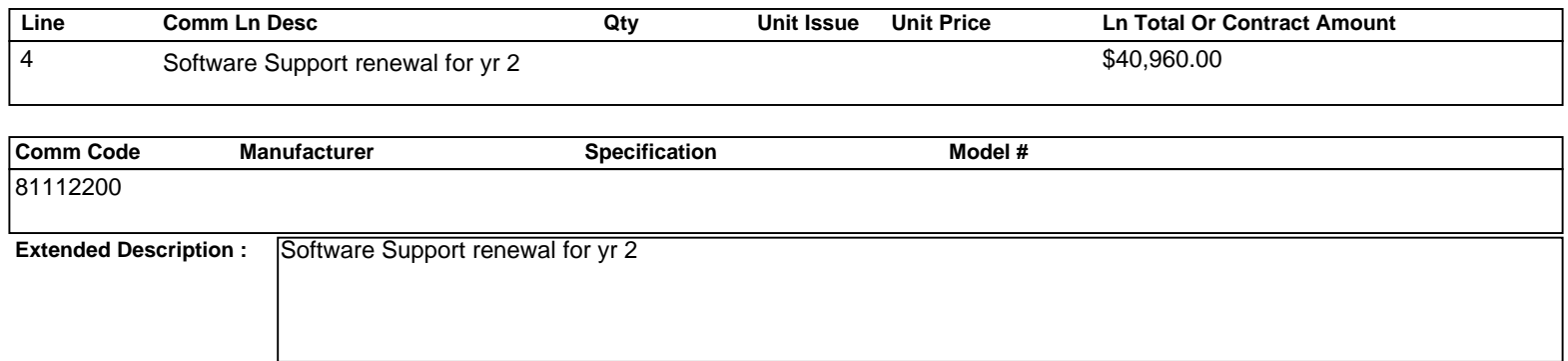

**Comments:** Please see the attached "WVDEP E-Permit Technical Proposal\_DWWM20-01\_enfoTech.PDF" for additional details

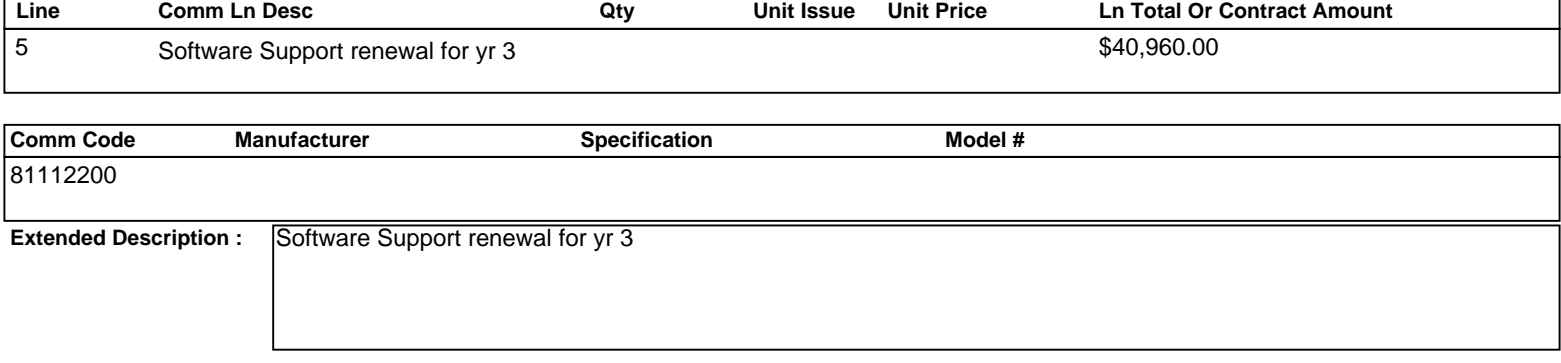

**Comments:** Please see the attached "WVDEP E-Permit Technical Proposal\_DWWM20-01\_enfoTech.PDF" for additional details

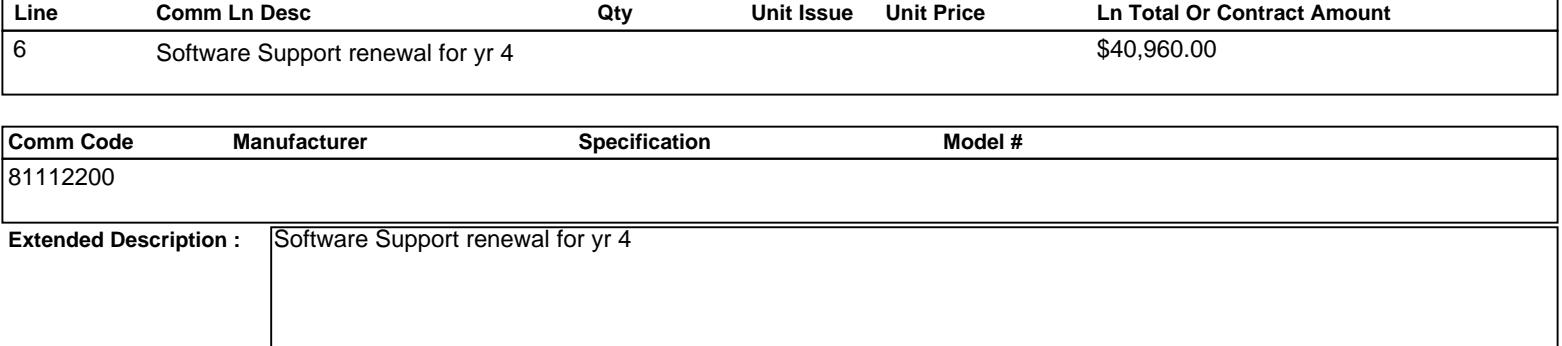

**Comments:** Please see the attached "WVDEP E-Permit Technical Proposal\_DWWM20-01\_enfoTech.PDF" for additional details

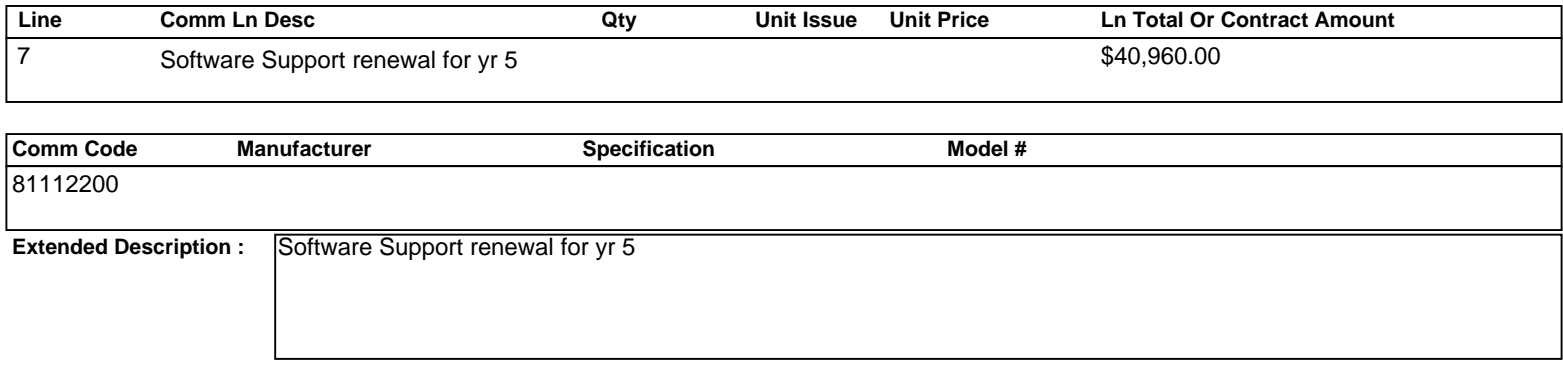

**Comments:** Please see the attached "WVDEP E-Permit Technical Proposal\_DWWM20-01\_enfoTech.PDF" for additional details

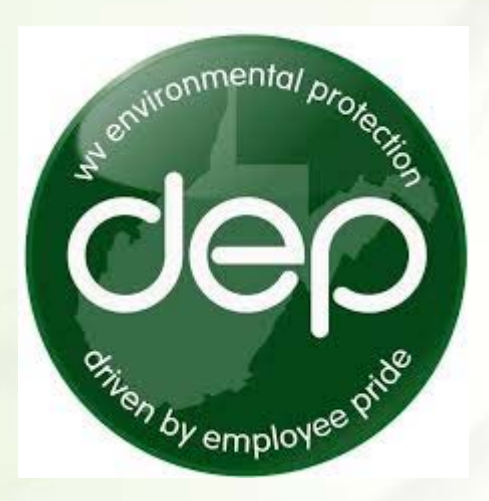

# **PREPARED FOR**

West Virginia State Department of Environmental Protection (WVDEP)

# **Electronic EPermit System Project (EPermit)**

# **Solicitation No. DEP2000000041**

# **Technical Proposal**

JULY 28, 2020

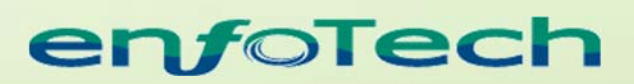

1368 How Lane North Brunswick, New Jersey 08902 www.enfotech.com

Restriction on Use and Disclosure of Proposal Information

This proposal includes data that should not be disclosed outside the business entity for which it was intended, indicated as the recipient on this title page; and should not be duplicated, used, or disclosed — in whole or in part for any purpose other than to evaluate this proposal. However, if a contract is awarded to enfoTech & Consulting, Inc. as a result of — or in connection with — the submission of this data, the business entity will have the right to duplicate, use, or disclose the data to the extent provided in the resulting contract. This restriction does not limit the business entity's right to use information contained in this data if it is obtained from another source.

Copyright © 2020 by enfoTech & Consulting, Inc. All Rights Reserved.

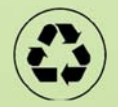

# **Table of Contents**

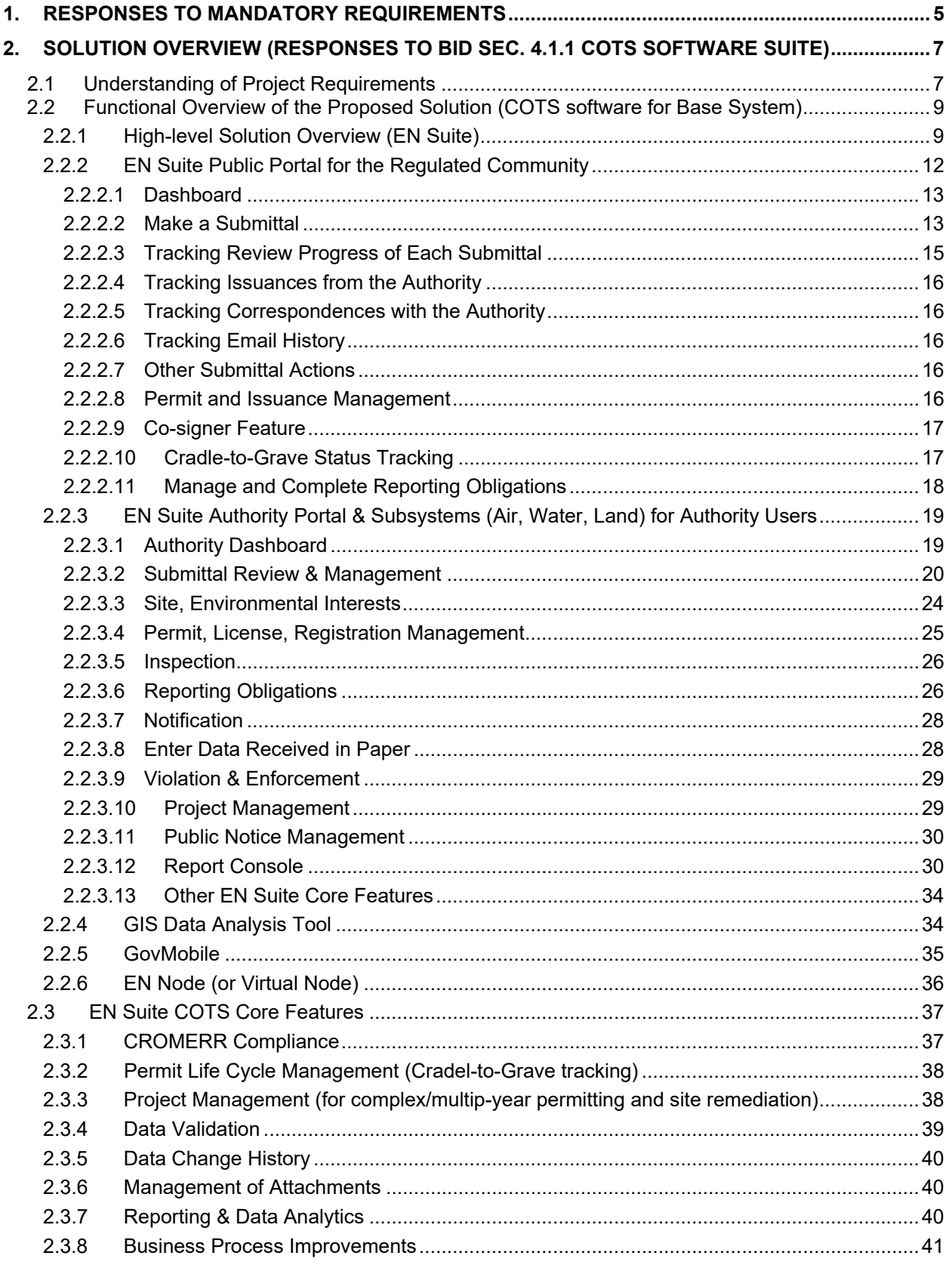

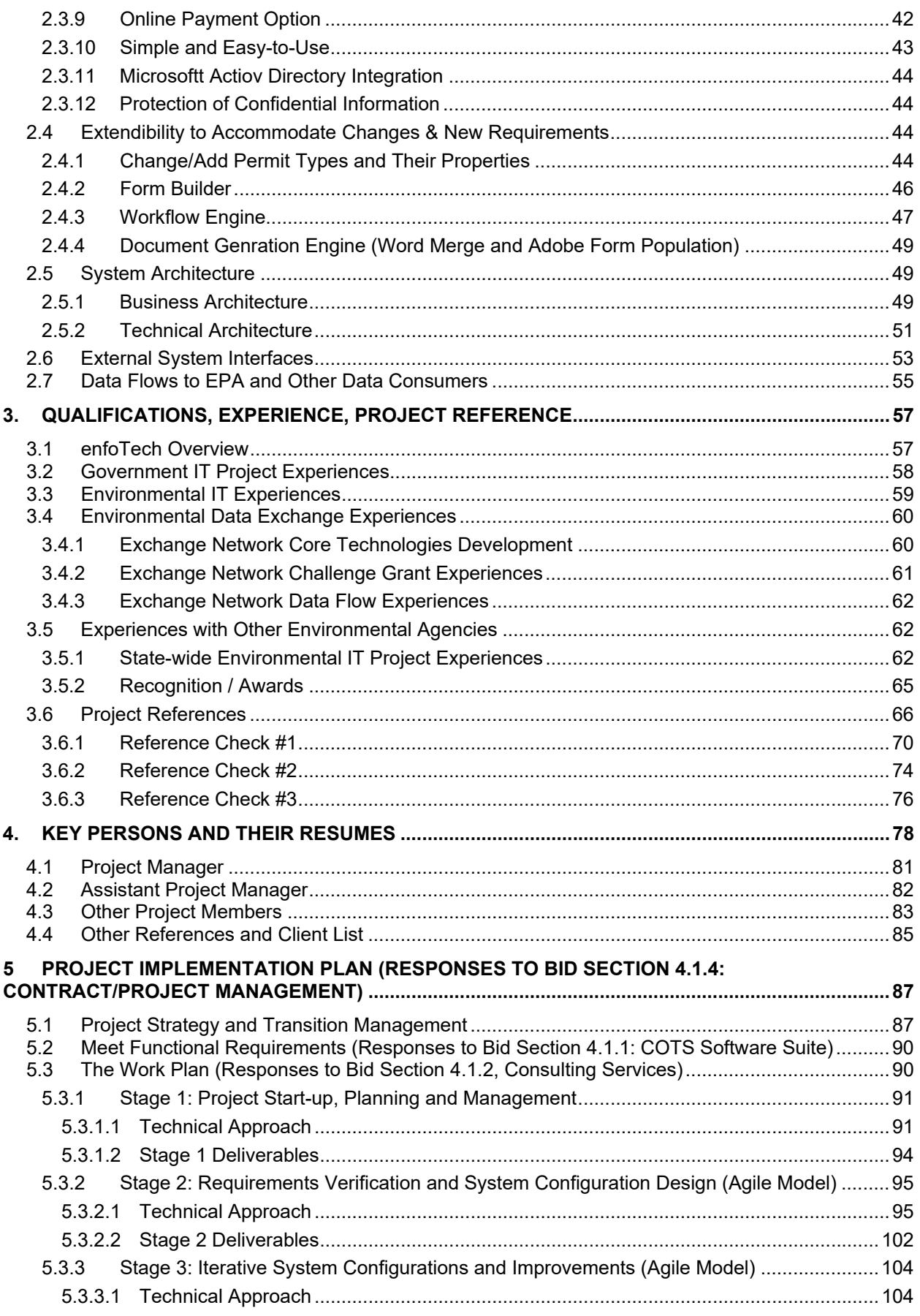

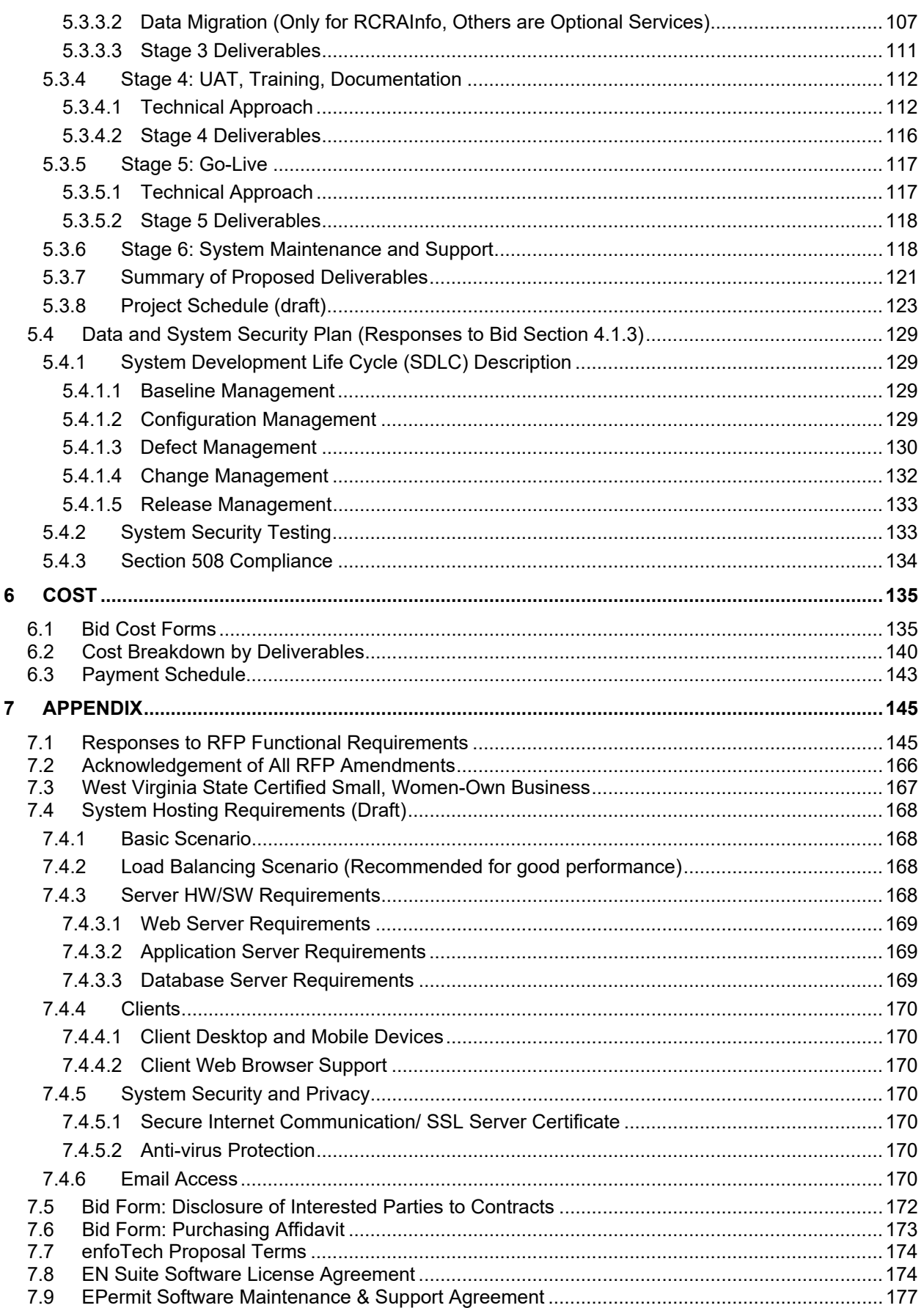

# **1. Responses to Mandatory Requirements**

enfoTech demonstrates our compliance with the Bid solicitation mandatory requirements.

- 1. **Bid Solicitation Section 4.1.1: COTS Product:** The vendor must provide an existing commercial off the shelf (COTS) customizable software. The goal is to start with an existing system that can be configured to the specific needs and workflows matching WVDEP's business processes.
	- enfoTech will meet these requirements
	- The proposed EN Suite COTS software is configurable and will meet all WVDEP's project requirements.
	- Please review the Proposal section 2.2 through 2.7 for a high‐level overview of EN Suite.
	- A Table below presents a summary of all our responses, and the high degree fit of EN Suite, COTS software, for the EPermit System project. EN Suite, the proposed solution, will meet 207 RFP requirements (89%) with out‐of‐box features.

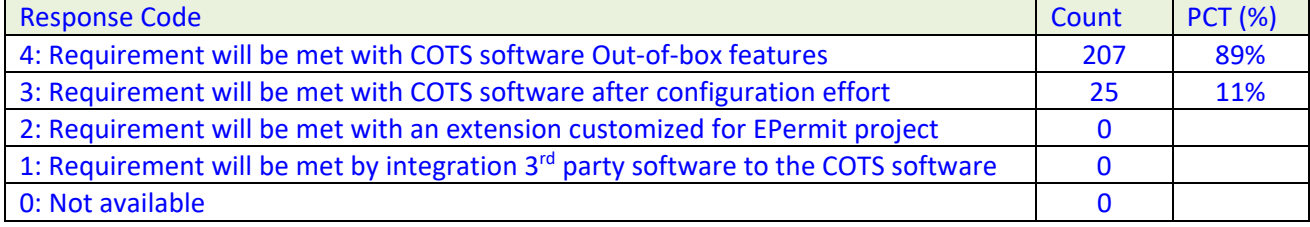

Detailed responses to each RFP requirements are presented in the Proposal section 7.1.

- 2. **Bid Solicitation Section 4.1.2: Professional Consulting Services:** outline the current environment within WVDEP and provide an overview of the programs within the four (4) areas that define the scope of work for this engagement. In addition to purchasing a COTS Environmental Permitting System that has the features listed in Part One, the scope of this project involves professional consulting by the vendor to work with WVDEP's subject matter experts to bring five (5) programs online in twenty‐four (24) months.
	- **EXECUTE:** enfoTech will meet these requirements
	- **The Team offers experiences obtained from the past 25 years of implementing the proposed** solution at other state agencies for comparable size and complexity as required by the WVDEP project.
	- enfoTech includes a comprehensive Project Implementation Plan (Section 5) to work with DEP side‐by‐side to complete the project. Please see our demonstration presented in Proposal:
		- o Section 3: enfoTech qualifications, experiences, project references
		- o Section 4: Key Persons and their resumes
		- o Section 5: Project implementation Plan, project strategy, the work plan, training, data migration, SDLC quality assurance, data security plan, and Section 508 compliance.
- 3. **Bid Solicitation Section 4.1.3: Data and System Security Requirements:** outline DEP's requirements for data confidentiality, integrity and availability.
	- **EXECUTE:** enfoTech will meet these requirements
	- **Please see our demonstration presented in Proposal:** 
		- o Section 5.4.1: System Configuration Management
		- o Section 5.4.2: Security Testing
- 4. **Bid Solicitation Section 4.1.4: Contract and Project Management:** outline DEP's requirements for contract execution and project management.
	- enfoTech will meet these requirements
- **Please see our demonstration presented in Proposal:** 
	- o Section 5.3.2: Discover phase to identify features
	- o Section 5.3.3: Iterative Development and Rolling Product Launch
	- o Section 5.3.6: Governance (support to WVDEP IT Steering Committee for Change Management)
	- o Section 5.3.6: Post Launch Maintenance Period
	- o Section 5.3.1: Monthly Invoice
	- o Section 5.3 and 5.4.1: System Development Lifecycle Requirements
	- o Section 5.3.4.1.3: System and technical documentation requirements
- 5. **Bid Solicitation Exhibit C: NIST Data & System Security:** outline DEP's requirements for data and system security requirements
	- enfoTech will meet these requirements
	- Please see our demonstration presented in Proposal:
		- o Section 5.3, 5.4.1 : SA3 System Development Lifecycle Requirements
		- o Section 5 : SA5 Project and System Documentation
		- o Section 2.2, 2.3, 2.5, 5.4 : SA8 Security & Engineering Practices
		- o Section 2.5, 2.6, 2.7 : SA9 External System Services
		- o Section 5.3, 5.4 : SA10 Developer Configuration Management
		- o Section 5.3.2, 5.3.3, 5.3.4, 5.4: SA11 Developer Security Testing

In addition, enfoTech offers unique values to the EPermit system Project.

#### **Company Experiences and COTS Products:**

- o enfoTech's corporate focus has been on environmental permitting, compliance reporting, and code enforcement since 1994. We have successfully implemented over 200 large‐scale IT projects for regulatory agencies domestically and internationally.
- o enfoTech is a technology‐oriented company that develops enterprise‐wide environmental compliance COTS software and provides related consulting services. We invested 30% of company spending on new technologies, product upgrades, and new products. We bring fruits of our innovation to our clients.
- o Since 2002, enfoTech has continuously participated in EPA's National Environmental Information Exchange and has been one of key contributors to develop core technologies for the EN community to facilitate electronic data exchange among agencies, data publishing, data discover, and data analysis.

#### **The proposed Project Team:**

- o Consists of professionals who specialize in delivering enterprise‐wide environmental database systems. They all have IT project experiences for all environmental programs for all media and are well versed in environmental domain knowledge and leading-edge computer technologies, which are essential qualifications for the project. The **11 team members** (1 PhD, 10 Masters) will bring with them ~ 180 man-years of enterprise-wide environmental IT project experiences. The team is also well balanced with: 4 business experts, 4 system and 3 database professionals.
- o Have expertise in facilitating discussions with a large group of users with diverse background to reach consensus on requirements, business process improvements, system configurations, and implementations. We are experienced in providing training and support to our clients for a smooth roll-out of new IT systems.
- o The team has the domain know‐how and technical skills to accomplish the tasks being assigned to them for this project. Based on project needs, additional resources will be made available to effectively complete the project requirements.
- **Quality Assurance:** enfoTech is a Capability Maturity Model Integration (CMMI) Level 3 candidate corporation. Our SOPs and best practices follow stringent SDLC requirements to ensure the best possible quality of all deliverables; and are stable, repeatable, sustainable.

# **2. Solution Overview (Responses to Bid Sec. 4.1.1 COTS Software Suite)**

#### **2.1 Understanding of Project Requirements**

DEP has provided a clear vision and requirements for the EPermit system project. enfoTech has reviewed the bid solicitation and subsequent amendments, understands the project needs and feels confident that we could offer products and services to meet project requirements and exceed DEP expectations. This section recaps our understanding of project objectives.

# **Project Objectives**

- **1. Purchase a configurable COTS software suite to establish a centralized EPermit system repository with the following capability** 
	- **Purchase a configurable COTS software suite that meets bid requirements (Bid section 4.1.1)**
	- Centralize permitting, inspection, compliance, enforcement data management for 4 business areas, with potential for expansion to other DEP business areas
	- Offer an Online Portal to the regulated community to conduct e-Business with DEP, streamline business processes, improve efficiency, and improve overall services to the community
	- Offer an Online Portal to DEP staff to process permit/license requests, manage workflows, manage reporting obligations, compliance schedules, and track progresses
	- Integrate with DEP existing systems to contribute to the DEP's enterprise data management goal
		- o **ERIS interface**: for Facility and Contact data, and Responsible Officer (RO) authentication
		- o **wvQASIS** interface: for invoicing and payment receipt management
		- o **ApplicationXtender** interface: for document management
		- o **ESRI** GIS interface: for data layer sharing to improve geospatial data analysis capability
		- o **SAP** interface: for data import/export to contribute data to the enterprise data warehouse
		- o **CDX** interface: for electronically sending data to USEPA
	- Improve data quality through online data validations
	- Enhance data discovery, data analysis, data aggregation, and reporting capability
	- **Mobile technology to streamline field inspection**
	- Submit data electronically to USEPA via CDX

#### **2. Acquire consulting services to configure COTS products to support DEP's five (5) programs**

- Obtain consulting services to work with WVDEP's subject matter experts to bring five (5) programs online in twenty‐four (24) months
	- 1. **Solid/Hazardous Waste Management**
		- Permitting (5 classes: A, B, C, D, E, F)
		- Permit processes for New, Renewal, Minor Modification, Major Modification
		- HW Handler notification,
		- HW Emergency Fund and fee collection
		- Configure **30** submittal Solid Waste forms as listed in Bid Attachment B: Solid Waste Forms

#### 2. **Groundwater Protection**

- Support Nine (9) sub‐programs
- 1. Dust suppression
- 2. Underground Injection Control (UIC)
- 3. GW Monitoring wells
- 4. GW Monitoring well driller certification
- 5. GW Remediation
- 6. GW Protection Plans
- 7. GW Protection Fund and fee collection
- 8. GW Inspections and Inspection Follow‐up
- 9. GW Quality standards & variances
- o Configure **27** GW templates to be used for submittal, inspection, issuance as listed in Bid Attachment B: Groundwater Forms

#### 3. **Water Use Management**

- 1. Enable ~ 400 LQU water users to self‐enroll and self‐report water use information required by DEP
- 2. Support **3** application types and workflows
	- o LQU Public Water supplier (PSC regulated water utilities)
	- o LQU Oil and Gas Operator (fracking operations)
	- o LQU Industrial/Commercial Water Survey (all other water use)
- 3. Support water use regulatory requirements
- 4. Future Needs: support water withdrawal permits

#### **4. Support Water & Waste Mobile Inspection and Enforcement**

- 1. Water and waste inspection business processes
	- o Configure **8** Water and Waste templates to be used for inspection as listed in Bid Attachment B: Water & Waste Inspection Forms
- 2. Environmental Complaint Intake
	- o Improve complaint intake
	- o Track resolution progress

#### **5. Hazardous Waste Mobile Inspection and Enforcement**

- 1. Hazardous waste inspection business processes
- 2. HW inspection requirements
- o Configure **23** Hazardous Waste templates to be used for inspection as listed in Bid Attachment B: Hazardous Waste Inspection Forms
- **3. Offer tools to allow DEP to make system modifications and accommodate new requirements resulting from dynamic nature of environmental regulations and future process improvements and changes**
- **4. Meet DEP IT Technical, Data and System Security Standards**
- **5. Meet EPA's CROMERR Requirements**
- **6. Provide services to flow DEP data from EPermit database to EPA CDX**
- **7. End‐to‐end Implementation Services:** Project facilitation, System configurations, Initial Database Setup, Training, Documentation. Only RCARInfo data migration is needed as most of current processes are paper based. Potential needs are to load limited facility data from USEPA RCRAInfo system.
- **8. DEP desires to have the EPermit System completed with 730 calendar days after the contract award,**  and achieve the following benefits.
	- Help DEP efficiently and responsibly meet environmental standards
	- **Serve as a unifying platform to support staff in meeting DEP's service objectives**
	- **Greatly minimize manual processes**
	- Support DEP's internal business practices for permitting, inspection, compliance, enforcements
	- Reflect centralization, standardization and sustainability of information technology resources

#### **2.2 Functional Overview of the Proposed Solution (COTS software for Base System)**

#### **2.2.1 High-level Solution Overview (EN Suite)**

enfoTech proposes the EN Suite, a COTS software, as the base for the EPermit project. The EN Suite consists of 8 product components that are built with open protocols and services-oriented technologies so that each system component could: (1) operate as a stand‐alone system, or (2) work together with other components to form an enterprise solution, or (3) interfaces with state's existing data systems to support business objectives for each program and obtain the maximum return on investment.

For the EPermit project, enfoTech proposes to 5 EN Suite system components ( $\begin{array}{c} \begin{pmatrix} A & D \end{pmatrix} \begin{pmatrix} C & D \end{pmatrix} \end{array}$  are listed below.

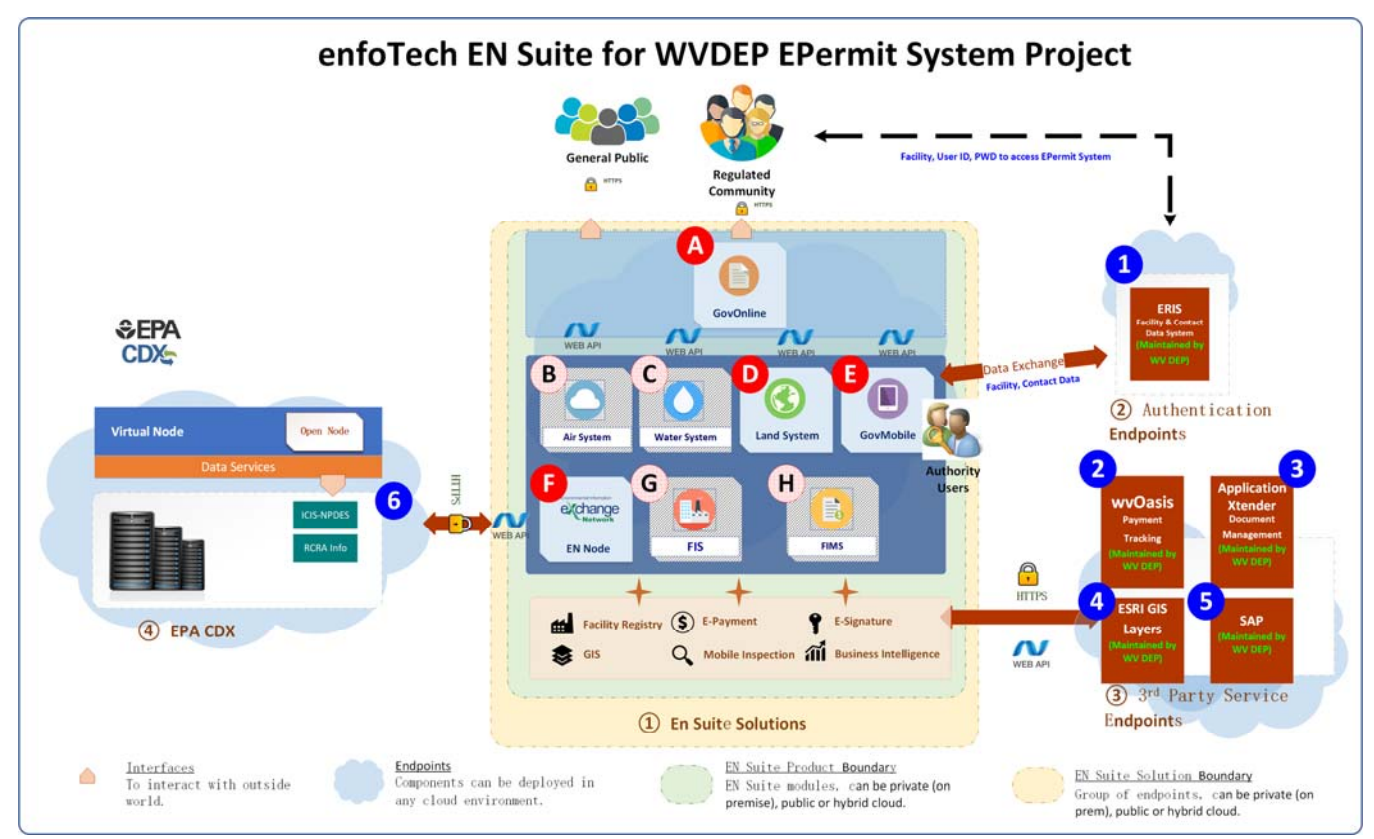

# **Legends of Solution Overview:**

 **GovOnline**: a CROMERR compliant Portal to support online permitting, compliance reporting, complaint intake, and online payment.

 $\overline{B}$ **Air System**: a central Air compliance data system. It consists of two subsystems: **(1) EIS:** Inventory is designed to help the authority to manage air emission sources, emissions, and emission‐based fees. It also allows the air facility to calculate emissions and submit reports via the Internet. **(2) AQS**: is a central database for managing ambient air quality monitoring data. The system interfaces with real‐time air monitoring equipment for real time data collection, data quality checks, API index calculation, field data management, geospatial analysis, and time series air quality trend graphs. The public can view air quality, search/export data. The System supports data submission to US EPA. The Air System is not included in the EPermit project scope, but is available for future expansion.

 $\mathsf{C}$ 

 **Water System**: a central Water compliance data system. It consists of two subsystems: **(1) Inventory:** Water‐Inventory is designed to help the authority manage their wastewater control programs. It tracks facilities, outfalls, permits, discharge limits, inspections, sampling results, compliance/enforcement, and mandated under the NPDES programs. The System supports data submission to EPA's ICIS‐NPDES. **(2) WQX**: is a web‐based system designed to streamline the collection and management of Ambient Water Quality monitoring data. The Water‐WQX system allows laboratories, contractors, and volunteers to establish projects, sampling locations, and submit monitoring data via the Internet. The System also validates data on all submissions to ensure data quality. It manages sampling requirements, trip schedules, QAP plans, and offers geospatial and trending analyses of water quality data. The System supports data submission to EPA's WQX. It supports authority's review, workflow, Inspection, renewal, and enforcement. The Water system is not included in the EPermit project scope, but is available for future expansion.

D Land: a central data repository for the land protection programs. System tracks the solid/hazardous waste generators/transporters/TSDF, waste disposal plans, site remediation, clean‐up projects, inspections, compliance and enforcement. Land System supports environmental programs for RCRA waste handler, waste generator, transporter, TSDF, waste tire, asbestos remediation, lead‐based paint remediation, brownfield sites, superfund site cleanup, underground storage tank, tier II reporting and fee, HW reporting and fee, solid wastes, and many more.

 **GovMobile**: support e‐Inspection, e‐Sampling, and Search EN Suite databases in the field. GovMobile supports all devices such as Tablet (for iOS, Android, and Windows base), iPad, iPhone, Android phone, etc.

**EN Node (or Virtual Node)**: An Exchange Network data node to facilitate data exchange between the authority and USEPA, EN partners, and other data consumers.

G **FIS: Facility Information System**: a central Facility Information Management repository. It maintains unique Mater Facility IDs for the facility, provide tools to allow the authority to reconcile facility data, and maintain cross reference and links between the master facility ID and sub‐systems. FIS integrates sites, facilities, contacts, and environmental interests across multiple databases to provide a holistic view of environmental history and current status at a site or facility. FIS subsystem will not be viable to DEP users and be used as a staging database to facilitate an interface between the EN Suite and DEP's ERIS for facility and contact data exchange.

 $H$ 

 **FIMS: Financial Information Management System**: a central Fee Management System to track accounts, charges, generate invoices, track payments, calculate interest for late/no payment, and perform annual financial clearance. FIMS also offers APIs to accept changes generated from other data systems, and post payment status back to the other data systems. FIMS subsystem will not be included in the Epermit project. enfoTech will build an interface between the EN Suite and DEP's wvOasis for invoice and payment management.

 $\overline{2}$ 

 $\overline{\mathbf{3}}$ 

 $\overline{a}$ 

5

6

### **Legends of Interface Overview:**

**ERIS Interface:** an interface between the EPermit system and DEP's ERIS for exchanging Facility and Contact data.

**wvOasis Interface:** an interface between the EPermit system and DEP's wvOasis for invoicing and payment receipt management.

**ApplicationXtender:** an interface between the EPermit system and DEP's ApplicationXtender for document management.

**ESRI GIS Interface:** an interface between the EPermit system and DEP's ESRI for consuming GIS layers maintained at the ESRI system.

**SAP Interface:** an interface between the EPermit system and DEP's to export data to SAP to support DEP's data warehouse reporting. Work Scope to be defined during the project discovery stage.

**CDX Interface:** an interface for DEP to flow data from the EPermit system to USEPA via CDX. enfoTech proposes to use the EN Node or Virtual Node to support data flows to USEPA.

### **Legends of Architecture Overview:**

① **EN Suite Solutions:** Contains multiple Products/Modules to provide IT platform to support environmental compliance processes in air, water, land protection areas. The Suite use a common data warehouse to manage data and reuse common software features across all products/modules. EN Suite also provides a Portal to allow the regulated community to interact with the authority in a secure and CROMERR compliant environment. The authority, the regulated entity, other contributing authorities, and general public will use the EN Suite to collaborate work and streamline environmental management processes.

② **Data Consumers Endpoint:** Data Consumers who are authorized to use the data will interact with the EN Suite using Web APIs. EN Suite offers APIs to support bi‐directional data exchange and system integrations with external data systems.

③ **Authentication Endpoint:** Components can be deployed in any cloud architecture by accessing API Services vendors provided

④ **3rd Party Service Endpoints:** Components can be deployed in any cloud architecture by accessing API Services  $3<sup>rd</sup>$  party vendors provided.

enfoTech will deliver EN Suite COTS system based on Microsoft SQL Server database (minimum database requirement: SQL Server 2012; Recommend database requirement: SQL Server 2017 and up.)

A Table below provides a cross reference of how the Solution will meet/exceed DEP's Epermit high‐level project objectives.

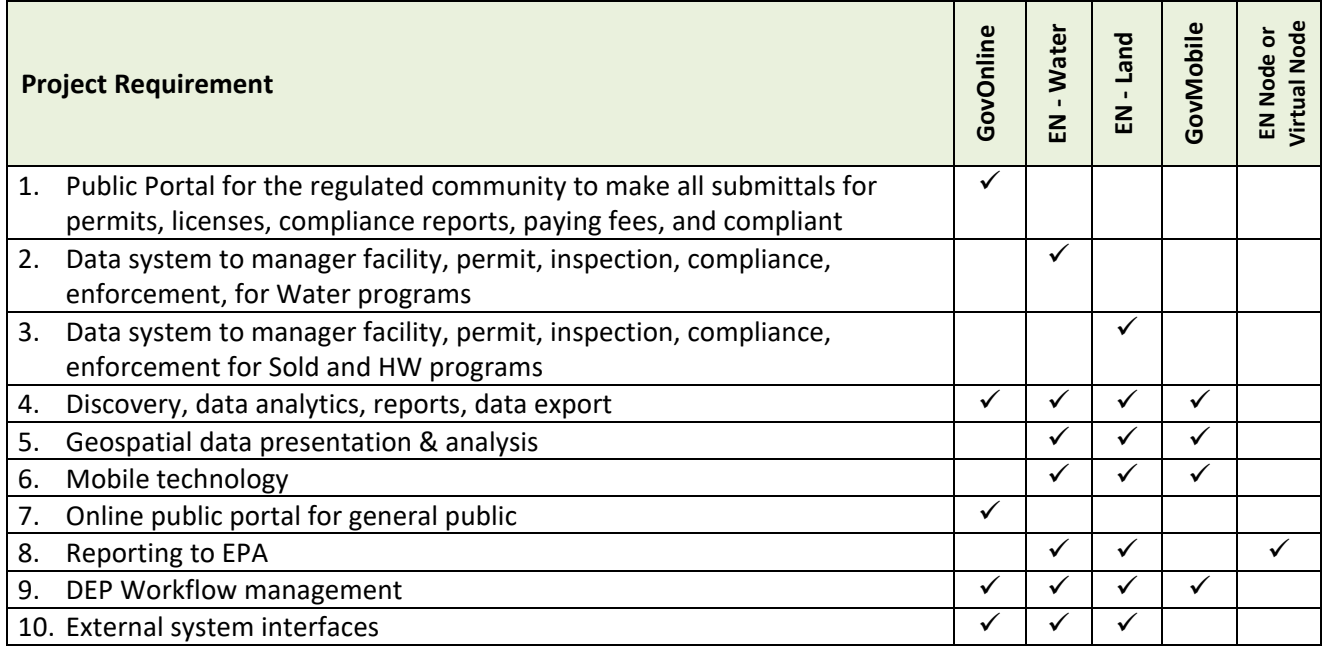

**Portals:** The solution will include two Portals. They are:

- **1. Public Portal: (One‐stop portal for online permitting, compliance reporting, request financial aids, etc.)** 
	- For the Regulated Entity: Single Sign-on for a Responsible Official (RO). Register an account, establish RO privilege for an Entity, manage consultants, certify submittals, receive renewal alerts, pay fee, track DEP review progress, and make revisions. Submit compliance reports.
	- For the Consultant: Register an account, prepare draft submittals for RO, review progress
	- For General Public: Search permits, reports published by DEP and contain no confidential business information. No account will be required. Submit complaints/incidents online and track resolution progress.
- **2. Authority Portal:** Single Sign‐on. For DEP staff to receive alerts on assignments, perform work, track review comments, generate draft permits, finalize and issue permits, manage inspections, record internal activities, and track compliance & enforcement, conduct data analysis, data mining, and generate reports. EN Suite also allows the DEP staff to enter/track requests received in paper. It will also support work collaboration with sister agencies in conjunction with the DEP work flows and to receive alerts on assignments, perform review, and provide comments.

The System is scalable to accommodate simultaneous access by a large user base and is also extensible to support adding new submittal types to meet future business requirements. The System also maintains a system log for security, audit trail, and performance optimization. EN Suite provides a suite of web APIs for bi-directional data exchange with external databases.

#### **2.2.2 EN Suite Public Portal for the Regulated Community**

After logging into the Public Portal, a user will be presented with a Dashboard specific to his/her account profile. An example screen is illustrated below.

#### **2.2.2.1 Dashboard**

#### **(A). Dashboard for Public Users**

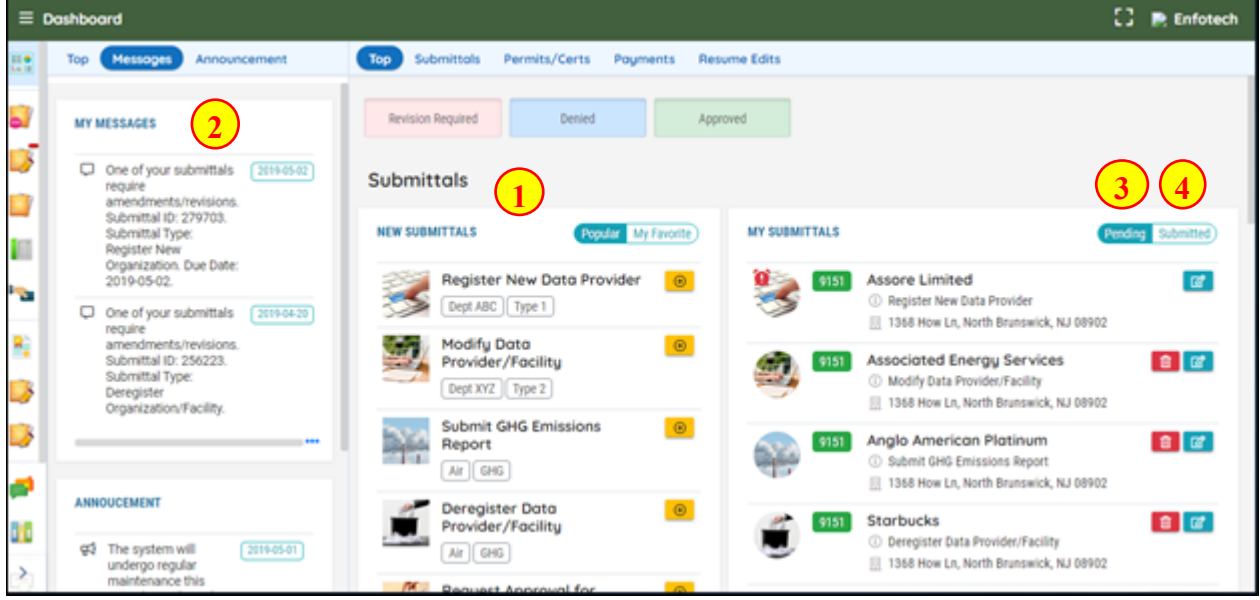

**1** *"Start a New Submittal" provides user with quick links to start: A new permit application, or a new* compliance report, or a new financial aid request, or a complaint.

# **2** The 'Message Center' provides a link to any communication done via the system. This provides a shortcut for the user to see e‐mails or correspondence messages that are sent to them. The messages are a hyper-link in order to allow the user to zoom in for more detailed information about the correspondences or announcements.

<sup>7</sup> The 'Upcoming Submittal Obligations' allows the user to view any submittal obligations they have or compliance reports that need their attention. Upcoming submittal obligations will be automatically generated by EN Suite based on the Permit terms and conditions.

The 'Permits/Licenses' section lists the different permits/licenses issued to the facility which the User is responsible for. The User can choose to Renew, Amend/Update, or Terminate for the different permits/licenses that are issued to them. "Inspection Result": allows user to view inspection result, including inspection report and other supporting documents (i.e. photos, meeting memos, etc.) prepared by the Agency.

**Online Help:** EN Suite offers additional online help features:

- **Online screen help text**: the License Administrator could configure screen help specific to each data entry screen
- **Online Video Tutorial**: EN Suite integrates with video tutorial that could be viewed online.
- **F** Spell check
- **Audit trail (to track the data change history)**

#### **2.2.2.2 Make a Submittal**

Once an account is established, the user could begin online submittals. EN Suite Public Portal has been used to support various online submittal types. They include:

- 1. **Permit applications**: environmental permits for air/water/waste, professional licenses, construction permits, etc.
- 2. **Compliance Reporting**: air emission report, wastewater discharge monitoring report, waste tire quarterly report, solid waste quarterly tonnage report, etc.
- 3. **Financial Aid Requests**: grant, loan, request for reimbursement for remedial activities, etc.
- 4. **Payment**: online payment via credit card, ACH, by check, money order, etc.
- 5. **Complaint/Comment/Inquiry**: submit complaint, comments on public notice, inquiry, etc.
- 6. **Inspection**: request inspection, propose inspection time slots, etc.

Being able to submit applications online provides a way for both public and agency users to electronically organize submissions, track, and share progress from anywhere and anytime as long as the user can access the internet. This section will describe the standard process of preparing submittals in EN Suite system, different submittal type may have slight variations.

# **(A) Submittal Wizard**

The user will be guided by a Wizard to complete the submittal form. An example screen is illustrated below:

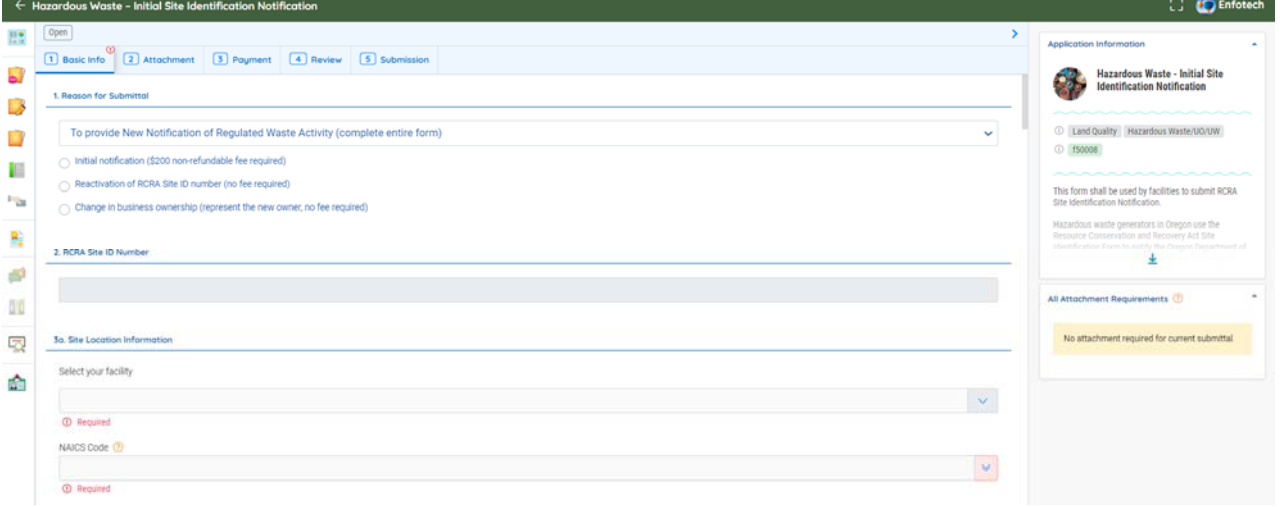

- **Basic Info**: to complete a submittal form. DEP License Administrator could tailor the screen to show online help, required data entry fields, and data validation rules.
- **Attachment**: to upload supporting documents required for this license. The Licensee could choose to mail the support documents. The application will not be deemed completed until after the required supporting documents are received by the licensing entity. The License Administrator could tailor the license to specify required supporting documents.
- **Payment**: to pay the required fee. The Licensee can pay online via credit card, debit card, account transfer, or mail check/money order via postal mail. The application will not be deemed completed until after the required fee is paid in full.
- **Review**: to validate the entire application package to ensure that it meets the minimum submission criteria mandated by the Authority.
- **Submission**: to certify the application data and submit to the licensing entity. A submission receipt will be automatically generated by the EN Suite. EN Suite will auto‐generate an email confirmation to acknowledge the receipt, completeness determination, technical review status, and the decision.

# **(B) Data Entry Help**

System provides a wide variety of functions to provide help and instructions to user.

- **Hover-over instruction**: when user hovers the cursor over to certain field, system will display a floating tip with explanations on the data field;
- **Question mark icon**: when user move the cursor to the question mark icon, system will display instructions;
- **Helpful document URL link**: for certain areas, system can also provide URL to navigate user to other websites for a more detailed and in-depth instructions;
- **Video tutorial**: user can also click a link to watch video tutorial on using the system;
- **User manual**: user can click to read / download a user manual on using the system;
- **General instruction**: wherever necessary, system display general instruction text in yellow banner

### **2.2.2.3 Tracking Review Progress of Each Submittal**

The ability to track submitted applications allows the user to effectively manage submissions. Users can track the applications they have submitted by navigating to the 'Manage Submitted Case menu bar under "Submittal" tab. The user can also withdraw, amend, or terminate their submittals. EN Suite provides an advanced search option, giving the user more search parameters to use. EN Suite provides the following features for the user to keep track of their submission:

- **Ability to review submission detail**
- **Track Authority review status regarding the submission**
- Viewing issuances related to the submission
- Communicating with the Authority regarding the submission
- E‐mail tracking of notifications sent by the Authority

An example screen below shows how the public user could continue to track DEP's review progress on each of their submittals.

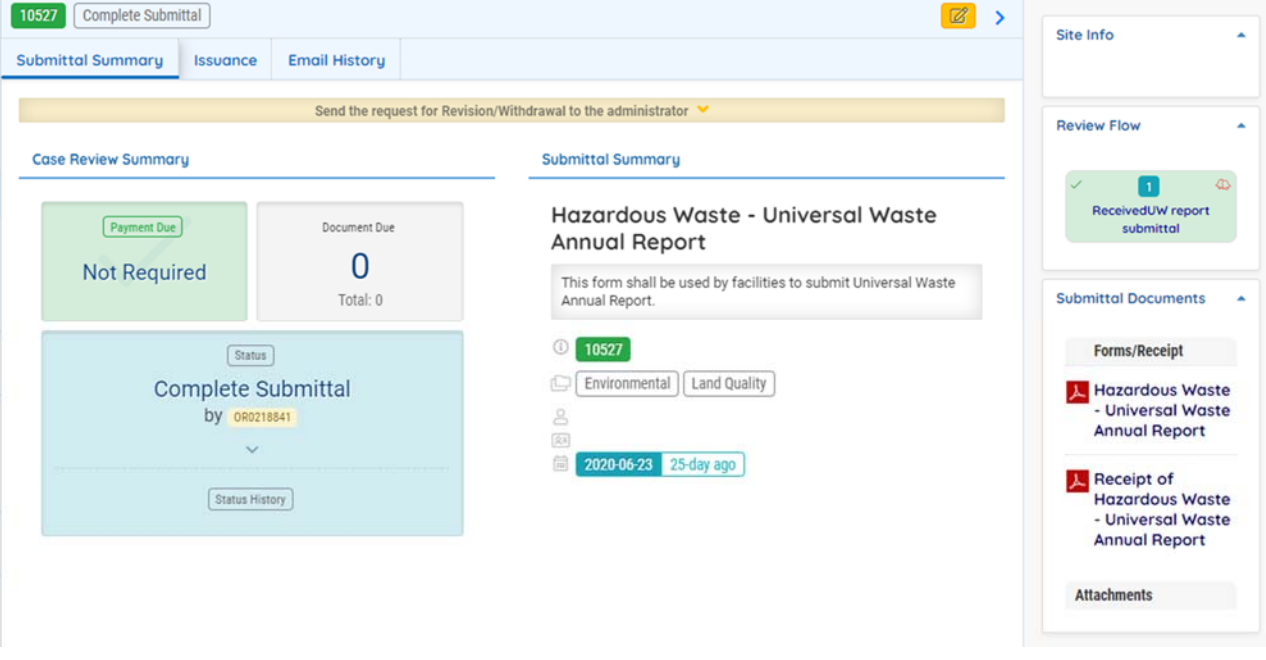

# **(A)Review Copy‐of‐Record**

A public user may have several submissions for their facility(s) so it is important for them to be able to have a tool to review their submissions. The 'Track Submitted Application' tabs can be broken down into the following:

- **Submittal:** user can view information related to the submission and status ‐ EN Suite displays: Submission ID, Application Type, Submission Date, Submitter details, Most Recent Application Status, Status History with Comments and Most Recent Application Form.
- **Attachments:** displays any attachments that have been uploaded to EN Suite during submission process; if attachments were uploaded during submission process, the applicant can upload additional sets of attachments in this page.
- **Payment:** displays total fee, payment made and fee balance; user is able to make additional payments via credit card or electronic check if there are any pending balances on the application fee.
- **Work Activities:** display the review process for this application
- **ISSUANCE:** displays all permits that have been issued for the submission in question.
- **Correspondence:** allows applicant to initiate correspondence with agency users, but is visible to thirdparty users as well.
- **Email History:** displays a list of emails that have been manually sent by agency users, and are not system‐automated.

# **(B)Track Review Status**

The public user could monitor DEP progress on their permit application and view each task's complete date and status. This allows the public user to keep track of the DEP review progress.

#### **2.2.2.4 Tracking Issuances from the Authority**

The user can also keep track of documents that have been issued. In some cases, the Authority will issue multiple draft permits that will be displayed in this section so that the applicant may see which draft permit should be used in moving on to the final permit. In issuance tab, the System will show the permit type, permit number, and the type of permit issued. The user can also view / download an electronic copy of the issuance document.

#### **2.2.2.5 Tracking Correspondences with the Authority**

EN Suite provides a feature to allow the facility user to send notification to the Authority. Being able to contact the Authority is necessary to resolve any issues that require attention and effectively reduce the time needed to resolve any issues. The user can access this section if there is any new correspondence through the message center. The correspondence tab within the submission will only display correspondence regarding the selected submission. The correspondence history will contain time stamps of the conversations, the time the correspondence was created, and the subject.

#### **2.2.2.6 Tracking Email History**

EN Suite maintains a history of all emails pertaining to each submittal, issued by EN Suite. This provides an easy method of record keeping of when they were notified by the EN Suite system and the details of the e-mail. Only e-mails generated by EN Suite are stored in this section. This may prove to be useful in situations where the applicant did not receive an e‐mail due to various reasons but can use this tool to check on e‐mails regarding their submission sent by the system.

#### **2.2.2.7 Other Submittal Actions**

EN Suite also supports other submittal actions include: (1) Agency sends back, (2) Withdraw, (3) Applicant requests to revise, (4) Cancel / Terminate, (5) On Hold. For each of those requests, the user is required to enter a valid reason. By doing so, the Authority will make a decision of whether or not to approve or deny the request.

#### **2.2.2.8 Permit and Issuance Management**

The permit and issuance management module offers the Public User the following features:

Track Agency's review status for their permit submissions

- **Manage permits issued by Authority**
- Renew existing permits
- **Amend permits**
- Submit permit termination request

#### **2.2.2.9 Co-signer Feature**

Some environmental submittals will require multiple signers to certify the data contained in the submittal. EN Suite supports this requirement by allowing the Responsible Official (RO) to invite person(s) to view specific contents of the submittal and certify data accuracy. The co-signer feature allows the RO to be fully responsible for the submittal, control data security on whom to invite to view "portions" of the submittal and certify the data for the RO.

The process is outlined below:

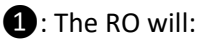

- Invite con‐signer(s) to view/certify portions of the submittal
- **Enter the email address and phone # of each** invitee

The System will automatically issue email alerts to the Co‐signer(s) and invite them to review the document and sign.

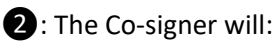

- Automatically receive an email alert to view/certify the data included in the submittal. The email will contain a hyperlink to EN Suite to allow the con‐signer to jump to the submittal and view portions of the Submittal data
- **also receive a security code received on the** phone # specified by the RO
- will need to enter the security code to authenticate his/her identity. (This is a second factor authentication)

EN suite verifies the security code. After passing the security check, the con‐signer will be taken to the portions of the Submittal that the RO asks him/her to view and certify. After con-signer's signature, EN Suite will record the action as part of copy‐of‐record along with the submittal.

### **2.2.2.10 Cradle-to-Grave Status Tracking**

EN Suite tracks each stage of submittal with a unique status code through the entire permit life cycle. Examples of standard status codes are listed below.

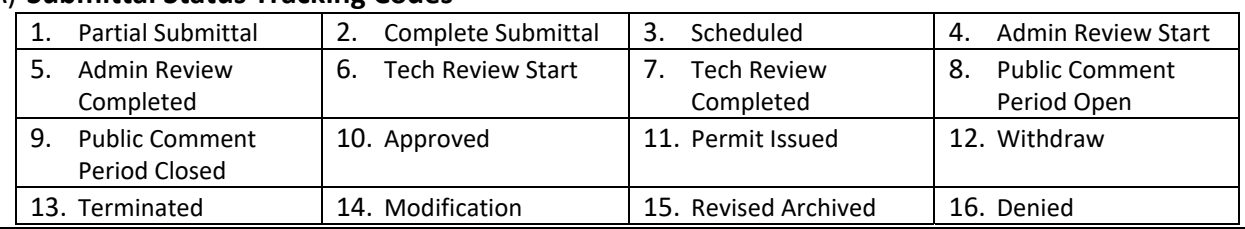

#### (A) **Submittal Status Tracking Codes**

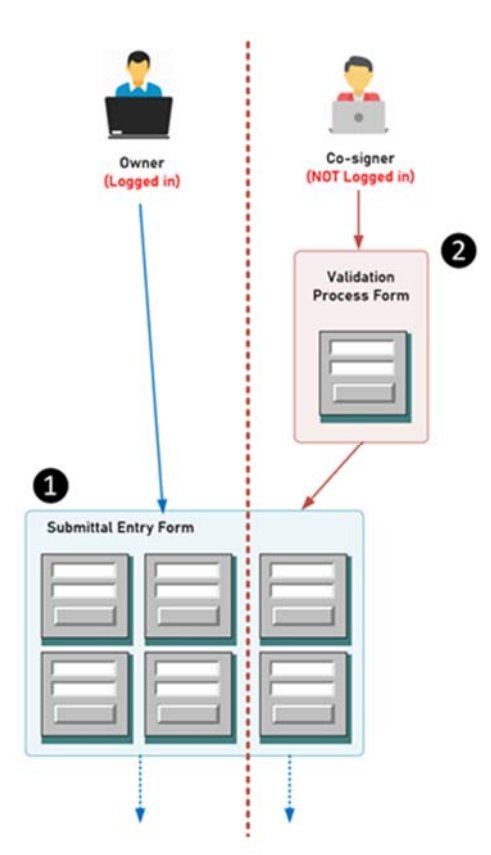

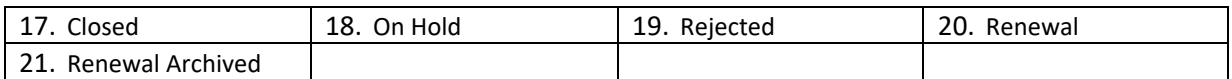

#### (B) **Permit Status**

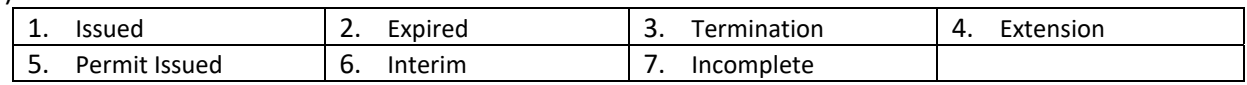

#### **2.2.2.11 Manage and Complete Reporting Obligations**

EN Suite tracks Reporting obligations, monitors their receipt status, and alert the Authority users of potential no-compliance to meet reporting obligations. Report obligations are created by the Authority user and are useful to respond to the following environmental process:

- 1. Post permitting compliance reports
- 2. Annual permit renewal
- 3. Annual compliance reporting
- 4. Annual fee payment
- 5. An Authority's demand from the regulated entity in response to an Inspection
- 6. An Authority's demand from the regulated entity in response to a Violation
- 7. An Authority's demand from the regulated entity in response to an Enforcement

When the Authority establishes reporting obligations, the obligations will be automatically pushed to the Public Portal for the regulated entity to complete. Public users should follow the instruction on each reporting obligation form and enter data accordingly. Based on different types of Subsystems and different types of reporting obligations, Public users should be able to work through different forms.

After Public users submitted the reporting obligation, the status in Reporting Obligations Module should change to "Submitted," and this reporting obligation record should be displayed in the Submittal Module. Authority users could click on the orange eye icon in the last column to view the submittal.

#### **2.2.3 EN Suite Authority Portal & Subsystems (Air, Water, Land) for Authority Users**

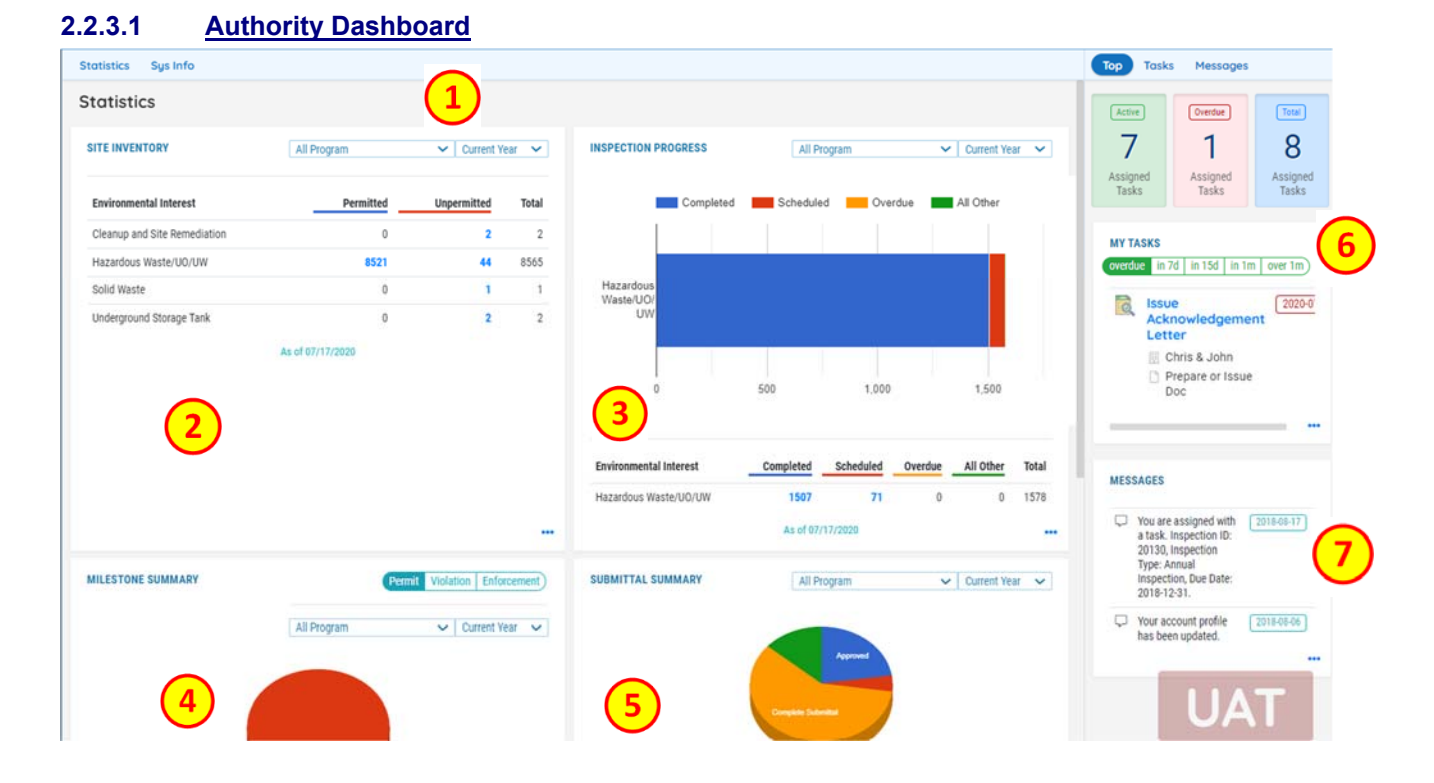

The dashboard contains the following configurable elements which display to the user a general overview of current activities associated to them.

- **Search by 'Business Group' and "Year"**: a drop‐down list of all business groups within the Authority for user to select and view the summary of each group. Options of the drop-down list can be controlled based on user's role and business group. This function is provided for a manager to track the performance and work load of each staff under his/her group.
- **Site Inventory**: a high-level view of the regulated community for both permitted and on-permitted. The **blue numbers** are hyperlink to take the DEP user to drill down to those site records to view or edit the data.

**Inspection Progress**: a high‐level view of inspection activities performed by DEP. The **blue numbers** are hyperlink to take the DEP user to drill down to those inspection records to view or edit the data.

- **Milestone Summary**: a high‐level view of DEP work progress for 3 major business processes (for each environmental program, and by year)
- 1. Permitting
- 2. Violation
- 3. Enforcement

The **blue numbers** are hyperlink to take the DEP user to drill down to those records to view or edit the data.

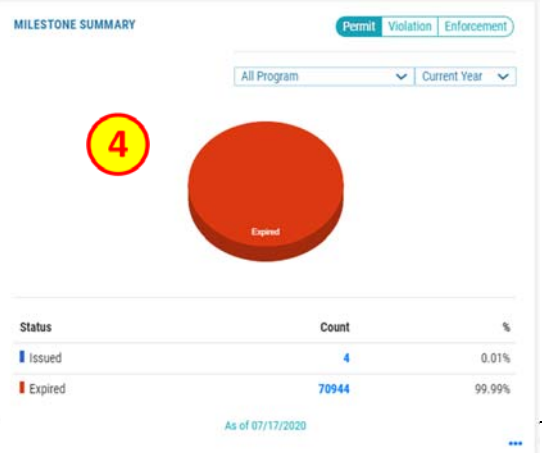

**Submittal Summary**: a high‐level view of DEP work progress for processing all submittals received from the regulated community (for each environmental program, and by year)

Submittals include:

- Permit/License application
- Compliance report
- **Paying fees**
- **Complaints**
- Etc.

The **blue numbers** are hyperlink to take the DEP user to drill down to those records to view or edit the data.

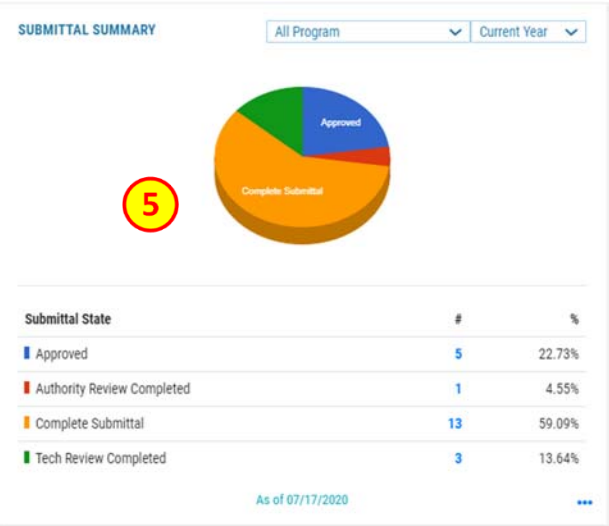

'My Task': list tasks have been assigned to the user (personalized). Each task name is a hyper-link to allow the user to zoom into the corresponding task.

**'Message':** notifies the user of any communication that requires his/her attention. Clicking on the notification will bring the user to the section where the message is displayed.

**'Sys Info':** displays system‐wide announcements and important alerts that will require the user's attention. Please see an example screen below.

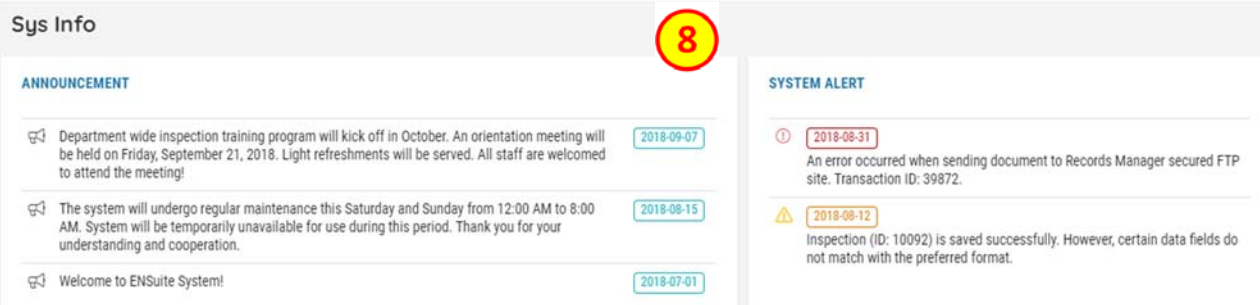

#### **2.2.3.2 Submittal Review & Management**

The EN Suite – Agency Portal provides several tools to assist DEP in processing submittals, manage workflows, communicate with the RO, make decision, and issue a final permit/certificate.

The submittal will appear in the 'Submittal Review' module of the 'Submittal' section after the public user submitted the submittal. From this module, the DEP user can start type the Permit No, Facility Name, Address and submission ID to search the submittal, the search result also can be filtered by status, type, effective date, expiration date, issued date, environmental interest and contested/appealed. The contested and appealed case will be highlighted and indicated in the list view on the right‐side panel.

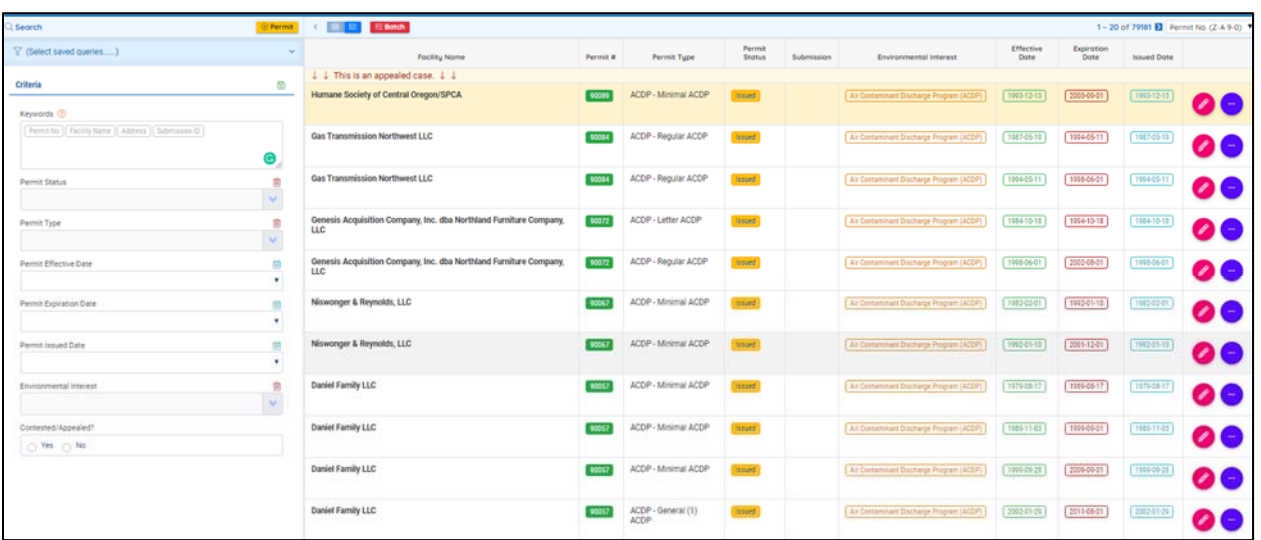

#### **2.2.3.2.1 Submission Info**

Selecting a submittal record will allow DEP user to drill down to see details, including:

- Data captured in the submittal form
- Attachments: displays all documents associated with the submission. This could range from 'Building Layout' to 'Individual Test Data' depending on the requirement for the application. If documents were received by general mail, the user can scan and upload the documents associated with the application in the 'Recevied Files for Required Documents' section.
- **Payment**
- Submittal receipt: System records the submission copy‐of‐record and allows user to view the application in either PDF format or in "online form" version. If there is any revision to the original submittal, the original submittal will be archived.
- The **Send Notification** feature allows the user to e-mail the applicant directly at any given time.
- Status Change History of Submittal: System tracks status change history of each submittal. User can view any significant activities associated with a submittal in a table as shown on the right.

#### **2.2.3.2.2 Workflow Management**

#### **(A) Work Activities**

Each submittal type can have its own work flow which is configurable by submittal type supervisor. System tracks the process from cradle to grave. Specifically, it tracks the following information:

- Task name
- **Assigned to**
- Task status
- **Default due date**
- **EXECOMPLE COMPLE**
- **Task comments**
- Documents generated or issued during the work task
- Recommendations or decision on the submittal

An example screen showing workflow task management is illustrated below. EN Suite will automatically assign Task to the default staff based on the workflow template, display the assignments at each DEP user's dashboard, track Task due dates, and provide alerts to each user for upcoming or overdue tasks.

#### West Virginia Electronic EPermit System

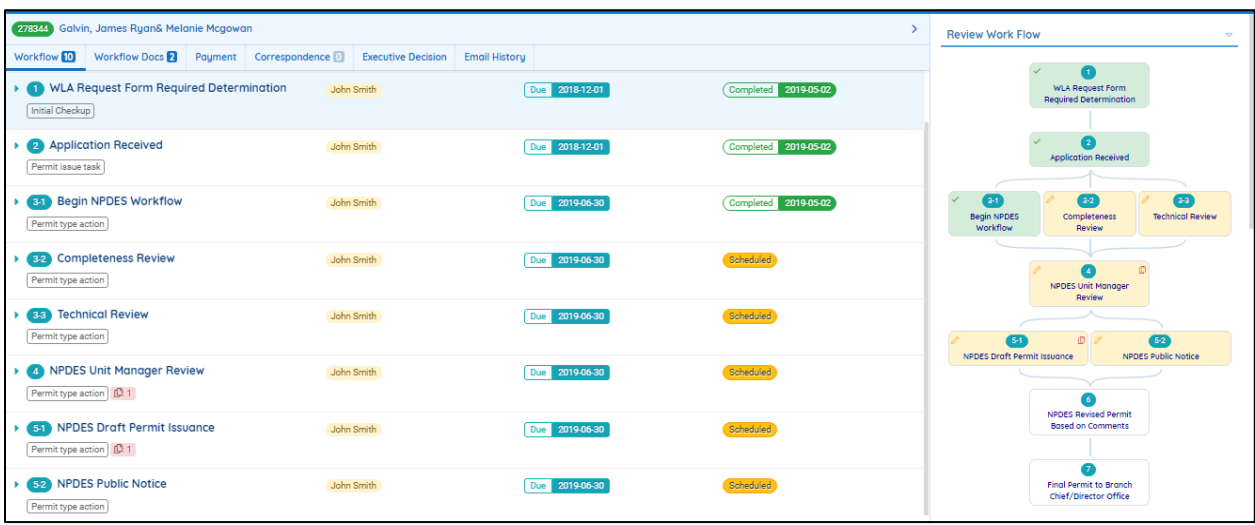

#### **(B) Correspondence with Applicant**

DEP user and applicant can communiate with each other via a "chat" window to discuss the submittal and its progress.

#### **(C) Track Payment**

DEP user could track payment status required for each submittal. This screen will automatically display most up‐to‐date financial data based on external system interfaces.

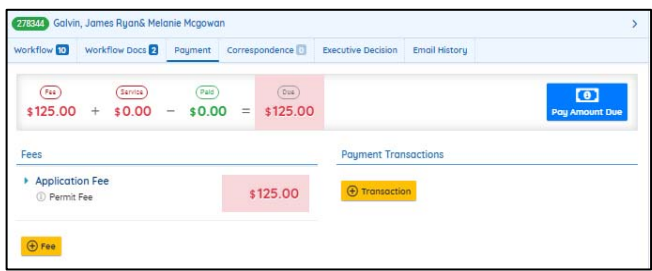

#### **(D) Track Review Comments**

DEP user could record review comments occurred at each workflow task.

#### **(E) Enable a Public Notice**

DEP user could push a submittal to the Public Portal to enable "Public Notice". The DEP user could include and mark non-confidential documents to go along each Public Notice record. The DEP user could also specify the Public Notice period (begin date, and end date).

General public could search, review, and provide comments during the public comment period.

All public comments received will be automatically stored under each submittal to allow DEP user to review, process, and respond.

#### **2.2.3.2.3 Issuance (Issue a Permit/License/Decision Letter)**

EN Suite provides capabilities for drafting issuances in the workflow. Various functions can be provided via configuration unique to each submittal. They include:

#### **(A) Generate issuance document:**

- Support configuration to define which issuance type(s) should be available within certain workflow
- Capability to automatically generate issuance templates (based on the paper templates provided by program side) within specified work tasks
- The issuance templates can be configured in MS Word file format
- The auto-generated issuance templates can auto-populate data from database tables (per defined bookmarks to retrieve database data)

This diagram shows an example workflow to drafting issuance:

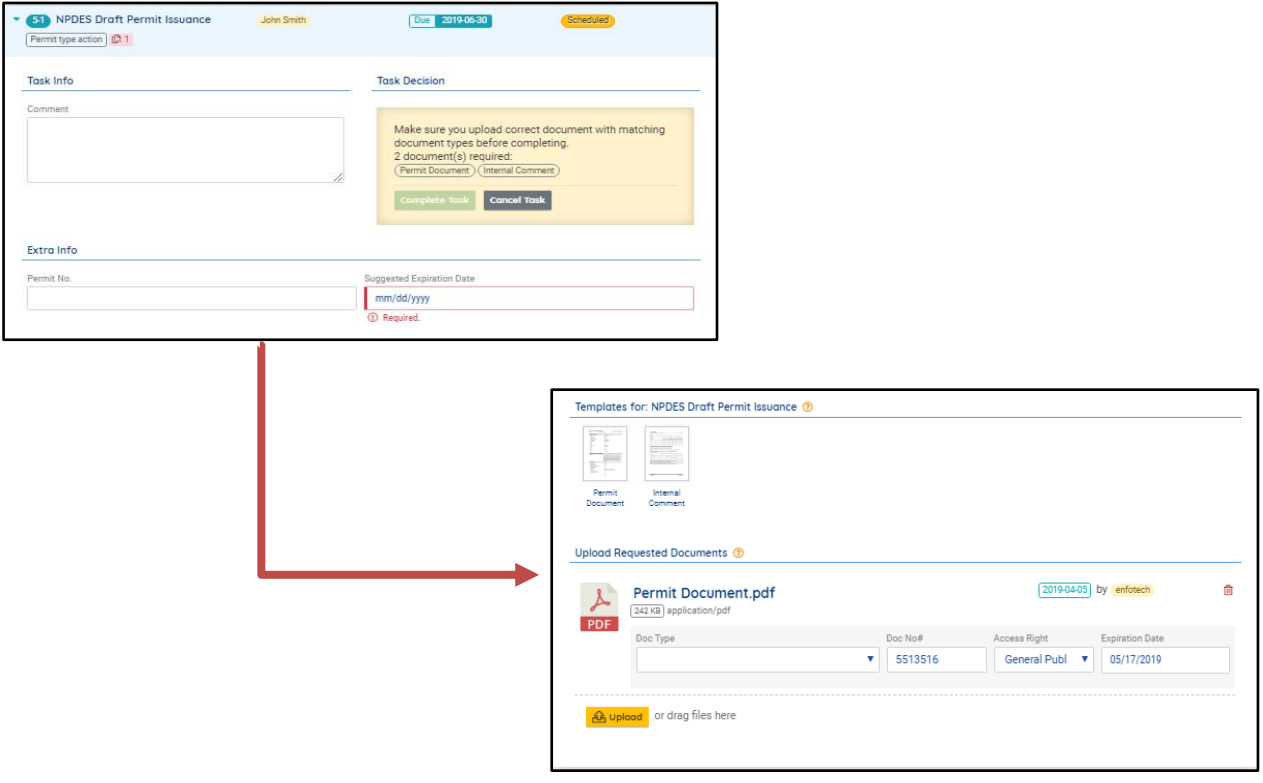

#### **(B) Manage draft issuance documents:**

- **DEP Staff can review, download, and save the issuance documents**
- If the issuance documents are in MS Word format, Authority staff can modify and re-upload a new version
- System can also provide check-in/check-out function to manage documents versions and record the change details

#### **(C) Track special data elements during issuance:**

 The system also supports tracking of additional data fields, unique to each submittal type, in the issuance process

#### **(D) Upload supporting documents:**

- **•** DEP Staff are also able to upload supporting documents during the submittal review
- **The uploaded documents can be in multiple formats PDF, word, excel.**
- **The user could define access privilege for each document such as (1) Limit to Authority internal staff** only, (2) Available to the RO and Authority, (3) Available to RO, Authority, and General Public (for Public Notice purpose)

#### **(E) Publish Issuance to the RO**

Once the document is issued, the RO could review the issuance from either their account dashboard or permits/license page.

The Permit module allows the DEP staff to manage all permits and licenses issued to the regulated community. It tracks:

- Facility ID and name (or Individual for license)
- Permit ID, Name. and Revision #
- **Permit terms and conditions**
- Relevant permit application data
- **DEP review comments during the permitting process**
- **Permit documents (Word merge) or in PDF file format**

#### **(F) Post Issuance Tracking Module (Compliance/Enforcement/Renewal)**

Upon issuance of a permit, EN Suite offers regulatory compliance. Examples include:

- 1. Compliance Reporting
	- Automatically generate reporting obligations required by the permit.
	- Present future reporting obligations automatically to the Facility users at their Dashboard upon login.
- 2. Post Issuance Activity Tracking
	- **Facilitate DEP internal workflow to review compliance submittals.**
	- Issue alert based on submission deadline.
	- **Allow DEP to track post issuance Inspections.**
	- **If** Issue alerts to the regulated facility for upcoming permit renewal.
- 3. Manage violations and enforcements: All post issuance activities are linked to the original application and permit to maintain a complete cradle‐to‐grave data tracking for each permit life cycle.

#### **2.2.3.2.4 Email History**

EN Suite tracks all email communications issued for each submittal case. The 'Email History' tab allows the user to view all emails that were sent by the system for the selected submittal record.

#### **2.2.3.3 Site, Environmental Interests**

A site can be a regulated entity whose business activities should follow certain environmental regulations. It can also be a non‐regulated entity that DEP has a project with. It can as well as be a property/land that has environmental issues. Within each of the agency portals, DEP can manage the following information of a site:

- 1. **Site/Property Information**: Basic Information of the site.
- 2. **Site/Property Contact**: The site's contact list.
- 3. **Environmental Interest**: All Environmental Interests that the site has been associated with.
- 4. **Agency Contact**: All Agency Contacts that have been assigned to the site.
- 5. **Submittal/Issuance**: All of the submittals and permits that the site has.
- 6. **Project**: All projects that DEP works with on the site.
- 7. **Inspection**: All inspections conduct to the site.
- 8. **Violation**: All violations that the site has.
- 9. **Enforcemen**t: All enforcement actions related to the site.
- 10. **Agreement/Project**: All Fee‐related agreements signed with the site.
- 11. **Fee/Expenditure Log**: Fee and Payment records between DEP and the site.
- 12. **Summary Report**: Summary reports that are related to the site.
- 13. **Document**: Other related documents.

# **Site ‐ Environmental Interest Data Model**

Environmental Interest is another important concept in the EN Suite solution. For each site/property, it can be associated with one or multiple environmental interest(s) for the DEP user to conduct environmental activities, i.e. Exxon may be subject to Title V, and NPDES programs. Each environmental interest will need to manage data elements and records specific to its own program. The following data model of EN Suite is the foundation of such functionality and flexibility.

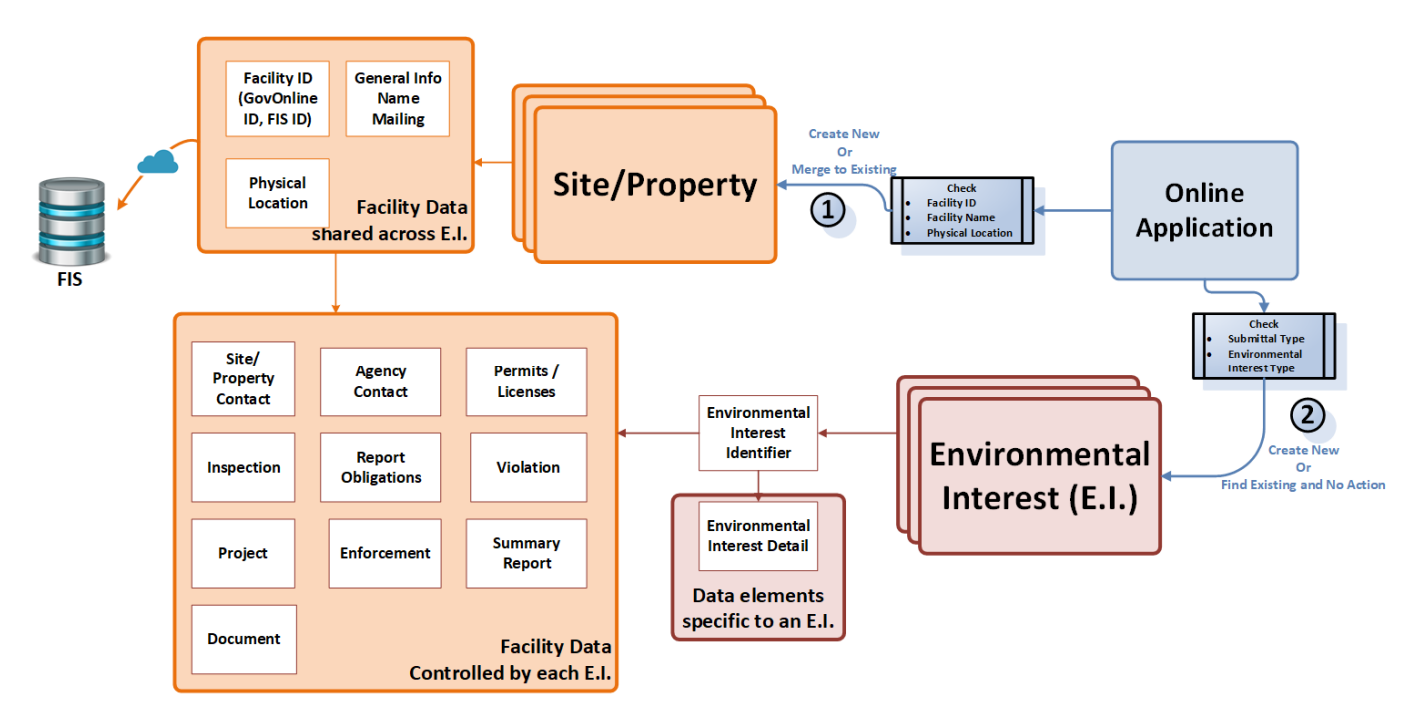

When an online submittal is submitted to DEP via GovOnline, based off the submittal type, corresponding environmental interest will be assigned to the site. Authority user can then begin to manage program specific information of the site within the EN Suite Subsystems.

#### **2.2.3.4 Permit, License, Registration Management**

After a permit/license/notification request is made by the DEP user, the entire case will be sent to the relevant Subsystem for post permitting compliance management. They include:

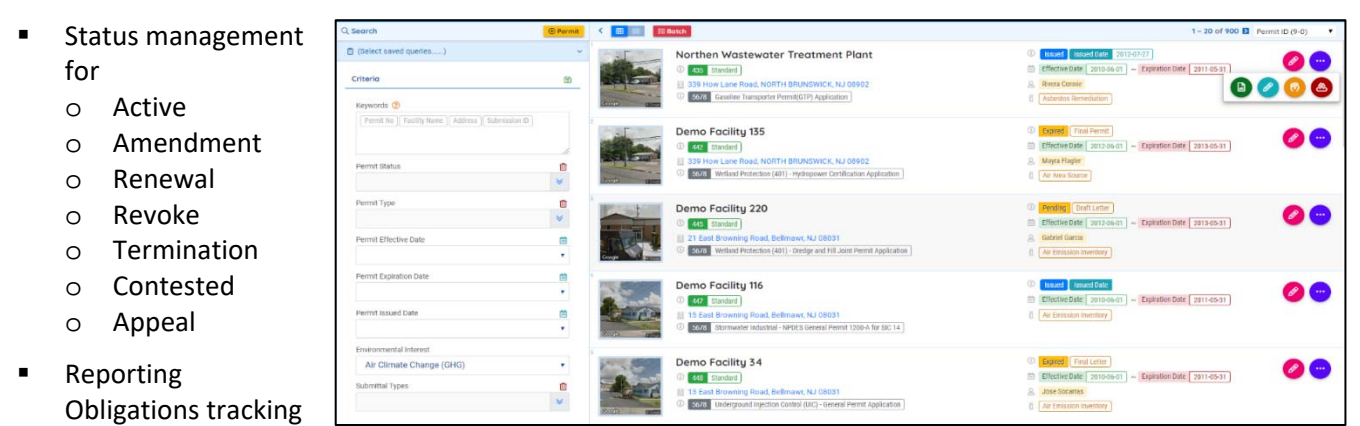

- Fee payment tracking
- Inspection
- Compliance & Enforcement

#### **2.2.3.5 Inspection**

#### **(A) Schedule Inspections**

The DEP user can schedule Inspection(s) in batch or one-at-a-time. For each inspection, the user could define

- **Inspection category and inspection type;**
- Start and end date of the inspection;
- **Inspector:**
- **Location the inspection will be conducted**
- Inspection form to be used (inspection form is configurable)

#### **(B) Inspector Assignment**

EN Suite tracks inspector name and provides a map view for manager to view each inspector's assigned inspections on the map, and to streamline the assignments as deemed necessary.

#### **(C) Record Inspection Results**

The inspector could record their inspection results or edit their results though the manage inspection module. Templates for inspection results are based on inspection type. Different type of inspections will have different templates for the user to log the result.

#### **(D) Capture Pictures & Video Clips**

The inspector could store pictures or video clips taken during the inspection trip.

#### **(E) Voice Dictation & Capture Signature**

If the inspector uses a mobile device to record inspection results, GovMobile will support voice dictation and to capture signature during the inspection trip.

#### **(F) Flag Violations**

The inspector could flag violations and issue enforcements resulting to each inspection.

#### **(G) Follow‐up Inspection Scheduling**

EN Suite supports the "follow‐up" inspection to allow the inspector to flag an inspection trip that will require a follow‐up and its due date.

#### **(H) Manager Review**

EN Suite supports manager's review for each inspection report produced by the inspector.

#### **(I) Email Review**

EN Suite allows the DEP user to email the approved inspection report to the site contact.

#### **2.2.3.6 Reporting Obligations**

EN Suite tracks Reporting obligations, monitors their receipt status, and alert the Authority users of potential no‐compliance to meet reporting obligations. Report obligations are useful to respond to the following environmental process:

- 1. Post permitting compliance reports
- 2. Annual permit renewal
- 3. Annual compliance reporting
- 4. Annual fee payment
- 5. An Authority's demand from the regulated entity in response to an Inspection
- 6. An Authority's demand from the regulated entity in response to a Violation

7. An Authority's demand from the regulated entity in response to an Enforcement

#### **2.2.3.6.1 Create Report Obligations**

#### **(A)Batch Creation**

EN Suite provides the "Master List" function for DEP user to create reporting obligations, publish and notify facilities, manage submitted compliance reports, and even create violations / NOV to late or no reporting facilities by batch.

#### **(A.1) Generate Master List**

Based off the "Master List Type", system will automatically loop through database to pull out a list of facilities that are subject to the conditions of compliance reporting.

#### **(A.2) Publish Master List and Notify**

After DEP user reviews and confirms the readiness of the Master List, agency user can publish the Master List. Once published, the obligation will be pushed to GovOnline ‐ Public Portal. When facility user logs into GovOnline, they will see the obligation on their dashboard. System will also send out notification to remind them of reporting due dates.

#### **(A.3) Track Reporting Status on Master List and Take Further Actions**

DEP user can search records and filter the Master List by Site/Property Name, Published or Not, Submitted or Not, Have Inspection, Have Violation, Have Enforcement, Notified, Inspection Type, and Violation Type. For facility(s) that have not submitted reports after due date, DEP user can take action to conduct inspection, create violation, or issue enforcement document. These actions can be taken in batch within a Master List.

# **(B)Create Ad‐hoc Report Obligation**

EN Suite supports the Authority user to create ad‐hoc report obligations based on the need from

- 1. An Authority's demand from the regulated entity in response to an Inspection
- 2. An Authority's demand from the regulated entity in response to a Violation
- 3. An Authority's demand from the regulated entity in response to an Enforcement

#### **2.2.3.6.2 Track Reporting Obligations**

#### **(A) View Reporting Obligations at the Console**

The Authority user could track all reporting obligations from different business areas at the Console.

Authority users can search for specific reporting obligations through the search criteria panel on the left with the following searching criteria: Keywords, Environmental Interest, Submittal Type, Status, Due Date, Submitted Date, Reporting Date, and Submission Method.

West Virginia Electronic EPermit System

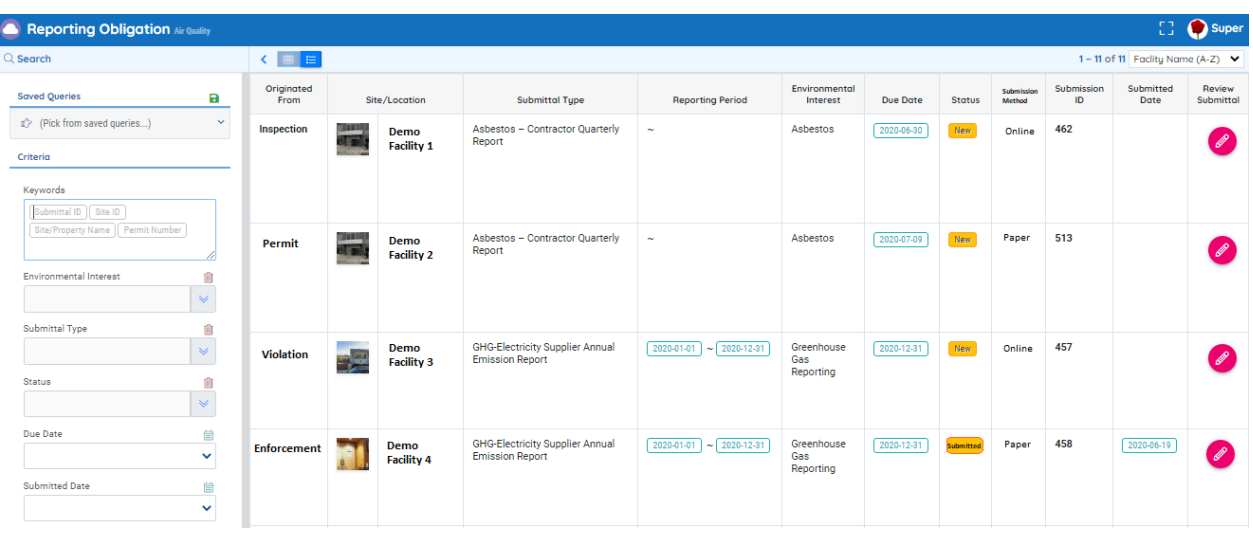

Reporting Obligation Console will display the following types of records:

- Obligations New created with no data entry.
- Obligations completed by the public user via Online submission
- Obligations completed by the Authority user for entering data received in paper from the regulated community

#### **(B) View Report Obligations at the Site Level**

Reporting obligations are also linked to each regulated site. The Authority user could navigate to a Site record and view all reporting obligations under an existing site.

#### **2.2.3.7 Notification**

EN Suite supports the Authority user to define "Notification" needs so that the System could automatically send out email reminders to the regulated community. The "Notification" feature could be configured at each submittal type level.

Notification feature could be useful to support environmental compliance. For example,

- Permit Renewal
	- $\circ$  1<sup>st</sup> notice at ### days before the expiration date
	- $\circ$  2<sup>nd</sup> notice at ## days before the expiration date
	- $\circ$  3<sup>rd</sup> notice at # days before the expiration date
- Compliance Reporting
	- $\circ$  1<sup>st</sup> notice at ### days before the report due date
	- o 2<sup>nd</sup> notice after report due date
- Comply with Compliance Milestones
- Annual fee payment
- Annual air emission
- **Monthly DMR reporting**
- Report Server Email Server Email Template Task Security Question To configure a Task Schedule, click "Save" to save the information to Task Name: Notification Reminder **Create Tasks** Task Status Trigger Task Action **Check Overdue Task** Enable Event Reminder **Notification Remir Application Renewal Reminder Running Sc** Application Authorization Proceed Notification **Application Admin Review Reminder** Task Start Application Tech Review Reminder **Application Final Decision Reminder** Task Runs Inspection Assignment Notification Generate Invoice PDF **Every Send Invoice Notification**
- Quarterly waste tire report
- Annual solid waste reporting
- More…

#### **2.2.3.8 Enter Data Received in Paper**

EN Suite supports the Authority user to enter submittal data received in paper. Once the data in entered in the System, the System will automatically close out the report obligation designated for the submittal.

#### **2.2.3.9 Violation & Enforcement**

The Violation & Enforcement module provides a complete module for violation tracking and enforcement management. In EN Suite – Agency Portals, a **violation** record tracks:

- $\blacksquare$  The violation type, and the rule that the site did not comply with,
- The suggested penalty fee could be calculated by system based off the violated rules,
- It can be tied with site's submittals, or inspections to identify the trigger of the violation.

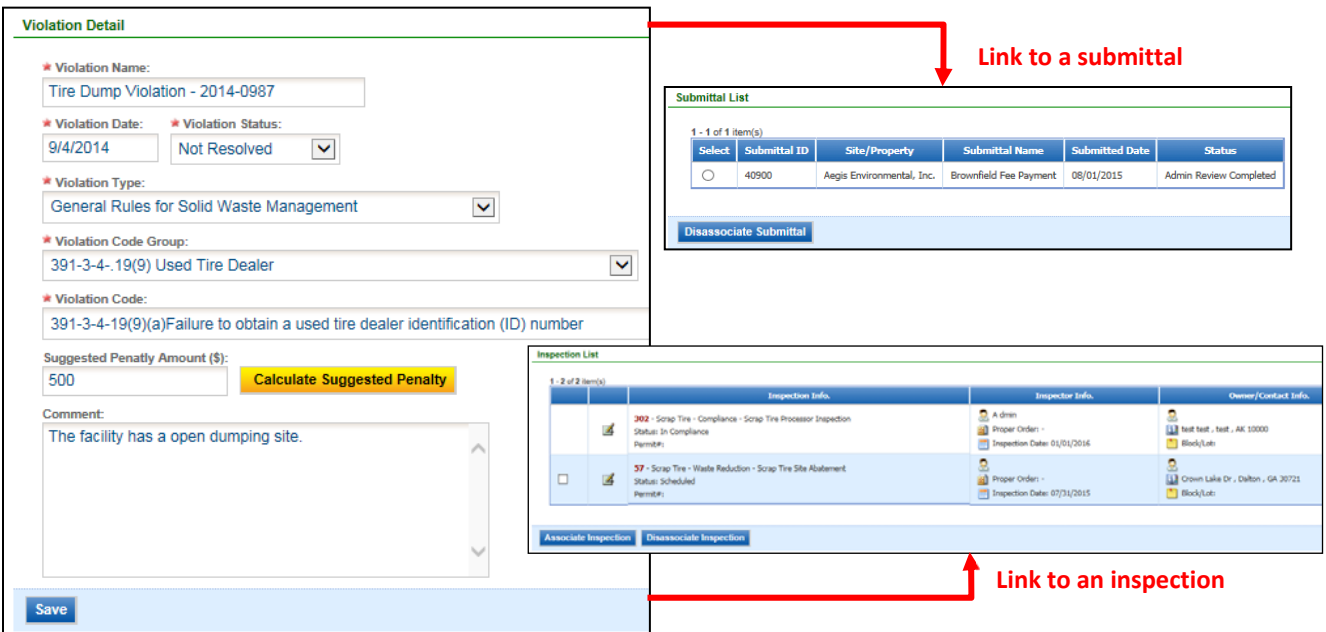

**Enforcement** records the action that DEP takes to force the site to comply with environmental rules. EN Suite Agency Portals allow DEP user to:

- Link one or multiple violations into one enforcement record;
- **Automatically generate enforcement** document based off the enforcement type;
- **Track routing progress within DEP to** review, comment, and eventually issue the enforcement action to site;
- Automatically calculate a penalty amount based off the violations linked to the enforcement, as well as track the payment status.

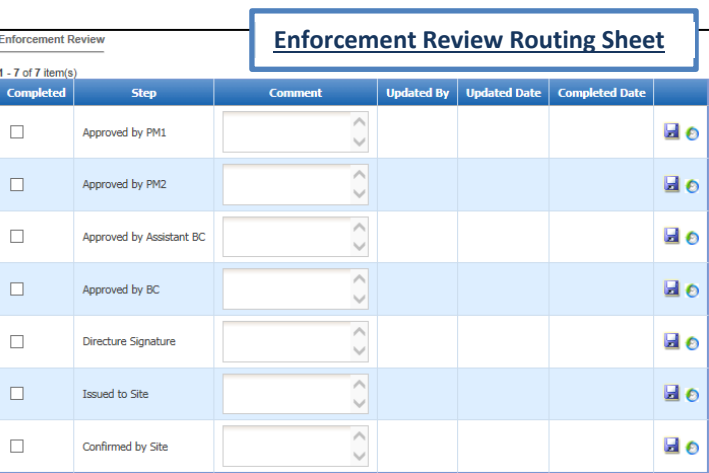

#### **2.2.3.10 Project Management**

EN Suite provides a project management module to manage all relevant information under one big "Project" folder. The Project module is suitable for:

- Multi-year environmental projects such as hydropower plant construction, or watershed dredge projects.
- Multi‐step and multi‐form permitting process such as UST construction and operating permits

The relevant information might include:

Multiple submissions,

Bi-directional communications between the regulated communities and the Authority over multiple years.

Tracking Features include:

#### **Project Basic Info**

- Project Name, Project Number, Tracking Number, Project Type, Status
- Project Manger
- Project Description
- Project Phases (configurable)

#### **Team Members**

The Authority Project Manager can assign and reassign the project team members and manage members' access privileges.

#### **Submittal**

The Authority user can link and manage all related submittals made for this project.

#### **Inspection**

The Authority user can track inspection records performed for the project.

#### **Project Document**

The Authority user can add/update/delete and manage all documents for the project. Documents could be those received from the public user or ones created internally by the Authority user.

#### **2.2.3.11 Public Notice Management**

EN Suite supports the Authority to manage public notice events. Features include the following:

#### **(A) For the Authority User**

- Authority user could push a submittal to the Public Portal to enable "Public Notice".
- Authority user could include and mark non-confidential documents to go along each Public Notice record.
- Authority user could also specify the Public Notice period (begin date, and end date)
- All comments received for this public notice will be automatically linked to this submittal record, and organized for the Authority user to review and respond

#### **(B) For the Public User**

- Public user could search the Public Portal to find "public notices" issued by the Authority
- **Public user could submit comments to the Authority before the comment period end date**

#### **2.2.3.12 Report Console**

EN Suite offers standard canned reports and user‐defined data query. DEP Admin could develop new reports and add them to EN Suite without any coding changes. DEP Admin could also develop standard data query statements and publish them for other DEP users to use.

- 1. **Standard Reports**: Reports can be created with SQL Server reporting services. It Supports data filters and can export reports to other file formats (Word, Excel, CSV, PDF, TIFF, XML, HTML, etc.).
- 2. **Data Query (Online Viewing)**: Query tool lets users to analyze data via a user‐friendly interface.
- 3. **Data Query (Data Download):** to download data to Excel for additional analyses. It does not require other software or special installation.
- 4. **Performance Reports and Resource Balancing**: EN Suite tracks DEP internal tasks, personnel assignment, due date, complete date, and status. It offers comprehensive resource management
reports to help managers to review overdue tasks, analyze points of delay, identify project critical paths, and to eliminate overdue tasks through resource balancing.

EN Suite provides Analytics tools to the Authority users to discover, interpret, and communicate meaningful patterns in data. High‐level overview of Data Analytics architecture is presented in a diagram below.

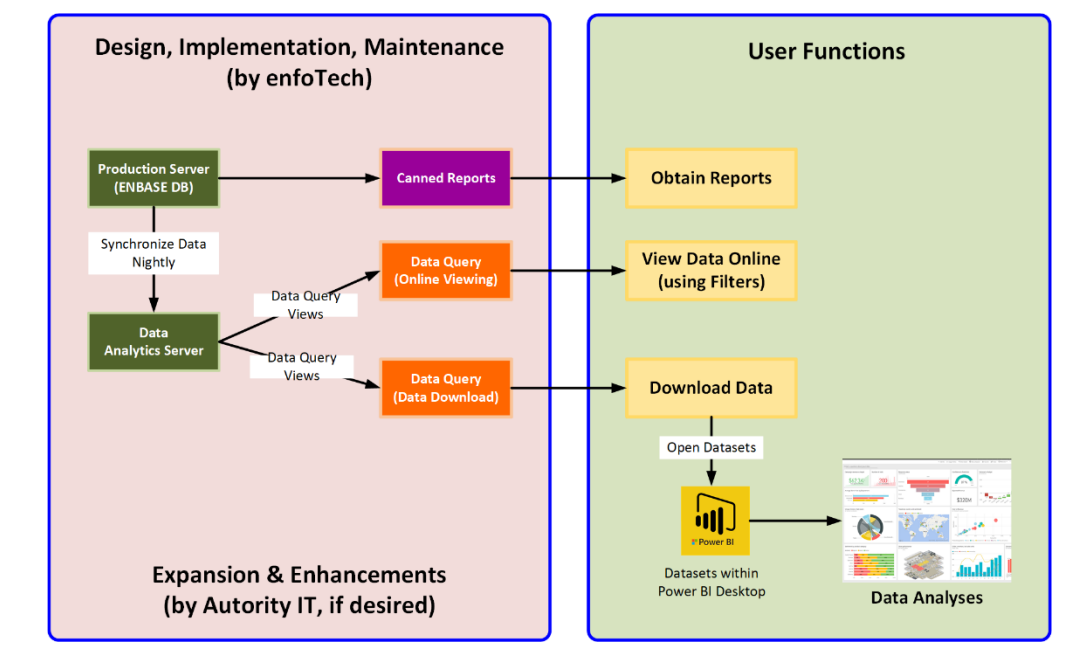

**Analytics** offers fractures to two types of Authority users.

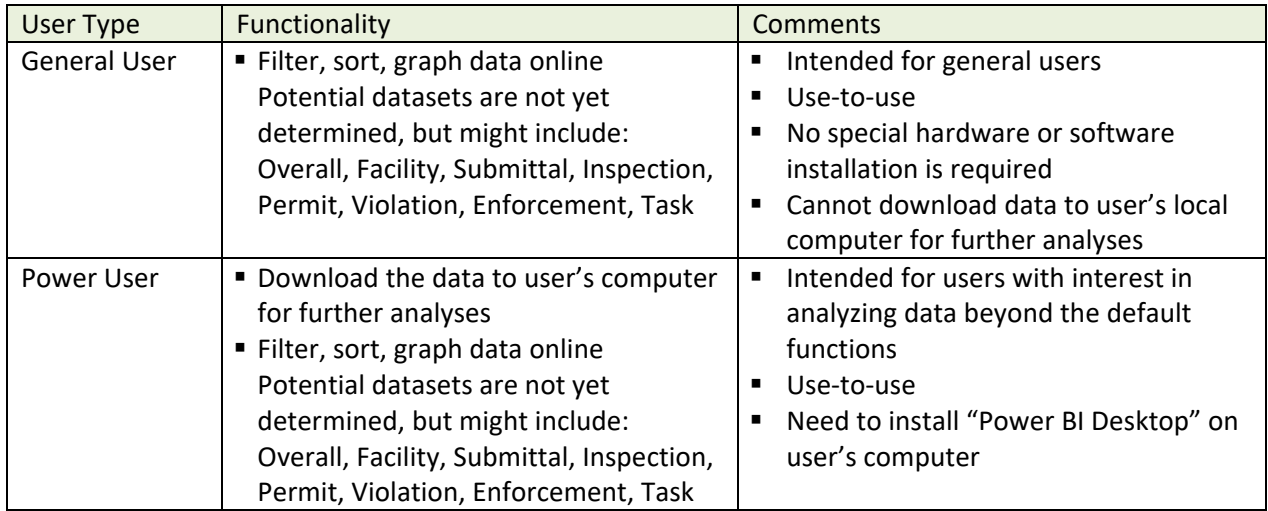

The data analytics might include datasets in major interest areas. An example screen is shown below.

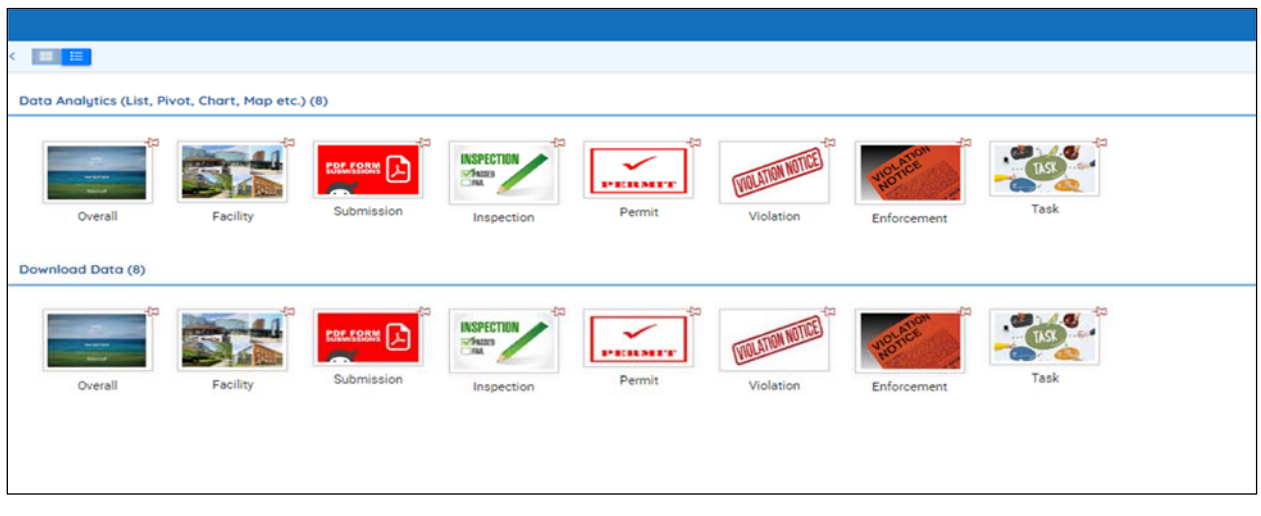

# **(A)Data Analytics tool (Power BI)**

The data analytics tool provides the following modes:

**List** - The first page data analytics shows list view of detail information. The Authority user can select the search category from left side panel and add filter to the data.

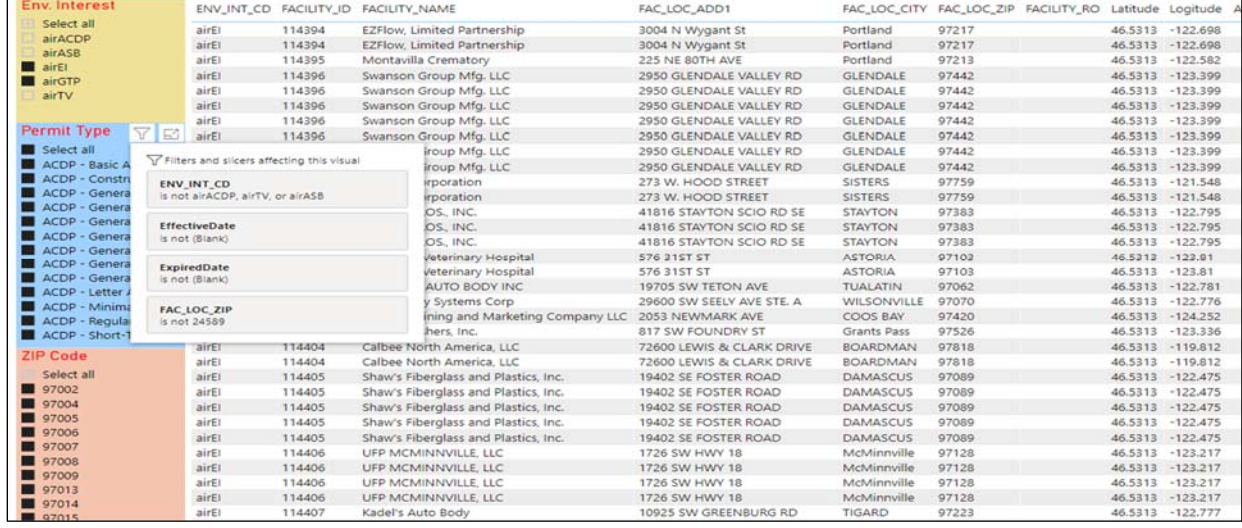

• Pivot – The second page of data analytics shows summary information base on the group information on left panel (Environmental interest, Permit Type), Authority user can select the search category from left side panel and add filter to the data.

The Data analytics tool provides Drill Down function, by click the Down Arrow on the top right. The Authority user can drill down to detail for selected group, click on the double down arrow, system will display the next level of hierarchy, the Authority user will also have option to expand all the down level hierarchy.

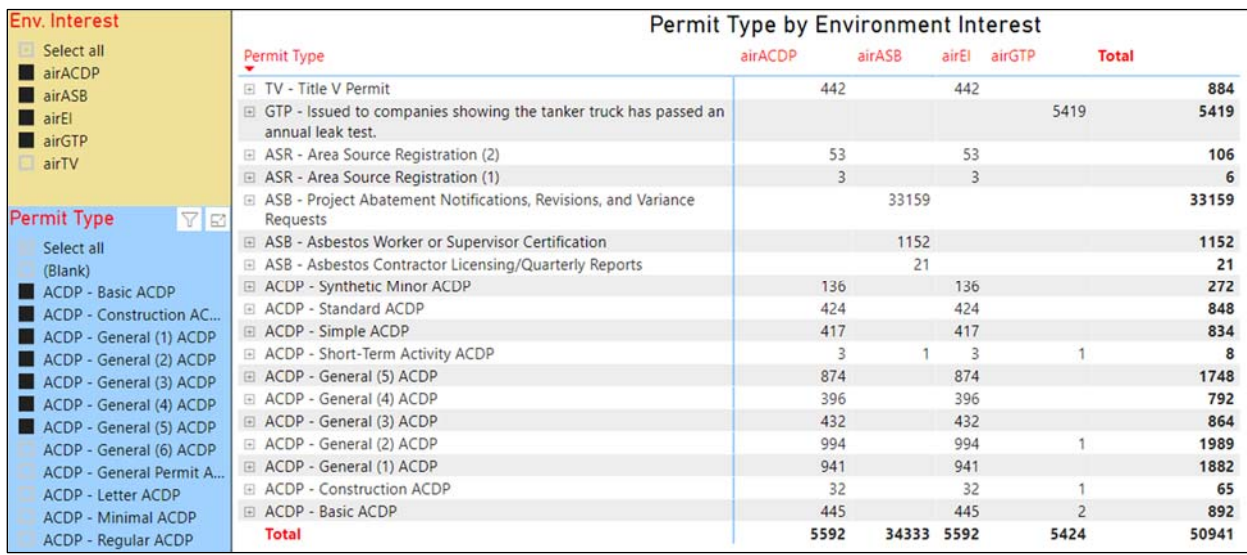

**Chart** – the third page of data analytics display the graphic chart base on the selection of group on the left side panel. Authority user can click  $\nabla$  to filter data on the chart.

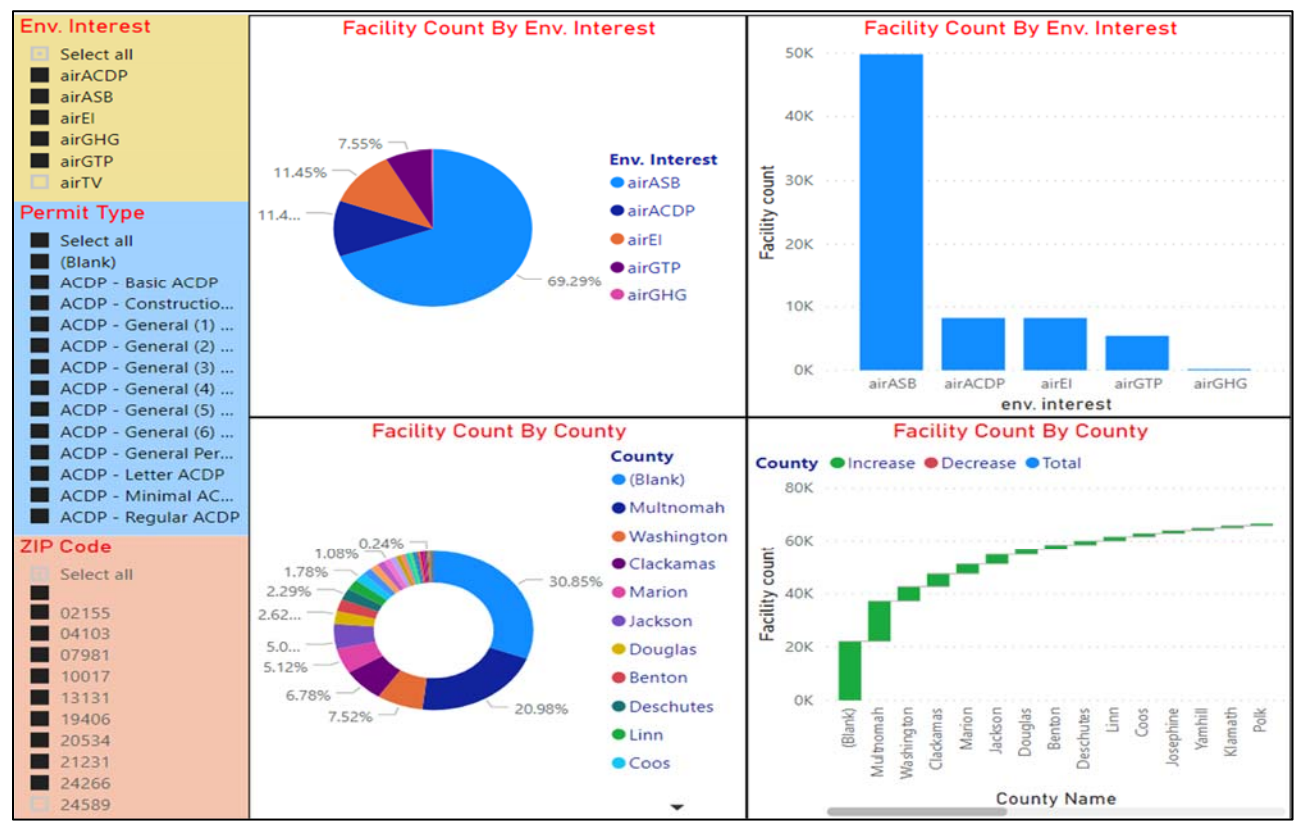

**Map** – the 4<sup>th</sup> page of data displays the facility location on the map, Authority user can click on the facility location drill down to the location detail view.

### **2.2.3.13 Other EN Suite Core Features**

- **Data Edit Audit Trail:** tracks data change history for each submittal made on online entry forms.
- **Alert and E-mail Notification:** is used to automatically send e-mail notification to the public user. Email messages can also be defined in the Configuration module by the DEP administrator. The e‐mail messages can be configurable for each submittal type.
- **User Account and Permission Management:** "role based" security module similar to the Windows operating system.
- **System Extension (Configuration Module):** allow the DEP administrator to add new submittal types, configure work flow, and modify existing forms to accommodate future business requirements.

# **2.2.4 GIS Data Analysis Tool**

EN Suite offers a geospatial data analysis tool. Features include:

- **GIS Engine:** Google Map API
- **Base Map:** Google maps
- **Data Search:** 
	- o Search data by either a single criteria parameter or multiple criteria parameters
	- o Search data via: 1) key in data, 2) Drop‐ Down Selection, and 3) Radio Button Selection.
	- o Search data by Boundaries, in which GIS Users can draw a circular or square outline over a specific area on the Google Map of South Africa and all sources within the drawn boundary will be displayed and appear in the search results.
	- o Search criteria could be configurable to tailor for different environmental media

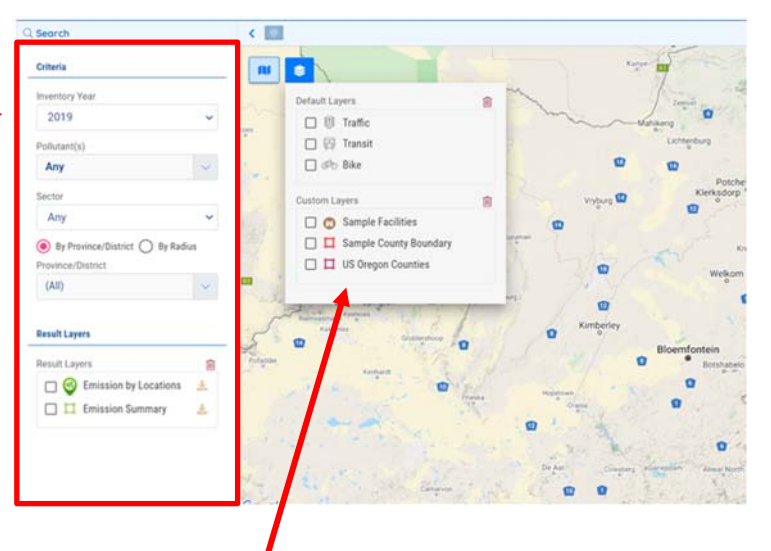

- **Data Layers**: Support multiple GIS layers and from external data sources
	- o **Raster Layers:** A layer that references a raster or image as its data source from the EN Suite database.
	- o **Service Layer:** A layer used to display ArcGIS services.
	- o **Geoprocessing Layer:** A layer used to display the output of a geoprocessing tool
- **Data Display**:
	- **Facility:** all facilities meeting the data search criteria will be displayed on the map
	- o **Environmental Index:** The system could calculate environmental index (such as total emissions, total discharge, API, WQI, etc.), aggregate data by geographical area, and display the environmental index values in color‐coded legend.
	- o Support **Zoom‐in** and **Zoom‐out** for data discover

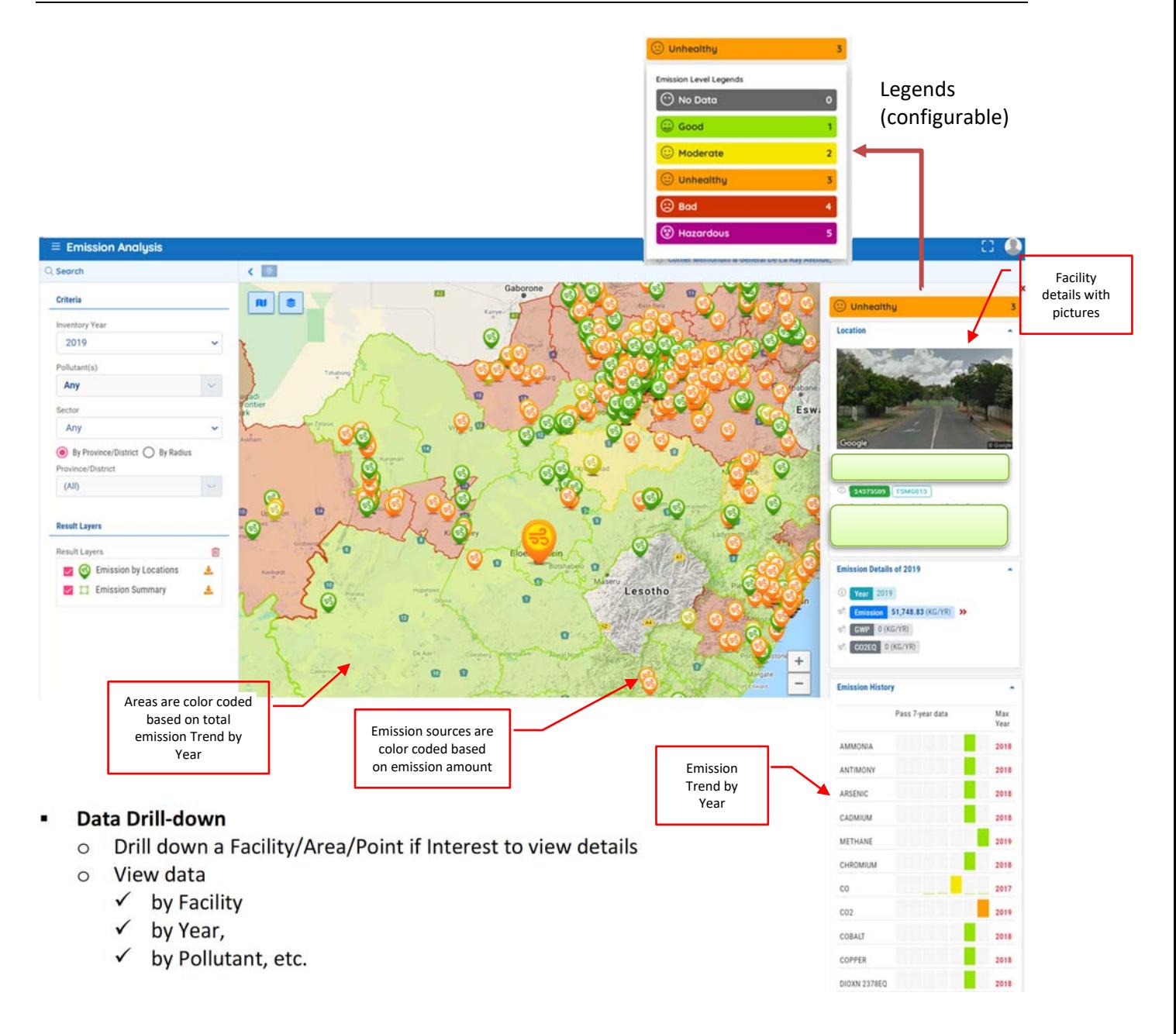

# **2.2.5 GovMobile**

GovMobile is a cross-platform software system that provides a user-friendly tool to collaborate field operations and the office staff work in a paperless environment. The office staff could create field work requests and the field personnel will receive their assignments automatically real‐time on their personal device with detailed information to carry out field work. The office staff could track field work status and review the results real-time once the work is completed by the field personnel.

GovMobile could be used to support a wide spectrum of field operations, including:

- **Conduct inspection,**
- **Perform sampling,**
- **Flag violations,**
- Issue enforcement actions,
- Respond to emergency or incidents, and
- Search, zoom‐in and edit the backend database

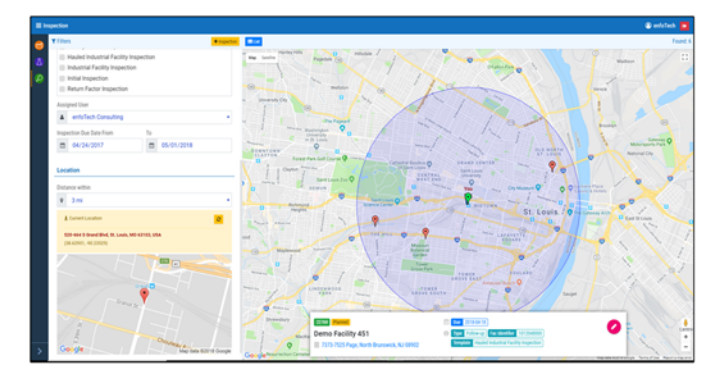

GovMobile can integrate with any backend database to exchange data bi‐directionally so that tasks scheduled for a staff in the backend database could be automatically sent to the designated staff's device, and work completed by the staff in the field could be automatically uploaded to the backend database. Example features are listed below:

- $\checkmark$  Runs on multi-platform: Android, Windows, iOS
- $\checkmark$  Ability to work on both online or off-line mode
- $\checkmark$  Dashboard to show "my assignments", due date, location, and work requirements
- $\checkmark$  Show nearly assignments on a map and provide best routing to complete the work
- $\checkmark$  Support key word search with the wild card option
- $\checkmark$  Support voice dictation to record your field comments
- $\checkmark$  Capture field work reports with photos or video clips
- $\checkmark$  Support device's picture editor function to embellish the pictures
- Support touch screen and capture signature
- $\checkmark$  Email inspection/sampling reports to the facility contacts, case manager, etc.

# **2.2.6 EN Node (or Virtual Node)**

EN‐Node is a Web Services‐based data exchange portal. Built using Web services, it allows other trading partners to access your environmental data in a secure and consistent manner. In addition, the EN‐Node provides capabilities for submitting data to other Network Nodes, including EPA's Node and the Nodes of other states. The Node consists of four sub‐applications:

- **Node.WebServices:** An engine that controls the logic for responding to Web Service requests on the Node. When responding to a Web service request, Node.WebServices will execute logic plugged in for a particular data flow.
- **Node.Task:** Provides the capability to execute tasks on a scheduled basis, which allows the state to schedule and initiate Web service exchanges. These scheduled tasks typically involve the invocation of Web Services on other Nodes, such as EPA's Node. The scheduled tasks are configured by a Domain Admin for a particular data flow.

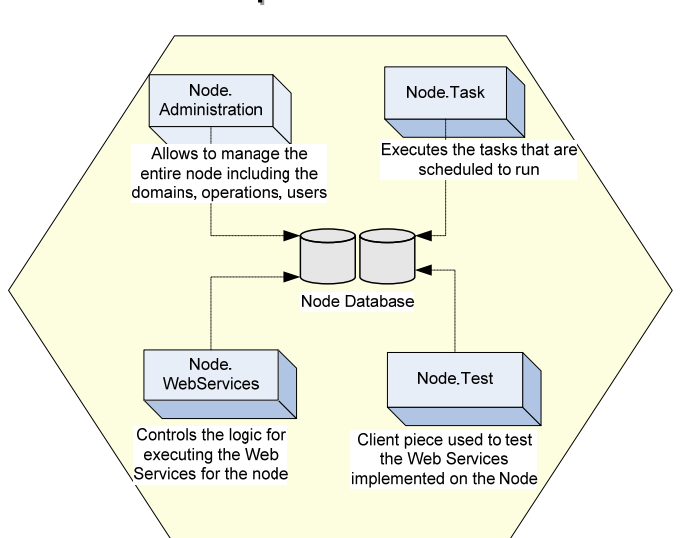

# **Components of Node**

### West Virginia Electronic EPermit System

- **Node.Administration:** A Web interface that allows Node and Domain administrators to configure the Node and manage data flows. The Node.Administration application serves as an interface to configure the Node.WebServices, Node.Task, and Node.Client applications.
- **Node.Client:** A simple Web interface that allows individuals to invoke Web Services on any Node, including the e‐Node. This application can be useful for either testing your Node functionality, or can serve as a simple Node client to invoke Web services on other Nodes.

# **2.3 EN Suite COTS Core Features**

### **2.3.1 CROMERR Compliance**

### **(A) CROMERR Compliance**

GovOnline has been verified by USEPA and meets CROMEER requirements. EPA has issued enfoTech a GovOnline CROMERR template that could be used by GovOnline clients to seek CROMERR approval and obtain a streamlined review from EPA.

We provide the following business process diagrams to illustrate how 5 major CROMERR requirements will be supported.

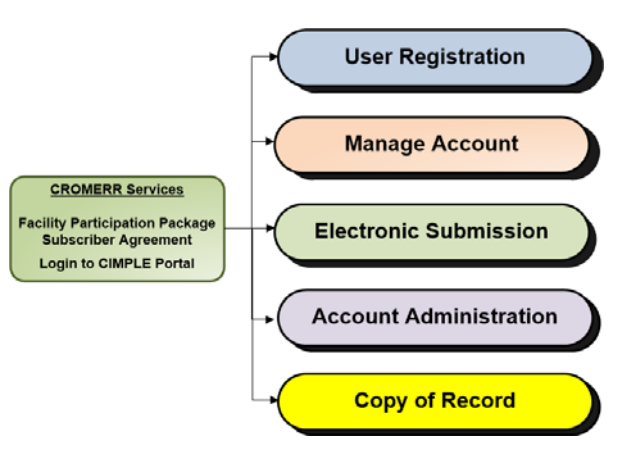

A detailed CROMERR Checklist (~ 35 pages) with business processes, system functions, supporting documents has also been prepared for multiples states that use the similar system.

### **(1) Registration (include two components)**

- 1. **User Registration**: including ESA signing, and DEP's approval
- 2. **Electronic Identity Proofing**: GovOnline has integrated with the EPA's Shared CROMERR Services to electronically verify user's identity. If verification is successful, there will be no need to submit signed paper ESA to DEP.
- 3. **Account Administration**: to ensure that ROs comply with the e-Signature requirements

### **(2) Signature Process**

- ROs are required to sign ESAs and submit their requests to DEP in order to establish a RO account with certification privilege
- Account Management process is used to demonstrate GovOnline's audit trail capability and ensure that RO stays in compliance with electronic signature requirements.
- GovOnline has integrated with the EPA's Shared CROMERR Services to electronically verify user's identity. If verification is successful, there will be no need to submit signed paper ESA to DEP.

### **(3) Submission Process**

- RO e‐signature is bonded with each submittal
- **RO could view human readable COR prior to submission**
- All submittals are locked, no change, no‐repudiation
- Acknowledgement is shown on screen and also sent to the submitter's email account

### **(4) Signature Validation**

- e‐Signature is validated for each submittal
- **U** Validation includes
	- o User ID, Password, PIN, and correctly answered Challenge Question
	- o Signature is included as part of the Copy‐of‐Record
	- o A receipt confirmation (via email) is issued to the signature holder.
		- $\clubsuit$  To notify the RO's e-signature has been used to submit a report to DEP.
- $\clubsuit$  If the RO finds it not the case, the RO is required to notify DEP immediately.
- Binding e-Signature with each "Submittal"

# **(5) Creation and Maintenance of the Copy of Record (COR)**

- **Create Copy‐of‐Record:** Once the submission is received by CROMERR SERVICES, the system will apply a secure hashing encryption algorithm known as "SHA‐2". The SHA‐2 hashing algorithm is applied to the document content, password and PIN.
- Storage of Copy-of-Record: CROMERR SERVICES stores a copy of the submission exactly as it was received. Every time the file is opened, a CRC check is performed to compare the current copy of record with which was originally submitted. This ensures document integrity.
- **Retrieve and View Copy‐of‐Record:** multiple searching filters are available for the User to find a submission of interest. User can view COR in a human readable format.
	- \* Revision History Is Kept: If the user submits a revision to the original submission, CROMERR SERVICES will save both submissions in the system. In CROMERR SERVICES, all historical submissions are retrievable in the systems.
- **RO to make Revision to the Copy-of-Record:** all revisions are kept in GovOnline.

# **(B) CROMERR Account Service and Management**

enfoTech will build an interface to enable data exchange between EPermit and the DEP's ERIS system. ERIS System will be the DEP's central system for creating/managing the regulated entity and contacts. The Epermit system will use the data from the ERIS for public user authentication.

# **2.3.2 Permit Life Cycle Management (Cradel-to-Grave tracking)**

The Solution tracks the entire permit life cycle from cradle to grave. Features include:

- **Status Tracking**: It maintains over 20 statuses and supports "triggers" or "workflow" based on each status change
- **Time Tracking**: System also tracks "time" spent for each step in the permitting process. For example, System allows the DEP staff to "send back" the application package to the applicant and asking for additional information. In this case, the "clock" will stop. After the applicant submits a revision and DEP confirms that the revision is deemed complete, the clock will resume.
- **Billable Hours Tracking:** System allows the DEP users to track time spent to process a permit application. Tracking will be kept at each permit application level and could include: Date, Person, Work hours, Reference task, Description, Hourly rate (can be automatically default to a rate defined by the DEP Admin, Labor cost (calculated), Invoice Status
- **Fee Payment Status:** System also supports invoice generation and fee payment status tracking. enfoTech will build an interface to enable data exchange between EPermit and the DEP's wvOasis System. wvOasis will be the DEP's central invoice and payment management system.

# **2.3.3 Project Management (for complex/multip-year permitting and site remediation)**

DEP user can use EN Suite to manage a project involving multiple submissions, bi‐directional communications between the site and DEP over multiple years. Project modules provides:

- **"Tree View"** layout for user to easily zoom into any phase, milestone, task or document of a project. When DEP user clicks on project, phase, submittal, milestone, or review tasks in the tree‐view, the corresponding details will be displayed on the right panel.
- **"Gantt Chart"** layout for user to quickly get an overview of the project status

For each project, DEP user can manage:

- **Project Basic Information**: Project name, project type, project statue, project number, project manager, project description, and associated site/facility can be tracked on project basic information page.
- **Project Team**: Project Team can be established and managed on Project Team page. Project Manager is able to add/remove project team member from available agency users, and grant Project Manager Access for specific team members, if necessary.
- **Project Detail Information:** Additional project information can be tracked on Project Detail Information page.
- **Project Phase:** Project phases are system-generated based on the project type selected. Agency user is able to edit phase name, description, start date, end date, display sequence, and also add/delete phases.
- **Manage Submittal:** track and review all submittals submitted by facility for the project.
- Complete Project Task: For each task, agency user can click on the desired task in the tree-view on the left panel, and enter review comments, upload review documents, track additional information on the right panel. Agency user is also capable of add ad‐hoc work task under any milestone
- **Conduct Inspection:** On Inspection page, agency user is capable of create new inspections or associate existing inspections to this project
- **Track Document:** Issued documents and review documents are listed on Documents page with the following information: document link, facility name, issuance name, status, issuance date, RO information.

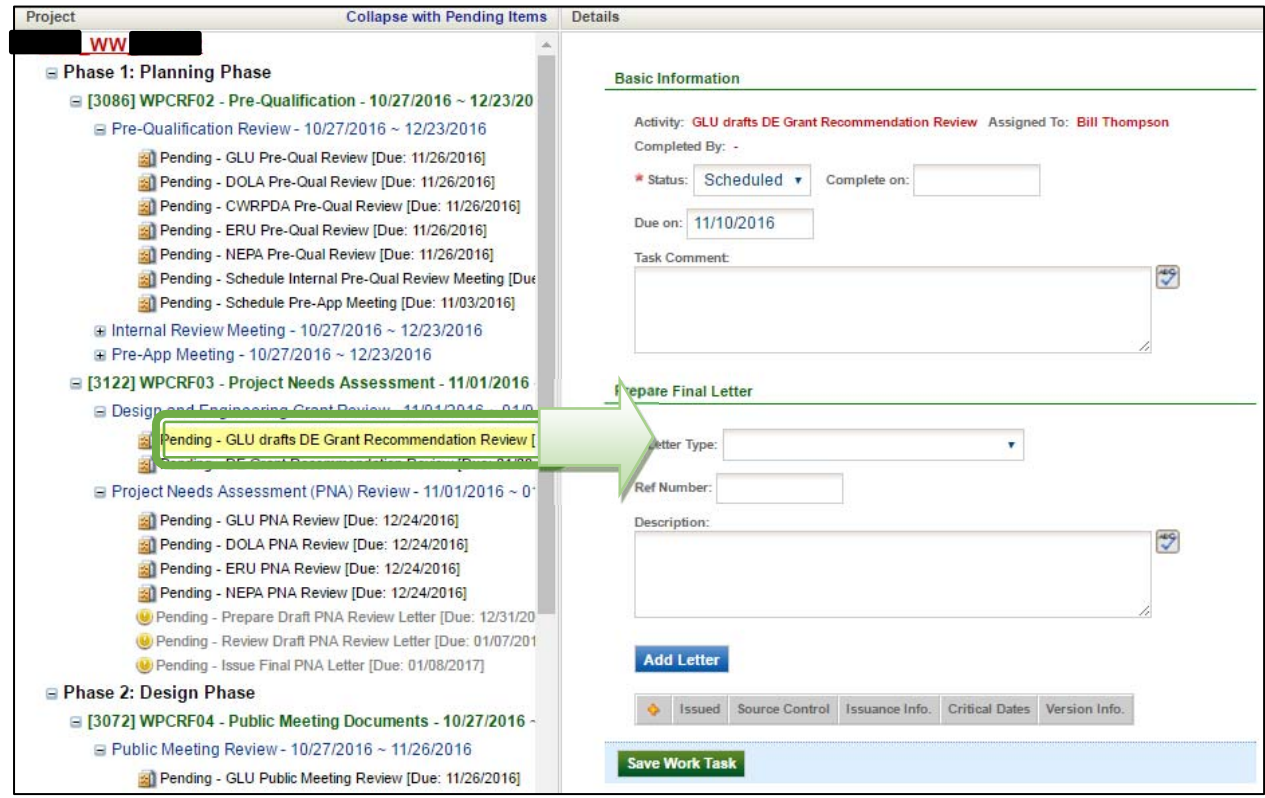

# **2.3.4 Data Validation**

The Solution Implements the data validation rules to ensure data meet minimum data quality, meet business rules, and provide mandatory information. The system will pre‐populate the application form with data from previous application records, existing permit conditions to minimize data errors.

# **2.3.5 Data Change History**

Solution allows users to search and retrieve submittals, make change, and save. The System will also track each revision and data change history.

# **2.3.6 Management of Attachments**

### **(A) DEP to Define Required Attachments**

EN Suite will accept any file types that have been permitted by the DEP permit supervisor in the Permit Property configuration screen. The DEP Permit supervisor has the ability to define/change acceptable file types through the configuration screens, without coding change.

### **(B) Public User to Submit Attachments**

The applicant can provide attachments that are required by each permit application type. EN Suite provides the user to either digitally upload and provides information if the user rather mails their documents to the agency instead.

### **(C) Search Documents**

EN Suite supports file upload for submissions, inspection, review, and issuance. One submission record could accept multiple file uploads at various stages of the permit life cycle. The System offers the "Search" function to search documents by key word(s).

# **2.3.7 Reporting & Data Analytics**

The Solution supports three reporting options:

# **1. Report Viewer (for Canned Reports):**

- Supports both SQL Server Reporting Services and Crystal Reports
- **Supports data filters**
- Export reports to other file formats (Word, Excel, CSV, PDF, TIFF, XML, HTML, etc.)
- **DEP can develop new reports in SQL Reporting Service and upload the report to the Report Viewer** and setup user access security
- Users with proper security can access the reports

# **2. Data Query:**

- **Query tool lets users to query data**
- **U** View data only
- Query results will be displayed on screen in a table and can be exported to Excel
- Does not require other software or special installation.

### **3. Data Analytics:**

- Divide database into modules and group relevant elements into the same module
- Link all related tables to a big database View
- **Present the data View in Excel** or Power BI interface. The database view will work with all common data analysis tools such as Power BI or Tableau
- End users could use Drop‐and‐ Drop to extract data into Excel. Format the data into tables, chart, lines, and group/sort the data.

Permit Limit Sample Results Permit &Sample Data Module Pollutants Compliance & Enforcement Module Others.. Work Tasks BI Modules Module Inspection Modules Others..**EN Suite Base Database** f Data Views for a BI Module ă ٠ ٠ . Data **Sources DB Staging Excel File** Tables **Presentation** ۰Iıl & Dashboard Power BI in Cloud Scenario #2: Scenario #1: **Authority Users** Authority Admin Authority Users

# **2.3.8 Business Process Improvements**

The Solution offers the copy-data feature to reduce data entry effort and improve data quality. Example use of such copy‐data feature are listed below.

- **1. Amend an Application** 
	- User selects an existing submittal and chooses to "Amend"
	- GovOnline creates a new application ID record
	- GovOnline copies all data from the previous application file to the new application record
	- GovOnline links the new application ID to the old version

### **2. Renew a Permit**

- User selects an existing Permit and chooses to "Renew"
- **GovOnline creates a new application record**
- GovOnline copies all data from the previous application file to the new application record
- GovOnline assigns a new application ID to the new record
- GovOnline links the new application ID to the permit being renewed

### **3. Terminate a Permit**

- User selects an existing Permit and chooses to "Terminate"
- GovOnline creates a new application record
- GovOnline copies relevant facility data from the permit to the new application record
- GovOnline links the new application ID to the permit being renewed

### **4. Apply a New Permit for an Existing Regulatory Facility**

- User searches and selects a Facility record from the Facility Explorer database (that stores Facility data currently regulated by DEP)
- GovOnline copies relevant facility data from the Facility Explorer to the new application record

### **5. Copy an existing Application**

- User searches and selects an Application record from their submittal history
- GovOnline copies all data from the previous application file to the new application record

### **6. Change Permit Contact**

- User initiate a Permit Contact Change form from GovOnline
- **User selects a Permit from a list of their permits**
- GovOnline copies relevant facility data from the permit to the new application form

### **7. Submit a Compliance Report to DEP**

- User starts data entry with a report obligation from their dashboard
- GovOnline prepopulates relevant data on the from

### **2.3.9 Online Payment Option**

he Solution offers the following features to support online payment. The Solution will allow for integration of current DEP system for accepting online payment.

### **(a) Fee Calculation**

- Fee calculation module to calculate proper application fee based on DEP fee schedule
- **Track DEP time spent for application review** for billing purpose

### **(b) PCI DSS Compliance**

- **Comply with the PCI DSS**
- **EXEC** Certificate is shown on right

### **(c) Acceptable Payment Types**

- **Credit Cards**
- ACH
- **Check**

### **(d) Payment Processor Integrations**

 Web APIs to interface with payment processor

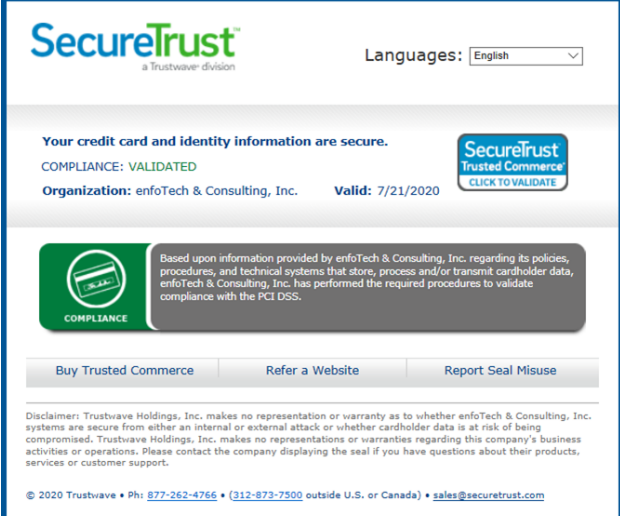

Track payment processor result including success/fail, confirmation ID, date

# **2.3.10 Simple and Easy-to-Use**

# **(A) Ease to Use for Public Users**

GovOnline is easy to use through several system design concepts: Dashboard, Pull‐Down Menu, Hyper Links, Data Entry Wizard, Pick List, and Online Help.

- 1. **Dashboard**: the user can readily see the to-do list of tasks that has been scheduled by the user or the system. Announcement posting capability also enables faster communication among staff of various levels within and outside the DEP.
- **2. Pull‐Down Menu:** the user can access each system function through pull‐down menus.
- **3. Hyper Links**: the user can click on hyperlinks to jump to the areas of interests
- **4. Data Entry Wizard**: The Applicant will be guided by a Wizard to complete the permit/license application. An example screen is illustrated on right:
	- **Basic Form**: to complete an online form, the Authority Administrator could tailor the screen to show online help, required data entry fields, and data validation rules.
	- **Attachment**: to upload supporting documents required for this license. The Licensee could choose to mail the support documents. The submittal will not be deemed completed until after the required supporting documents are received by the licensing entity. The License Administrator could tailor the license to specify required supporting documents.
	- **Validation**: to validate the entire application package to ensure that it meets the minimum submission criteria mandated by the Authority Administrator.
	- **Payment**: to pay the required fee. The Licensee can pay online via credit card, debit card, account transfer, or mail check/money order via postal mail. The application will not be deemed completed until after the required fee is paid in full.
	- **Submission**: to certify the application data and submit to the licensing entity. A submission receipt will be automatically generated by the EN Suite. EN Suite will auto-generate an email confirmation to acknowledge the receipt, completeness determination, technical review status, and the decision.
- **5. Pick Lists**: Online data entry forms support pick lists to reduce data entry and improve data quality.
- **6. Online Help:** EN Suite offers additional online help features:
	- **Online screen help text**: the License Administrator could configure screen help specific to each data entry screen
	- **Dolline Video Tutorial:** EN Suite integrates with video tutorial that could be viewed online.
	- **Spell check**
	- **Audit trail (to track the data change history)**

# **(B) Ease To Use for DEP Users**

The dashboard contains the following configurable elements which display to the user a general overview of current activities associated to them.

The home page is a custom view dependent upon the logged‐in account. This means that Inspector A will have different information displayed in the home page compared to Permit Writer B, depending upon what the user's responsibilities are. The home page uses a "web part" view similar to widely used applications such as Google or Yahoo, making it easier for first-time users to configure their own home page.

# **(C) Ease To Learn**

User help text at the top of each application web page is also configurable. By default, system‐defined help and navigation guide text will be pre-populated on all context blurbs at the top of web pages. This text can be modified by the DEP administrator to continuously utilize it as a training tool. For example, once the users are acquainted with the system, the description context can be changed to include "caution", "tip", and "Q&A"‐type information.

Built-in security also allows for each staff member to only view information pertinent to his or her role. This eliminates any confusion for the user who only needs to log into the system to view the work to be completed, perform the task, and log out. This user workflow driven feature will ease the training and learning efforts. Online help will be available to the user from any screen in the application at the click of a button.

# **2.3.11 Microsoftt Actiov Directory Integration**

enfoTech certifies that the proposed Solution (EN Suite) integrates with Microsoft Active Directory for security authentication. After the access is granted, EPermit system will manage each user's data access privileges within the EPermit system.

### **2.3.12 Protection of Confidential Information**

The Solution supports the user to flag confidential business information and exclude the data from public disclosure.

# **2.4 Extendibility to Accommodate Changes & New Requirements**

### **2.4.1 Change/Add Permit Types and Their Properties**

The Solution offers extensive configuration options to support different business processes required for each permitting type. The Portal consists of:

- **Core Components**: are reusable for all submittal types without system coding change
- **System Configuration Tools**: are used to extend the Portal to support all submittal types with configuration options. All configuration settings are saved in XML files. Coding changes are very minimum.

A high‐level overview of major system components to offer system extension to support all submittal types and to meet their own business processes and workflows is listed below.

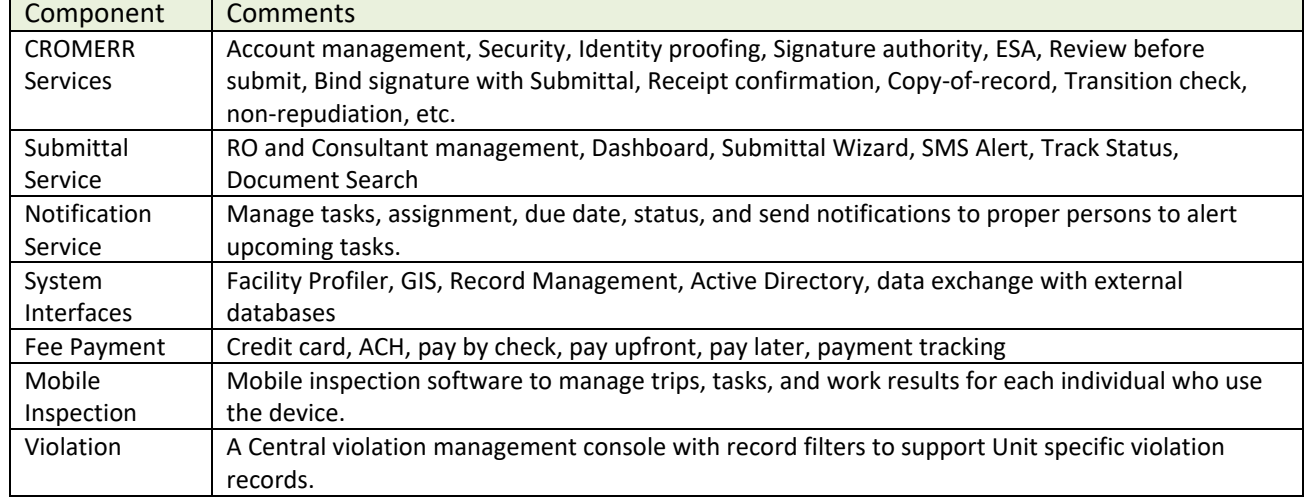

### **Reusable Core Components (without any coding change required)**

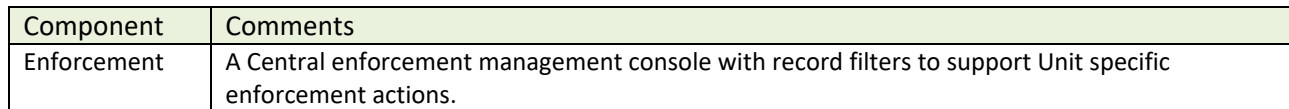

### **System Configuration Tool (Configuration options to make changes and accommodate future requirements)**

EN Suite system has been installed at multiple states and has demonstrated records to support thousands of users. In addition, EN Suite offers many configuration options to allow the DEP administrator to extend the online submittal types to meet future business requirements. It supports the following configurations

- **•** Controls the global system configuration settings
- Change or Add new Submittal Types
- Configure online data entry properties, attachment requirements, fee structure
- Configure workflow required for each submittal type including review, approval, revision, renewal
- Configure renewal cycle, expiration date calculation, termination rules
- Configure inspection requirements, if required
- Configure reference data (for dropdown list values) and data validation rules
- **Manage properties for the Public Inquiry module**
- **Monitor system performance and event logs**

Each submission type could be managed separately under EN Suite system, with its own properties.

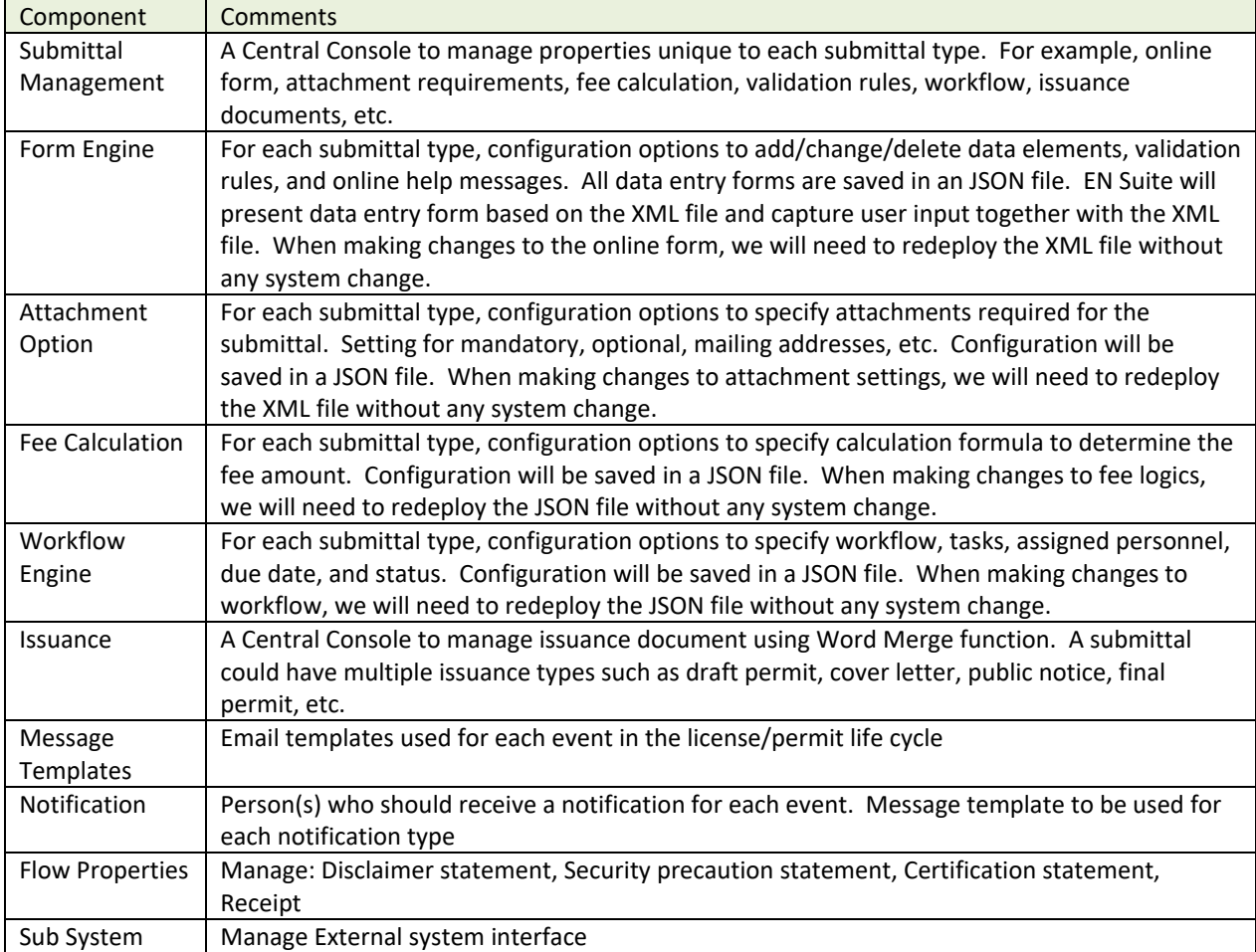

The following diagram illustrates EN Suite configurations after the air construction and Title V permits are completed.

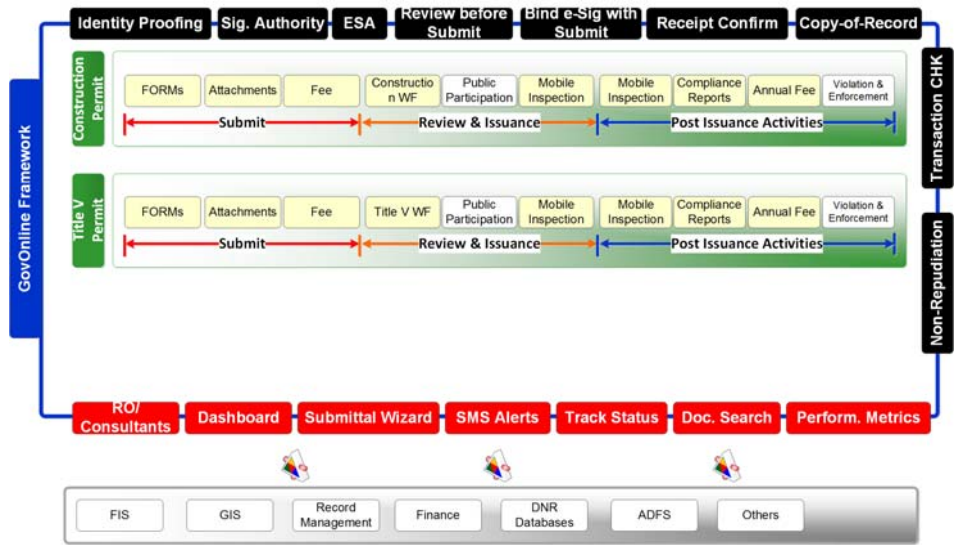

The following diagram illustrates extending the EN Suite system to accommodate additional submittal types.

- Existing submittals will work independently with no affect from newly added submittal types
- New submittal types will reuse core components and operate independently with its own properties, online forms, workflow, and issuance documents.

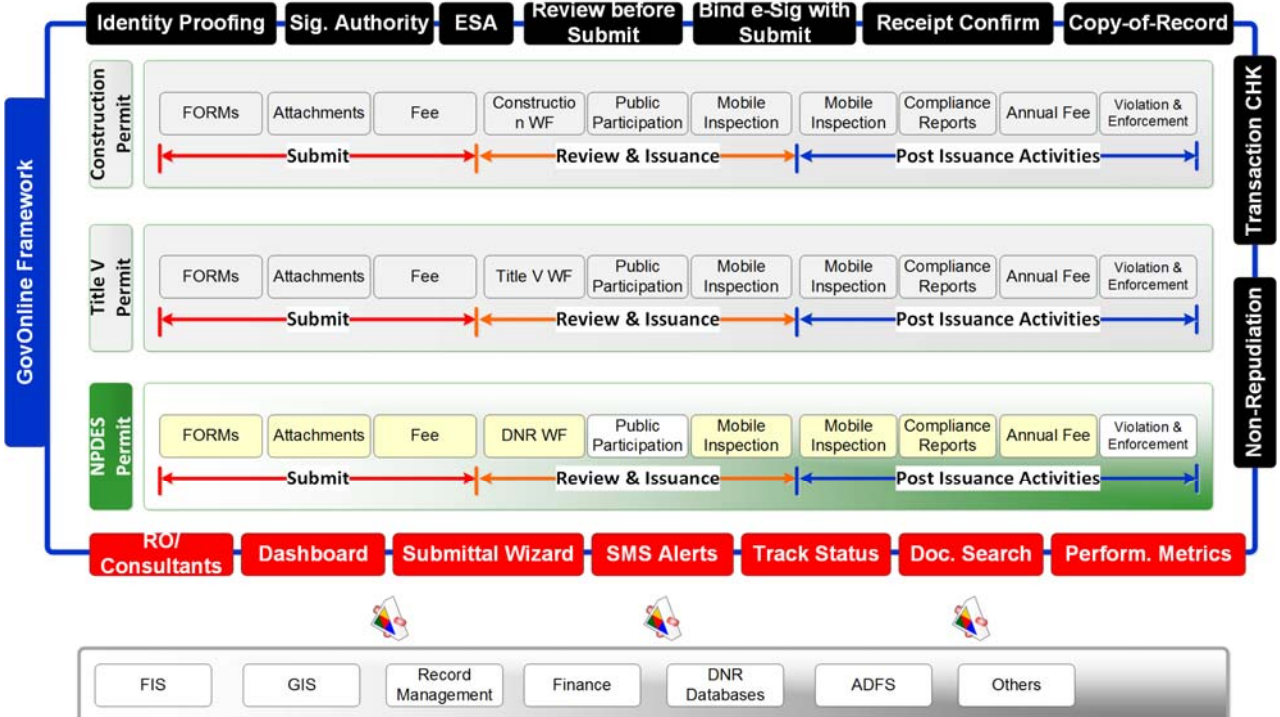

# **2.4.2 Form Builder**

The Solution offers the Form Builder to allow the Authority Admin to add a new submittal form without coding changes. Each submittal type can have its own data entry form(s), attachment requirement, fee schedule, and workflow. The data entry is represented by an JSON file which will support:

Add a new form

- Allow for user-defined data fields
- Can use queries to identify data for dropdowns, checkboxes, and radio buttons
- Configure rules and conditions between Fields (i.e., if answer is "Other", must fill in description text box)
- Filter one dropdown list based on selection in another
- Validation: Required Fields, Field Level (type, length, etc.)
- Allows for pop-ups to facilitate related data entry
- **Supports tooltip message (mouse over help text)**

# **Form Builder**

Form Builder Tool to allow authorized users to create new simple online Forms for their new online submittal requirements.

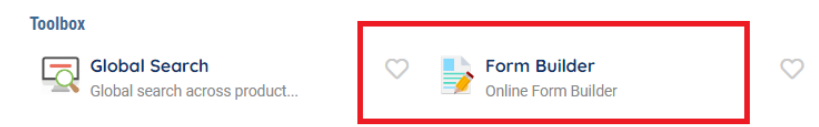

- A. Form builder offers the following building block components:
	- 1. **Basic Data Type**: for Text Field, Number, Password, Text Area, Checkbox, Select Boxes, Time, Select, Radio Button, Button, Content
	- 2. **Advance Data Type/Group**: for Email, Url, Phone number, Address Field, Date/Time, Day Picker, Modal Edit, Currency, HTML Elements, Upload File, Nested Form, Signature, Map Location
	- 3. **Layout/Presentation**: Table, Field Set, Panel, Multi‐Columns, Tabs
	- 4. **Data**: Data Grid, Editable Grid
- B. Form builder offers the following features:
	- 1. **Designer:** drag and drop components to design online Form
	- 2. **Form Preview:** preview and test online Form
	- 3. **Data Preview:** view data enter result in JSON format
	- 4. **Publish**: publish to allow it for use to capture data

# **2.4.3 Workflow Engine**

Workflow Engine will provide configuration options to allow the DEP system administrator to define standard workflows and related tasks and to support work collaboration within the DEP. The Engine manage all business rules in either the database or XML. Rules are configurable by DEP and require no coding change. The Work Flow configuration options include:

- o Define a business process. Business Process data include:
	- Process name
	- Process description
	- Trigger conditions
	- Execution condition (in sequence or in parallel)
- o Define template tasks involved for each Business Process. Task data include:
	- Task name
	- Task type
	- Default work duration
	- Default person to receive this task assignment
	- Task execution sequence
	- Execution type (in sequence or in parallel)

For example, the Engine will manage permit review tasks, resource assignment, due date, and status. The System will automatically alert to the staff for upcoming due tasks, display them on their individual dashboard, and help the unit manager to monitoring work progress. Functions include:

### (A) For the Regulated Entity

After making a submittal, the regulated entity user(s) could monitor the workflow through either of the following:

- New Alerts on the Dashboard
- "Work Activities" screen for each submittal (see an example screen below. The Regulated Entity cannot see the DEP staff name assigned to each task or the target due date, unless DEP wishes to share such details with the Public. Instead, they can only see the Task name and Status.)

### (B) For the DEP staff

After receiving a submittal, the EN Suite will automatically create a set of workflow tasks and assign those tasks to "default" DEP staff with a "default" due date. Each DEP staff will:

- Automatically receive email alerts for Tasks assigned to him/her
- See New Alerts on the Dashboard
- Manage work in the "Work Activities" screen for each submittal (example screen on the right)

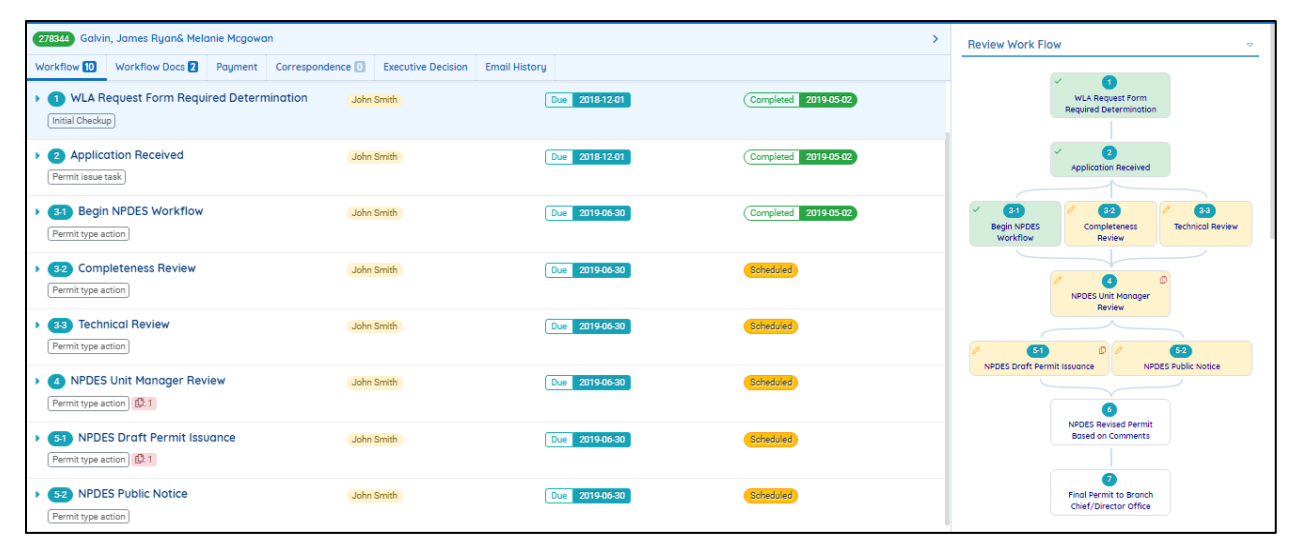

The Solution tracks all information generated from each submittal's life‐cycle, including review activities, documents, comments, etc. They are:

- To-do list, DEP resource assignment, due date. To-to tasks might include administrative completeness review, inspection, technical review, drafting permit, public notice, and final approval. (the To‐do list will be configurable and be based on DEP's business processes specific to each submission type)
- **EXECO CORREGIST CORREGIST CORREGIST** Correspondences between DEP and the regulated entity.
- **Email communications between the DEP staff and the regulated entity user.**
- Inspection reports associated with the Application/Compliance reports.
- Pictures, draft permits, support documents, drawings, Excel as part of the Application or can be generated during the application review process.

EN Suite automatically generate a notification (email or SMS message) to appropriate personnel (plan reviewer, permit writer, investigator, or contact person) when there is no activity for a predefined number of days or the deadline is approaching.

### (C) For DEP Supervisors

EN Suite allows the DEP supervisors to define standard workflows and task assignments and work collaboration among the staff members. The Workflow configuration options include:

- Define a business process: include Process name, description, Trigger, Execution (in sequence or in parallel)
- Define template tasks: include Task name, type, default work duration, default person to receive this task assignment, status, etc.

EN Suite also provides a work performance matrix report to show overall permit review to meet certain response timeline, status of each project, the task it is at and who are assigned to complete with a target due date.

# **2.4.4 Document Genration Engine (Word Merge and Adobe Form Population)**

### **Application Form**

For each applicant type, Solution will generate an Adobe file to mimic DEP application forms with data input by the Applicant. The Adobe document is accessible to the applicant at any time so that they could use it to verify their data during the preparation, confirm what are entered before submission, keep the final copy after submittal, and retrieve it in future for reference.

### **Documents Issued by DEP**

**Merge Feature**: EN Suite also supports the Word merge and Adobe form merge functions. For each application type, it might result in multiple issuance document types raging from Request for Information, Draft Permit, Public Notice, to Final Permit. For each issuance type, EN Suite will store a document template that consists of boiler plate language and "data fields" to be used to merge user input data from application forms or permit data entered by the DEP staff.

**Check‐out & Check‐in Feature**: EN Suite manages all documents within the database and maintain document versions to ensure good document integrity. The System allows the user to:

**Check‐out**: check out a document to have the exclusive right to make changes. Other others could still view the document.

**Check‐in**: check in a document to update the server version with changes. The new version will be available for other users to view. It also releases the change lock indicator to allow another user to check out the document.

### **2.5 System Architecture**

### **2.5.1 Business Architecture**

High‐level EN Suite Business Architecture is presented below.

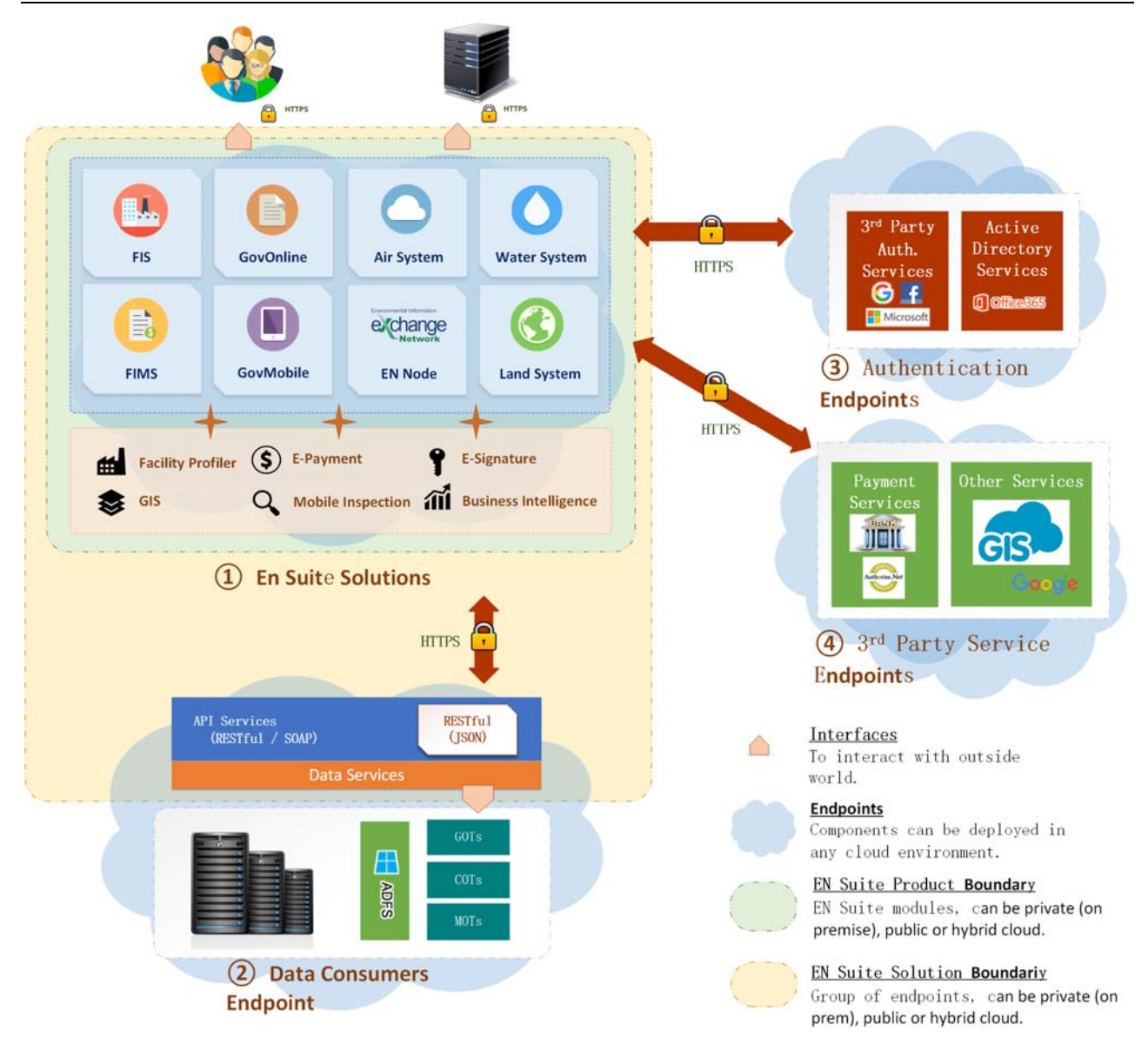

① **EN Suite Solutions:** Contains multiple Products/Modules to provide IT platform to support environmental compliance processes in air, water, land protection areas. The Suite use a common data warehouse to manage data and reuse common software features across all products/modules. EN Suite also provides a Portal to allow the regulated community to interact with the authority in a secure and CROMERR compliant environment. The authority, the regulated entity, other contributing authorities, and general public will use the EN Suite to collaborate work and streamline environmental management processes.

② **Data Consumers Endpoint:** Data Consumers who are authorized to use the EPermit will interact with the EN Suite using Web APIs. EN Suite offers APIs to support bi‐directional data exchange and system integrations with external data systems.

### ③ **Authentication Endpoint:**

Components can be deployed in any cloud architecture by accessing API Services vendors provided

### ④ **3rd Party Service Endpoints:**

Components can be deployed in any cloud architecture by accessing API Services 3<sup>rd</sup> party vendors provided

### **2.5.2 Technical Architecture**

Continuing from the Business Architecture diagram, we zoom in the "EN Suite Solutions" **(Please refer to**  ① **EN Suite Solutions** above**)** to display its technical architecture with a diagram below.

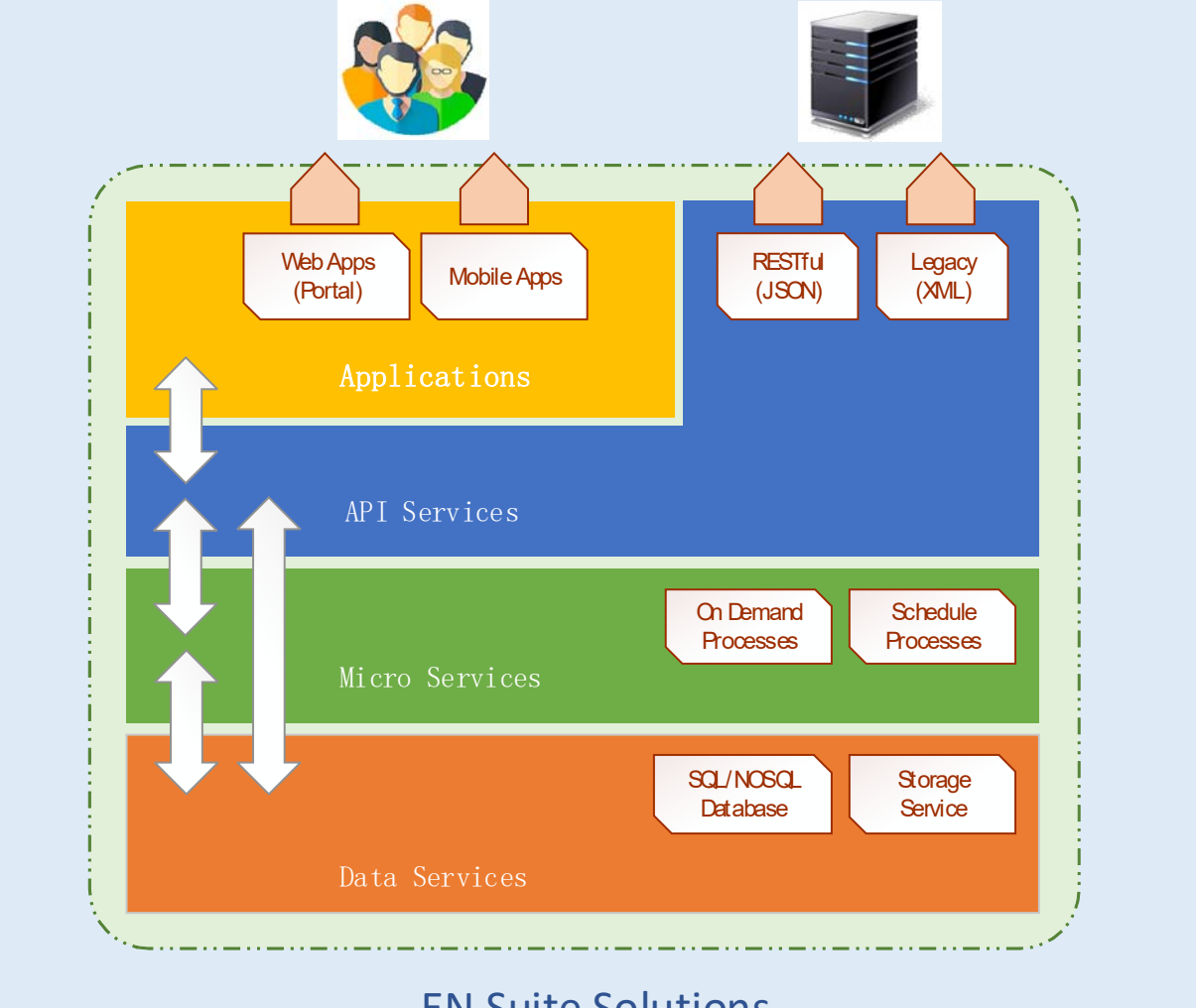

# EN Suite Solutions

### **(C) Architecture Overview**

The technical architecture is N‐Tiered design and services‐oriented under SOA (Service‐Oriented Architecture) general guidelines, including Applications (UI Portal, Mobile Apps), API Services, Micro Services (Processes), and Data Services (data storage and scripting).

- **N‐Tier Architecture**: the Solution design has been carefully partitioned to manage data flows in n‐tier system architecture, Primarily, there are 4 tiers:
	- o **Presentation Tier**: for menus, data entry screens, online data validation, and reports.
	- o **Business Tier**: for calculation, business logics, workflow routing, compliance evaluation, etc. Business functions are all implemented in services‐oriented and modular fashion.
- o **Data Tier**: provides a common interface for the business tier functions to interact with the physical databases to support data query, data update and delete. The data tier is independent to database platform and can interface with different versions of Oracle and SQL Server databases.
- o **Service Agent**: provides web APIs for external systems to interact with the database. Technologies used include RESTful and SOAP services. The Service Agent will support mobile devices; GIS map integration, finance payment and invoice transaction, Exchange Network data flows, etc.

### **(D) Application Development Tools, and Compatibility**

- Development Tools: Angular 9 or up, .NET Core 2.0 or up, .NET
- Accessibility Compliance
	- o Section 508 (Government Employees or Members of public with disabilities)
	- o ADA Compliance (Americans with Disabilities Act) ‐ a broader application of accessibility standards to all influence commercial and social practices
- Browsers Compatibility: Microsoft Edge, Google Chrome, Firefox, Safari
- Platforms Compatibility: iOS, Android, Windows
- Technologies: OOP/AOP, SOA, Web Services, Dependency Inversion
- Security Compliance: SSL/TLS (https), SSAE‐16 (SOC Type 2) Financial Data, HIPPA Health data

### **(E) Web API**

- **Overview:** The EN Suite offers APIs (API Public APIs and Private APIs) to support data/system interfaces. The public APIs enables new way to engage and connect with the customers through web and mobile app. With private APIs, it can offer internal developers a set of new tools that can help to streamline operations and server customers better. EN Suite fulfil the following Business and Technical requirements.
	- o Alignment and Usefulness
	- o Engagement and Usability
	- o Scalability and Extensibility
	- o Manageability and Sustainability
- **Alignment and Usefulness:** The following tools are used to facilitate stakeholders communications
	- o Microsoft SharePoint contains team collaboration groupware, including: Project scheduling (integrated with Outlook and Project), social collaboration, shared mailboxes, and project related document storage and collaboration
	- o Microsoft Team Foundation Server (TFS): source code management, reporting, requirement management, project management, automated builds, lab management, testing and release management capacities.
- **Engagement and Usability:** promote team work to achieve comprehensive nature and maintainability of all APIs
	- o Microsoft Visual Studio is used as our integrated development environment (IDE). Visual Studio uses Microsoft software development platforms such as Windows API, Windows Forms, Windows Presentation Foundation, Windows Store and Microsoft Silverlight.
	- o Microsoft Team Foundation Server (TFS) is used as a back‐end configuration server to manage source codes, build automation tools, a debugger, a version control system, class browser, object browser and a class hierarch diagram.
- **Scalability and Extensibility:** all APIs were designed to evolve and add functionality independently from the default applications required by EN Suite. As the API evolves, all existing applications should continue to function without modifications. All functionality should also be discoverable, so that customers' applications can fully utilize it. We adopt the Hypermedia API design style and

it is a task‐based approach. It focused on URI, HTTP and RESTful standards. The Hypermedia approach is Web-centric: the hyperlinks provide ways to navigate workflow and template input to request information.

- **Manageability and Sustainability:** EN Suite API development environment consists of two major components
	- o A repository ‐ with SOPs, coding/documentation standards to simplify the process of APIs development, testing and roll‐out
	- o API Gateway ‐ Delivers the needed security, caching and orchestration functionalities to deploy a core API architecture
	- o Developer Portal ‐ Provides a customizable interface, through which developers can access the APIs as well as documentation, community forums and other useful contents.

# **(F) Micro Services**

Process specific logics are maintained in the micro services tier. For example: **Data Calculation**, **Data Validation**, and **Environmental Compliance** processes. Processes could be implemented as.

- **On‐demand Process:** the service is standing by until a request has been made. This is for those services that do not require routine scheduling job.
- **Schedule Process:** the service is in a routine running manner. Users can plan and configure the way they would like services to serve and the date/time that services would run.

### **(G) Storage Services**

- **Development Tools:** SQL Server, Oracle, or Office 365
- **Reporting Services:** SQL SSRS, Power BI, Tableau or Crystal
- **Data Architecture**
	- o ETL / SSIS extracts data from legacy databases and external data.
	- o The databases are stored either on the cloud and/or on premise, they are in various format such as relational, JSON, XML, etc.
	- o Meta data is used to maintain and manage the data warehouse.
	- o SSAS Analysis component is consisting of cubes and views extracted from data warehouse to enhance performance and security.
	- o Analytics applications or excel PIVOT can extract data to perform analytical analysis.
	- $\circ$  Business Intelligence (BI) or mining tools (built-in or 3<sup>rd</sup>-Party based) are used to generate reports, graphs and charts.

# **2.6 External System Interfaces**

EN Suite architecture will support different levels of interfaces with existing DEP systems. enfoTech will meet external system interface requirements requested in the Bid solicitation. They are:

- ERIS interface: for Facility and Contact data, and Responsible Officer (RO) authentication
- wvQASIS interface: for invoicing and payment receipt management
- **ApplicationXtender interface: for document management**
- ESRI GIS interface: for data layer sharing to improve geospatial data analysis capability
- SAP interface: for data import/export to contribute data to the enterprise data warehouse
- CDX interface: for electronically sending data to USEPA

This section illustrates two potential integration options (other options are also possible and the details will need to be ironed out with the DEP)

# **(A)Epermit to ERIS Interface**

The integration will use ERIS System to maintain the Regulated Facility and Contacts, use Epermit to maintain Copy‐of‐Record of all online submittals. The following diagram illustrates a conceptual approach for data integration.

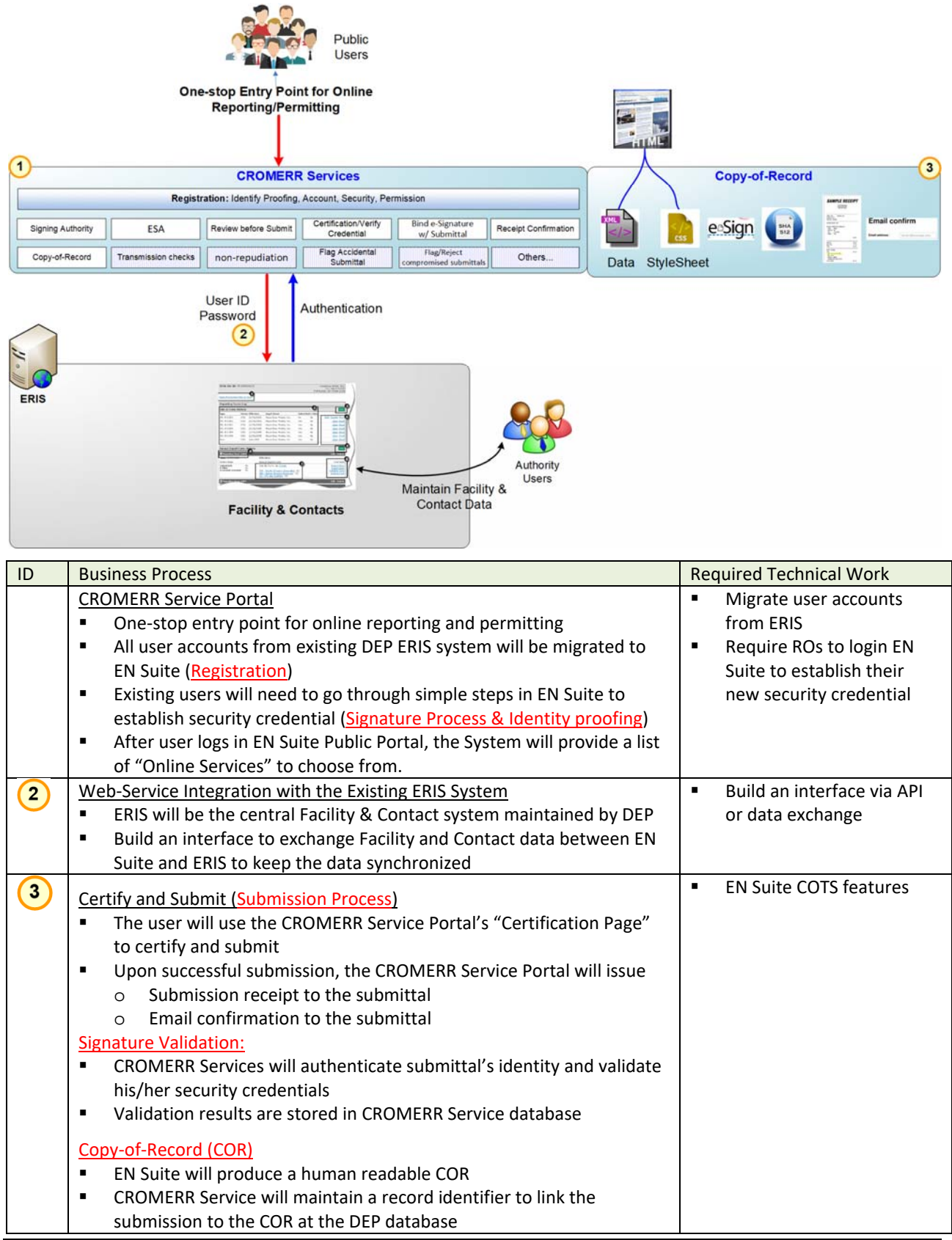

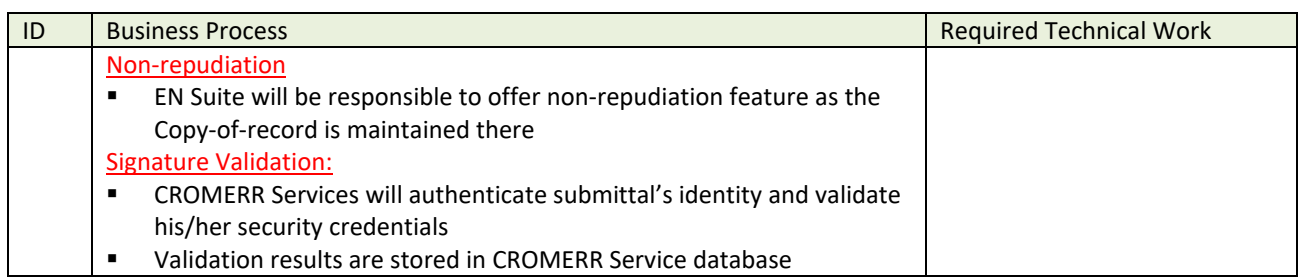

# **(B)Other Options for System Interface (wvOasis, ApplicationXtender, SAP, ESRI)**

The Solution offers three mechanisms to support external system interfaces.

- 1. **Web APIs** (Open Protocol, SOAP, RESTful)
- 2. **Table‐to‐Table Data Exchange** (with staging tables and APIs)
- 3. **EDI** (external data file transfer)

A diagram below illustrates a high‐level architecture for data/system interfaces.

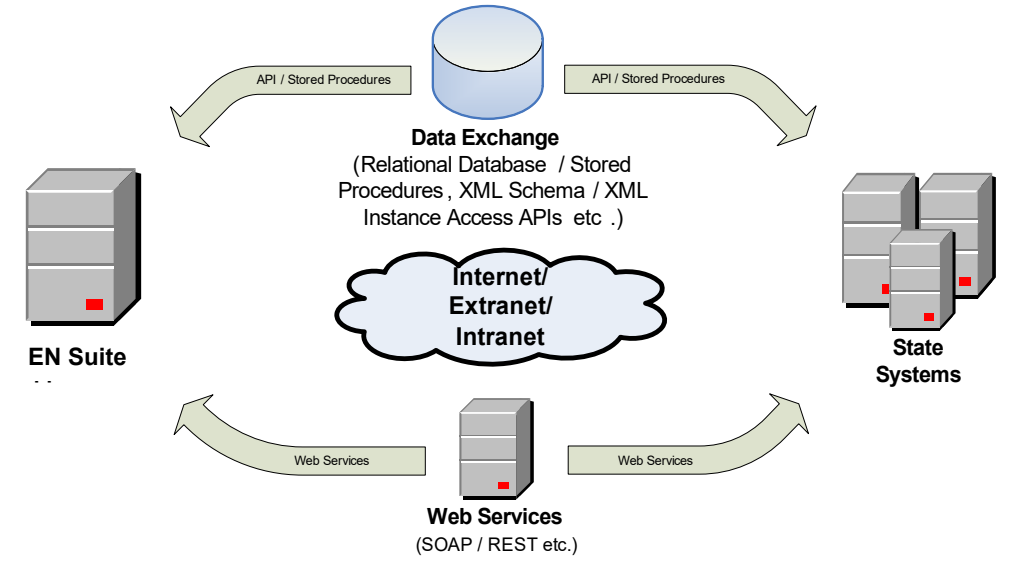

enfoTech will explore interface options and work with the DEP to select the best interface option for each external system during the "Requirement Verification and Gap Analysis" stage. If required, enfoTech will also create a testing environment at enfoTech server environment that mimics the actual system environment. Simulation of actual operation for thorough testing is essential for system interface. enfoTech will perform testing to ensure no problems prior to releasing the interface package(s) to DEP.

# **2.7 Data Flows to EPA and Other Data Consumers**

enfoTech proposes to utilize EN resources and protocols to establish data flows from the EN Suite database to EPA national data systems. Our recommendations include:

- **Node software**: uses EN Node (provided by enfoTech) or Virtual Node (provided by USEPA) to manage data flows, transaction log, error recovery, and send/update/replace data
- **Data and File Format for Data Flows**: uses database stored procedures to extract data, transform data if necessary, output data to XML files required by the data flow schema.
- **Data Extraction/Transformation**: publish data using EN Suite Web APIs to extract data and submit data to EPA via CDX.

A schematic diagram to illustrate data flows to USEPA is provided below:

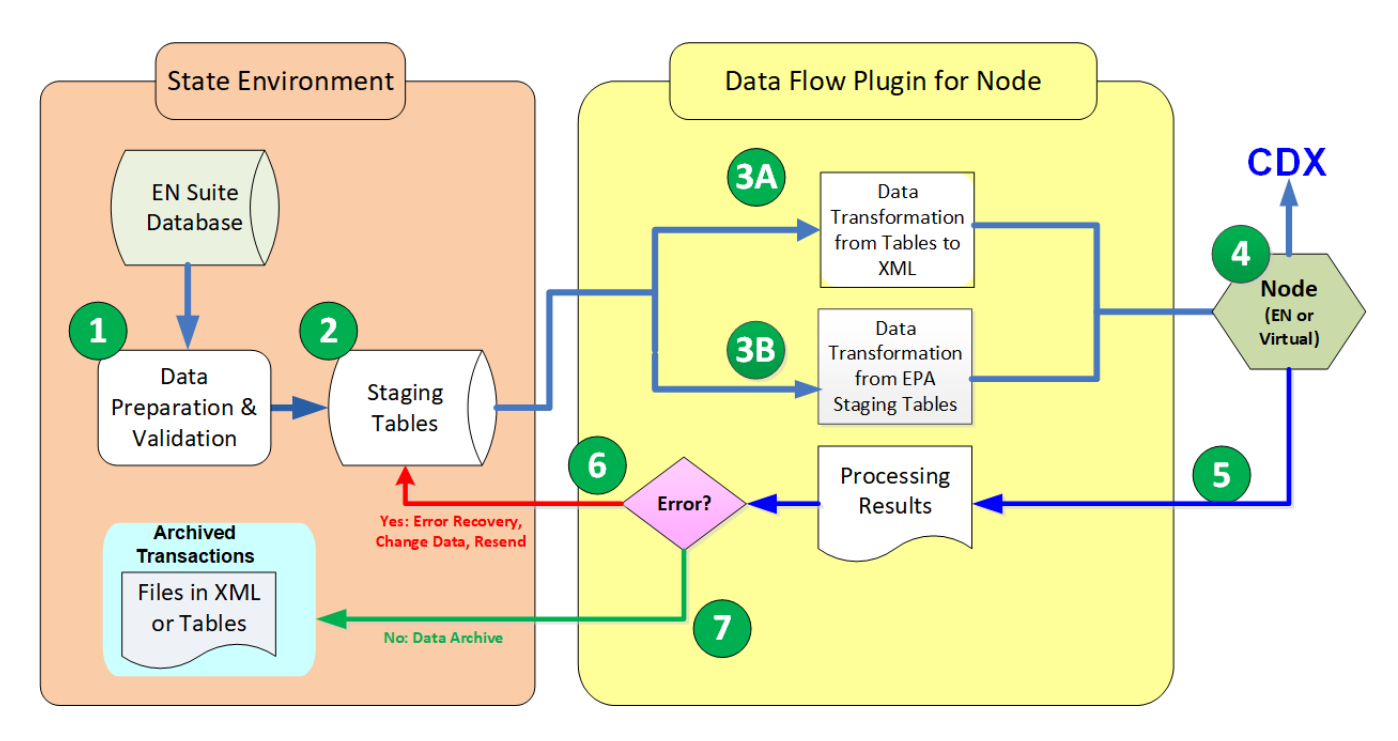

# **Legends:**

 $\mathbf{1}$ 

EN Suite will query data from EN Suite that meet the reporting criteria for data flow to EPA's CDX.

 $\overline{2}$ EN Suite will perform data validation to ensure that the dataset will meet EPA's reporting criteria.

For EPA dataflow that only supports data exchange in XML file format, EN Suite will transform the data **3A** into EPA's data flow schema in XML format.

For EPA dataflow that will support data exchange in staging tables, EN Suite will transform the data into  $3B$ EPA's staging tables.

The Node (either EN Node or Virtual Node) will invoke data exchange processes to send data to EPA via CDX.

EPA CDX returns data processing results.

If CDX's data processing results show errors, the EN Suite will alert the Authority user to start error recovery, including data change and resent.

If CDX's data processing results show successful transaction, the EN Suite will send an alert to the Authority user and archive the submission dataset.

7

# **3. Qualifications, Experience, Project Reference**

# **3.1 enfoTech Overview**

enfoTech is a privately owned C‐corporation. The company was incorporated in the state of New Jersey on December 21, 1994. The Company has a very strong financial standing and a prosperous business/financial outlook. enfoTech is certified by the state of West Virginia as a small minority‐owned business. (Federal EIN: 223364641, D&B #: 015926413). Please see a certificate in Proposal section 7.3.

enfoTech is a technology‐oriented company that develops enterprise‐wide environmental compliance software and provides related consulting services. Our development strategy is business‐process focused, workflow driven, and compliance assurance demonstration. We offer a well-defined core data model and a suite of flexible and extensible software modules to deliver a final Solution that will meet the unique requirements of each client. With this strategy in mind, we diligently produce software that offers a framework for easy configuration to address program‐specific data collection and compliance management while at the same time offering cross-functional solutions for data integration using XML and Web Services technologies. Our business focus includes workflow automation, electronic data collection, and compliance management. To achieve this goal, enfoTech works closely with our customers to develop compliance management solutions that revolutionize the workplace.

enfoTech's corporate focus has been on environmental permitting, compliance reporting, and code enforcement since 1994. We have successfully implemented over 200 large-scale IT projects for regulatory agencies domestically and internationally.

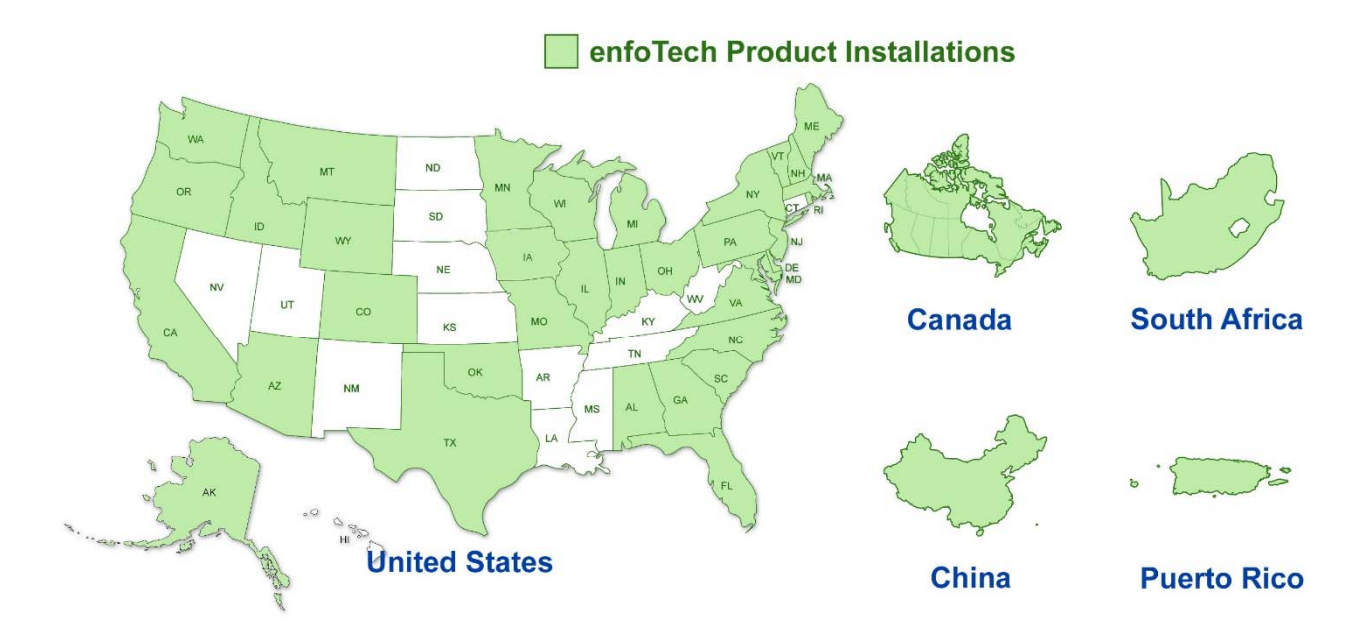

Our products and project implementations cover the following regions:

Since 2002, enfoTech has continuously participated in EPA's National Environmental Information Exchange and has been one of key contributors to develop core technologies for the EN community to facilitate electronic data exchange among agencies, data publishing, data discovery, and data analysis.

We specialize in business process analysis, requirement definition, data modeling, system development, deployment, and outreach programs. enfoTech is a Capability Maturity Model Integration (CMMI) Level 3 candidate corporation. We have expertise in facilitating discussions with a large group of users with diverse background to reach consensus on requirements, business process improvements, system configurations, and implementations. We are also experienced in providing training and support to our clients for a smooth roll‐out of new IT systems. We are not aware that New Jersey has a preference program for instate vendor.

# **3.2 Government IT Project Experiences**

enfoTech has provided IT solutions to government agencies for the past 26 years. We serve the following market sectors and focus on environmental solutions.

### **(A) Federal government (Date: 2/2000 to Present):**

- Exchange Network (USEPA, ECOS, and Jointed Integrated Project Teams)
	- $\clubsuit$  Develop or/and participate in technical teams to develop core technologies and open protocols
		- Environmental Data Standards
		- ❖ Environmental Core Reference Model
		- ❖ Data Flow XML schema development
		- ❖ Data Flow Configuration Documents
		- $\div$  RESTful guidelines
		- ❖ Node Specifications
- Multi‐states EN Project Implementations
	- EN Node
	- Exchange Network Browser
	- ❖ Homeland Security Data Exchange
	- ❖ Drinking water lab test data exchange
	- ❖ Ambient water quality data exchange
	- ❖ Emergency Response Registry for Spills
	- ❖ Large Aquatic Ecosystem Data Exchange
	- ❖ Mercury content product data exchange
- Implement EN Data Flows (~ 70 data flow projects): (1) FRS (Facility Registry System); (2) AQS (Air Quality System); (3) AQDE (Air Quality Data Exchange); (4) EIS/NEI (Air Emission Inventory); (5) ICIS‐NPDES; (6) ICIS‐AFS; (7) WQX (Water Quality Data eXchange); (8) SDWIS; (9) RCRA Info; (10) UIC (Underground Injection Controls); (11) TRI (Toxic Release Inventory); (12) EPHTN (Env. Public Health Tracking Network); (13) eDWR (Lab-to-State Drinking Water Reporting); (14) DCM: Drive a Clean Machine; (15) ODPX: Ocean Data Partnership Exchange; (17) NCTCOG: North Central Texas Council of Govt. ; (18) Open Dump: Tribal Inventory of Open Dumps; (19) Mercury: Mercury content product data flow; (20) Radioactive Wastes; (21) Radon; (22) Environmental Incidents; (23) EMTS EPA Moderated Transaction Service
- **Implement Online Permitting**

### **(B) State government (Date: 12/1994 to Present):**

- Implement State-wide Environmental Databases
	- o Facility Identification & Permit System
	- o NPDES Electronic permitting and compliance reporting
	- o Ambient Water Quality Monitoring & Assessment System
	- o Ambient air quality monitoring and assessment system
	- o Land Protection Waste Management System
	- o Compliant Management System
	- Implement State‐wide Online Permitting Systems
- o Air Permits (Title V, PSD, NSR, SIP, Minor Mod., Administrative Amendment)
- o Water Permits (NPDES Major Municipal, Major Industrial, NOI, NEC, Drinking Water Facility Construction, etc.)
- o Waste Permits (waste handlers)
- o Lab certifications
- Implement State‐wide Compliance Reporting Systems
	- o NPDES compliance reporting (DMR, Nutrient Trading, Storm Water)
	- o Annual Air Emission Reporting and Fee Calculation and Invoicing
	- o Drinking water lab test reporting
	- o Ambient water quality monitoring
	- o Volunteer water quality testing
	- o Private well testing
- Mobile for inspection, field sampling, survey, notice of violation, temporary permits, etc.
- GIS for site identification, property boundary line/coordinates, data search by area (point-radius or bonding box), geospatial data analyses, zoom‐in/zoom‐out data layers, etc.

### **(C)Local government (Date: 1994 to present)**

- **Industrial Pretreatment System**
- **•** Online permitting & Online compliance reporting
- e-Inspection
- **Biosolid management, disposal and compliance assurance**
- Fat, Oil, and Grease compliance management

### **3.3 Environmental IT Experiences**

enfoTech has provided end‐to‐end enterprise‐wide environmental IT solutions to states and the federal government since 1994. Our past experiences encompass air, water, waste environmental medias and include database, online permitting, compliance reporting, and mobile capability. A high-level summary is presented below:

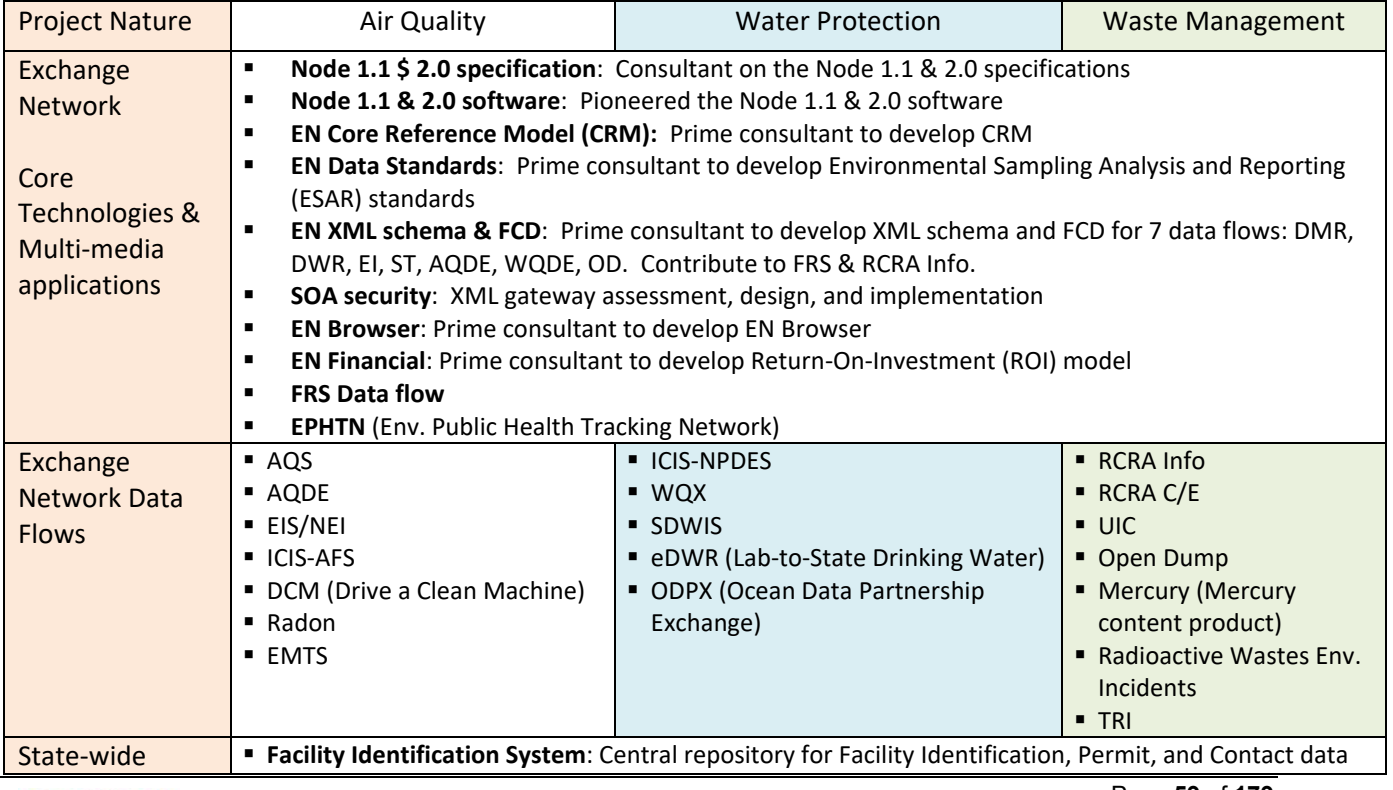

West Virginia Electronic EPermit System

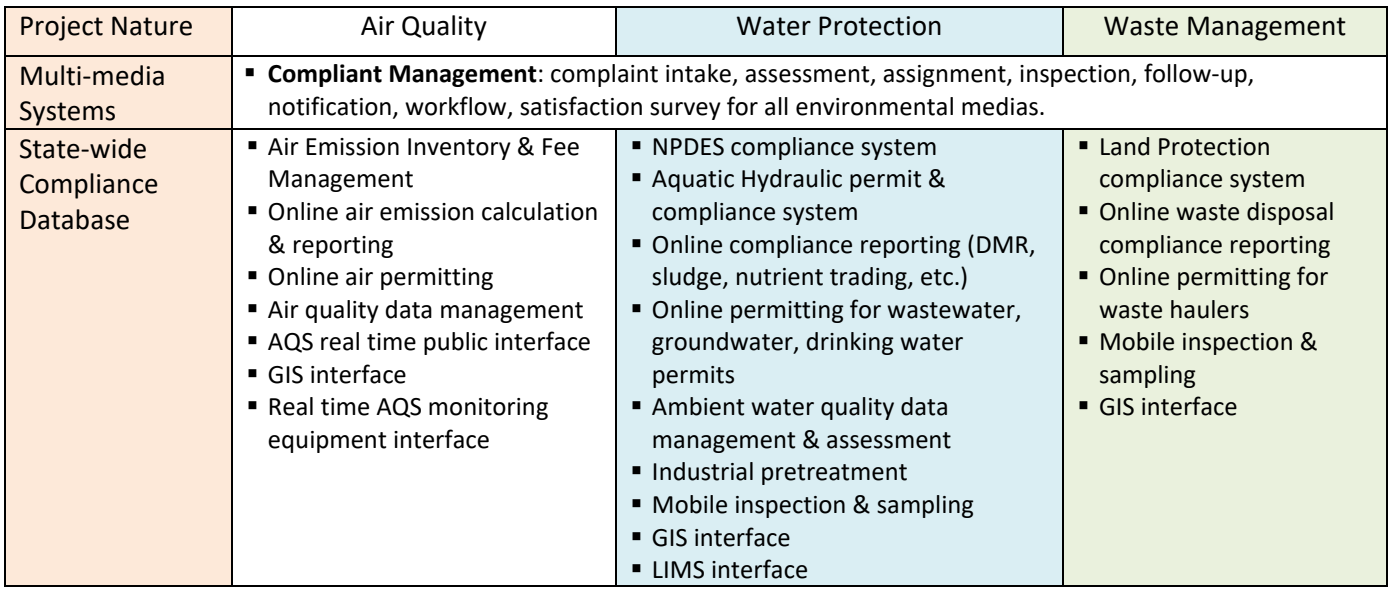

# **3.4 Environmental Data Exchange Experiences**

enfoTech actively participates in the Exchange Network (National Environmental Information Exchange Network) projects since 2001. We contribute our expertise to support many important "cornerstone" projects that establish standards, policies, and guidelines to benefit Exchange Network partners.

# **3.4.1 Exchange Network Core Technologies Development**

We contribute to the following key EN technologies that are relevant to the DAQ project:

# **(A) General NEIEN Contributions and Experiences:**

- Contributor to the Exchange Network Node specifications
- **EXECONSUM** Consultant to develop the EN Node adopted by Exchange Network
- **Prime consultant to develop Core Reference Model and Shared Schema Components for use to** develop all Exchange Network XML schema
- **Prime Consultant to develop EN Browser tool**
- Key consultant to pilot EPA's Exchange Network Discover Service (ENDS) registration and to enhance the registration and discover processes for the EN partners
- Technical consultant to the Exchange Network "Network Technical Board (NTB)" to provide technical research, document review, standard development, and support to the EN Governance body
- Contributing reviewer to the Exchange Network REST specifications.

# **(B) Exchange Network Core Technologies Experiences**

enfoTech is one of the leading solution providers for EN related projects. Examples of our work include:

- Node 1.1 specification: Consultant on developing the Node 1.1 specifications
- Node 1.1 software: Pioneered the Node 1.1 software for New Hampshire and Delaware
- EN Core Reference Model (CRM): Prime consultant on developing the EN Core Reference Model and Shared Schema Components (SSCs) that EN partners use as the basis for all the XML schema development for all data flows
- EN Data Standards: Prime consultant to the EPA to develop various data standards including the Environmental Sampling Analysis and Reporting (ESAR) standards
- EN XML schema development: Prime consultant for developing the XML schema for major data flows including those for Discharge Monitoring Report (DMR), Drinking Water Report (DWR), Environmental Incident (EI), Tier II Reporting, Storage Tank reporting, Air Quality Data Exchange (AQDE), Water Quality Data Exchange (WQDE), Water Quality (WQX), Open Dump, Underground Injection Control (UIC), etc. and participants to Facility Registry System (FRS), Resource Conservation and Recovery Act (RCRA), etc.
- SOA security: XML gateway assessment, design, and implementation
- Exchange Network Discovery Service (ENDS): the ENDS consists of two major parts: (1) Data Registry and (2) Data Browser
	- o Data Registry: Participating consultant for the ENDS Data Registry development
	- o Data Browser: Prime consultant for the ENDS Data Browser development
- EN Financial Support
	- o ROI Model: Prime consultant for developing an EN Return‐On‐Investment (ROI) model for quantifying the benefits of EN projects. The ROI model has been used by the states to justify EN project requests, estimate data flow implementation costs, and request funding
	- o EN Financial Baseline: Prime consultant for developing a Costing Model for data flow implementations
- Future EN Technology Development
	- o Node 2.0 specification: Participant in the Node 2.0 specification development
	- o Node 2.0 software: To offer the Node 2.0 software in accordance with the Node 2.0 specification
	- o E-Enterprise: RESTful specifications, services registry, etc.

# **3.4.2 Exchange Network Challenge Grant Experiences**

enfoTech has served as the prime consultant for multiple EN Challenge Grant projects. We are familiar with the challenges from the challenge grants and have experiences to facilitate a team with a diverse background (program, IT, EPA) to document existing processes, perform best business practice analyses, develop new processes, implement new IT solutions to support new business processes, training, and project outreach. Our project experiences are listed below:

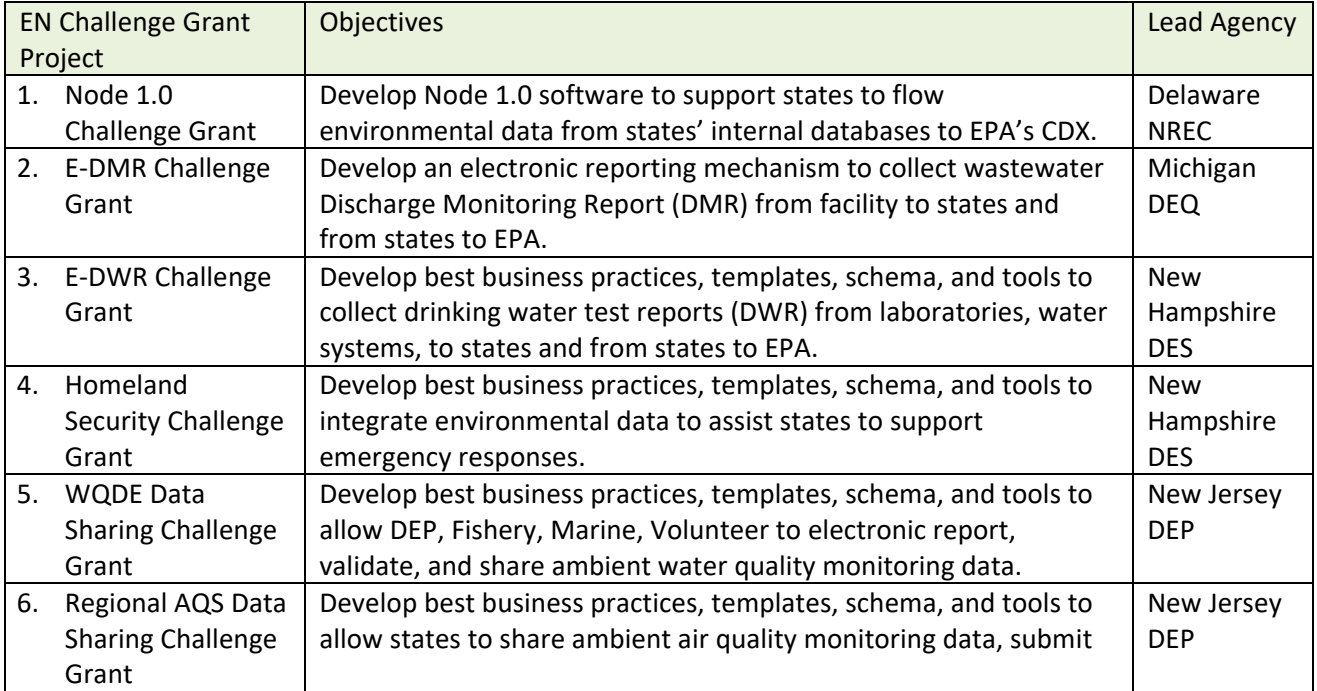

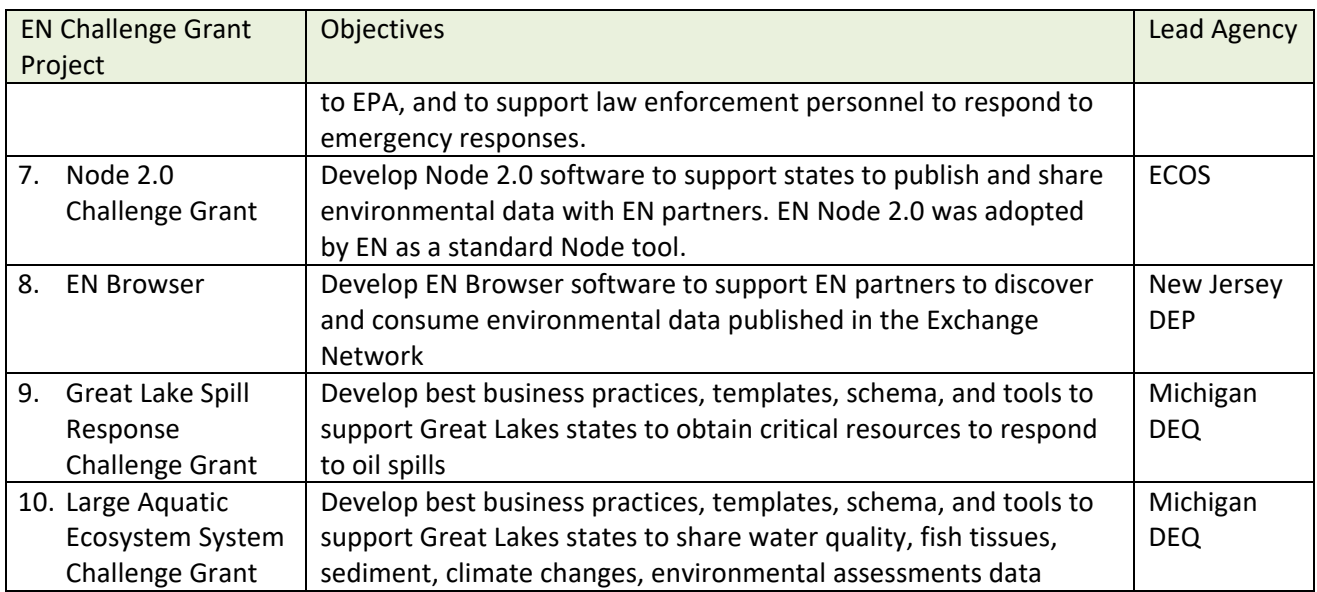

# **3.4.3 Exchange Network Data Flow Experiences**

enfoTech has successfully completed **23** types of Exchange Network data flows. They are listed in a Table below:

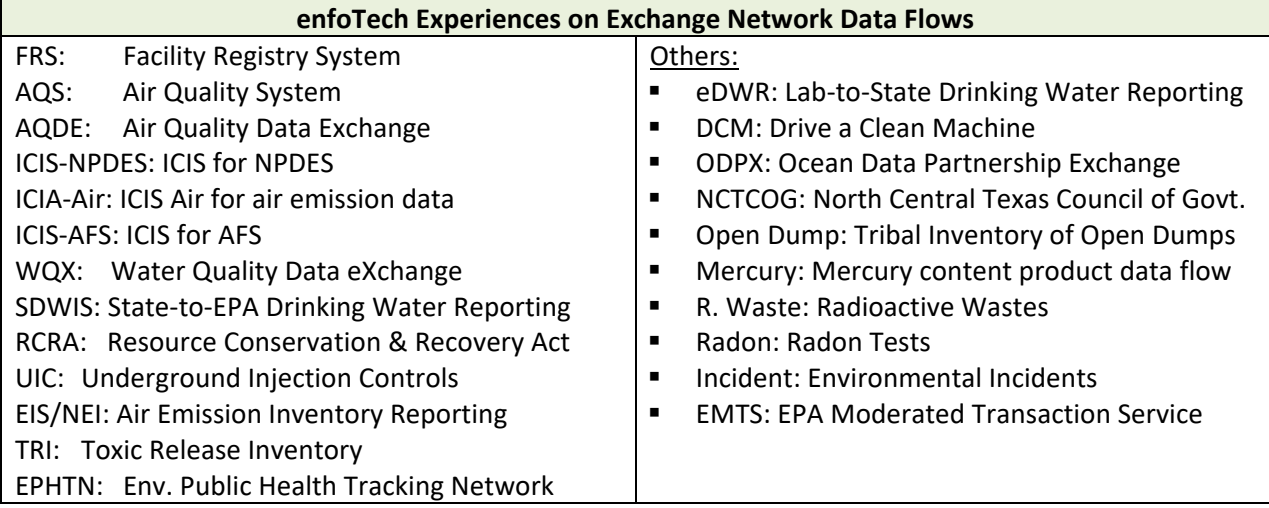

# **3.5 Experiences with Other Environmental Agencies**

### **3.5.1 State-wide Environmental IT Project Experiences**

Since 1994, enfoTech has completed over 200 database management projects for Federal agencies, State Agencies, County and Local municipalities. Below is a partial list of example environmental data management system projects from the past 5 years:

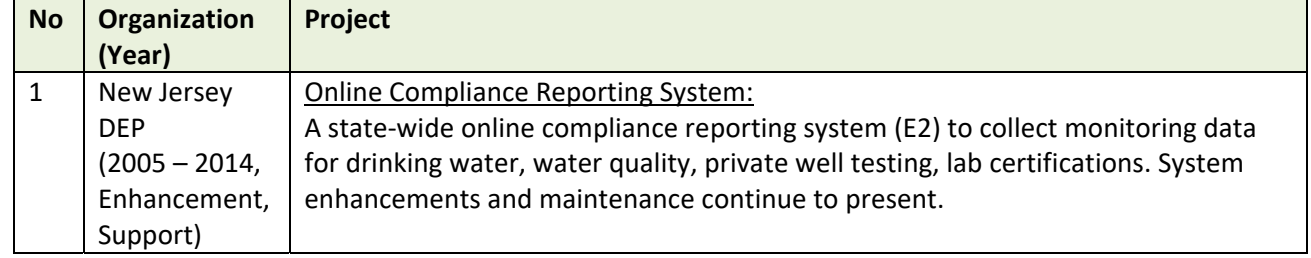

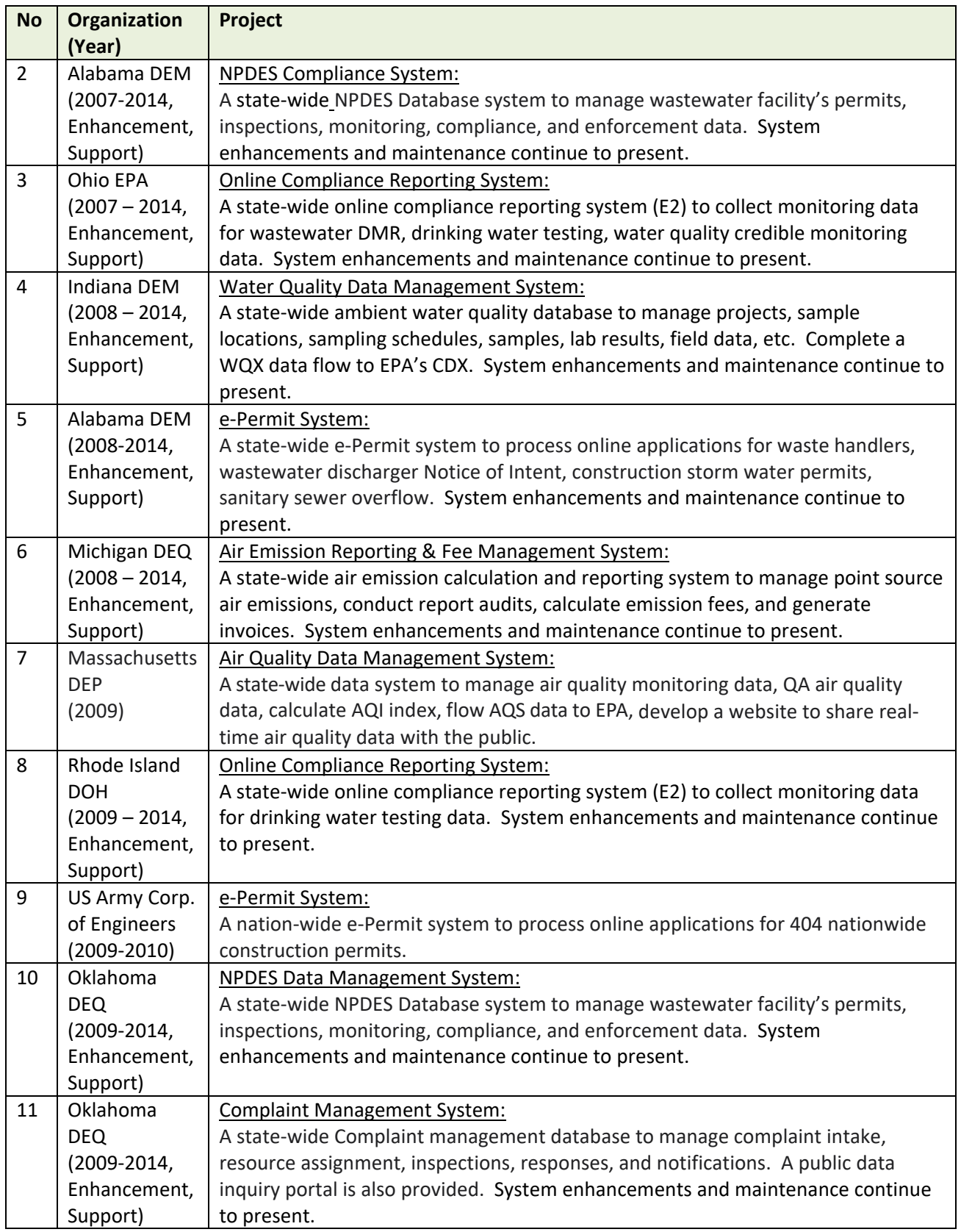

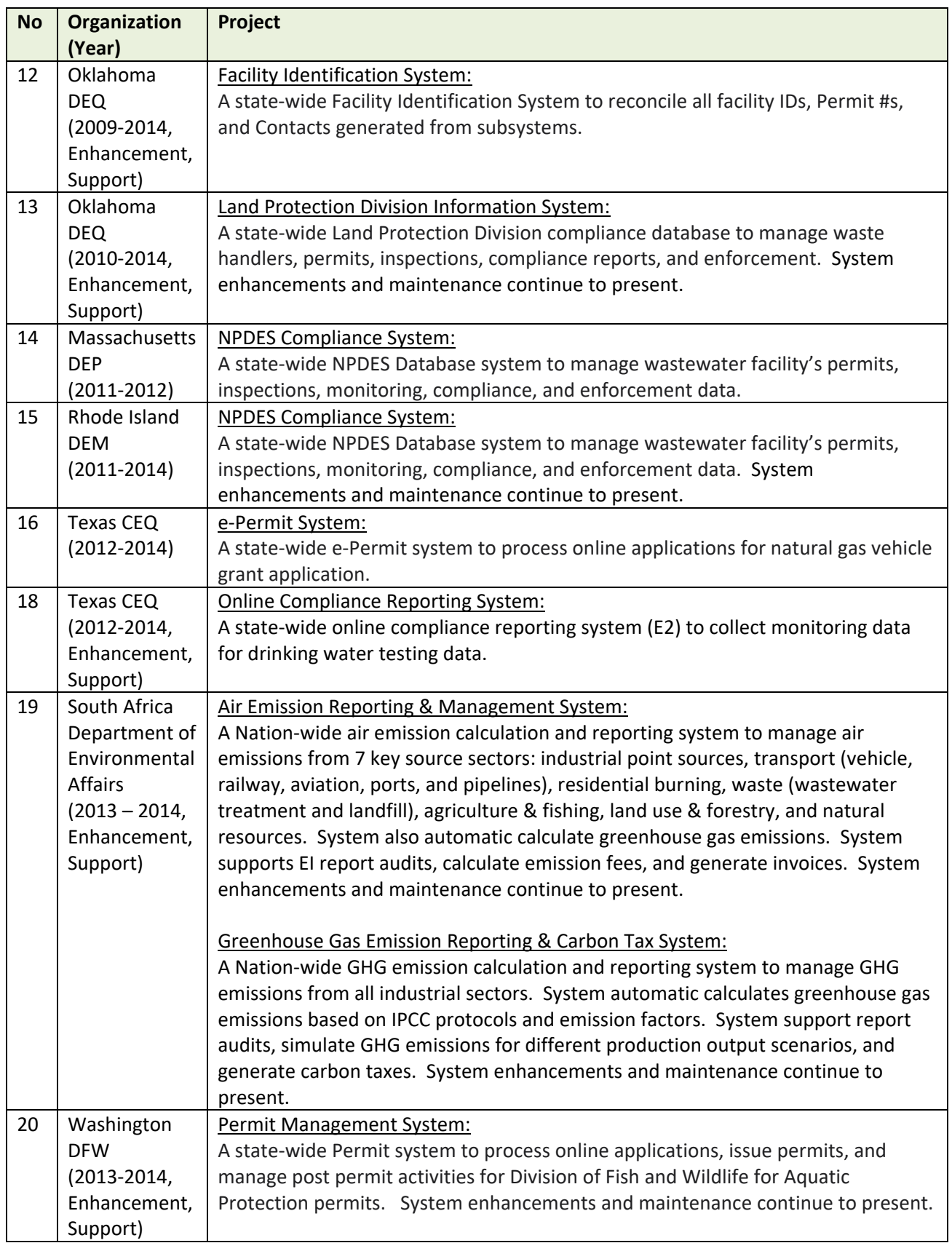

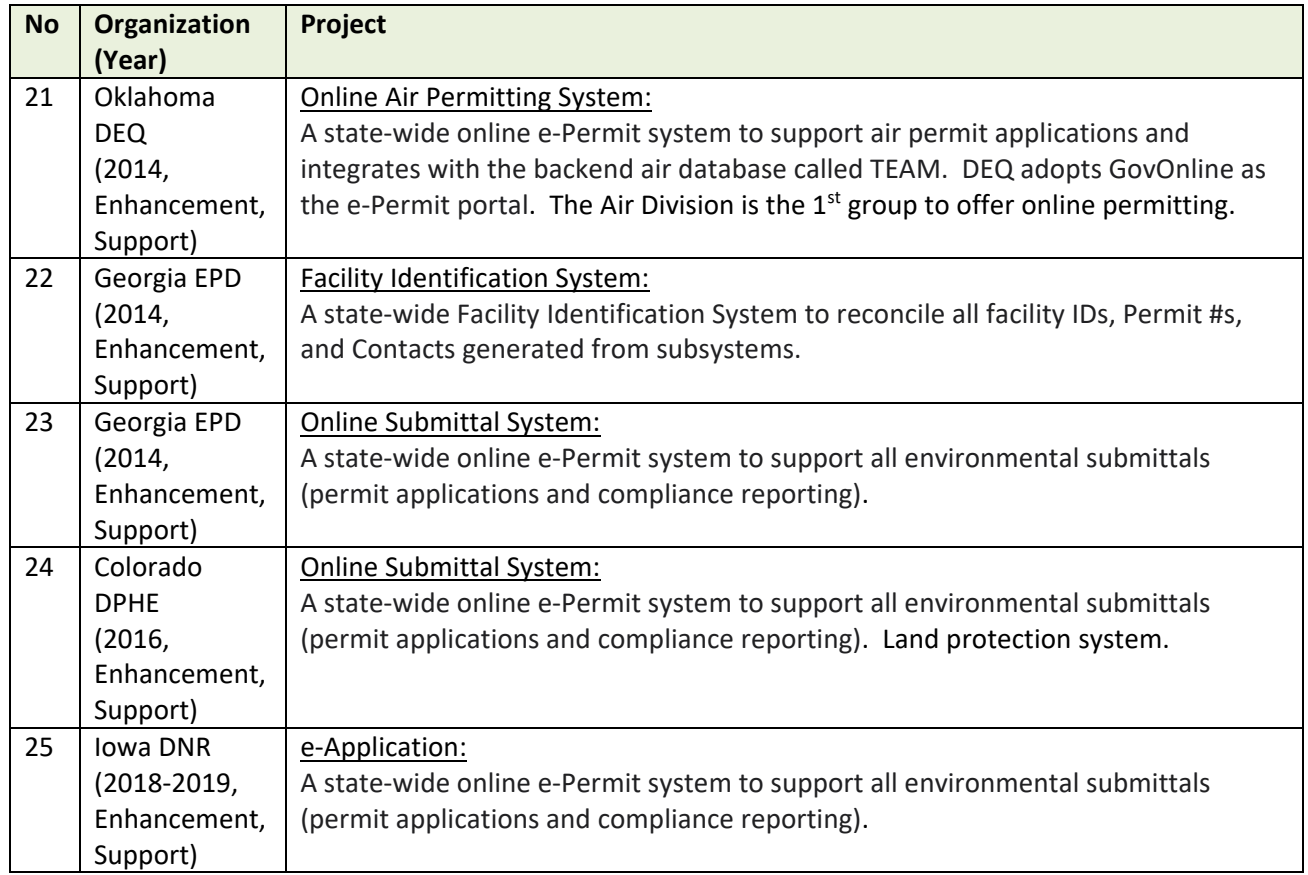

# **3.5.2 Recognition / Awards**

enfoTech's dedication to environmental software solutions, coupled with past project successes, has translated into a number of prestigious awards being bestowed upon our customers by federal, state, and non‐profit organizations. Below are some noteworthy examples:

- **"Director's Award"**: by Washington Department of Fish and Wildlife for delivering a new and improved Aquatic Protection Permitting System.
- **"Outstanding Performance Award"**: by Michigan Department of Environmental Quality for delivering a new and improved Michigan Air Emission Reporting System.
- **"Innovation Award"**: by ECOS for the NJDEP AQS Project. Leveraging the technology of the Exchange Network, and with strong collaboration between the states and the EPA Air Program, partners developed one common way to report to EPA data systems and share more data state to state.
- **"Denali Peak Performance" Award**: by Alaska Governor. Award to the Alaska Department of Environmental Conservation's Water Information Management for excellence in service to the State. Alaska's DEC uses the NPDES Management System (NMS) and E2 software programs.
- **"Commitment to Excellence" Award**: by AWWA for NJDEP implementing the E2 Electronic Drinking Water Reporting System, which accepts electronic submissions of drinking water data from laboratories and water systems, demonstrating a strong effort to improve the timeliness of data submittals and enhance data quality.
- **Michigan Excellence in Technology Award Best Application Serving a Public Organization's Business Needs**: by Government Technology Magazine. Awarded for "*Michigan's Electronic Discharge*

*Monitoring Report Data Exchange."* Presented by Government Technology Magazine at the Michigan Digital Government Summit,

- **Certificate of Tribute**: by Michigan Governor Honor to the Michigan DEQ for their "*Exceptional contributions to the field of Information Technology.*" Presented at Michigan Digital Government Summit,
- **Chief Information Officer Partners Award**: by USEPA, The Office of Environmental Information Annual Award for *"Toxic Release Inventory State Data Exchange Network Pilot Implementation."*
- **Certificate of Achievement Promoting Efficiencies**: by USEPA. The National Environmental Information Exchange Network Award for "*Michigan's Electronic Discharge Monitoring Report Data Exchange."*
- **Recognition for Outstanding Work**: by USEPA. The National Environmental Information Exchange Network Award for "*Advancing the National Environmental Information Exchange Network*.*"*

# **3.6 Project References**

# **Reference #1: Michigan Department of Environmental Quality (Installed Model)**

**Total Contract Cost:** \$ 6,210,000 for implementation & Services

**Engagement Period**: started in 8/2001 and continues with enhancement, maintenance and support currently

**Business Needs**: DEQ Air Programs regulates sources of air pollutants to minimize adverse impact on human health and the environment. DEQ partners with enfoTech to implement a state-wide online air emission reporting system. DEQ Water Quality Programs provide regulatory oversight for all public water supplies, issue permits to regulate the discharge of industrial and municipal wastewaters. DEQ partners with enfoTech to develop a state-wide online permitting, inspection, compliance and enforcement system.

**Services Delivered:** enfoTech successfully completed the following projects for DEQ:

- Online environmental e-Permitting System: State-wide Online permit system for Air, Water, Waste
- Online compliance reporting systems: Online Air Emission Reporting System; DMR reporting system; Online Drinking Water Test Results reporting system;
- State-wide Environmental Compliance Database: NPDES permit and compliance system; Groundwater compliance management system; Aquatic Nuisance Control management; Drinking water data query system; NPDES Public Inquiry system; Dry Cleaning Compliance & Inspection

### **Project Results**:

- **Online e‐Permit and Compliance Reporting** 
	- o Saves DEQ resources and money to manually track and enter data
	- o Achieved 80% of 1,200 facilities submit compliance reports online since 2005
	- o Reduces the Facility's compliance costs by offering a streamlined report submission method, readily available computer tools, reduced wait times, and eliminates paper & associated costs.
	- o Improves accuracy of compliance data by eliminating potential errors that otherwise would be introduced through manual and/or redundant data entry.
	- o Improve accuracy of reporting compliance to EPA and save time and cost

### **Online Air Emission Reporting**

o MAERS was rolled into production in 10/2009 to collect emission data for 2009 reporting year. For the 2009 reporting year, 70 % of the 1740 facilities used MAERS to submit their emission reports
before the deadline. For the 2010 reporting year, the percentage increased to 92%. For 2012 reporting year, 96% reporting were completed via MAERS. DEQ uses MAERS to calculate, invoice, and track payments for  $\sim$  \$ 10 MM each year of air emission fees.

#### **Relevance to the EPermit Project**

- Use EN Suite as the base to support online permitting and compliance reporting
- Online licensing for new, renewal, amend, and terminate licenses
- **Enterprise environmental data management for permit application, permit generation, inspection,** compliance evaluation, violation tracking, enforcement management, data export, reporting, data analysis, document management and search
- **Manage permit application review workflow based on submittal type**
- Manage permit obligations: including compliance reports, extension, termination, on-hold, complete
- **Manage Inspection scheduling, results and mobile inspection**
- **Track inspection violations and associated enforcement actions**
- Document management and search
- **Public Inquiry module to allow general public to search data**
- GIS interface to show data on map with drill-down capability
- Integrate with state databases through secured web-service APIs
- **Filow data to USEPA via CDX**
- End-to-end project implementation services to include: Planning, Management, Requirement Verification, Design, Configuration, Testing, UAT support, training, Go‐live, and system maintenance and support

**Reference Contacts:** Mike Beaulac (please see section 3.6.1 for reference in writing). Mr. Beaulac has retired in May 2020. enfoTech presents Amie Hartman as the new contact. **Contact Name:** Amie Hartman **Contact Title:** Air Quality Division MAERS Coordinator **Contact Phone Number:** 517‐285‐6700 **Contact Email Address:** HartmanA4@michigan.gov

## **Reference #2: Georgia DNR, Environmental Protection Division**

#### **Total Contract Cost:** ~ \$ 5,000,000 for implementation

**Engagement Period**: started in 1/2013 and continues with enhancement, maintenance and support currently

**Business Needs:** Georgia EPD envisions an integrated system in which State staff and the public will be able to use a variety of common mechanisms to access the State Entity's information resources. The data will originate from many different sources, as it does today, but it will be presented in a standardized, easy-to-access, and easy-to-understand manner. EPD partners with enfoTech to implement (1) a statewide Facility Information System, (2) an Online Permitting System, (3) a Land data system, (4) a Financial Data System to automate permitting process.

#### **Systems Delivered:**

- State‐wide Facility Information Management System
- State-wide online permitting for air, water and land protection permits for new, renewal, amend, and terminate licenses
- State-wide land protection data system for permit application, permit generation, inspection, compliance evaluation, violation tracking, enforcement management, data export, reporting, data analysis (Hazardous Waste, Solid Waste, Waste Tire, Underground Storage Tank, Underground Injection Control, Site Remediation, Volunteer Cleanup, Waste Tire, Surface Mining, Lead‐based paint removal, Asbestos remediation, etc.)
- State-wide accounting, invoicing and financial data systems
- Manage permit application review workflow based on submittal type
- Manage permit obligations: including compliance reports, extension, termination, on-hold, complete
- Manage Inspection scheduling, results and mobile inspection
- **Track inspection violations and associated enforcement actions**
- Document management and search
- **Public Inquiry module to allow general public to search data**
- GIS interface to show data on map with drill-down capability
- Flow data to USEPA via CDX
- End-to-end project implementation services to include: Planning, Management, Requirement Verification, Design, Configuration, Testing, UAT support, training, Go‐live, and system maintenance and support

### **Relevance to the EPermit Project**

- Use EN Suite (GovOnline) as the base to support online permitting and compliance reporting
- Online licensing for new, renewal, amend, and terminate licenses
- Use EN Suite (Land System) as the base for land protection programs (Hazardous Waste, Solid Waste, Waste Tire, Underground Storage Tank, Underground Injection Control, Site Remediation, Volunteer Cleanup, Waste Tire, Surface Mining, Lead‐based paint removal, Asbestos remediation, etc.)
- **Enterprise environmental data management for permit application, permit generation, inspection,** compliance evaluation, violation tracking, enforcement management, data export, reporting, data analysis, document management and search
- **Mobile computing for inspection**
- **Public Inquiry module to allow general public to search data**
- GIS interface to show data on map with drill-down capability
- Integrate with state databases through secured web-service APIs
- **Filow data to USEPA via CDX**
- End-to-end project implementation services to include: Planning, Management, Requirement Verification, Design, Configuration, Testing, UAT support, training, Go‐live, and system maintenance and support

**Reference Contacts:** Angela Ivester (please see section 3.6.2 for reference in writing). Ms. Ivester has moved on to another state position (Deputy Director of Operations (OIT) at Georgia Department of Corrections) in 2019.

## **Reference #3: Colorado Department of Health and Environment**

**Total Contract Cost:** ~ \$ 1,400,000.

**Engagement Period**: started in 3/2016 and continues with enhancement, maintenance and support currently

**Business Needs:** CDPHE requires a state‐wide Portal that provides a platform to support all regulatory processes for air, water, and land protection divisions. The Portal shall offer the following features:

A. Regulated Entity: Allow each regulated community to interact with the CDPHE Environmental programs via a secure Portal to;

- Apply and pay for required permits/licenses and register their facilities electronically.
- Allow each regulated community to upload required documentation online.
- Allow each regulated community to update and/or modify their information on file with CDPHE.

B. Internal staff: Improved processes and customer self direct access to records will result in greater programmatic effectiveness and greater capacity to devote to other work priorities that achieve the mission of the organization.

- Access the applications and required documentation submitted through the web portal by the regulated community.
- Generate required documentation (permits/licenses etc.) based in the submitted applications and documentation.
- Manage business processes to comply with regulatory requirements for Permit and facilities.

Systems Delivered: Implement a State-wide web-based System to manage grant and loan for during water and wastewater construction projects. enfoTech uses GovOnline, FIS, and Land System as the base systems and tailor the system to support the grant/loan the entire life cycle of business processes from pre‐qualification, application, funding agreement, to design, construction, inspection, payments to closure. The System offers two portals: (1) Public portal for external users, and (2) Agency Portal for internal users. The System supports variety of users from water supply, power authority, municipality, consultants, CDPHE grant/loan unit, CDPHE engineering unit, Finance, etc. enfoTech provides full implementation services. The System is hosted at enfoTech Data Center.

### **Relevance to the EPermit Project**

- **Use EN Suite (GovOnline) as the base to support online permitting and compliance reporting**
- Online licensing for new, renewal, amend, and terminate licenses
- Use EN Suite (Land System) as the base for land protection programs (Asbestos)
- Enterprise environmental data management for permit application, permit generation, inspection, compliance evaluation, data export, reporting, data analysis, document management and search
- Public Inquiry module to allow general public to search data
- GIS interface to show data on map with drill-down capability
- Integrate with state databases through secured web‐service APIs
- Flow data to USEPA via CDX
- End-to-end project implementation services to include: Planning, Management, Requirement Verification, Design, Configuration, Testing, UAT support, training, Go‐live, and system maintenance and support

**Reference Contacts:** Erick Worker (please see section 3.6.3 for reference in writing).

**Contact Name:** Erick Worker **Contact Title: Project Manager Contact Phone Number:** 303‐692‐3594 Contact Email Address: erick.worker@state.co.us

#### **3.6.1 Reference Check #1**

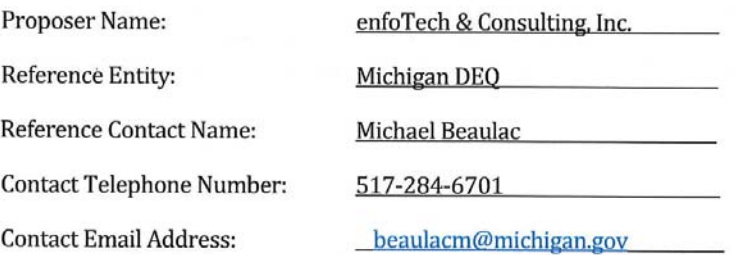

1. How satisfied are you with the Proposer's overall quality of services provided and your overall relationship with the Proposer?

Excellent! Remote and face-to-face communication has been both professional, effortless and continuous. Project management was always conducted in a logical and coordinated manner until all parties agreed on each phase of the project life cycle. All software development "issues" were tracked and resolved within projected timeframes agreed by the client. Product delivery as always on-time and within budget.

2. How satisfied are you with the Proposer's delivery of service?

Very satisfied! Final deliverables often included value added enhancements provided at no cost.

3. How satisfied are you with the Proposer's responsiveness to customer service issues and special requests (e.g., reported problems, changes, billing, etc.)?

Very satisfied! Responsiveness was often immediate and issues resolved in both a professional and timely manner.

4. If you were to add/use Proposer's services again, how satisfied would you likely be?

Based on our nearly 18 years of history with enfoTech's services, I would anticipate that our satisfaction would be extremely high. We've always felt that we were in excellent hands.

5. How satisfied are you with the following aspect(s) of Proposer's solution and services?

Page 1 of 4

#### Software А.

Very satisfied! enfoTech is a cutting, if not bleeding edge software developer that is typically ahead of whatever versions of operating systems used by the State f Michigan. As such, they often build systems for us ahead of our current technology in anticipation of our migration to it on an enterprise level. This helps ensure greater application longevity and reduces maintenance costs.

#### **B.** Hardware

Very satisfied! enfoTech conforms to whatever hardware requirements are specified by our Department of Technology, Management and Budget (DTMB) and professional program staff requires. They also offer their own perspectives on potentially more efficient hardware configurations for our consideration.

#### C. Installation and Implementation

Very easy to work with! All installation and implementation is conducted according to DTMB and professional program staff system launch requirements, protocols and timeframes.

#### D. Training

Excellent! Training is always a specified, detailed deliverable for each contract and often includes professional staff, IT staff and members of the regulated community. All training is provided by enfoTech project staff via a combination of online tutorials, online and face-to-face workshops and system prompts, depending on the complexity of the application and specific task. Training can also be an iterative process, including pilot training to determine the effectiveness of the approach depending on the target audience.

#### Ε. Maintenance/Ongoing Services

Always excellent! Maintenance and ongoing services are typically specified as part of multiyear (up to five years) contract agreements tied to product(s) delivery. Responsiveness to maintenance issues is also tied to contract time frames (i.e., weeks, 24 hours, overnight, etc.) depending on the complexity of the maintenance issue to be resolved. We have never had a problem with enfoTech completing any maintenance issues.

License/Subscription Agreement F.

Page 2 of 4

The State of Michigan has never had a problem with licensing and/or subscription issues with enfoTech. These are issues that are "spelled out" in all contracts and must be agreed to by both parties prior to project initiation.

#### G. **Information Gathering**

Information gathering, or the capturing of business requirements, is a key step in the project planning phase and must be completed to our satisfaction prior to approval of the next phase in the project life cycle. As such, enfoTech has always done a stellar job working with headquarters, field staff and the regulated community acquiring all needed business requirements needed prior to development, etc.

#### Η. Data Migration

As with any new system development and/or upgrades, data is typically migrated from the old to the new. This is also typically a specified deliverable in any contract with enfoTech. They have always been successful in their delivery of this product.

#### **Solution Configuration** Ι.

Not only is enfoTech on the cutting/bleeding edge of technological solutions, but the company has a number of staff intimately familiar with 40CFR and state environmental regulations that form many of the business requirements for certain applications. Their system solutions reflect that dual knowledge. As a result, many of their deliverables to the State of Michigan (and EPA and elsewhere) have become regional and national models that other customers have endorsed and embraced. We have been privileged to be on the receiving end of these products.

#### J. Storage

This has never been an issue for us with enfoTech. Storage has been either handled internally or via off-site storage, depending on the need.

#### K. **Operational Staff Costs**

Operational staff costs for enfoTech delivered systems and applications have historically (and intentionally) been designed to be typically less than either the system or process being replaced. The development of a pro-forma to determine operational resource needs is usually a requirement of the contract and tied to the business requirements.

Page 3 of 4

L. **Consulting Services** 

We have utilized enfoTech as a marketing agent for some of our (proprietary) deliverables in anticipation of other customers acquiring licensing agreements with the State of Michigan. This has proven beneficial for increasing funding levels for our annual maintenance of those same deliverables.

We have also utilized enfoTech as an ad hoc consultant for many potential programmatic "problems seeking solutions" without charge from the company. They have always been available to provide their perspectives, regardless of the potential for a future contract.

6. How satisfied were you with the Proposer's ability to manage to the agreed upon timeline?

Project and deliverable deadlines were always met. Very often those timelines had hard delivery dates due to Federal reporting requirements that could not be modified. enfoTech has always delivered.

7. How satisfied were you with the Proposer's ability to manage to the agreed upon scope of work?

enfoTech has always delivered the agreed upon scope of work and then some! Many of our deliverables included value-added enhancements that were not originally envisioned in (or included as part of) the original scope of work/requirements documents. Very often, these enhancements were provided without additional cost.

8. How satisfied were you with the Proposer's ability to manage to the agreed upon cost?

All deliverables were provided to the agreed upon costs (see #7 above).

Page 4 of 4

#### 3.6.2 Reference Check #2

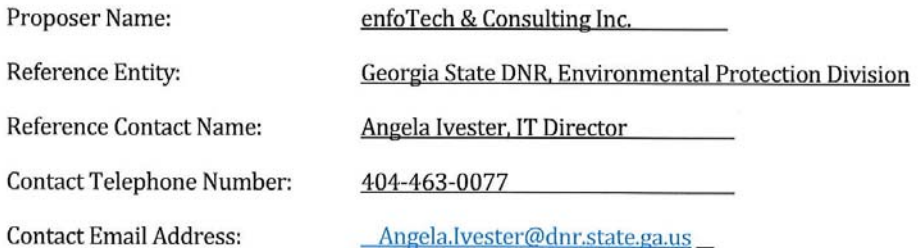

1. How satisfied are you with the Proposer's overall quality of services provided and your overall relationship with the Proposer?

Very satisfied

2. How satisfied are you with the Proposer's delivery of service?

Very satisfied

3. How satisfied are you with the Proposer's responsiveness to customer service issues and special requests (e.g., reported problems, changes, billing, etc.)?

Very satisfied

4. If you were to add/use Proposer's services again, how satisfied would you likely be?

Very satisfied

5. How satisfied are you with the following aspect(s) of Proposer's solution and services?

A. Software

Very satisfied

В. Hardware

Very satisfied

Installation and Implementation C.

Page 1 of 2

Very satisfied

D. Training

Very satisfied

Ε. Maintenance/Ongoing Services

Very satisfied

License/Subscription Agreement F.

Very satisfied

G. **Information Gathering** 

Very satisfied

Η. Data Migration

> EPD handled more than half of the data migration ourselves however enfoTech partnered with us to make the migration successful. Very satisfied with the enfoTech work with data migration.

I. **Solution Configuration** 

Very satisfied

J. Storage

Very satisfied

К. **Operational Staff Costs** 

Very satisfied

**Consulting Services** L.

Very satisfied

6. How satisfied were you with the Proposer's ability to manage to the agreed upon timeline?

Very satisfied

7. How satisfied were you with the Proposer's ability to manage to the agreed upon scope of work?

Very satisfied

8. How satisfied were you with the Proposer's ability to manage to the agreed upon cost?

Very satisifed

Page 2 of 2

#### $3.6.3$ **Reference Check #3**

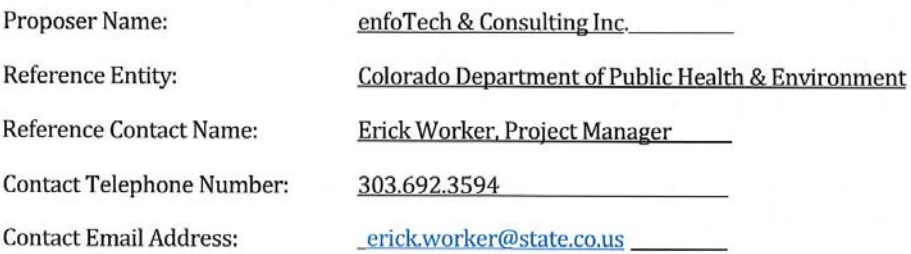

1. How satisfied are you with the Proposer's overall quality of services provided and your overall relationship with the Proposer?

Overall quality of service: very satisfied. Per the specifications and requirements provided by CDPHE, enfoTech has developed and delivered the requested solution along with customization providing for project management capabilities. At every junction enfoTech has been responsive to requests for system enhancements or modifications and always responded quickly to resolve system glitches or bugs.

Relationship: CDPHE has a very good relationship with enfoTech. Through the years, enfoTech has demonstrated a professional and positive, can-do attitude towards the wants and needs expressed by CDPHE. Individual staff members are friendly and professional and they make working through service requests or issues a positive experience.

2. How satisfied are you with the Proposer's delivery of service?

CDPHE is satisfied. enfoTech takes the interpretation and understanding of a client's needs seriously, and is driven to bring the needed services to fulfilment in a timely manner.

3. How satisfied are you with the Proposer's responsiveness to customer service issues and special requests (e.g., reported problems, changes, billing, etc.)?

As expressed above, CDPHE is satisfied with enfoTech's responsiveness to needs, requests for enhancements, and resolution of issues.

4. If you were to add/use Proposer's services again, how satisfied would you likely be?

Satisfaction, based on prior experiences, is anticipated.

- 5. How satisfied are you with the following aspect(s) of Proposer's solution and services?
	- Software: Satisfied. А.
	- **B.** Hardware: NA.

Page 1 of 2

- C. Installation and Implementation: Satisfied.
- D. Training: Fairly satisfied: while enfoTech remains at the ready to provide assistance or training at a moment's notice; during the UAT phase, CDPHE would have benefited from more frequent, in person hands-on training. Alternatively, a prolonged visit of two or three days would have been beneficial.
- Ε. Maintenance/Ongoing Services: Satisfied.
- F. License/Subscription Agreement: Satisfied
- G. Information Gathering: Satisfied. More details or a better explanation of this process could have been provided.
- Data Migration: Satisfied. H.
- I. Solution Configuration: Fairly satisfied. The CEOS solution appears to be scalable based on enfoTech's ability to take the COTS version and bring the complicated State Revolving Fund programs, with its numerous workflows to fruition.
- Storage: NA. J.
- K. **Operational Staff Costs: Satisfied**
- L. **Consulting Services: Satisfied**
- 6. How satisfied were you with the Proposer's ability to manage to the agreed upon timeline?

Satisfied.

7. How satisfied were you with the Proposer's ability to manage to the agreed upon scope of work?

Satisfied.

8. How satisfied were you with the Proposer's ability to manage to the agreed upon cost?

Satisfied.

Page 2 of 2

# **4. Key Persons and their Resumes**

The proposed project team members are highly qualified for the Project. Their environmental domain knowledge, technical skills, and project experiences are highly relevant to the Project. The table below provides a high‐level cross‐reference of the proposed project Key personnel skills/experience with the Project requirements. Detailed resumes for each key project personnel are provided in Appendix.

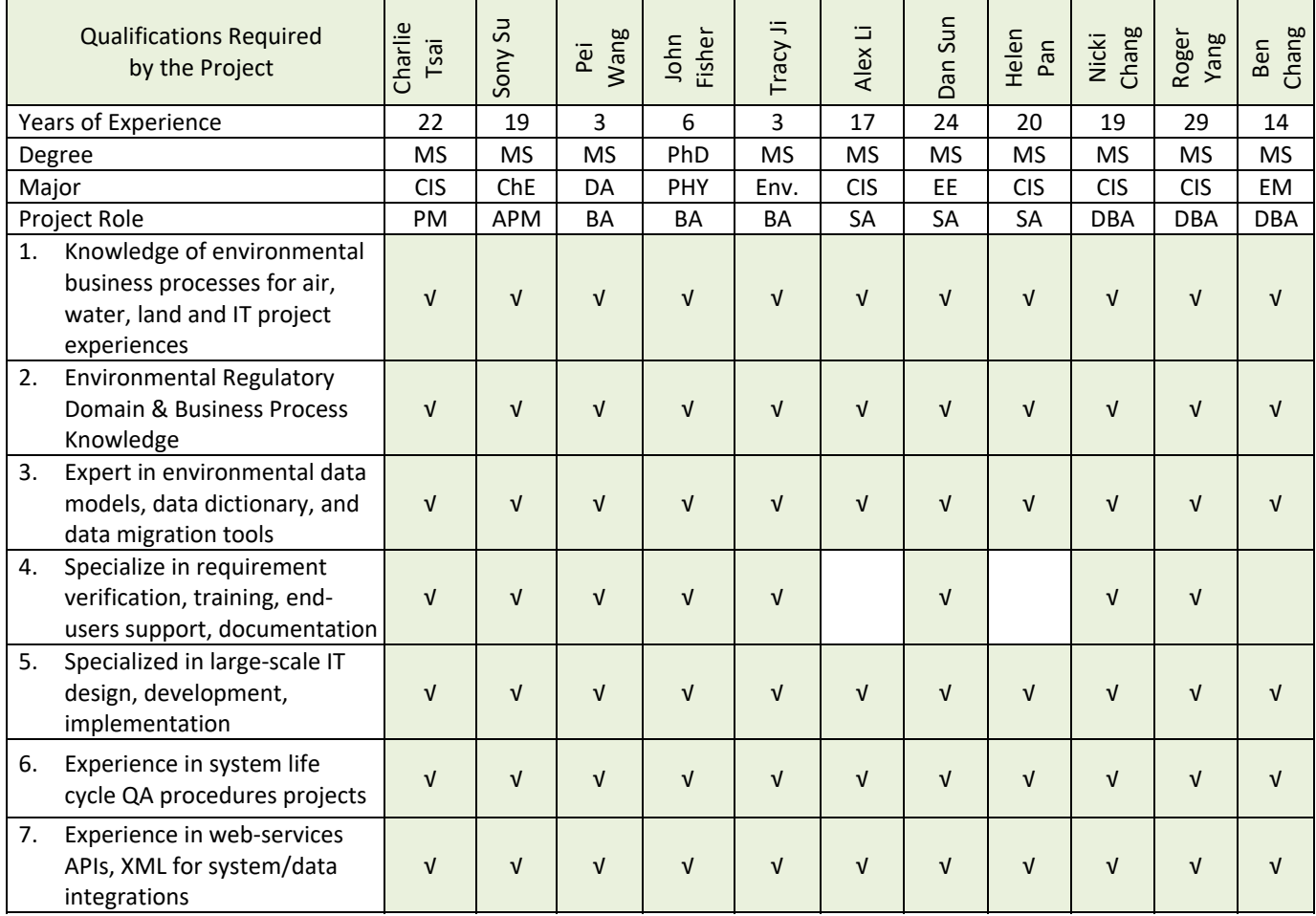

The proposed team consists of professionals who specialize in delivering enterprise‐wide environmental database systems. They all have IT project experiences for all environmental programs for all media and are well versed in environmental domain knowledge and leading‐edge computer technologies, which are essential qualifications for the project. The **11 team members** (1 PhD, 10 Masters) will bring with them ~ 180 man‐years of enterprise‐wide environmental IT project experiences. The team is also well balanced with:

- 4 Business Professionals: to primarily work with end users for requirement verification, configuration design, system documentation, quality assurance, training, and support
- 4 System Professionals: to provide system architecture design, system development, and system integration. In addition, they will provide hardware infrastructure, security, and web standard compliance services.
- 3 Database Professionals: to provide database related tasks including data migration, stored procedures, and business object development. They will optimize system performance.

The team has the domain know-how and technical skills to accomplish the tasks being assigned to them for this project. Based on project needs, additional resources will be made available to effectively complete the project requirements.

## **A. enfoTech Key Project Staff**

enfoTech presents the following personnel to support the project. The following Table provides abbreviated resumes for project staff.

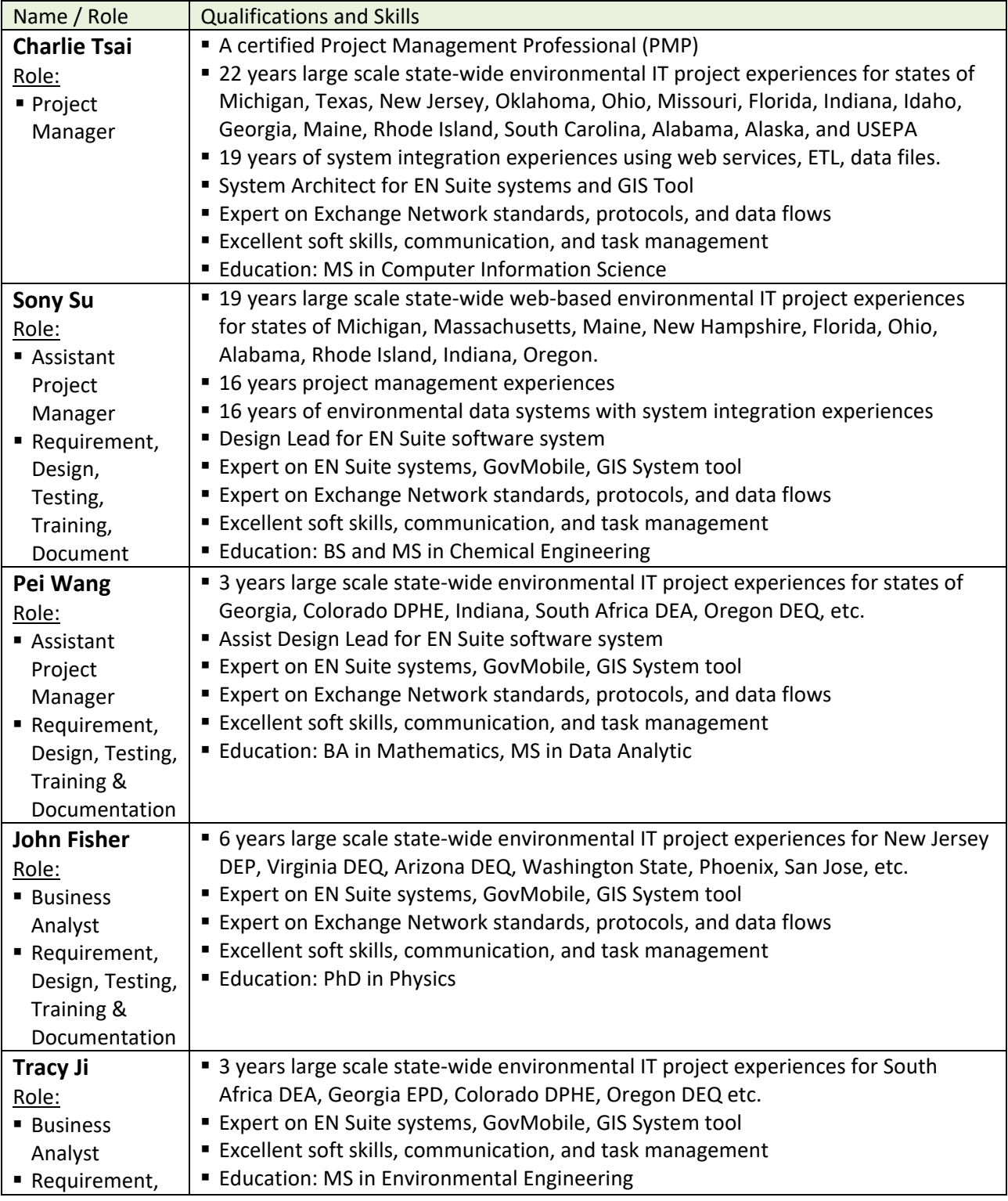

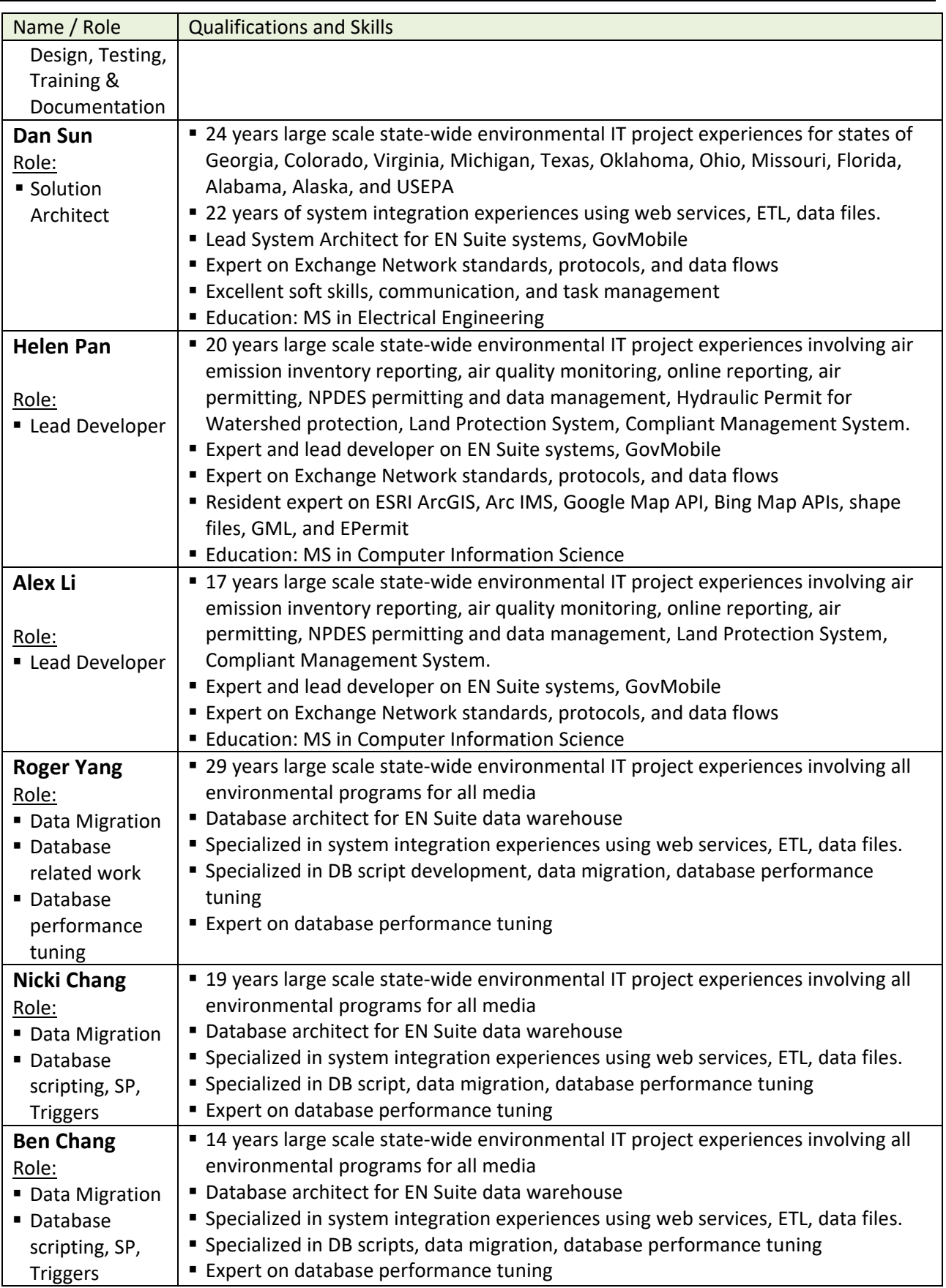

All project personnel are enfoTech's permanent employees. Key project personnel are senior managers at enfoTech with professional resources at their disposal. The DEP shall not experience any resource constraint throughout the contract.

## **(B) Resource Contingency Plan**

enfoTech is a process‐driven corporation. Our SOPs requires that all project work be recorded at our Microsoft Team Foundation Servers (TFS) for tracking and quality assurance. Life-cycle materials for each system function will be recorded in the TFS, including the requirements, design, rationale, coding, testing, and documentation. The TFS maintain bi‐directional traceability between the requirement and the final system function. In a team work environment, the TFS tracks all work revisions, comments, and supervisor approval. Our CMMi level 3 process-oriented SOPs will minimize any negative impact that might potentially be caused by personnel's changes.

In addition, enfoTech also prepares a contingency plan to maintain project continuity in the unforeseeable event when an employee leaves the Company or take a long leave of absence.

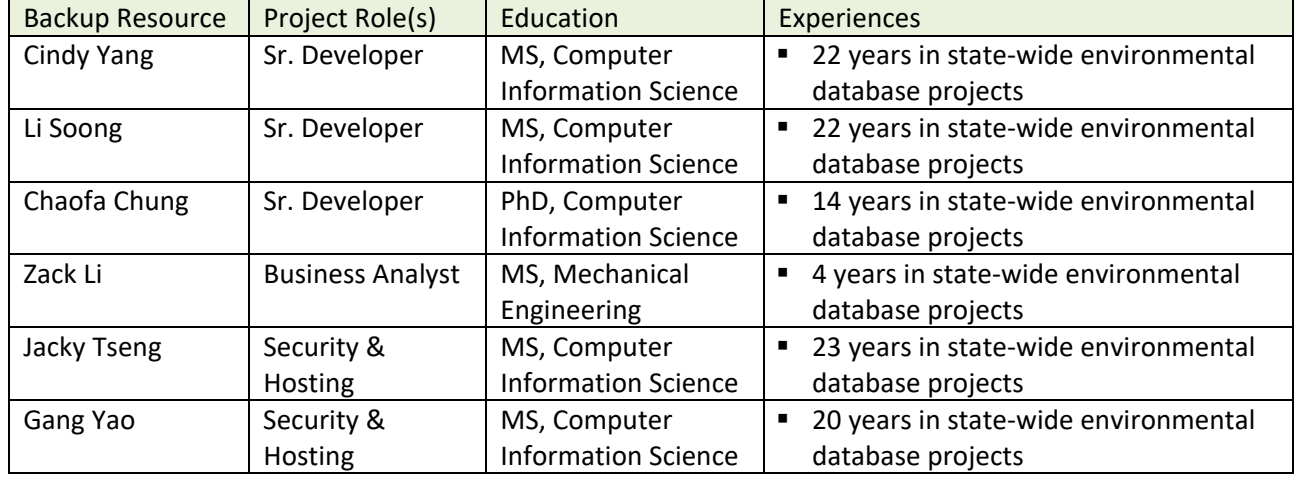

enfoTech developers offer at least 12 years of development experiences. Ample senior developer resources are available and will be added to the Team based on project needs.

## **4.1 Project Manager**

## **Charlie Tsai, PMP (Project Manager)**

**Education:** BS in Business Management, MS in Computer Information Science

**Project Responsibility:** Charlie is an enfoTech Director responsible for environmental system implementations. He will serve as the project manager to lead the project effort and coordinate development resources to complete system deliverables. He will also be monitoring development deliverables, tracking progress and will provide status reports. He will be responsible for ensuring that all deliverables are completed with good quality and on time.

**Experience:** Charlie has his Project Management Professional (PMP) certification and has 22 years of experience in managing large‐scale implementations and complex IT systems development. He has extensive experience working with environmental permitting, monitoring, inspection, C/E and is a resident expert in the project life cycle development. He has managed large scale projects of over \$ 100 million in size.

He offers expert working knowledge of SOA oriented implementation, XML implementation protocols, and data security. Charlie is an expert in the latest Web service development toolkits for Angular, .NET and J2EE and is experienced in the development and implementation of XML technologies (JASON, XML schema and XML style sheets).

Charlie will bring the following valuable assets to the project:

- Over 22 years of environmental IT projects at state agencies focus on online reporting, e-Permitting, and data management
- Over 14 years of project experiences on Exchange Network standards/guidelines, protocols, Node, data flow implementations, EN Browser, ENDS, SOA services, RESTful services, and e‐Enterprise
- Expert knowledge of environmental permitting, monitoring, inspection, C/E which will be instrumental to design and delivery of the System
- Familiar with environmental e-Permitting and mobile inspection processes and related IT projects
- System architecture and implementation of open standards such as SOA, JASON, XML, GML, KML, Shape file technologies
- Technical expertise on work flow foundation, windows presentation foundation, Angular, .NET framework, XAML, XML gateway
- Resident expert on system development quality assurance based on software engineering institute's CMMI‐3 model
- Extensive working experience in SQL Server database, C#, C++, C, VC++(MFC, ATL), VB, VBA, Java, VBScript, JavaScript, XML, HTML, ASP
- Excellent project facilitation skills, easy to work with, and results oriented

## **4.2 Assistant Project Manager**

## **Sony Su (Assistant Project Manager)**

**Project Responsibility:** Sony will serve as the enfoTech assistant team project manager, reporting to the DEP's Project Manager. Sony will be co-responsible for developing the project plan, outlining major milestones, breaking down work tasks, and work with DEP's PM to develop a master Plan with schedule to complete all project work. He will also be tracking the project progress and will provide status reports to the DEP project manager. Sony will work with Charlie Tsai to manage project tasks to ensure that project deliverables are completed with good quality, on time and within budget.

**Experience:** Sony has been a Director with enfoTech since 2001 and is the resident expert on permitting for all environmental media, inspection, monitoring, and compliance/enforcement systems. He has demonstrated his technical skills to deliver an integrated enterprise‐wide IT system to address complex business issues. He pays great attention to details and is very easy to work with a large group of people with diverse background. Sony will bring the following valuable assets to the project:

- Working knowledge and familiarity with business processes required by all environmental programs (air, water, land protection)
- Comprehensive environmental domain knowledge for requirement gathering, business process analysis, data mining, and user documentation and training
- **Expert knowledge for EN Suite product line**
- Expert knowledge of system and data integrations
- Excellent project facilitation skills, easy to work with, and results oriented

Sony has excellent "soft" skills to facilitate large scale projects with members from diverse backgrounds and with different levels of IT knowledge. He is skilled in leading members with different levels of technical backgrounds to effectively deliver complex information systems that are easy to use. Sony has the talent to communicate well with senior managers for project updates, resource/cost management, scoping and

risk management; and also offers environmental domain knowledge to work with SMEs to facilitate business requirements gathering; plus technical skills to engage system/database design with web hosting and database teams. His project management and team facilitation skills have been highly endorsed by members of all projects in which he has been involved. Sony has 14 years of project management experience and has supervised up to 20 staff members with projects worth up to 10 million dollars. Sony's extensive environmental regulatory background and IT knowledge with a track record of proven experience to facilitate large‐scale projects, especially for the state environmental IT and Exchange Network projects, involving diverse project members with different backgrounds. His project management and team facilitation skills have been highly endorsed by members of all projects he has been involved in.

## **4.3 Other Project Members**

Abbreviated biography for other project members is provided below.

## **Dan Sun**

Mr. Sun is an enfoTech Project Director responsible for the system architecture design and development of the enfoTech Application Framework (EAF), BPEL based Work flow foundation framework, Application programming interface, and the software library for all enfoTech product lines.

Mr. Sun has more than 14 years of large‐scale IT system project experience on Angular, .NET and Java environment. Danwen serves as a Project Director at enfoTech to lead the technical development of major systems. He has been engaged in the development of Exchange Network core technologies (including Node, data flow implementation, security, e‐reporting, etc.). Mr. Sun has expert working knowledge in SOA design and implementation using open standards such as WSDL/ SOAP/ XML, X.509/ SAML/ LDAP data security protocols.

Mr. Sun is an expert in the latest SOA/Web services development toolkits for Angular, .NET and J2EE, and is experienced in the development and implementation of XML schema and XML style sheets. He has the technical skills and experience for all aspects of the CMMI compliant Software Development Lifecycle. His field of expertise is in enterprise-wide web based, environmental system design, development, integration, and implementation. Mr. Sun directs both System Development and the Technological Innovation Groups at enfoTech.

## **Helen Pan**

Ms. Pan is the lead developer to implement enterprise‐wide systems for states of Georgia, Michigan, and Colorado, Oregon. She also successfully implemented NPDES systems for over 10 large water utilities to comply with pretreatment regulations. Helen is a key contributor to EN Suite and GovMobile. She leads technology innovation effort in Web API and electronic data flows. Helen has been with enfoTech for 15 years and will offer valuable environmental business process knowledge and project implementation experiences.

## **Alex Li**

Mr. Li has been extensively involved in the design and implementation of enterprise‐wide e‐Government and environmental software. He has focused on the developments of online environmental permitting and mobile inspection systems. He is currently serving as the system development lead for EN Suite product line and GovMobile.

Mr. Li has hands-on experiences in n-tier IT applications design and development with strong integration focus using Angular, C#.NET, ASP.NET. .NET Core, and Java/JSP environments. He has 15 years of system

development experiences for a wide spectrum of applications such as web-based system, online electronic payment, online circulation subscription systems, and data reporting systems. Mr. Li has proven ability to effectively analyze and solve problems and is a highly adaptable continual self‐learner.

## **Roger Yang**

Mr. Yang leads the enfoTech database group to support all database related tasks, including:

- Establish & administer a database farm to manage Oracle and SQL Server databases
- Establish and administer a standard protocol, naming convention, and control procedure for database schema creation and changes
- Establish & administer a Team Foundation Server to manage database scripts, stored procedures, data migration scripts, system upgrades
- Establish & administer a standard protocol for database upgrades and QA/QC procedures
- Administer database backup & disaster recovery
- Establish & administer a secured database farm to manage client databases for technical support

Mr. Yang has 22 + years of experience in the data processing business and is involved in many enterprisewide applications. He is a software architect specializing in a wide spectrum of software development including system design. He is a key contributor to all enfoTech products. Mr. Yang is also highly involved in the logical and physical database design and modeling. Roger has experience in managing large‐scale and complex IT systems with up to a 300 million dollar budget. Mr. Yang brings a unique combination of all aspects of software development skills to projects by providing multiple tiers of design and development experience.

## **Ben Chang:**

Mr. Chang is a senior member of enfoTech's database group. Ben contributes his extensive Oracle/SQL Server knowledge to many of enfoTech's projects. Ben's major responsibilities include:

- **•** Data Modeling
- **-** Database Physical Design
- Database Physical Implementation
- **Database Performance Monitoring and Tuning**
- Database Administration
- **Database support**

Moreover, Mr. Chang has more than 14 years of experience in production and quality control. He played a key role in transforming in‐house inventory data into accessible information for customers and dealers. Mr. Chang has also developed and implemented an e‐service website. Having expertise in time study and product life cycle implementation, Mr. Chang's knowledge helps enfoTech to maintain a superior system of database auditing and monitoring. He set up automated database backups and releases which greatly improves the quality and efficiency of the databases. He has redesigned how to generate XLM exchange data thus reducing run time and making troubleshooting easier. Ben has been actively involved in the EN Node and data flow implementations with multiple States and is familiar with most of environmental data flows. Ben contributed to various aspects of data flow development including FCD, data extraction, XML transformation, data parsing, and XSLT development.

## **Pei Wang**

Ms. Wang is a Director at enfoTech. She leads functional development for EN Suite products. She serves as the implementation lead for various environmental system projects for states of Indiana, Georgia, Colorado, Texas, Oregon.

Ms Pei has helped several states develop cross‐functional environmental compliance data exchange to the Exchange Network. She also has expertise in database design, business process analysis, and system design for enterprise‐wide environmental information systems. Pei will leverage her technical and analytical skills into the design and implementation of all environmental IT projects she has engaged.

## **John Fisher**

John is the functional manager for EN Suite for water quality, pretreatment, and water system product line and is instrumental to the product design, enhancements, development, and project implementations. John earned her PhD degree from University of Pennsylvania majoring in Physics. He has implemented Water Quality systems for two states and worked with over 8 large‐scale water authorities to implement water databases required by NPDES programs. He is expert in on online reporting business processes. John has an extensive environmental regulatory background and IT expertise. His communication and team facilitation skills have been highly endorsed by members of all projects he has been involved in.

## **Tracy Ji**

Tracy has enterprise‐wide IT experiences with extensive environmental business process knowledge and IT skills which will be instrumental to the project success. Tracy has been the lead contributor to Georgia EPD and South Africa DEA project implementations. Tracy offers the following experiences relevant to the DEP project:

- A resident expert for the EN Suite and Financial Information Management.
- Enterprise-wide e-Reporting and e-Permitting Projects for Georgia, Colorado, South Africa
- System Integration Technology and project expertise

## **Nicki Chang**

Ms. Chang is a senior member of enfoTech's database group. She contributes her extensive Oracle/SQL Server knowledge to many of state-wide environmental data systems. Her major responsibilities include:

- Data Modeling
- **Database Physical Design**
- Database Physical Implementation
- **Database Performance Monitoring and Tuning**
- Database Administration
- **Database support**

Nicki has 19 years of working experience on Oracle and SQL Server databases. She offers extensive insight to support daily database related issues and database management, as well as strong organization skills on database development, project execution, and technical support. Nicki has been actively involved in the EN Node and data flow implementations with multiple states and is familiar with all environmental data flows. She contributed to over 20 data flow development including FCD, data extraction, XML transformation, data parsing, and XSLT development.

## **4.4 Other References and Client List**

In addition to references provided in Section 4.3, we present the additional clients who we have implemented Solution similar to the EPermit project in a table below.

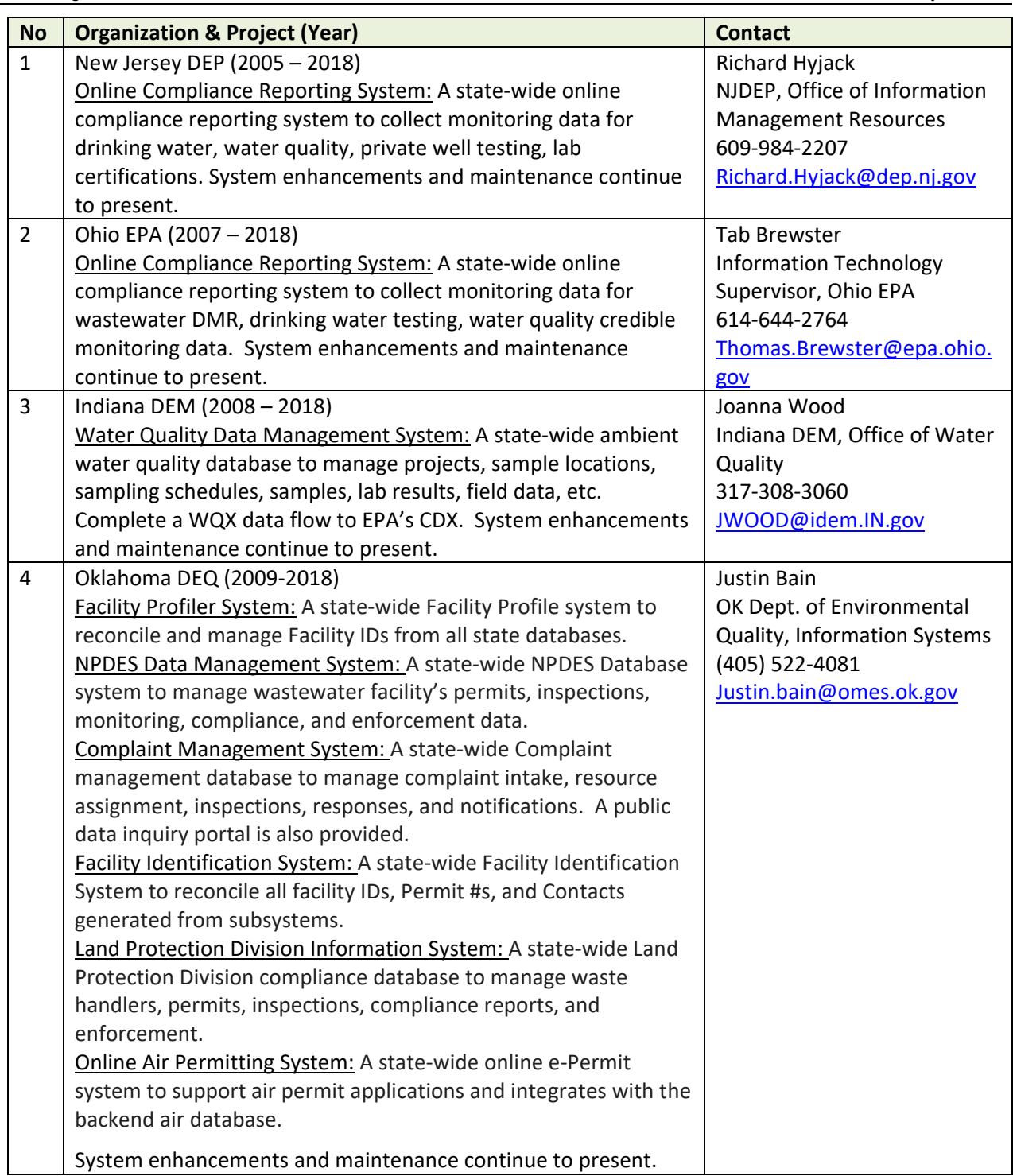

# **5 Project Implementation Plan (Responses to Bid Section 4.1.4: Contract/Project Management)**

## **5.1 Project Strategy and Transition Management**

## **Implementation Strategy**

enfoTech has carefully reviewed project requirements and would like to propose a Solution that consists of a configurable COTS product (EN Suite) and end‐to‐end implementation services. The Project strategy includes the following:

- 1. **Product**: begin with enfoTech's "configurable" COTS product, EN Suite, as the base and conduct gap analysis, perform system configurations to tailor the Solution to meet project needs. EN Suite offers the following advantages to the project:
	- A web‐based, n‐tier, and services‐oriented System and has been in production use at multiple regulatory authorities to support e‐environmental since 2010
	- **Meets majority of DEP's functional requirements straight from the box (** $\approx$  **89%).**
	- **Neets DEP's IT standards**
	- **Meets EPA's CROMERR requirements**
	- Modular design to support phase-in implementation
	- **Extensive configuration options to tailor the System to meet DEP needs**
- 2. **Services**: provide end‐to‐end implementation services to bring the System to live
	- Recommend to implement the EPermit system in two waves.
		- enfoTech proposes to perform system configuration in two waves, and perform 3 SCD workshops for environmental programs included in each wave with DEP. The wave‐approach will provide DEP the opportunity to pilot a few environmental programs to get situated with the new EPermit paradigm, apply lessons learned to wave 2, make wave 1 process improvements concurrently with the wave 2 implementation, and achieve the maximize project return‐on‐investment.
		- o Please review Proposal section 5.3.2 for additional details relating to the wave‐approach
		- o If the wave‐approach is receptive to DEP, enfoTech will work with DEP to select environmental programs for each wave.
	- **Project facilitation to bring the new System to production use**
	- Requirement verification, system configuration design, system configurations, testing, and UAT
	- Facility multiple workshops with DEP SMEs to develop TO-BE business processes
	- Provide a library of existing forms and reports to serve as examples for DEP to evaluate, pick-andchoose, modify to meet project needs
	- **The Training and knowledge transfer to allow DEP to perform future system changes**
	- System documentation
	- **Technical support**
- 3. **Additional Features (they are standard COTS features included for the Project)**
	- **Work Flow Management:** allows the DEP to manage work flows and tailor work flows for each online submittal type (i.e., task name, person, due date.) Based on the submittal type, a workflow could vary such as: Admin review for completeness, technical review, approval, issuance, etc.
	- **Form Engine & Data Validation:** allows DEP to expand data entry forms to include data elements and validation logics needed for each online submittal and improve data quality.
	- Web-services Architecture: supports system integrations with external systems for bi-directional data exchange. The architecture is loosely‐coupled among systems and tightly‐integrated for data sharing. It will support the RFP requirements and accommodate future needs after implementation.

## **Strategy to Manage Changes to Successfully Transition to New EPermit System**

The project will revolutionize the data management practices for DEP. The paradigm will change from the existing paper procedures into integrated data Portals that will standard business processes, enforce business rules, establish data standards to improve data quality. The Epermit system will streamline regulatory compliance, improve work efficiency, enhance reporting and data analysis capability, integrate seamlessly with other DEP data systems to offer accurate and timely information for making informed decisions. For the past decade, enfoTech has worked with other state authorities to successfully transition their data management practices to EN Suite. Although challenges would vary among projects due to different project nature, we found them all achieve excellent results resulting from a good planning, proactive monitoring, and make timely adjustments to overcome all challenges. We offer the following draft recommendations to DEP for consideration.

## **During the Implementation Stage:**

- **1. Potential Culture Changes that Might Require Organization Support** 
	- Challenges: the project might change staffs' data management practices and require some adjustments on their SOPs to create/manage the regulated entity records, collaborate with other environmental programs to avoid duplicate data, or use standard substance codes/names. It will require an organization support to succeed.
	- Recommendations: Establish a core project team with representatives from program areas and task the Team to: (1) stay focus on project objectives and provide overall project guidance; (2) bring end users' suggestions to the core team and provide regular progress updates back to end users; (2) establish SOPs for managing key environmental data (such as Site, Environmental Interest, substances, measurement units, etc.); (3) Establish procedures to manage change requests; (4) identify business process improvement opportunities for EPermit to implement and promote data standards, data reuse, and work collaboration.
	- Most importantly, the core project Team shall coordinate SMR's inputs to
		- o Establish data standards and use them to guide system configurations
		- o Standardize reference data and code values used for key environmental data such as Substances, Measurement Units, Monitor/Report Frequency, Violation Types, Enforcement Types, etc.
		- o Establish standard protocols to create and maintain common environmental data such as Facility, Site, Address, Contact, Responsibility, etc.
		- o Develop standard EPermit processes for "Regulated Services". For example, a permitting service could consist of the following permit types with its own distinct business process:
			- **Major/Minor permit**: a structure business process with multiple steps of review and might involve other authorities outside of DEP and public notification.
			- $\checkmark$  General Permit: a streamline process to process general permits, especial for construction Stormwater permits
			- **License**: to provide certification to professionals such as asbestos contractor, lead paint remover, wastewater plant operators, etc.
			- **Permit Renewal, Amendment, Revoke, Termination**
- **2. Data Quality is the Corner Stone for Good Environmental Management and Informed Decision‐making** 
	- Challenges: Maintaining duplicate data will hinder the ability to effectively administer environmental compliance. Entering bad data will result in erroneous compliance evaluation and inaccurate environmental assessment. Tracking key environmental data inconsistently will negatively affect DEP's ability to manage environmental programs. The EPermit will provide a common platform to mitigate those issues, but good data quality is required for EPermit to become an effective business tool.

**Recommendations: (1) Charge the project Team to develop a SOP to establish SOPs and business** logics to be used to maintain key environmental data in EPermit. Key data include "Regulated Entity", "Contacts (Responsible Official)", "Location", "Environmental Interests", "Substance", "Measurement Units", etc. (2) enfoTech will work closely with the DEP to migrate data from existing database at the early project stages. DEP will review their data in the new system and make comments. Data migrations will be iteratively and be continuously improved throughout the project. (3) After the data are migrated, EN Suite offers data Wizards to help the DEP to enforce data quality checks to eliminate duplicate data entry. (4) Adopt business practices to maintain common data and share the data across all environmental programs. (5) Establish data exchange mechanisms to send data captured by EPermit to external systems, implement data quality checks for importing data to EPermit and maintain consistent data quality among all data systems.

### **3. Streamline TO‐BE Business Processes through Data Sharing and Work Collaboration**

- Challenges: The project, in some cases, will change current business processes. Process changes, even for good changes, will require clear communication and organizational endorsement to succeed.
- **Recommendations: During the iterative cycle among requirement verification and system** configuration stages, enfoTech will work with DEP to identify opportunities for process improvements, present draft TO-BE process options with PRO-and-CON for evaluation. The project core Team shall communicate potential changes to end users at the early stages, listen to their comments, work through comments to reach consensus.Once agreed upon by the program areas, we will include them in the EPermit and document them in the internal SOPs.

### **4. Best Practices and Up‐to‐date documentation/training tools will be critical to the long‐term Project Success**

- Challenges: Lack of EPermit understanding, changing regulatory requirements, process changes, and staff turnover are common change factors to large scale IT projects. Successful management of those changes will be essential to the long‐term project success.
- Recommendations: (1) Clear communication and continuous education will be built into the project work plan. (2) enfoTech will walk through every deliverable with DEP prior to turning the deliverable to DEP for review. (3) enfoTech will hold bi-weekly GoToMeeting with DEP to follow up action items, stay responsive to end user comments. (4) enfoTech will maintain a library of frequent asked questions with answers for future use. Maintaining up-to-date documentations with effective training programs will be the effective tools to minimize business disruption due to staff turnover.

### **At the Stage of Preparing the EPermit to Go‐live:**

### **5. Pilot (User Acceptance Testing)**

**EXECT** enfoTech has included a pilot stage (UAT) to allow the DEP to expand testing group to include both internal staff and representatives from external organizations. enfoTech will deliver a UAT plan and provide support to ensure success Pilot. After a successful Pilot, the DEP will approve the System for production use.

### **6. Training and Technology Transfer**

- enfoTech has included a comprehensive training plan, multiple process-oriented training sessions, and system documentations to ensure a smooth transition to the new system. enfoTech will perform heavy lifting on all trainings. We request the DEP to provide comments on a draft training plan to ensure meeting training expectation. Please see Proposal section 9 for additional details.
- enfoTech will deliver a Training database populated with data for various training scenarios. The Training database will be used for initial training and be kept active for remedial training after EPermit goes live.

### **After the System Goes live and is in the Maintenance Stage:**

**7. Responsive System Maintenance & Support** 

- **EXECT 2018 12 FOR 10 A** comprehensive system maintenance and support plan. In addition, we have included a SharePoint project Team website, GoToMeeting, and operating procedures to track requests and monitor our services to ensure we are responsive to the DEP service requests.
- enfoTech will offer remedial training to the DEP through GoToMeeting sessions after the System goes live. Remedial trainings will be helpful in the initial months of production use to ensure a smooth transition.
- enfoTech PM will continue monitor our services and meet with the DEP PM to align our efforts with DEP's priority and incorporate DEP's feedback to improve our service delivery.
- **8. An EPermit Steering Committee to Oversee Operation** 
	- A Steering Committee shall be established and meet regularly to provide organization support and management to achieve high return on project investments after system goes live. The Committee shall prioritize new work requests and provide guidance to direct project focus for future phases.

### **5.2 Meet Functional Requirements (Responses to Bid Section 4.1.1: COTS Software Suite)**

- enfoTech proposes a configurable COTS product, EN Suite, to meet bid requirements
- **The EN Suite software shows a high degree of fit to meet majority of functional. A Table below** presents a summary of all our responses to the bid requirements (RFP Section 4.1.1). EN Suite, the proposed solution, will meet 207 requirements (89%) with out‐of‐box features.

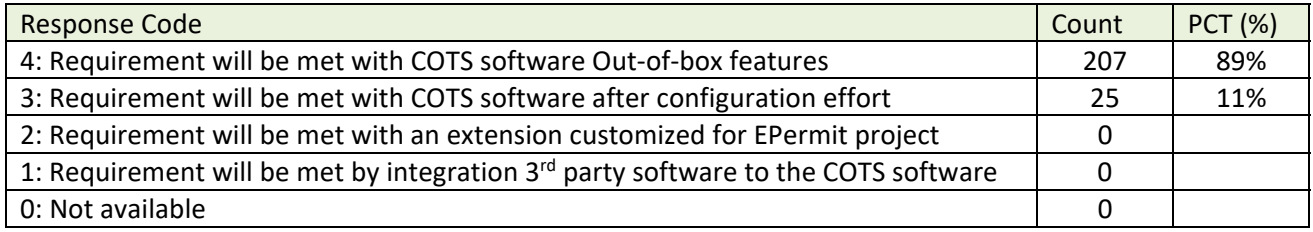

### **Response Code**

- **4:** Requirement will be met with COTS software Out‐of‐box features
- **3:** Requirement will be met with COTS software after configuration effort
- **2:** Requirement will be met with an extension customized for EPermit project
- **1:** Requirement will be met by integration 3<sup>rd</sup> party software to the COTS software
- **0:** Not available

enfoTech has also provided point-by-point response to each requirement in bid solicitation section 4.1.1. After a joint strategy session with DEP, we will work with DEP to prioritize the requirements and determine implementation schedule.

### **5.3 The Work Plan (Responses to Bid Section 4.1.2, Consulting Services)**

enfoTech proposes to adopt the Agile system development model with a 6‐stage work plan. The implementation is a full-service plan that shall include project facilitation, software configuration/ customization, installation, training, site visits, Webinars, and technical support. For this project, enfoTech proposes to perform the work both at DEP offices (for requirement verification, configuration design, system release walk through, and training) and at our NJ offices (for system configurations and post production maintenance). Sufficient onsite visits have been budgeted for requirement verification, multiple system walk‐ throughs, and training. In addition, we have included ample Webinars throughout this project to ensure that

we maintain a close and clear line of communication with the DEP project team members. Regular project status updates with the DEP management are also included.

In view of the pandemic, the onsite workshops' frequency and duration will be kept flexible due to constraint of staff working in the office. enfoTech understand the complexities of meeting during the pandemic and recognize the situation is, and will remain, unpredictable. We appreciate that meetings will require flexibility on everyone's part and are prepared to structure workshops remotely, in‐person, or even a hybrid (some in‐person participation and some remote) as state and local regulations permit. We will request DEP assistance in schedule coordination of participants to do our overall best to keep with the final schedule.

## **5.3.1 Stage 1: Project Start-up, Planning and Management**

## **5.3.1.1 Technical Approach**

Establish enfoTech's internal development and project management environments, develop the Project Plan, and conduct project kick‐off meetings. Coordinate project, conduct weekly conference calls, follow up on issues and action items, develop and deliver monthly reports, and maintain schedule and project documents.

## **(1) Project Strategy Workshop**

Upon receiving a notice‐to‐go, enfoTech proposes to hold a 3‐Day project strategy workshop at the DEP office (or via video conference if the pandemic situation requires). The Workshop objectives shall include the following discussion:

- **Project Vision & Expected Results**: Confirm DEP's expectation on the EPermit project results, acceptance criteria, plan activities after system goes live, and develop project phases with DEP's inputs
- **Project Strategy** 
	- o enfoTech will present a draft implementation strategy to work with DEP to accomplish project work. The Strategy will include, at least, the following topics
		- $\checkmark$  EPermit Governance, Charter, Change Control Board, Responsibilities
		- $\checkmark$  EPermit guidelines for establishing
			- Standard reference data and code values used for key environmental data such as Substances, Measurement Units, Monitor/Report Frequency, Violation Types, Enforcement Types, etc.
			- Standard protocols to create and maintain common environmental data such as Facility, Site, Address, Contact, Responsibility, etc.
			- Standard EPermit processes to support DEP's 4 areas and 5 programs
	- o DEP will provide comments and modify/add sections to the strategy as necessary
	- o Both parties will reach a consensus on the project strategy
	- o Capture action items and establish follow‐up to complete all action items

### **Project Procedures**

- o enfoTech will present project procedures with DEP. Procedures will include the following topics
	- $\checkmark$  Project Management (members, role/responsibilities, project team website, schedule, communication, scope, and risk)
	- $\checkmark$  Methods to be used to conduct gap analysis
	- $\checkmark$  For each DEP business process, provide standard procedures to:
		- Document TO‐BE processes and requirements
		- Document TO-BE data capturing forms, workflow, and issuance templates
		- Document TO‐BE outputs
		- If needed, explore the need to "migrate certain DEP data to EPermit" or "build an interface" in order jump‐start the EPermit for the process.
- $\checkmark$  System configuration guidelines
- $\checkmark$  DEP resources and review procedures to perform functional review of interim EPermit releases and data migration
- $\checkmark$  DEP resources and procedures to confirm EPermit compliance with the West Virginia state IT standards
- $\checkmark$  Training Strategy
- Roll‐out Strategy
- $\checkmark$  Methodology to size EPermit server and IT infrastructure based on preliminary capability
- $\checkmark$  Methodology to perform stress testing for the EPermit system
- $\checkmark$  EPermit environments (PROD, UAT, DEV, Training)
- o DEP will provide comments and modify/add sections to the procedures as necessary
- o Both parties will reach a consensus on the project procedures
- o Capture action items and establish follow‐up to complete all action items
- **Project Schedule and Milestones** 
	- o enfoTech will present a draft project schedule with phases, milestones, and dates
	- o enfoTech will work with DEP to refine the schedule to accommodate DEP's availability

enfoTech will use the Project Strategy Workshop results as the reference to develop a Project Plan.

#### **(2) Project Management Processes**

- 1. Project Plan: After the Project Strategy Workshop, enfoTech will develop a draft Project Plan and submit to DEP for review. The draft Plan shall contain, at a minimum, the following topics: (1) Project overview, purpose and objectives; (2) Project scope; (3) Work products and deliverables, Deliverable acceptance criteria; (4) Work breakdown structure and schedule; (5) Relationship with other projects; (6) System development and project life cycle management; (7) Resource management; (8) Quality assurance procedures; (9) Configuration management; (10) Communication management; (11) Change management; (12) Risk management. enfoTech will walk through the Project Plan with DEP during a project Kickoff meeting. Incorporate DEP's comments and issue a version 1 Project Plan
- 2. Project Kickoff meeting: enfoTech will facilitate a Project kickoff meeting during the Project Strategy Workshop. The kickoff will introduce project procedures, Project Team Website, and schedule an onsite Requirement Verification workshop, and walk through the draft Project Plan with WBS and schedule.
- 3. Single Point of Contact: A single Point-of-Contact will be established to work with the DEP to facilitate communication between the DEP project manager and various enfoTech resources.
- 4. Conduct Bi‐Weekly Conference Calls: enfoTech will host weekly project calls with DEP, establish call logistics, record meeting minutes and post them at the PTWS, follow up all action items from the calls.
- 5. Project Monitoring & Progress Reports: The enfoTech Project Manager will monitor project:
	- Monitor project progress, adjust the schedule accordingly, and keep the DEP PM up to date
	- Monitor risk and implement mitigation measures, if needed
	- Monitor project cost & Manage changes in accordance with procedures stated in the Project Plan

enfoTech PM will host regular project GoToMeeting conference calls with the DEP's Project Manager (and other required members) to review project activities for the previous week, and outline accomplishments and tasks planned for the following week. In addition, monthly project reports will be submitted to the DEP for review. The status report will contain accomplishments, tasks planned for the next reporting period, and the overall project status.

6. Cost Management: Project scope and deliverables will be carefully tracked. The DEP's Project Manager must approve any potential out‐of‐scope items. enfoTech will submit monthly invoices (including fees for approved deliverables and expenses) to the DEP for review and approval. A project spending tracking will be implemented to monitor spending against the deliverables.

7. Scope Management: Our project goal is to complete the Project within budget, on time, and meet/exceed project requirements. Any additional services (or cost items) will be communicated to the DEP's Project Manager prior to engagement of such services and costs.

## **(2) Project Management Tools**

In addition to the standard face‐to‐face project review sessions and using Microsoft Project to manage milestones and schedules, enfoTech will configure SharePoint server and tailor it to use as a project repository. The following table lists the possible features available for the SharePoint site, and indicates those that will be enabled for this project:

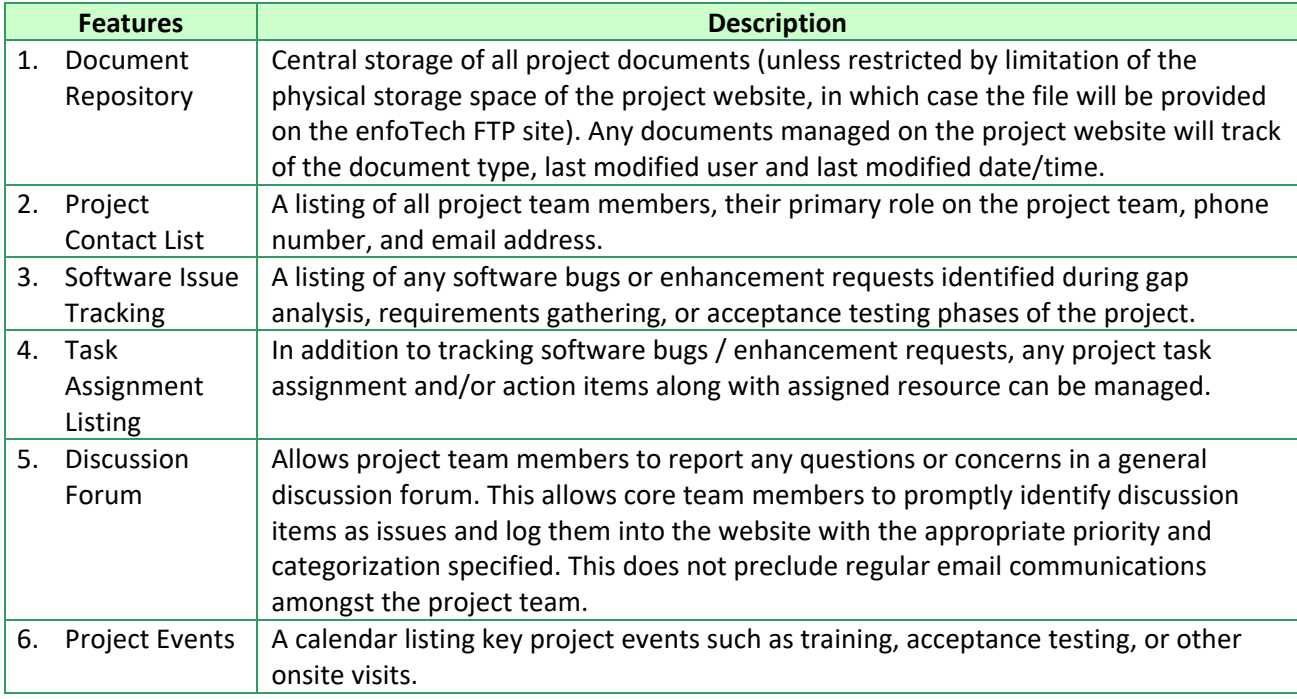

Project team members will be responsible for logging into the website to view updates to information indicated in the table above. enfoTech will establish user accounts for the DEP project members to allow the members to access the Team web site to share information and to monitor project progress

**Conference Call Bridge:** Periodically, conference calls will be held which will include Project Team members. A conference call bridge will be set up for each of these calls, hosted by enfoTech.

**Web Conferencing Tool:** Web conferencing capabilities will be available for project conference calls. This will allow all project team members to view presentations as they are being presented. enfoTech currently uses GoToMeeting.

### **(1) Project Roles and Responsibilities**

enfoTech proposes the following general project roles and responsibilities for the project Team.

### **enfoTech Responsibilities**

- enfoTech will provide a single point of contact for providing overall project facilitation services
- Create and host a Project Team Web site (SharePoint server) to serve as a central repository for project documents, shared technologies, and project updates.
- Develop a project plan, monitor progress, coordinate resources to complete all deliverables, and update the Plan accordingly.
- Throughout the project period, host project status conference calls, on bi-weekly basis, as necessary, for project members to discuss project-related issues and follow up on action items from project calls.
- enfoTech's project manager will submit monthly project reports to the DEP's project manager. The monthly project report shall include accomplishments, upcoming tasks, project schedule updates, action items, issues, and proposed resolutions for the issues.

### **DEP Responsibilities**

- DEP will provide a single point of contact for (1) all project-related communications, (2) coordinate the attendance of representatives from applicable member agencies at project meetings, and compile and deliver consolidated comments on deliverables, and (3) provide overall direction during the execution of the project.
- DEP will provide subject matter experts (SME) and provide overall project requirements.
- Unless SaaS service is requested by the DEP, DEP will provide related hardware/software, hosting environment, and Internet capacity required to support the project. Secured VPN be provided.
- DEP will review deliverables and provide enfoTech with consolidated written comments on all of the draft deliverables within 10 business days of receipt for documents that are less than 100 pages, and within 15 business days of receipt for documents that are more than 100 pages. Feedback on System review should be completed within 15 days of delivery or time mutually agreed by both parties.

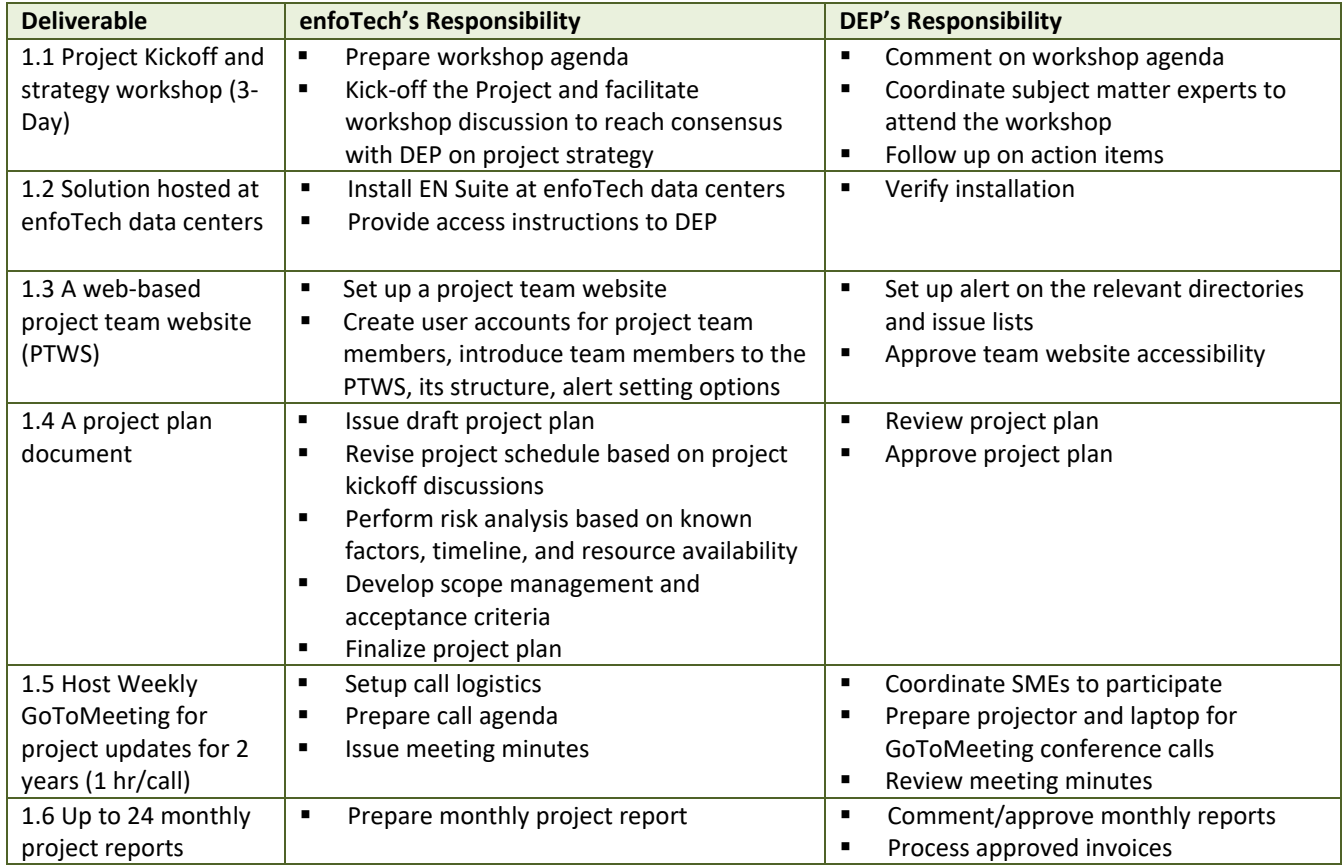

## **5.3.1.2 Stage 1 Deliverables**

## **5.3.2 Stage 2: Requirements Verification and System Configuration Design (Agile Model)**

## **5.3.2.1 Technical Approach**

Verify user requirements, document gaps between EN Suite and project requirements, develop system configuration specifications, and develop a data migration plan. The Stage 2 will produce a set of baseline specifications, requirement matrix, and test plan to serve as the basis for the DEP to track progress, review interim work results, and accept deliverables.

## **(A)Requirements Verification Techniques**

enfoTech has developed a set of requirement elicitation techniques, and has successfully applied these techniques in many projects that are similar to DEP's project scale and complexity. Our goal in interviewing DEP staff will be to verify the DEP's business processes; identifying how the **Solution** will support them as well as possible business process improvements. The methodologies we will use include the following techniques:

- **Document Analysis:** Document analysis includes reviewing material such as the DEP's existing system documentation or reporting forms, statements of work, existing guidelines, and procedures. Requirements coverage will be for all relevant sources within the project scope.
- **Requirements & Gap Analysis:** We propose to use the core **EN Suite** as the tool to facilitate the requirement verification, help the DEP to visualize how the end product will work, and map it to future business processes. We feel that using the COTS product(s) to perform the gap analysis will give end‐users the advantage to validate their business processes during the early stages of the project, gaining users buy-in, maintain ownership of the desired functions, and will increase users' acceptance for the system. Requirements meetings will bring stakeholders together in a group setting facilitated by enfoTech to reach consensus on the business needs and/or customer/product requirements and produce a system configuration that all participants will support.
- **Use Cases and Workflow:** A use case is a statement of the user's goals and actions to reach that goal, described by a sequence of interactions between a system and an external actor. Actors are basically users of the system. The objective of the use-case approach is to describe all tasks that users will need to perform with the system. Use cases provide a context for the requirements by expressing sequences of events and a common language for end users and the software development team.
- **Hosting Infrastructure Assessment**: During the Requirement Verification meeting, enfoTech will review data volume and use pattern to properly size hosting requirements.
- **Prototyping:** Prototypes can make it easier to interpret the requirements' meaning and give useful feedback. Prototypes are especially useful in determining user interface requirements because they allow the users to see and interact with a dynamic representation of the system.
- **Requirement Matrices**: will be established with numbering and will serve as the basis to cross‐ reference user requirements with system functions throughout all project stages.
- **GoToMeeting Conference Calls:** enfoTech will capture all onsite discussion and follow up with action items via GoToMeeting calls to make sure all open issues are resolved.

## **(B)Requirements Verification Workshops (FRS)**

enfoTech proposes to hold 3 workshops with DEP. Before each workshop, enfoTech will present a draft workshop agenda with discussion topics, materials used, tee up major requirement points, and the expected outcome. enfoTech will review the draft agenda with DEP, incorporate DEP's comments, and finalize the agenda to allow DEP to coordinate Subject Mater Experts (SMEs) to attend the workshop.

enfoTech will facility workshop discussions, follow up action items, and develop documentations to provide the baseline for EPermit system functional requirements, implementation strategy, and system configuration specifications. One FRS document will be produced for each environmental program. The workshop activities and expected outputs are listed below.

## **Workshops for Functional Requirement Specifications (FRS) – 2 Workshops**

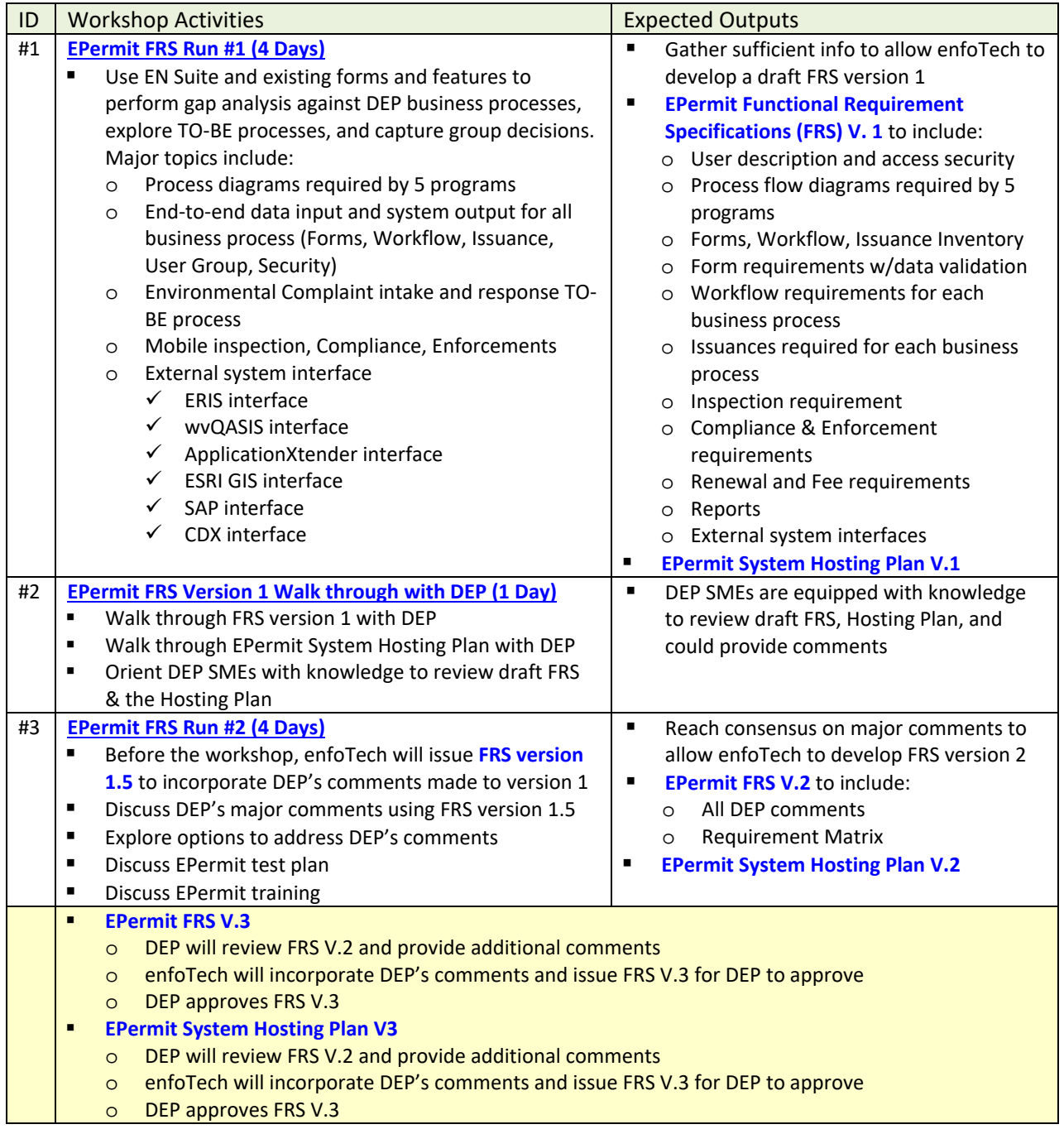

enfoTech will provide an existing library of forms that have been developed for other state Environmental Protection Agencies. Existing forms, and system features will be used as a Tool to

- **Facilitate workshop discussion during the Requirement Verification stage,**
- **Perform Gap Analysis,**
- **Develop Functional Requirement Specific document (FRS)**
- **Facilitate workshop discussion during the System Configuration Workshop stage,**
- Develop options for system configurations,

Develop System Configuration Document (SCD)

Within the work scope as defined in the bid solicitation, enfoTech will document business processes for the WVDEP Division of Water and Waste Management (DWWM) to be supported by the EPermit system. We will perform gap analysis of DEP processes against the EN Suite core features to ensure that the EPermit, after configurations, will support DEP's regulatory processes. At the high-level, they will include the following:

- **Solid Waste permitting** 
	- o For Permit types A, B, C, D, F and associated permitting processes for Review, Issue, Investigate, Approve, QA Inspection
	- o Permitting: New, Minor Modification, Major Modification,
- **Hazardous Waste permitting** 
	- o Permit types: RCRA Permits, Post‐Closure for land disposal facilities, Corrective Action, and Emergency Permits and associated permitting processes for Review, Issue, Investigate, Approve
	- o Hazardous Waste Notification Process
	- o Hazardous Waste permit modification processes
	- o Hazardous Waste Emergency Response Fund Fee
	- o Document **30** submittal Solid Waste forms (data validation rules, attachment, fee) as listed in Bid Attachment B: Solid Waste Forms

### **Groundwater program (9 sub‐programs)**

- o Support Nine (9) sub‐programs
	- 1. Dust suppression
	- 2. Underground Injection Control (UIC)
	- 3. GW Monitoring wells
	- 4. GW Monitoring well driller certification
	- 5. GW Remediation
	- 6. GW Protection Plans
	- 7. GW Protection Fund and fee collection
	- 8. GW Inspections and Inspection Follow‐up
	- 9. GW Quality standards & variances
- o Document **27** GW templates (data validation rules, attachment, fee) to be used for submittal, inspection, issuance as listed in Bid Attachment B: Groundwater Forms

### **Water Use Program**

- o Allow water users to self‐enroll and self‐report
- o Water use permit types
- o LQU Public Water supplier (PSC regulated water utilities)
- o LQU Oil and Gas Operator (fracking operations)
- o LQU Industrial/Commercial Water Survey (all other water use)
- o Water use monitoring reports
- **Water & Waste Mobile Inspection and Enforcement**
	- o Water and waste inspection business processes
	- o Document **8** Water and Waste templates (data validation rules, attachment, fee) to be used for inspection as listed in Bid Attachment B: Water & Waste Inspection Forms
- **Environmental Complaint Intake & Resolution**
- **Hazardous Waste Mobile Inspection and Enforcement**
	- o Hazardous waste inspection business processes
- o HW inspection requirements
- o Document **23** Hazardous Waste templates (data validation rules, attachment, fee) to be used for inspection as listed in Bid Attachment B: Hazardous Waste Inspection Forms
- **Data & System Security Requirements**
- **Data query and reporting capability to assist DEP in responding to inquiry/information requests**
- **Interface with DEP existing systems to contribute to the DEP's enterprise data management goal** 
	- o ERIS interface: for Facility and Contact data, and Responsible Officer (RO) authentication
	- o wvQASIS interface: for invoicing and payment receipt management
	- o ApplicationXtender interface: for document management
	- o ESRI GIS interface: for data layer sharing to improve geospatial data analysis capability
	- o SAP interface: for data import/export to contribute data to the enterprise data warehouse
	- o CDX interface: for electronically sending data to USEPA

## (C) **System Configuration Workshops (SCD) – 2 Waves**

enfoTech proposes to perform system configuration in two waves, and perform 3 SCD workshops for environmental programs included in each wave with DEP. The wave‐approach will provide DEP the opportunity to pilot a few environmental programs to get situated with the new EPermit paradigm, apply lessons learned to wave 2, make wave 1 process improvements concurrently with the wave 2 implementation, and achieve the maximize project return-on-investment. There will be 6 SCD workshops in total. Environmental programs for each wave are recommended in section C.1 and C.2 below, and are preliminary draft in nature. In DEP is receptive to the wave‐approach, enfoTech will work with DEP to finalize the wave candidates and the implementation plan.

Before each workshop, enfoTech will present a draft workshop agenda with discussion topics, materials used, tee up major configuration decisions, and the expected outcome. enfoTech will review the draft agenda with DEP, incorporate DEP's comments, and finalize the agenda to allow DEP to coordinate Subject Mater Experts (SMEs) to attend the workshop.

enfoTech will facility workshop discussions, follow up action items, and develop SCD documents. One SCD document will be produced for each environmental program. The workshop activities and expected outputs are listed below.

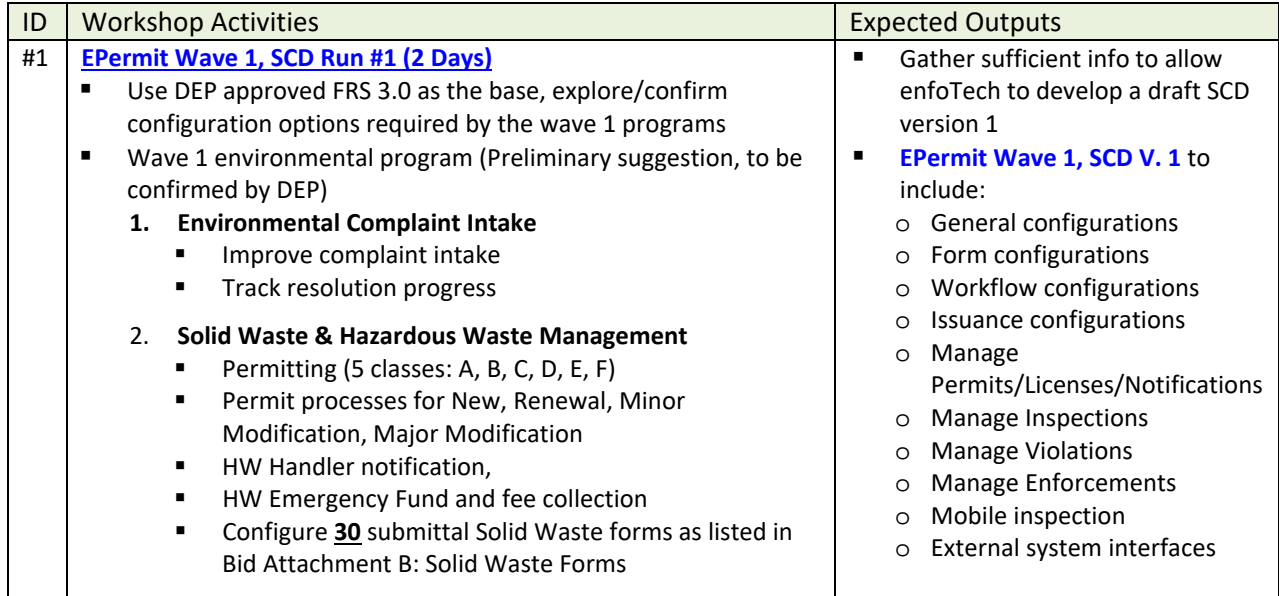

#### **(C.1) Wave 1: System Configurations Workshops for Wave 1 Environmental programs (SCD)**

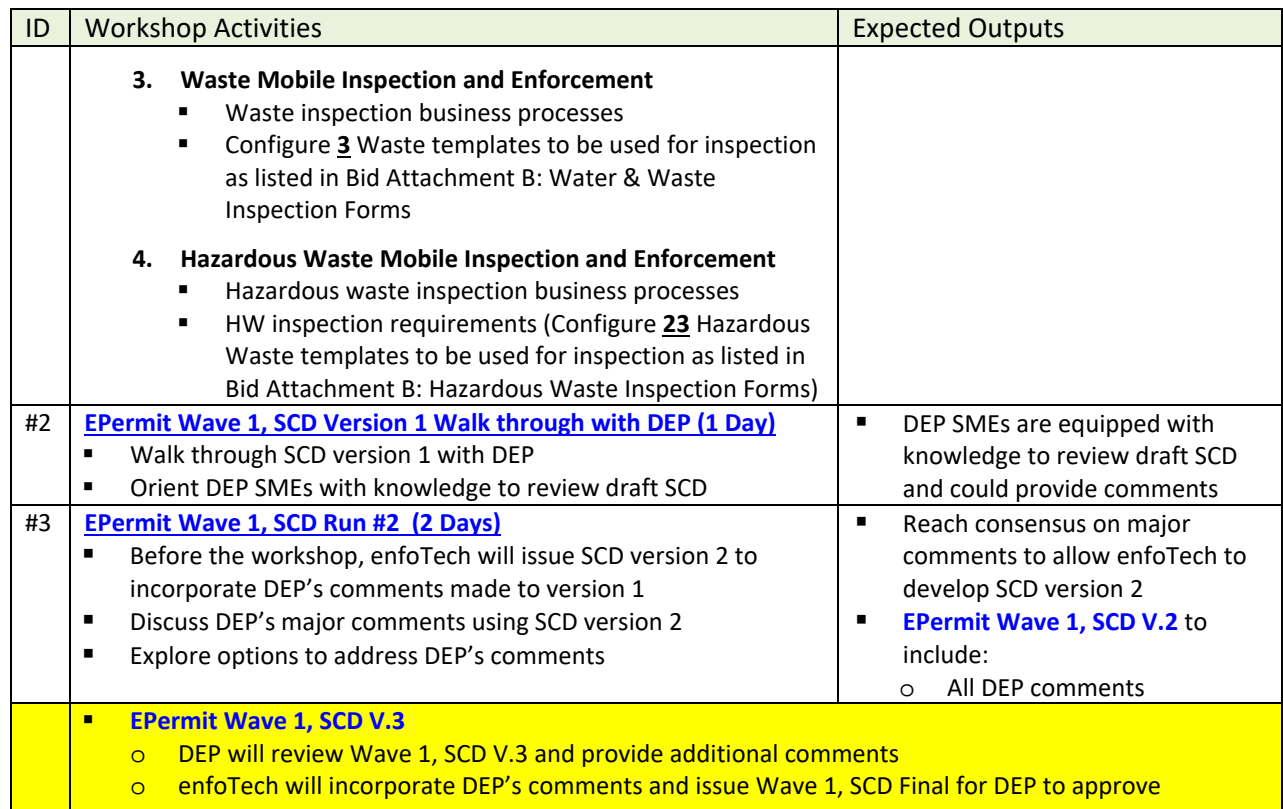

o DEP approves Wave 1, SCD V.3

## **(C.2) Wave 2: System Configurations Workshops for Wave 2 Environmental programs (SCD)**

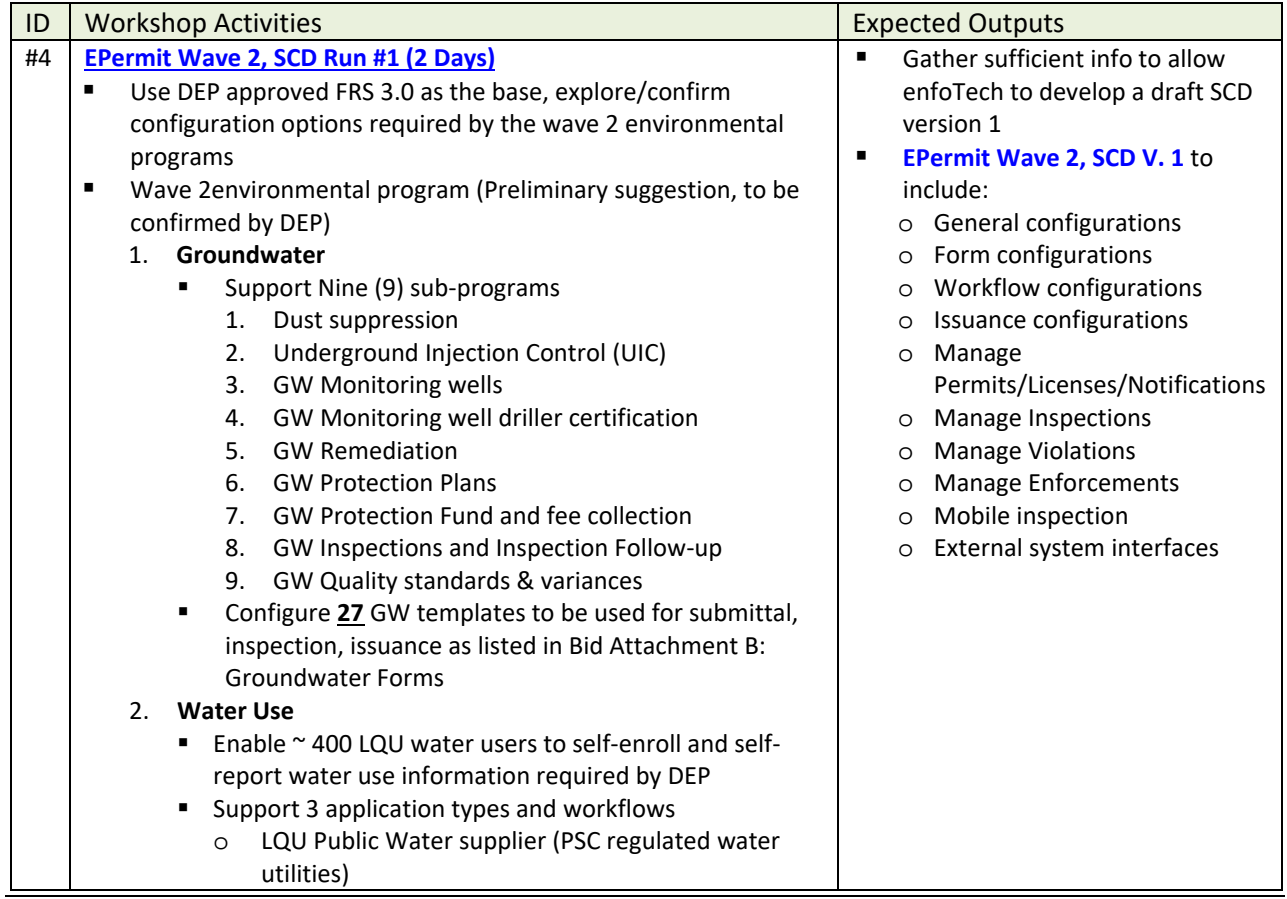

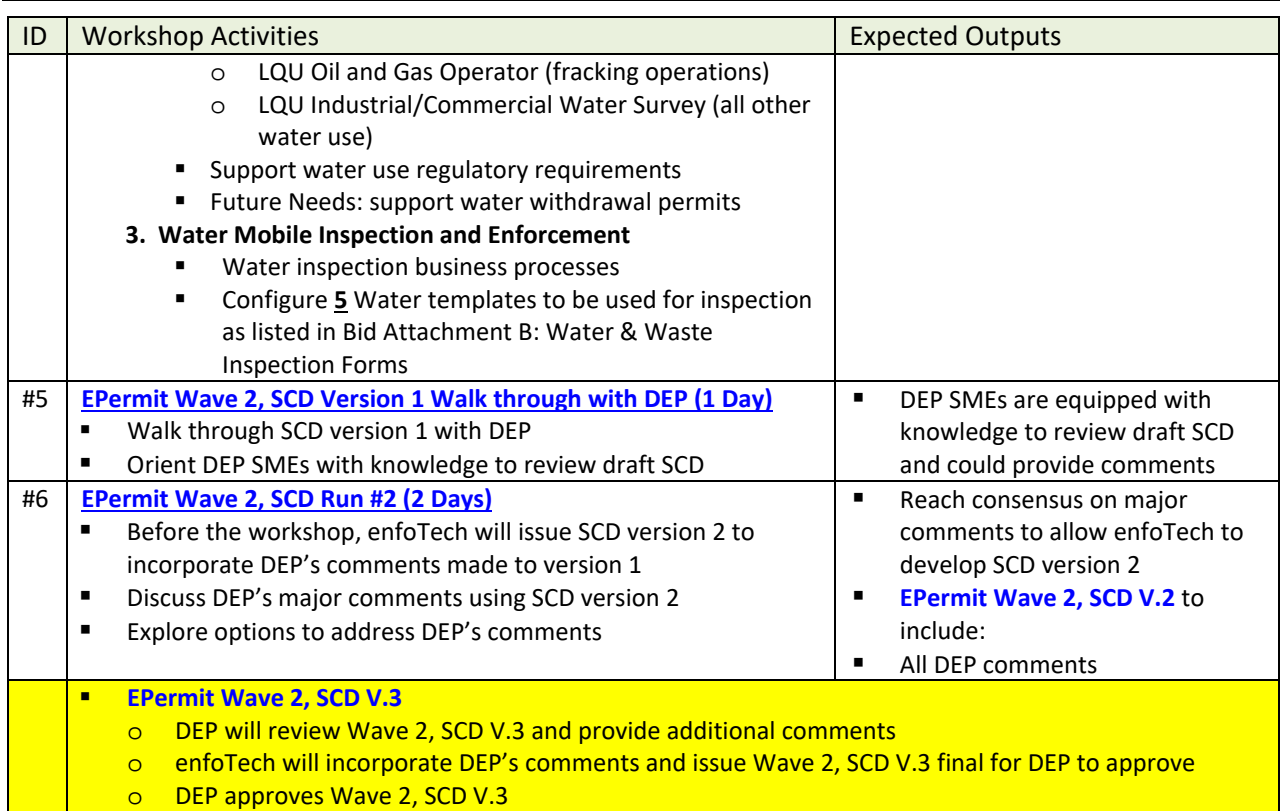

## **(D)Workshop Activity Plan**

(D.1) Before the Workshop: enfoTech will perform the following activities

- **Document Analysis:** review inputs, workflow, and final outputs for each of DEP business processes
- **Solution**: host the Solution with example data at the DEP server to facilitate requirement verification (or at enfoTech Data Center, if requested by DEP)
- **Agenda, Presentations, and Example Outputs**: work with DEP to develop an agenda to align topics with global "Functional Requirements", "Business Processes", "System Interfaces", and "nonfunctional" requirements. Prepare meeting presentations and compile example outputs.

## (D.2) During the Workshop:

- **Workshop:** interview project stakeholders, develop TO-BE processes, simulate TO-BE processes in Solution, reviews form entry validation logic, "Dashboard", user/system security, and produce a Requirement Matrix and System Configuration Document.
- **Key requirements** to be discussed shall include:
	- o Technical Requirements, IT environment, server sizing
	- o Account Registration and CROMERR compliance
	- o Online Application, Wizard, data validation, and confirmation of receipt
	- o DEP workflow to process application and issue permits
	- o Permit life cycle management
	- o Permit fee calculation and payment tracking
	- o External System Integrations
	- o Data migration
	- o Standard reporting and ad‐doc reports
	- o Identify process improvement opportunities & incorporate them in SCD

 **Infrastructure Assessment:** evaluate DEP's expected data volume and usage pattern in preparation for properly sizing hosting environment for the EPermit.

(D.3) After the Workshop: enfoTech will provide the following deliverables.

- **Follow up action items**: post action items at the PTWS, conduct web calls to follow up
- **A Functional Requirement Specification (FRS) document:** will be developed in modular documents. Each module will be for each environmental program and contain business processes, logical grouping of requirements and be easy to review and update. In general, each FRS module will include:
	- o Core requirements and optional needs
	- o Detailed description for requirements (end‐to‐end processes from application to permit issuance). Document all business processes with details from the starting point, work tasks and sequence, data captured, output, and the end point. Cross-functional data sharing and process interactions will also be documented.
	- o Establish an enterprise‐wide SOP to identify core data elements among all systems, procedures to maintain core data (Facility, Contacts, Location, Pollutant, Unit, Control equipment, etc.), and data sharing protocols
	- o A requirement matrix that will include
		- Business processes
		- **Functional Requirement: link all requirements to business process**
		- Non‐Functional Requirements
- **A System Configuration Document (SCD):** will be developed in modular documents. One SCD module will be developed for each FRS module (i.e., environmental program) to maintain tractability to relevant requirements and be easy to review, update, and cross referenced. In general, each SCD module will include:
	- o Detailed system configuration descriptions to meet requirements
	- o Detailed system customization specification to meet DEP specific requirements
	- o Data exchange procedures from EPermit to external data systems
	- o External system interfaces
- **A Data Migration Plan (DMP):** will be developed to migrate data from RCRAInfo to EPermit. In general, the DMP module will include:
	- o Data migration scope
	- o Source data identification
	- o Data mapping from the source data to EN Suite database
	- o Data translations
	- o Data gap filling
- **System Hosting Plan**: will provide hardware/software requirements to support the EPermit hosting at the DEP data servers.

To achieve the maximum return-on-investment (ROI) for the DEP, enfoTech aims to configure the COTS **Solution** wherever possible to meet the DEP's business needs, keeping the final **Solution** in line with the core COTS product. Keeping the EPermit in line with the COTS product will offer the DEP future system upgrades at a very minimum cost.

## **5.3.2.2 Stage 2 Deliverables**

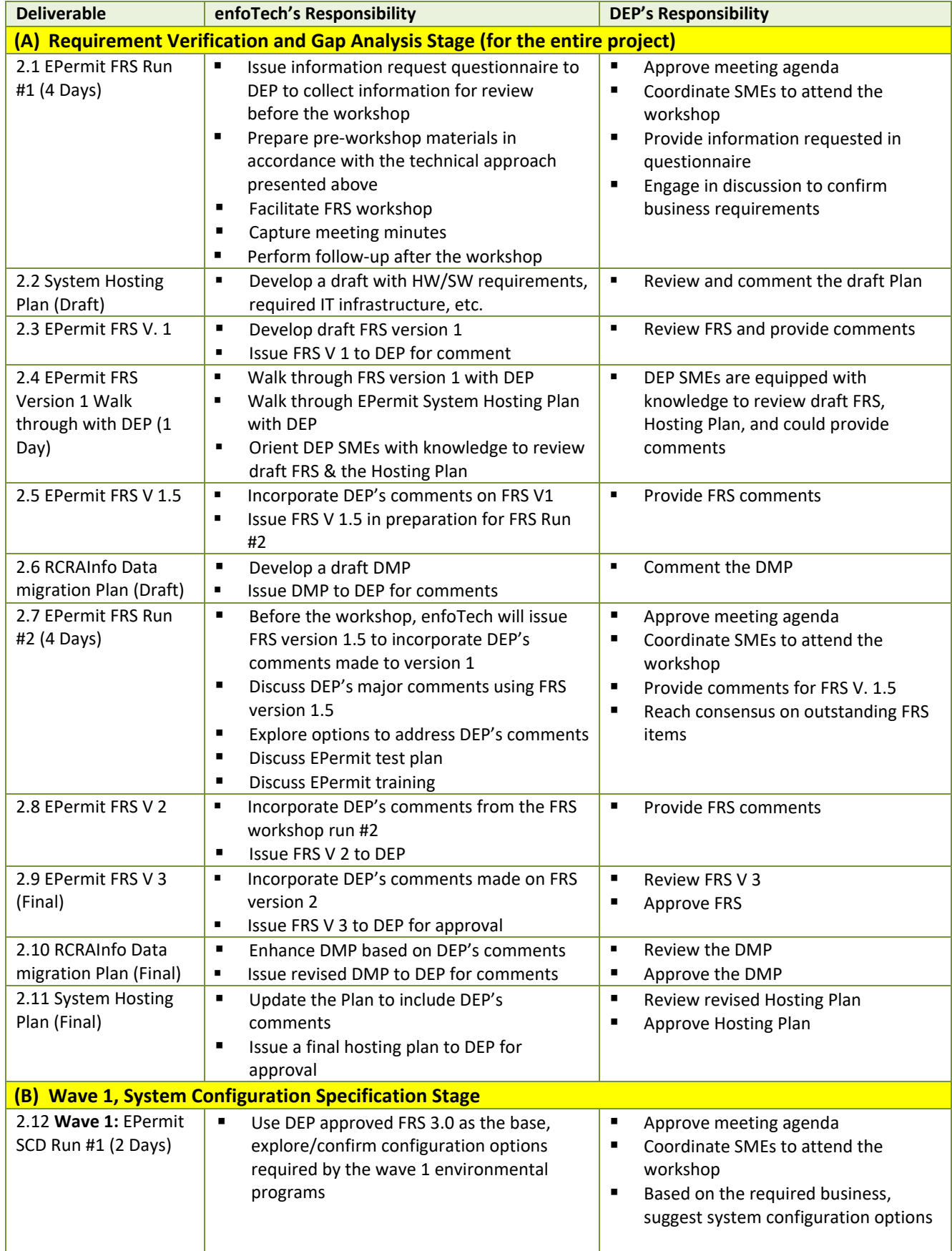
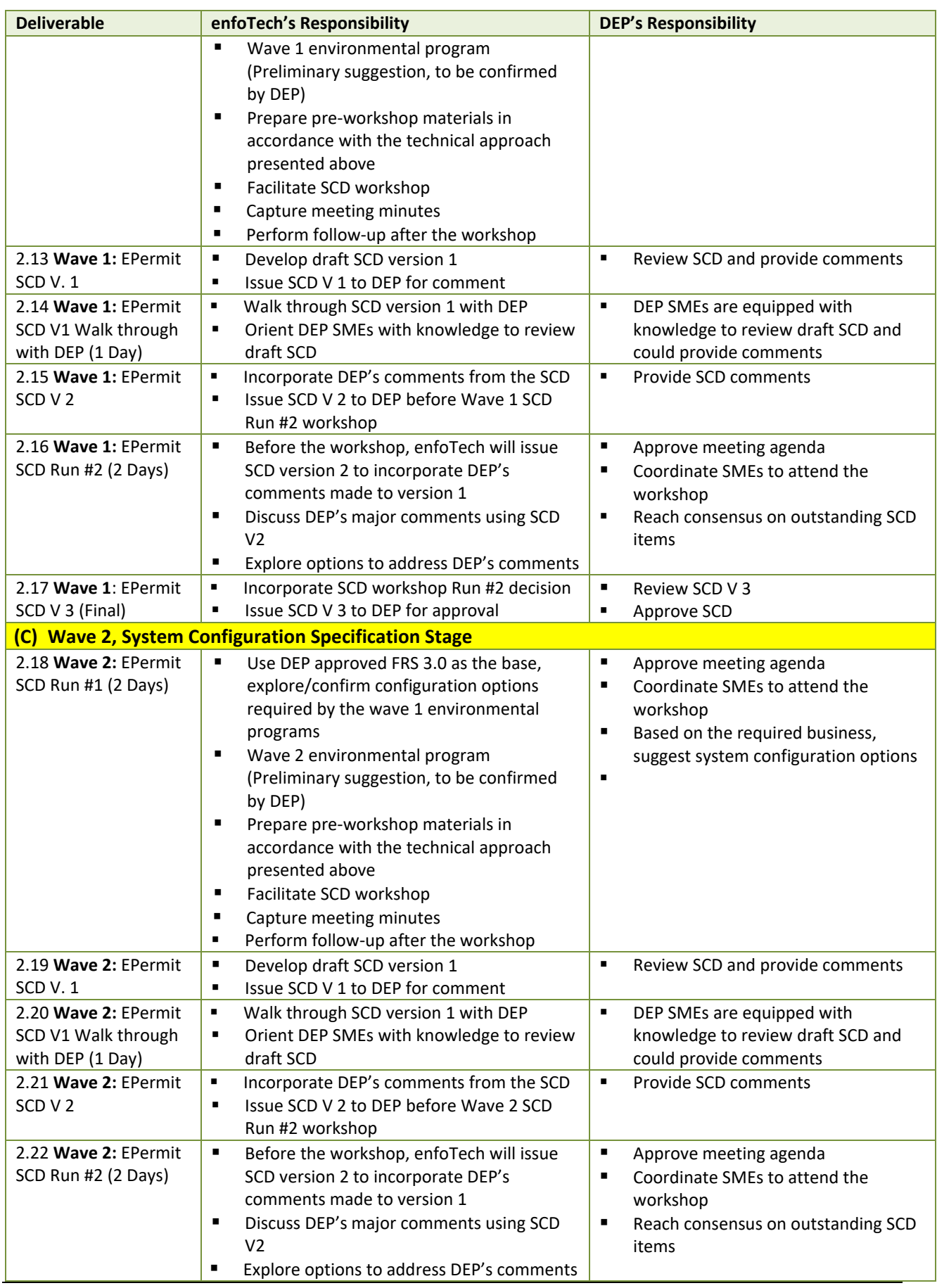

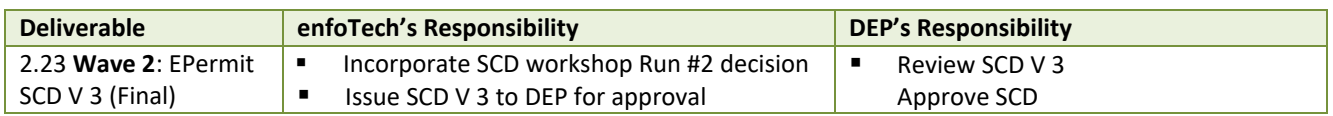

## **5.3.3 Stage 3: Iterative System Configurations and Improvements (Agile Model)**

## **5.3.3.1 Technical Approach**

enfoTech proposes to adopt the Agile development model to complete all system configurations and provide incremental system improvements through iterative system releases and reviews. That includes:

- 1. Build interface to ERIS at early stage and initiate the process for Facility/Contacts to enable the TO‐BE business process
- 2. Incremental improvements will improve final data exchange quality and also allow DEP time to review EPermit configurations from the "Step #1" of each permitting process, right from the Release 1.
- 3. Users will have sufficient time to get familiar with the new system and be able to take advantage to the EPermit features upon system production
- 4. Minimize project risk and DEP work interruption during the Go-live transition

This Stage will include five (5) iterations for each wave. enfoTech will configure the EN Suite, tailor form, implement workflows, modify reports, perform internal testing, and establish data flows with external systems. Multiple interim releases will be provided to allow DEP opportunity to verify system features against requirements and make incremental improvements. All configurations will be completed by process and be managed holistically as a process‐oriented repository to ensure ease‐to‐use and good quality for the final system.

# **(A) Iterative System Configurations and Improvements**

**"Agile" Approach**: enfoTech will work closely with the DEP to deliver 5 major iterations of EPermit, plus many interim releases in between. There will be many interim system releases to show prototyping and incremental configuration results. In general, the scope of each major iteration is described in the table below. Actual release contents shall be based on the baseline version of FRS and SCD.

If DEP is receptive to the wave‐approach, all configurations will be completed in **two waves**. The "5‐ iteration" approach will be performed for Wave 1 environmental programs, and repeated for Wave 2 busines units.

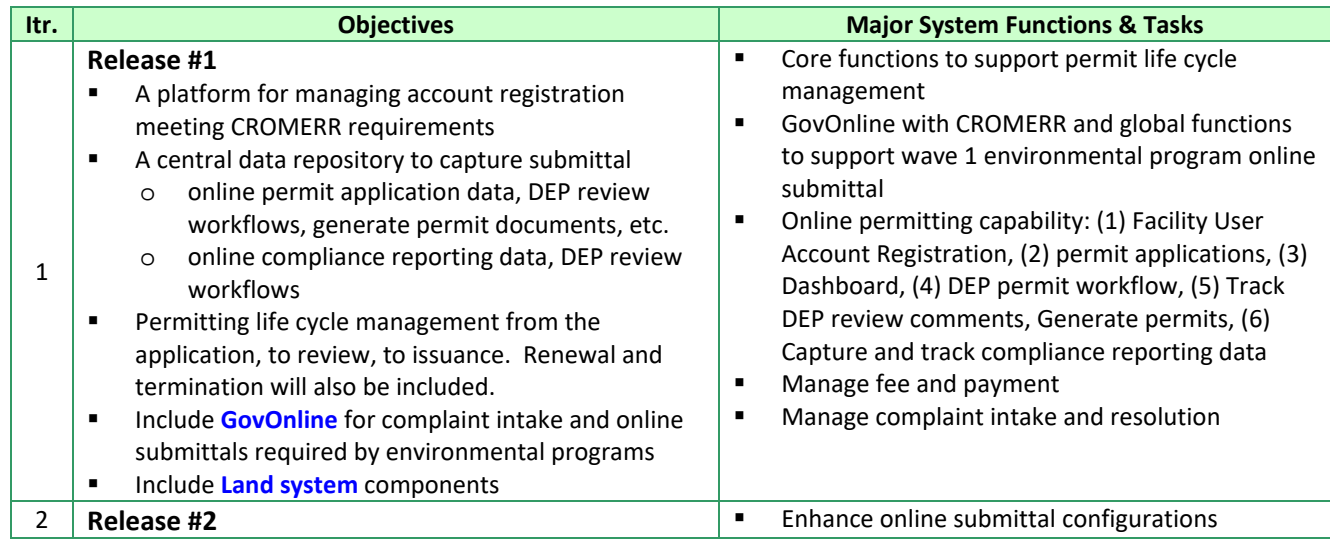

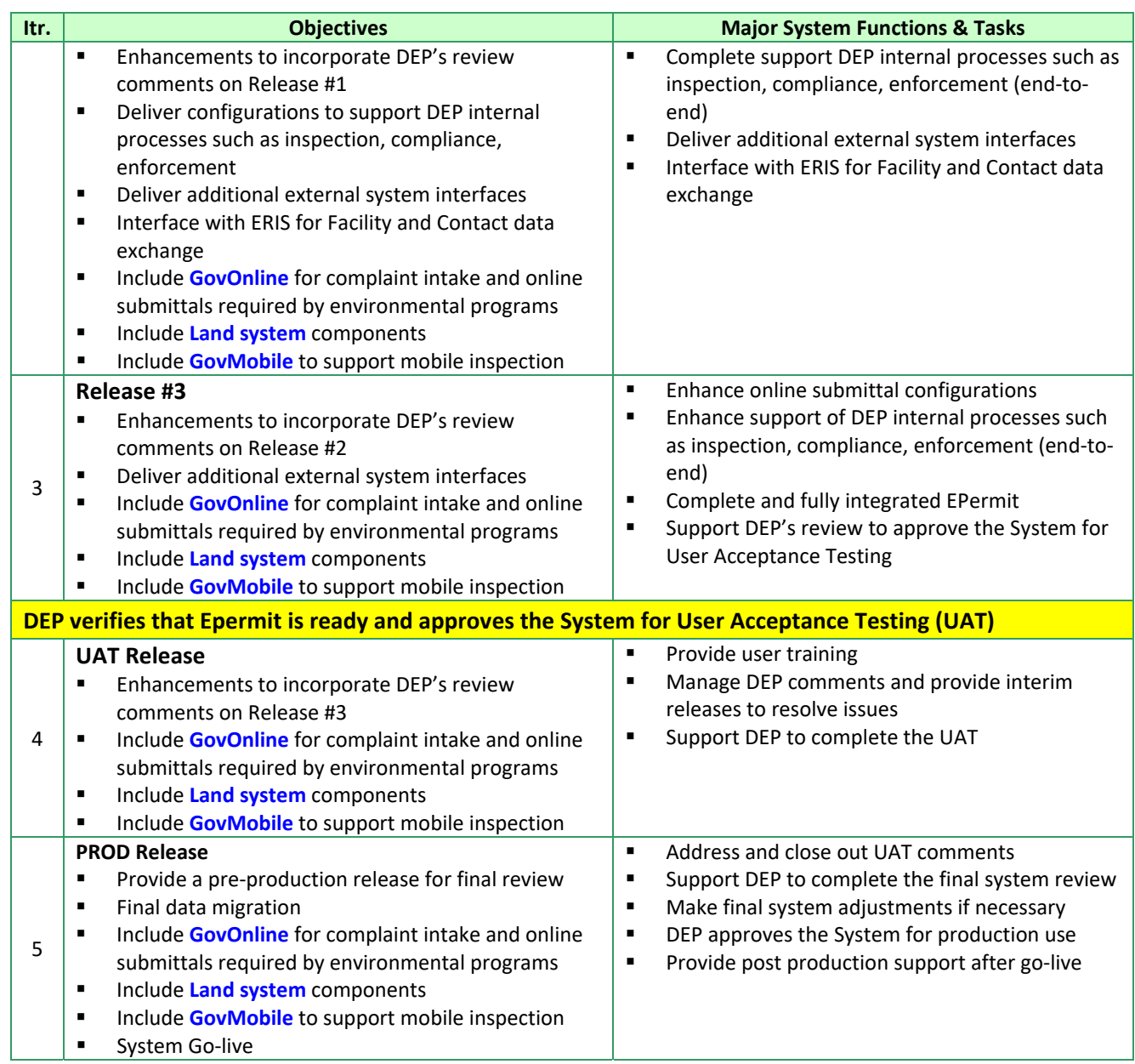

Each system iteration will be business process oriented. System functions delivered in previous iterations will be refined multiple times in conjunction with new functions provided at later iterations to validate business processes and to achieve cross-functional data sharing and offer features to support crossfunctional business process streamlining.

# **(B)Key Configuration Areas**

# **B.1 Streamlined Online Reporting Presentation**

- **Forms**: Create online form in modular fashion so that each section will capture data independently and also works cohesively with other sections to represent a complete application package.
- **Decision Tree**: incorporate a decision tree style for permit form, if applicable. Capture the essential data in early stage and use the data to automatically present Sections relevant to the project. In this case, the user will only need to complete the relevant sections, improve accuracy and data quality
- **Data Validation**: incorporate data validation rules in forms to improve data quality

 **Online Help**: integrate instructional text with each data entry field to provide users with proper help right at each of data entry spot.

## **B.2 Permit Documents**

- **Permit Templates**: For each permit document/license type, use EN Suite's Word merge function to include a template with the boiler plate language and "book marks" to merge data from the EPermit database. The Template will be used by DEP staff to generate a "draft" permit. After a draft is generated, DEP staff could modify the permit to add additional terms/conditions required for each permit case. DEP Admin will be able to change the permit template to accommodate future changes.
- Final Permit: DEP staff could use the document "check-out" and "check-in" functions to modify the draft. Once a permit is approved, a PDF version could be generated by the System. After a permit is approved, the applicant will be automatically alerted and receive their permit in PDF format.
- **Data Exchange to ApplicatioonXtender system** for document management

# **(C)Data Initiation/Migration**

Except migration RCRAInfo data is required, the Bid solicitation has confirmed that majority of DEP processes are recorded in paper and no data migration is anticipated.

enfoTech will not perform other data migration per bid requirements. However, if data loading to the EN Suite will provide values to jump start the system roll‐out and is requested by DEP, enfoTech will work with DEP to load the data to EN Suite data as additional services with additional cost. All data loading services shall be scoped out separately with costs and presented to DEP for comment and approval. enfoTech will not engage in data migration/loading unless the service is requested and approved by DEP.

# **(D) Product Quality Assurance**

enfoTech will perform internal peer‐review of all document deliverables and complete internal testing of all software deliverables before delivering them to DEP for review. We utilize the Capability Maturity Model Integration (CMMI) level 3 quality assurance procedures to manage quality of all deliverables throughout the product development life cycle.

## **(D.1) System Testing by enfoTech:**

**DEP Reviews of interim system releases**: enfoTech will perform internal testing before turning the interim releases to DEP for review. enfoTech will support DEP's reviews and address DEP comments. Our standard testing will include:

- **Unit testing:** to very functionality
- **Integration testing**: to validate that the Solution will support the intended business processes
- **Deployment Package testing**: to verify that the deployment package and database update scripts
- **Deployment testing**: after deploying the new release, enfoTech will perform additional testing to ensure that the release scripts are applied successfully

All testing will be based on the testing scenarios defined in the Test Plan approved by DEP. After passing enfoTech's internal testing, the EPermit will be turned over to DEP to begin Testing.

## **(D.2) Test Report:**

enfoTech will produce a Test Report to document test results and to demonstrate that the System has met all testing scenarios specified in the Test Plan.

# **(A)Conduct System Walkthrough and Support DEP on Interim System Reviews**

enfoTech will provide hand‐holding with DEP for all system configuration iterations and provide full support to assist DEP to perform review of interim releases. Our support will include:

- Provide a Testing environment for the DEP to verify interim releases and provide comments.
- **Provide system walk through to DEP on each interim system release.**
- Provide a support hotline to answer questions, host ad‐hoc GoToMeetings to support DEP's reviews
- **The ST Frack DEP's comments, respond to issues, incorporate DEP's comments in next system releases**
- **If receptive to the DEP, expand the reviews to include representatives from the regulated community** for online permitting

# **5.3.3.2 Data Migration (Only for RCRAInfo, Others are Optional Services)**

enfoTech will migrate data from RCRAInfo to EPermit to seed the database to streamline inspection work. Data migration scope include:

- 3,000 active facilities
- 10,000 historic sites (in case DEP reactivate a site)
- Waste Handler Notification records with owner/operator information
- **E** Compliance information from RCRAInfo

If other data migrations are requested by DEP after the requirement verification stage, enfoTech will present a change request to DEP for approval, and engage the work after DEP approves the change request.

enfoTech data migration work will meet two major objectives below:

- **Data Completeness and Accuracy**: There should be no discrepancy in the comparison between data sources and target destination. If there is any discrepancy, supporting documents will be provided. The migration accuracy should also include the integrity among all databases.
- **Migration Packages with Flexibility for Adjustments**: The migration should provide enough flexibility to adjust/exclude migration flow, steps, databases, tables, and columns.

Our data migration SOPs include the following techniques to systematically address different data sources that need to be migrated.

# **(A)Data Migration Strategy, Scope Management and Risk Prevention**

- enfoTech will perform comprehensive gap analysis workshops with DEP subject matter experts to evaluate data migration needs.
- If required and the work scope is approved by DEP, enfoTech recommends to migrate DEP's data at the project onset and improve the migration scripts iteratively to achieve the best possible project results.
	- o The data shall be migrated to EPermit for review at every EPermit system release if possible, even the migration is not fully completed.
	- o We recommend the "Agile" implementation model. Including data with each EPermit interim release will provide DEP opportunities to better understand new functionality while perform multiple runs of verification on data migration accuracy and provide comments.
- **EXECO** recommends the following procedures to manage data migration scope and minimize potential risks
	- o enfoTech will provide technical training of the EN Suite databases and ER‐diagrams to DEP IT staff
	- o The Team (DEP and enfoTech) will share migration responsibility where feasible.
		- $\checkmark$  enfoTech will lead development of a data migration plan for each data source
- $\checkmark$  enfoTech will tee up work items for data reconciliation, data gap filling, and data transformation
- $\checkmark$  DEP IT will contribute subject matter expert to clean data, transform data, provide missing data gaps if possible, and convert the source data to a set of staging tables if feasible
- $\checkmark$  enfoTech will develop scripts to migrate DEP data from the staging tables or source database and move them to the new EPermit databases
- $\checkmark$  DEP program staff will verify the data using EPermit screens and provide feedback
- o All migrate work shall be performed with database scripts, and be organized in such that they could be adjusted based on review comments

# **(B) Data Migration Plan**

enfoTech will develop a data migration plan for each data source with the following contents

- **Data Mapping** 
	- o Identify data source and tables
	- o Identify essential data that must be migrated and non‐essential data that could be left behind
	- o Map data elements from the source database to the new database
	- o Document business rules to retain Facility ID used at the source database and logic to generate new Facility ID at the new database
	- o Identity the key values to merge data from the source databases
- **Data Reconciliation and Data Cleansing** 
	- o Use existing facility data and business logic to reconcile Facility data from multiple data sources
	- o Use Lat./Long or Parcel ID to reconcile location data
	- o Use a set of agreed upon Environmental Interest codes and data transformation scripts to merge Facility data with multiple environmental interests
	- o Use a set of agreed upon Substance codes (or EPA's Substance Registry System codes) and data transformation scripts to merge substance data from multiple data sources
	- o Identify potential data issues for data cleansing before data migration
- Data Gap Filling
	- o Identify missing data that are required in the new EPermit database, but are not available from the source database
	- o Develop logics to fill missing data and close the data gap. For example, Facility IT naming convention, Permit # convention,
- Data Transformation
	- o Standardize code values for key data elements. For example,
		- $\checkmark$  Facility types, Environmental Interests
		- $\checkmark$  Substance code and names, Measurement units
		- $\checkmark$  Permit types, Inspection types, Sampling types
		- $\checkmark$  Violation codes, Enforcement types
	- o Establish mapping table to translate DEP existing codes to the standard code values used in EPermit
- Migration Analysis and Documentation Tools:
	- o Data modeling tools like ER Win or ER Studio will be used to modify existing EN Suite model to accommodate any changes from all identified sources.
	- o Data Migration Plan (Word)
		- o The ER‐diagram of the target modules from the EN Suite data warehouse
		- o EN Suite Data Dictionary with data elements' description
		- o Role and responsibilities for all parties involved
		- o Every stage's delivery scopes & milestone dates.
- o Every stage's verification with testing scenarios and verification procedure
- o Business logics/rules for data cleansing, data transformation, and data gap filling
- o Legacy systems' retirement procedures.

# **(C) Package Development & Testing**

## **Migration Package Development**

- **Completeness:** There should be no mismatched counts after the migration between sources and the target database. If there is any discrepancy, supporting documents with detail explanation will be provided. The migration accuracy would also include no broken data links and orphan data. To avoid any possible surprise, we suggest a signoff from SME at each migration stage.
- **Package development:** The "migration package" shall provide enough flexibility to exclude data or add new data elements. The business logics and cleansing rules defined in the data quality services (DQS) will be configurable and can be modified, executed at any given time.
- **Data Migration process and package management:** Using ETL (Extract, Transform and Load) tools like SSIS (SQL Server Integration Services) to define all control flows (to be run sequentially or in parallel) for all different data sources; under each control flow, clearly define the data flows using various utility tools like FTP, fuzzy lookup, Merge/Split/Union, loop … etc. SQL scripts, functions or procedures could be used and properly managed in the control flow if needed. The source files can be relational databases (RDMS), excel files, text files … and the EN Suite destination could be RDMS, XML, JSON or non‐relational files like word, image … etc.
- **Re-runnable process:** The migration process will be re-runnable to allow package adjustments and offer incremental improvements after each script execution. The modified migration process with script flows can be reused and combined with other script flows to achieve complete and accurate results.

A high‐level diagram to illustrate data migration process is presented below.

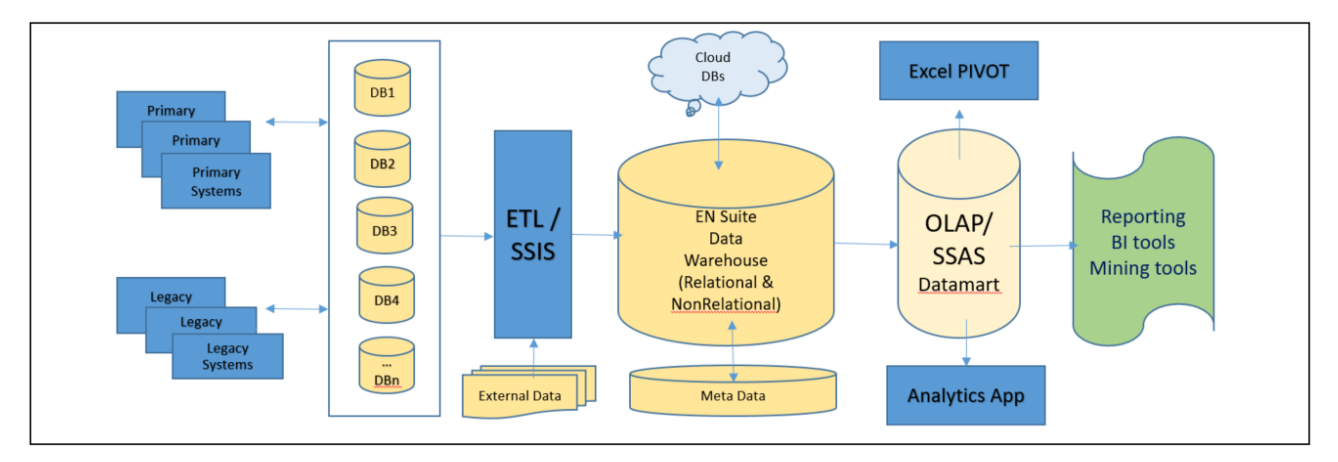

## **The EN Suite data warehouse diagram**

Migration sequence is summarized below:

- 1. ETL / SSIS extracts data from all primary & legacy systems' databases and files.
- 2. EN Suite data warehouse is stored either on the cloud and/or on premise, the data source could be relational, JSON, XML … various format.
- 3. Meta data is kept up-to-date at the data warehouse.
- 4. SSAS Analysis components are consistent of cubes and views or tables which were extracted from data warehouse for the purpose of enhancing performance and security.
- 5. Analytics applications or excel PIVOT can extract data to perform analytical analysis.

6. Business Intelligence (BI) or mining tools are used to generate reports, graphs and charts.

## **(D) Data Migration Testing**

- Perform record counts to ensure consistent totals between the source and target database
- Verify business rules defined in DQS (Data Quality Services).
- Verify database objects: SSMA (SQL Server Migration Assistant) could also be used to compare all different objects such as primary/foreign keys, stored procedures, functions, triggers … etc. between source and destination.
- For internal unit testing, various migration reports with summary counts will be used to examine the accuracy of the migration. Based on previously defined various verification scenarios, any cross referenced mismatched total counts due to all different kinds of cross reference checks violations would be identified. Discrepancy reports with explanation would be provided and signed off is required. All internal testing will be performed iteratively until desired outcomes are achieved.
- **FILL** Following migration documents will be provided and required to be signed off:
	- o Migration reports with summary counts from internal testing.
	- o Discrepancy reports with detail explanation from internal testing
	- o Recommendations to resolve data migration issues

# **(E) DEP Verification, Feedback, and Script Adjustments**

Once script development is complete and DEP preliminary verification is confirmed, the migration package will be deployed and verified in UAT (User Acceptance Test) environment. If DEP signs off the UAT testing, the production deployment package will be prepared and be ready for production turnover.

- Migration deployment packages with instruction will be provided for each deployment. Migration package could also be executed automatically based on pre‐defined schedule.
- Configuration guide with default configuration for each deployment will be kept up‐to‐date
- **For each deployment, all testing scenarios will be executed and verified, migration reports with all** cross reference checked numbers will be examined and signed off. Exception reports and files with explanation under each deployment also be examined and require a sign‐off from DEP
- **Following migration documents will be provided:** 
	- o Migration deployment packages (UAT, Production) with instruction.
	- o Configuration guide (UAT, Production) with default configuration
	- o Migration reports with all cross reference checked total counts
	- o Discrepancy reports with detail explanation and recommendations to resolve data migration issues

# **(F) Final Migration and Cut‐off to Production Use**

After successful UAT verification of the data migration package, enfoTech will coordinate a schedule to perform final data migration and turn off the existing source database at client location.

As soon as the production deployment is successful and verifications are complete, all legacy systems could be retired. Monitoring of production system will begin.

- Each legacy system's detailed retirement procedures will be communicated to DEP
- Continuous system monitoring procedures will be used to provide one-way integration if DEP decides to keep the source system alive for a period of time.
- Following migration documents will be provided and required to be signed off:
	- o Retirement report for all primary & legacy systems with instruction.
	- o Continuous system support procedures

# **5.3.3.3 Stage 3 Deliverables**

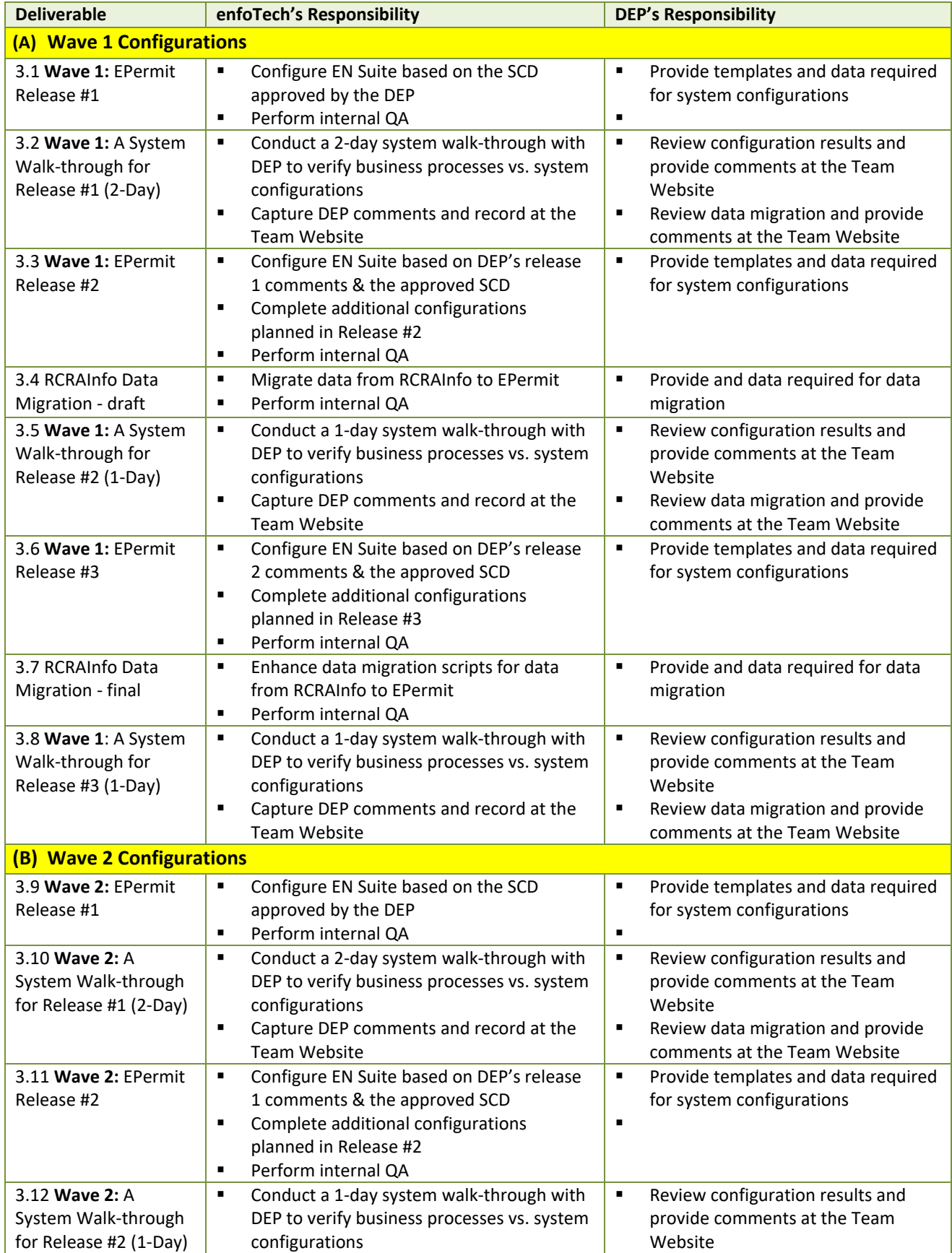

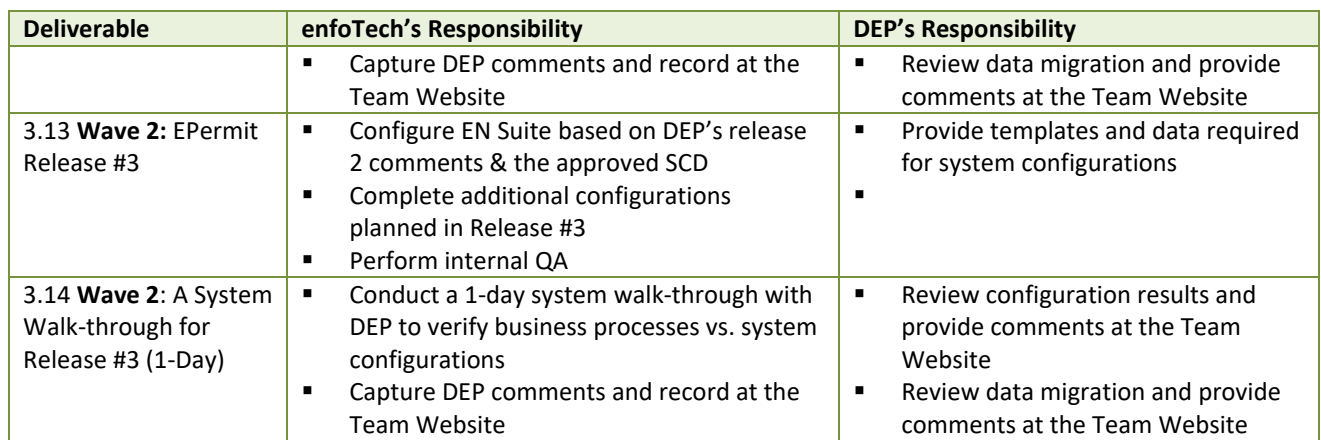

# **5.3.4 Stage 4: UAT, Training, Documentation**

## **5.3.4.1 Technical Approach**

## **5.3.4.1.1 System Acceptance Testing**

Each DEP environmental program shall have reviewed 3 system iterations, provide comments, and review incremental system enhancements before the project enters into the User Acceptance Testing stage (UAT). DEP must feel comfortable about system readiness and has approved the System to begin the UAT.

# **(A.1) System Readiness for UAT**

After DEP approves the System for UAT, enfoTech will deliver a UAT version for DEP to conduct user acceptance testing. The UAT version will include:

- EPermit system UAT Release
- Populate DEP staff accounts with proper access privilege based on user's business group(s) and role
- **Interface completed for** 
	- o ERIS interface: for Facility and Contact data, and Responsible Officer (RO) authentication
	- o wvQASIS interface: for invoicing and payment receipt management
	- o ApplicationXtender interface: for document management
	- o ESRI GIS interface: for data layer sharing to improve geospatial data analysis capability
	- o SAP interface: for data import/export to contribute data to the enterprise data warehouse
	- o CDX interface: for electronically sending data to USEPA
- Example public user accounts and test email addresses to verify notification functions
- Dashboard
- Test Plan to verify steps involved for the data life cycle for each submittal type
- Test Reports

# **(A.2) User Acceptance Testing (UAT)**

enfoTech will provide support to the DEP to complete the UAT. Our support will include:

**(A.2.1) Test Plan**: will be process‐driven with testing conditions based on the requirement matrix and SCD. The Test Plan will be modular and one Test Plan will be developed for each SCD. Test Plan will include:

- Testing environment (server, client computer, connection, etc.)
- Procedures to setup testing environment
- Business Processes and Test scenarios
- Test scenarios: includes (1) Business process, (2) Actors, (3) Screen flows, (4) Input data, (5) Expected results & reports, (6) Acceptance criteria
- Stress testing procedure, simulation, and acceptance criteria
- **•** Test Execution: auto script testing vs. manual tests
- Test result documentation
- Procedures to report issues, track resolution, re-verification, and issue close-out

**(A.2.2) Test Report:** enfoTech will produce a Test Report to document test results and to demonstrate that the System has met all testing scenarios specified in the Test Plan.

## **(A.2.3) Prepare DEP for UAT (UAT Plan and Abbreviated UAT User Training)**

- Work with the DEP to develop a Plan to perform system acceptance testing (UAT). The UAT plan will include the following contents: (1) UAT personnel, role, and responsibility, (2) UAT preparation, (3) Pre‐UAT abbreviated user training, (4) System access to the UAT site, (5) Scope of UAT testing, (6) Procedure to submit UAT comments, (7) Test Plan, (8) Test Report
- Provide an abbreviated system training to the DEP's UAT persons prior to UAT
- **Examblish a procedure with resources to support DEP to successfully complete the UAT**

## **(A.2.4) Support DEP to Complete the User Acceptance Testing**

- Provide a hotline to respond to issues, answer questions, and ad‐hoc GoToMeeting sessions to DEP
- Monitor issues reported on the SharePoint Project Team website
- Resolve issues and deliver system patches to DEP to resolve issues
- Establish weekly GoToMeeting calls to review UAT progress. Work with the DEP PM to determine the readiness and timing for system training.
- All major UAT comments shall be resolved before the System is used for end user training.

## **5.3.4.1.2 Training and Knowledge Transfer**

We will provide necessary trainings to the DEP for effective utilization of the new system.

# **(A)Training Requirements**

enfoTech will facilitate a GoToMeeting session with DEP to discuss training requirements and understand DEP's expectation and expected results. We will present previous training materials to DEP and obtain DEP's guidelines on training needs. enfoTech will develop a training program to meet DEP's training requirements.

# **(B)Training Plan**

enfoTech will develop a Training Plan to recommend training classes, contents, and delivery methods. The Plan will provide steps to deliver trainings to the DEP for effective utilization of the new system. All trainings will be conducted onsite. enfoTech will submit a draft training plan to the DEP for comment prior to the training. A draft training plan might include the following contents:

- 1. Introduction
- 2. Strategy and Approach
	- Methodology
	- **Audience**
	- **Types of Training** 
		- o Identify all "environmental program" that will require training
		- o Identify all "business processes" from each environmental program that will require training
		- o Identify all "roles" for each business process that will require training
	- **Trainer Role and Responsibilities**
	- DEP role and responsibilities
	- Training delivery methods
- 3. Preparation for Training
	- Pre‐requisite of user knowledge
	- **Training facility, layout and equipment**
	- Training guide with user guide and hand-on Practice
	- Training database with example user accounts, example data to demonstrate EPermit features
- 4. Training Courses ‐ DEP User (Train‐the‐Trainer)
	- Modular training sessions based on the "environmental program" and "business processes" involved for each environmental program
	- Training modules shall incorporate user role in training
	- **Example training modules shall include** 
		- o EPermit operational concept and basic terminology (end user level)
		- o System Overview (General core functions)
		- o Online Permitting (public access)
		- o DEP Review Work Flow and Permit Generation (DEP access)
		- o Process permit applications received in paper
		- o Permit fee and payment management
		- o Manage permit life cycle and compliance data
		- o Permit actions: New, Renewal, Amend, Revoke, Termination
		- o Inspection: Scheduling, inspection report, follow‐ups
		- o Mobile inspection, sampling, and data search in the field
		- o Compliance & enforcement tracking
		- o Generate reports
		- o Search data and export data for analysis
- 5. Training Courses DEP Program Supervisor
	- Modular training sessions based on the "environmental program" and "business processes" involved for each environmental program
	- **Training modules shall incorporate user role in training**
	- **Example training modules shall include** 
		- o EPermit operational concept (supervisor level)
		- o Establish program goals, monitor work activities, and balance resources
		- o Modify permit templates
		- o Modify workflow, tasks, assignments, task duration
		- o Modify notification templates
		- o Modify reference data and pick lists specific to the program area
		- o Supervisor functions for permitting, inspection, compliance & enforcement tracking
		- o Generate reports designed to monitor program activities
		- o Search data and export data for analysis
- 6. Training Courses DEP EPermit System Admin.
	- Modular training sessions based on the administrative features
	- Training modules shall incorporate user role in training
	- **Example training modules shall include** 
		- o EPermit operational concept (administrator level)
		- o User Account management
		- o System event log management, trouble‐shooting, system alerts
		- o Modify globally reference data and pick lists
		- o Generate reports designed to monitor system performance
		- o Tools to monitor and manage external system interfaces
		- o EPermit database, ER‐diagram, XML files
		- o EPermit Web APIs
- o EPermit ad‐hoc reporting
- o EPermit Data Analytic
- 7. Training Courses Facility Responsible Officer (RO) and Consultant (Train‐the‐Trainer)
	- Modular training sessions for the RO role and Consultant role
	- **Example training modules shall include** 
		- o EPermit operational concept and basic terminology (end user level)
		- o System Overview (General core functions)
		- o Account registration and authorization (public access)
		- o RO to manage access security for the consultants hired by the RO for the company
		- o Transfer Facility's historical data and ownership from old RO to a new RO
		- o Prepare and make a submittal, and make payment if required
		- o Manage review progress on your submittal
		- o Respond to DEP's review comments
		- o Permit actions: New, Renewal, Amend, Revoke, Termination
		- o Generate reports

# **(C) Training Delivery**

Training courses will be business process oriented. enfoTech will deliver training to DEP in accordance with the Training Plan approved by DEP. Initial training will be delivered onsite at DEP offices.

Electronic training materials will be provided to DEP EPermit Administrator to allow DEP to reuse training materials, make changes, or add new training topics.

# **(D)Training Database and Online Tutorial**

**Training Database:** enfoTech will deliver a training database that will pre‐populate data with use cases and example data. The training database will be used for the user training and post‐production refresher training. enfoTech will provide a database script to refresh the training database to allow the DEP to reset the database for each training session.

**Online Tutorial:** enfoTech will deliver an online tutorial video that will include basic training sessions for EPermit system. The Tutorial will be placed at the EPermit login page to allow new users to self‐learn the system. An example of the Tutorial for Michigan State Air Emission Inventory System is available at:

http://www.enfotech.com/enfoWebApp/pages/Gallery/lib/swf/MAERS\_Tutorial\_Video\_Final2.swf

# **5.3.4.1.3 Documentation**

# **Documentation**

The following documents will be delivered.

- **User Guide**
- **Online Help:** be included with the System.
- **Training Guide:** tailored to the DEP's workflows.
- **Admin Guide**: technical details and reference manual about the system for the System administrator
- **Technical Manuals:** Technical Reference Manuals (E-R diagrams and the Data Dictionary). This documentation will include external system interfaces.

All documentations will be delivered to the DEP in both the hard copy and electronic versions. System documentations will be updated if applicable when system upgrades are made. All system documentations pertinent to the EPermit operations will also be available online

# **5.3.4.2 Stage 4 Deliverables**

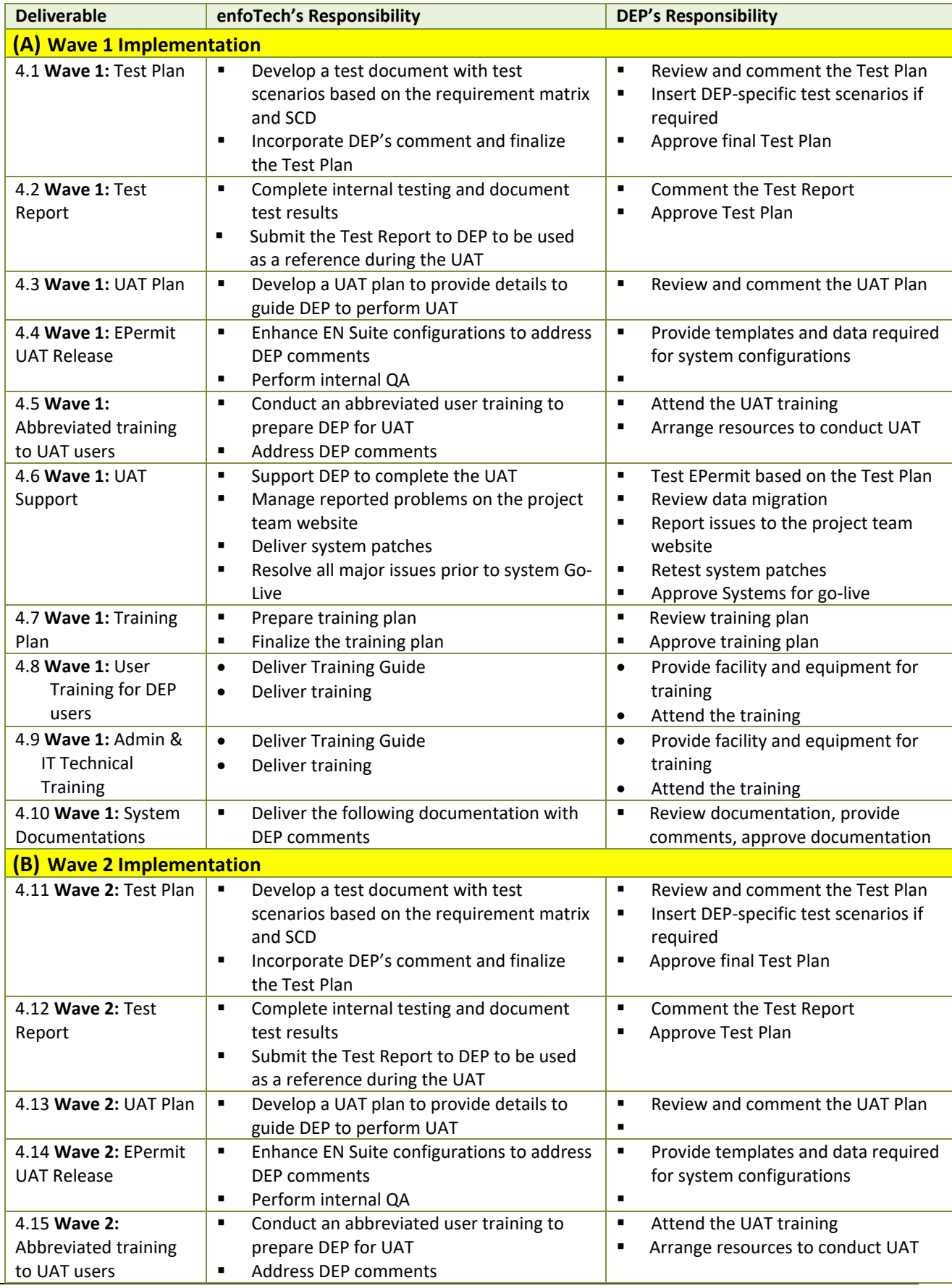

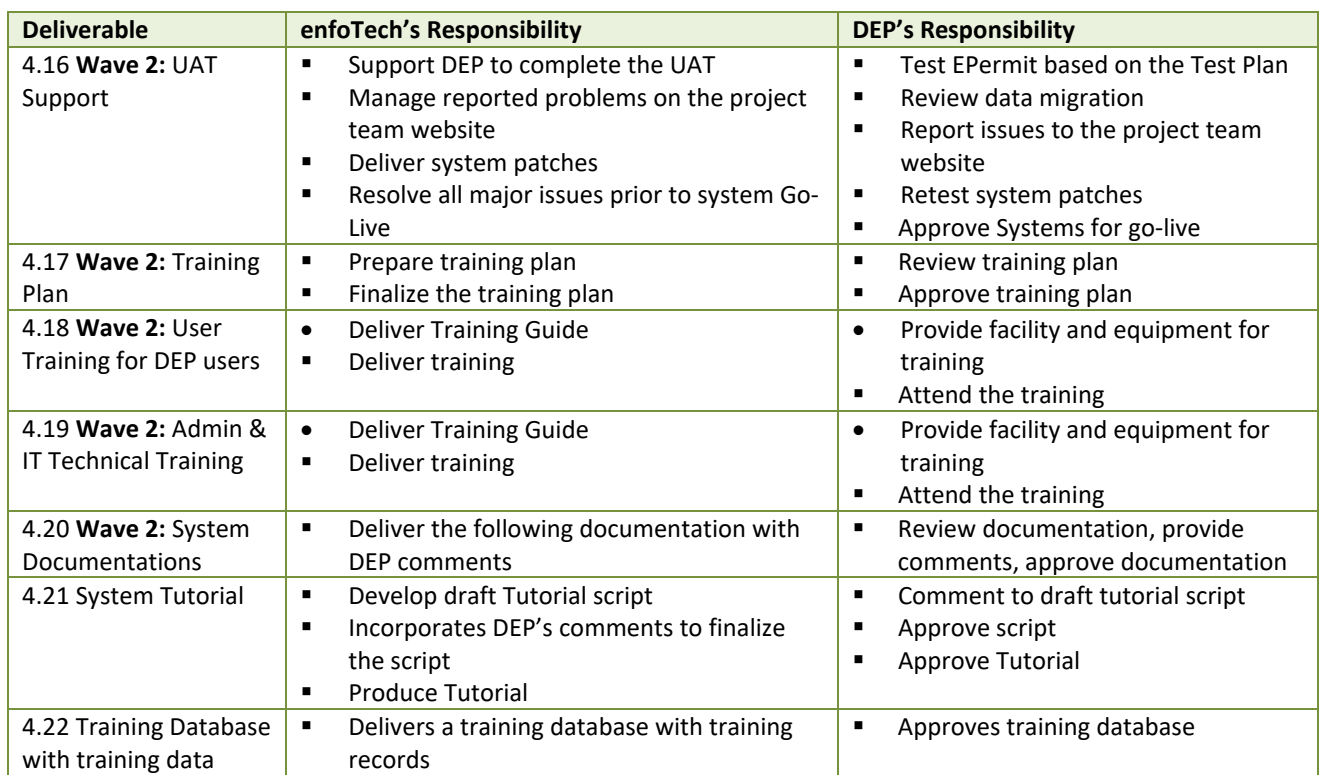

# **5.3.5 Stage 5: Go-Live**

# **5.3.5.1 Technical Approach**

A good Go‐live planning will be essential to achieve a smooth system transition and obtain positive user experience. The Go-Live (Transition) Plan shall consider a few factors including:

- DEP's Acceptance of the System functions after the UAT
- **•** DEP's User readiness after user trainings
- Successful execution of the final data migration, if required by DEP
- DEP's successful verification of migrated data and pre-production release, if applicable
- **•** DEP preparation of an outreach plan is ready to educate the regulated community to participate electronic submittal
- enfoTech provides technical resources during the system go-live to support initial roll-out

enfoTech will work with the DEP to develop a Go-Live plan which might include the following activities:

# **Go‐Live Plan**

## **1. Organization Support**

- o **Experienced Staff (for internal staff)**: form a small group of SME to provide help for DEP users.
- o **Help Desk (for external users)**: establish a hotline to assist the regulated entity in using the new system. Based on our past experiences, majority of initial questions will be on account, access, and system navigation. We expect the demand for DEP support will gradually fade away after a few months
- o **Standard Operating Procedures (SOPs):** shall be developed by DEP core team to help DEP personnel to utilize EPermit processes, maintain core datasets for data sharing, and to render services to the regulated entity users

## **2. Pre‐Production System Deployment**

o Successful conclusion of UAT and verification of meeting all project requirements

- o Final data migration: verify all data are properly migrated (if required)
- o DEP completes a "Landing Page" at the DEP website to introduce the EPermit Online Submittal Portal

## **3. Outreach**

- o **Plan**: develop a plan to introduce the new system to the regulated community
- o **Webinar or Regional Training**

## **4. Post Production Support**

- o Establish procedures to provide post production support
- o Provide system maintenance and updates after the System goes live

At least 5 days will be reserved for the DEP team members to browse through the EPermit system before opening the System to end‐users for production use. After the System is in production, enfoTech will provide support under the system maintenance stage. An emergency deployment schedule will be implemented for any production show‐stopping issues.

## **5.3.5.2 Stage 5 Deliverables**

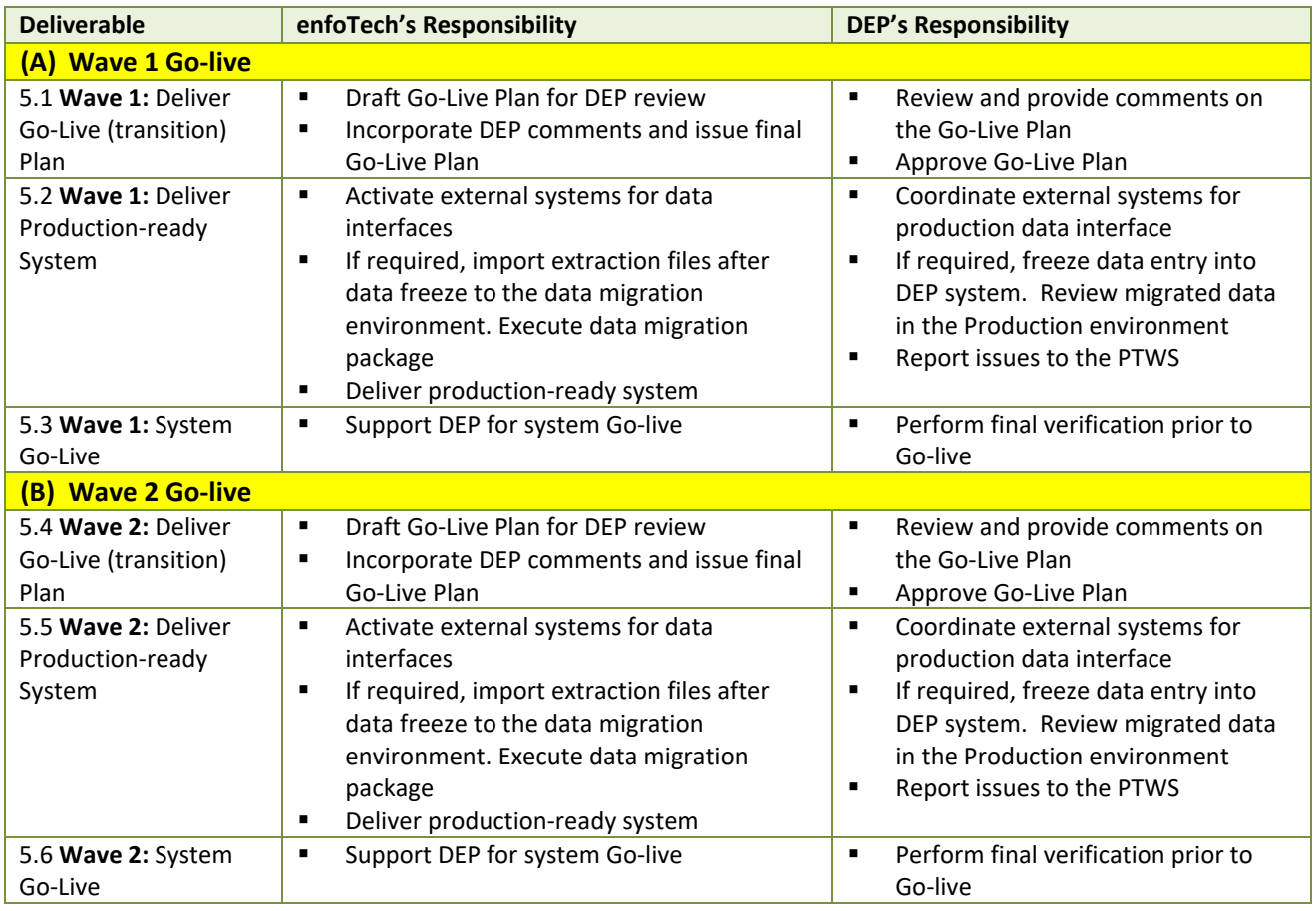

# **5.3.6 Stage 6: System Maintenance and Support**

enfoTech will participate with DEP's IT Steering Committee to create a change management process and governance plan for updating and maintaining the System after Launch, per contract requirements.

After the EPermit goes live, enfoTech will provide system maintenance and technical support services via our annual support and maintenance program with fee.

# **(A)Technical Support**

# **(1) Issue Tracking Website (Project Team website site):**

enfoTech will expand the project team web site to manage issues reported after the Go‐live. The project team web site will provide the following features:

- The Website will assign a unique Issue ID for each issue
- DEP shall report issues and service requests to the PTWS, and could monitor their issues till closure
	- o Issue reporter could record issue description, input, output, and error messages, screen shots
	- o Issue reporter will receive an email alert when the issue status is changed
	- o Issue reporter will an email alert when the issue is resolved and ready for retest
	- o Issue Reporter could change/monitor the issue until it is closed
- enfoTech Investigation of Reported Issues
	- o enfoTech staff will automatically receive email alert when a new issue is reported at the website
	- o If the issue is a bug, create a Work Item at the enfoTech MTFS server and assign resources to fix the bug. The MTFS work item will record the corresponding Issue ID from the Project Team Website to maintain one-to-one traceability. Each bug will be monitored by enfoTech PM until it is satisfactorily resolved and closed by DEP.
	- $\circ$  If the issue is data related, enfoTech will develop a database script to fix the data
	- o If the issue is training related, provide proper operation instructions to the user
	- $\circ$  If the issue is an addition/change to the approved requirements, it will be handled through change request procedure
- Technical Procedures for Service Requests and Reported Issues enfoTech will respond to DEP'S service requests and reported issues on the PTWS. Issues shall be worked on according to priority, which shall be set by both enfoTech and DEP during regular project team meetings:
	- o Critical Priority: An issue classified as "critical" is a system exception error that prevents any user, public or agency, from accessing EPermit, and for which there are no known workarounds. Within 8 hours of being notified by DEP of a critical issue and receiving the details necessary to reproduce the issue, enfoTech shall send acknowledgement of the issue and indicate its agreement or disagreement as to the issue's critical status. Both parties will work together to reclassify the issue if enfoTech does not agree with the issue classification. If both parties agree that the issue is critical, enfoTech will provide and implement a solution/workaround satisfactory to DEP within 3 business days from the issue confirmation data, whichever is greater. If a temporary solution is provided, enfoTech will continue working on the issue until a permanent solution is implemented in the production system. If a resolution for a confirm critical issue cannot be delivered with the specified time period due to its complexity, enfoTech shall continue to work on the issue and keep DEP appraised of the progress.
	- o High Priority: An issue classified as "high" priority is one that significantly effects user's ability to use EPermit and is not classified as "critical." Within 3 business days of being notified by DEP of a "high" priority issue and receiving the details necessary to reproduce the issue, enfoTech shall acknowledge the issue on PTWS. enfoTech will provide and implement a workaround satisfactory to DEP within 10 business days from the time that enfoTech first confirmed and can reproduce the issue.
	- o Medium Priority: An issue classified as "medium" priority is one that effects user's ability to use EPermit and is not classified as "critical" or "high" priority. Within 5 business days of being notified by DEP of a "medium" priority issue and receiving the details necessary to reproduce the issue, enfoTech shall acknowledge the issue on PTWS. enfoTech will provide and implement a

workaround satisfactory to DEP within 30 business days from the time that enfoTech first confirmed and can reproduce the issue.

- o Low Priority: An issue classified as "low" priority is one that is not classified as "critical", "high" or "medium" priority. Within 10 business days of being notified by DEP of a "low" priority issue and receiving the details necessary to reproduce the issue, the CONTACTOR shall acknowledge the issue on PTW. enfoTech will provide and implement a workaround satisfactory to DEP within 90 business days from the time that the enfoTech first confirmed and can reproduce the issue.
- enfoTech provides ad‐hoc GoToMeeting with DEP (based on DEP PM request)
	- o For technical support on emergency issue
	- o For technical discussions on issues that cannot be properly conveyed at the PTWS
	- o For other maintenance items deemed necessary by PMs from both parties
- If Manage interim system patches to DEP which will include:
	- o What's new
	- o Change the status of "Issues" to "Resolved & Return to DEP for Retest" at the Project Website
	- $\circ$  If the Issue successfully passes the Retest, the original Issue Reporter will change the status of Issue to "Resolved". If Retest fails, the status will be changed to "Return to enfoTech" for investigation for which enfoTech will repeat the Issue resolution process until the Issue is resolved.

## **(2) Support Hotline**

enfoTech will maintain a support hotline staffed with technical persons to provide technical services to the DEP via phone, emails, ad‐hoc GoToMeeting sessions, and documentations. In addition, the enfoTech PM will host routine conference calls with the DEP's PM, when necessary, to review progress on completing service requests.

## **(3) Remedial Training**

The EPermit system will be a paradigm shift from the paper submission to online application with system integrations to exchange data with 4 external systems. If remedial training is needed for certain user groups or business processes, enfoTech will provide ad‐hoc GoToMeeting sessions to help end users to ensure smooth transition to the new system.

# **(B)System Updates & Release**

Services included in the Agreement shall include:

System updates: enfoTech will continue maintaining the Solution and all the customization and interface modules delivered to the DEP and provide new system updates to the DEP. In general, we will have two types of updates.

**b. Regular updates**: are on a 6‐month release frequency. enfoTech maintains a master list of the enhancement items and prioritizes them based on the critical nature and popularity of the user requests. The regular updates will include all of the issues approved for the release.

All updates will be fully compatible with the external system interface modules developed for the DEP. enfoTech will take extra care at the time of design for the interface modules to ensure that the data exchanges are accomplished via a common data exchange file specification. As long as the data exchange file specifications remain the same, the interface should continue to function even if *System* has been upgraded to a newer version.

Updates will include: (1) a what's new document, (2) installation instructions, (3) database change scripts, (4) automatic system installation files, and (5) revised documentation. All updates will be delivered to the DEP via a secured FTP site.

**c. Emergency Patches**: provided on an "as needed" basis; enfoTech may issue certain emergency patches to address critical issues reported by the client.

System updates will not include enhancements. Enhancements shall be handled through a Change request procedure with additional fee.

## **5.3.7 Summary of Proposed Deliverables**

enfoTech will provide the following deliverables to the DEP.

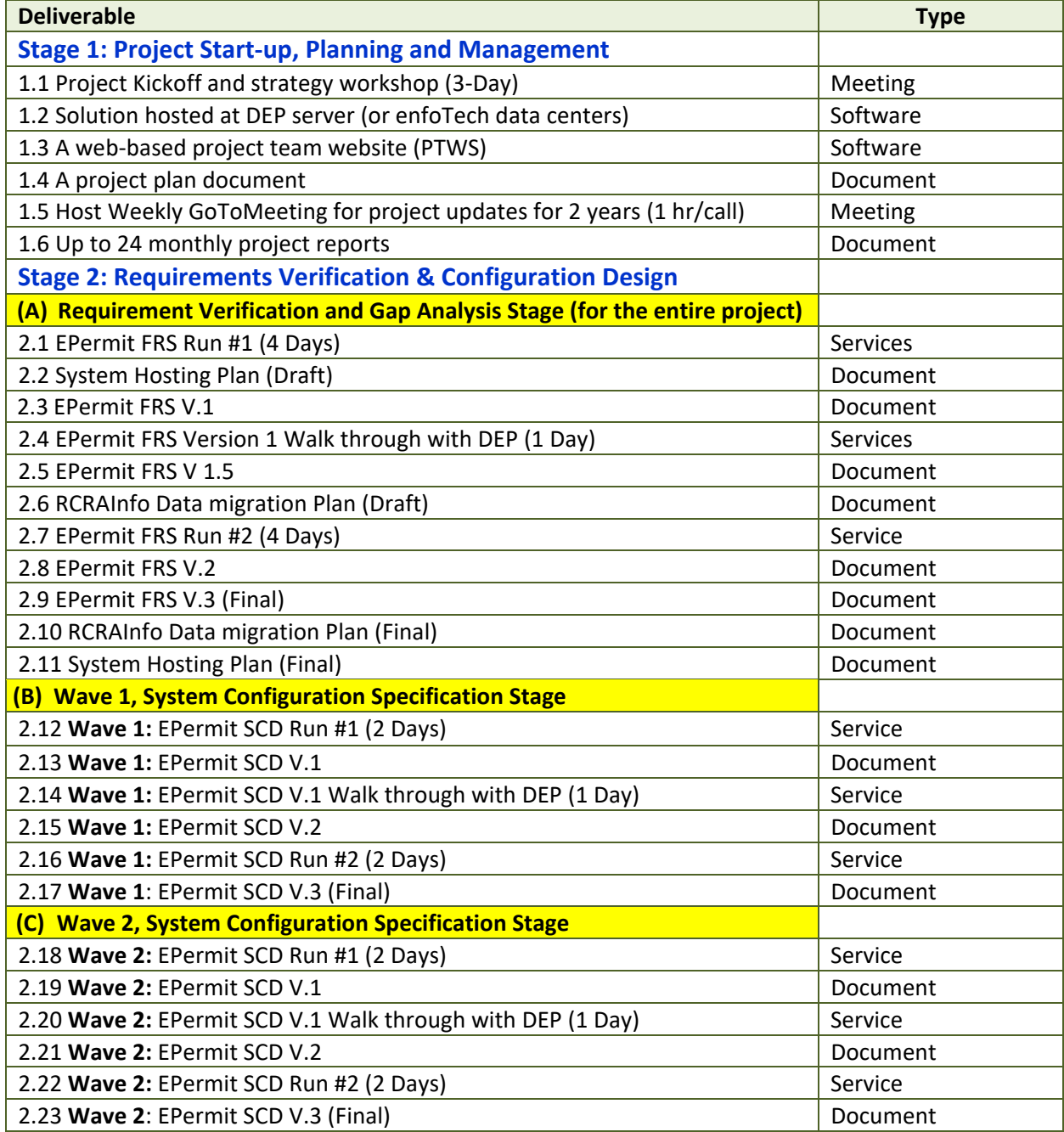

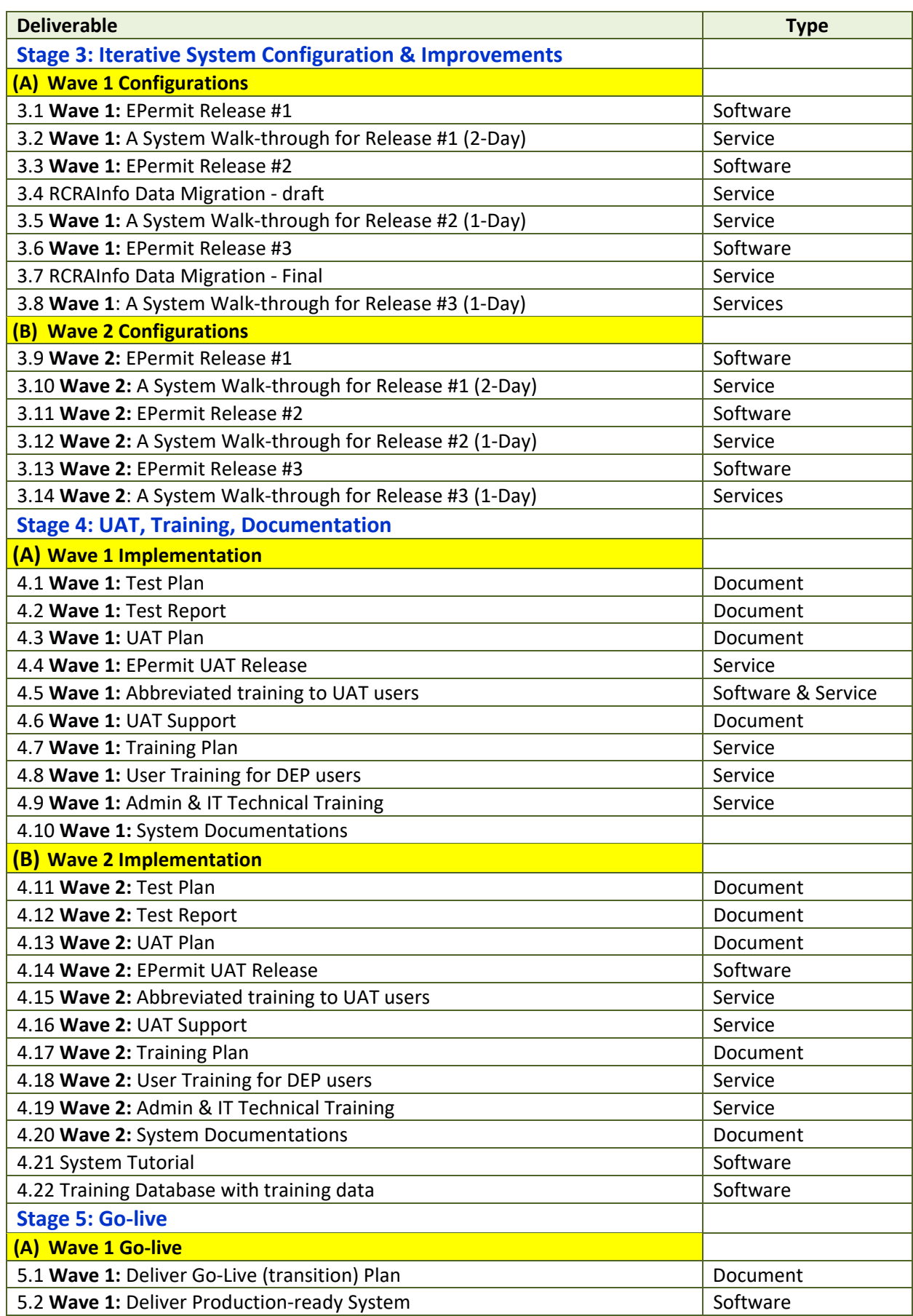

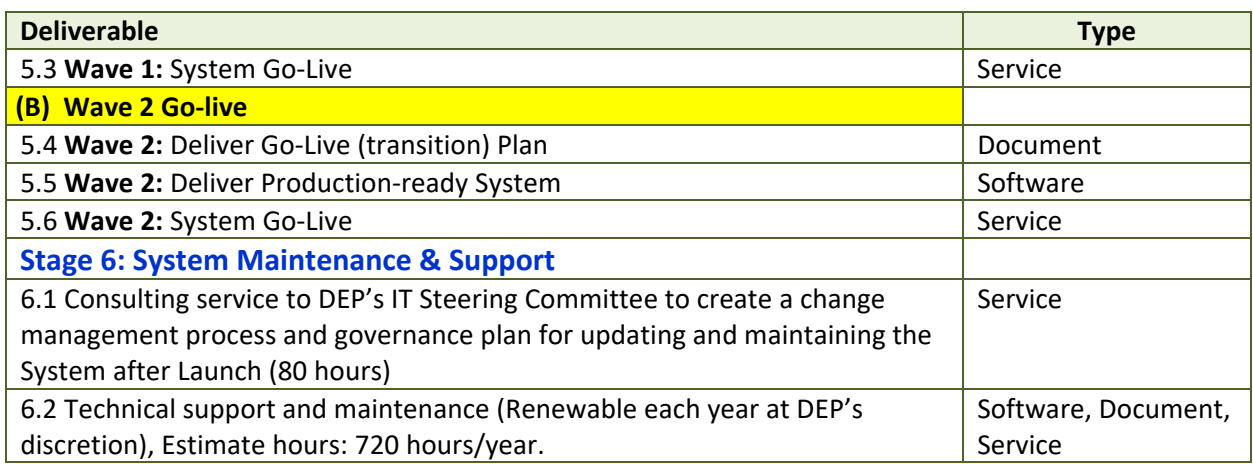

# **5.3.8 Project Schedule (draft)**

Assuming 12/1/2020 as the project kickoff date, enfoTech estimates that the target Go‐live date will be 4/12/2022 for Wave 1, and 9/23/2022 for Wave 2.

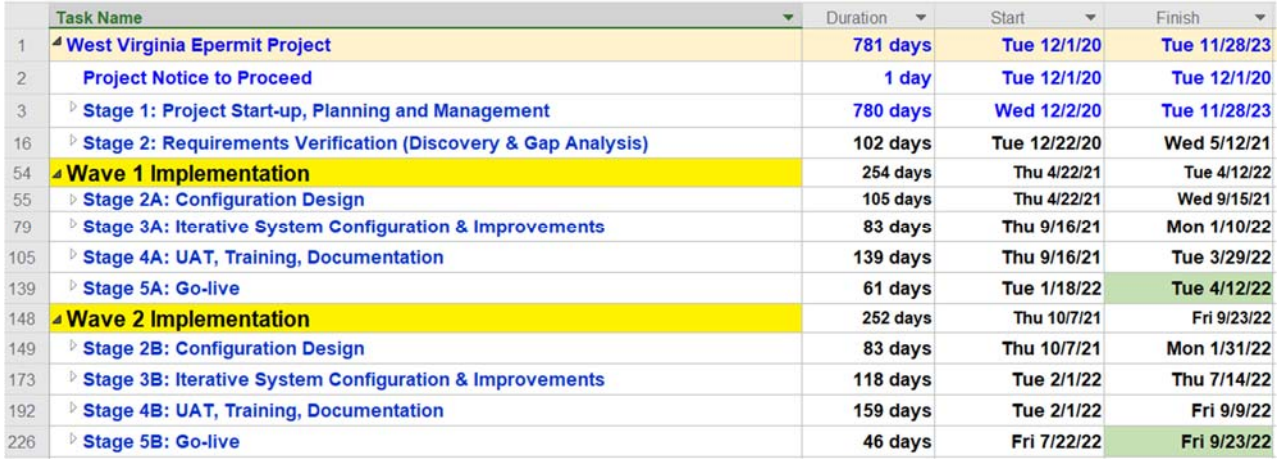

Preliminary draft wave implementation approach (subject to change and DEP's approval) includes the following:

## **Wave 1 environmental program (Preliminary suggestion, to be confirmed by DEP)**

- **1. Environmental Complaint Intake** 
	- **IMPROVE COMPLAINT INTERE**
	- **Track resolution progress**
- 2. **Solid Waste & Hazardous Waste Management**
	- **Permitting (5 classes: A, B, C, D, E, F)**
	- Permit processes for New, Renewal, Minor Modification, Major Modification
	- **HW Handler notification,**
	- **HW Emergency Fund and fee collection**
	- Configure **30** submittal Solid Waste forms as listed in Bid Attachment B: Solid Waste Forms
- **3. Waste Mobile Inspection and Enforcement** 
	- **Waste inspection business processes**
	- Configure **3** Waste templates to be used for inspection as listed in Bid Attachment B: Water & Waste Inspection Forms
- **4. Hazardous Waste Mobile Inspection and Enforcement**
- Hazardous waste inspection business processes
- HW inspection requirements (Configure **23** Hazardous Waste templates to be used for inspection as listed in Bid Attachment B: Hazardous Waste Inspection Forms)

## **Wave 2 environmental program (Preliminary suggestion, to be confirmed by DEP)**

- 1. **Groundwater** 
	- Support Nine (9) sub‐programs
		- 1. Dust suppression
		- 2. Underground Injection Control (UIC)
		- 3. GW Monitoring wells
		- 4. GW Monitoring well driller certification
		- 5. GW Remediation
		- 6. GW Protection Plans
		- 7. GW Protection Fund and fee collection
		- 8. GW Inspections and Inspection Follow-up
		- 9. GW Quality standards & variances
	- Configure **27** GW templates to be used for submittal, inspection, issuance as listed in Bid Attachment B: Groundwater Forms
- 2. **Water Use**
	- Enable ~ 400 LQU water users to self-enroll and self-report water use information required by DEP
	- **Support 3 application types and workflows** 
		- o LQU Public Water supplier (PSC regulated water utilities)
		- o LQU Oil and Gas Operator (fracking operations)
		- o LQU Industrial/Commercial Water Survey (all other water use)
	- **Support water use regulatory requirements**
	- **Future Needs: support water withdrawal permits**

## **3. Water Mobile Inspection and Enforcement**

- Water inspection business processes
- Configure **5** Water templates to be used for inspection as listed in Bid Attachment B: Water & Waste Inspection Forms

It is feasible that certain programs could go live with EPermit at much earlier date when the program approves that EPermit is ready for production use. The schedule has budget discovery, requirement verification, configuration design, multiple iterations of system walk‐through, data migration reviews, training, and etc. For each iteration, the DEP shall have 15 days of review time. For planning purpose, enfoTech presents a draft schedule with WBS and major milestones. We will work with DEP to refine the schedule to accommodate DEP resources constraint, offer phase-in production strategy, or to extend the schedule if necessary.

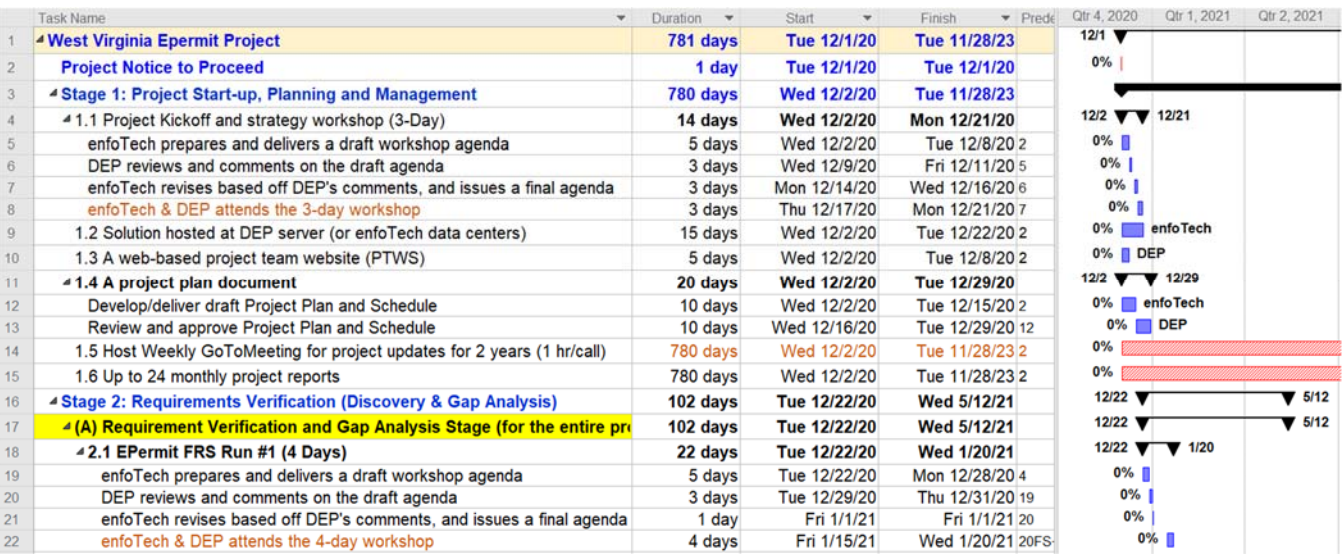

enfoTech

Page **124** of **179**

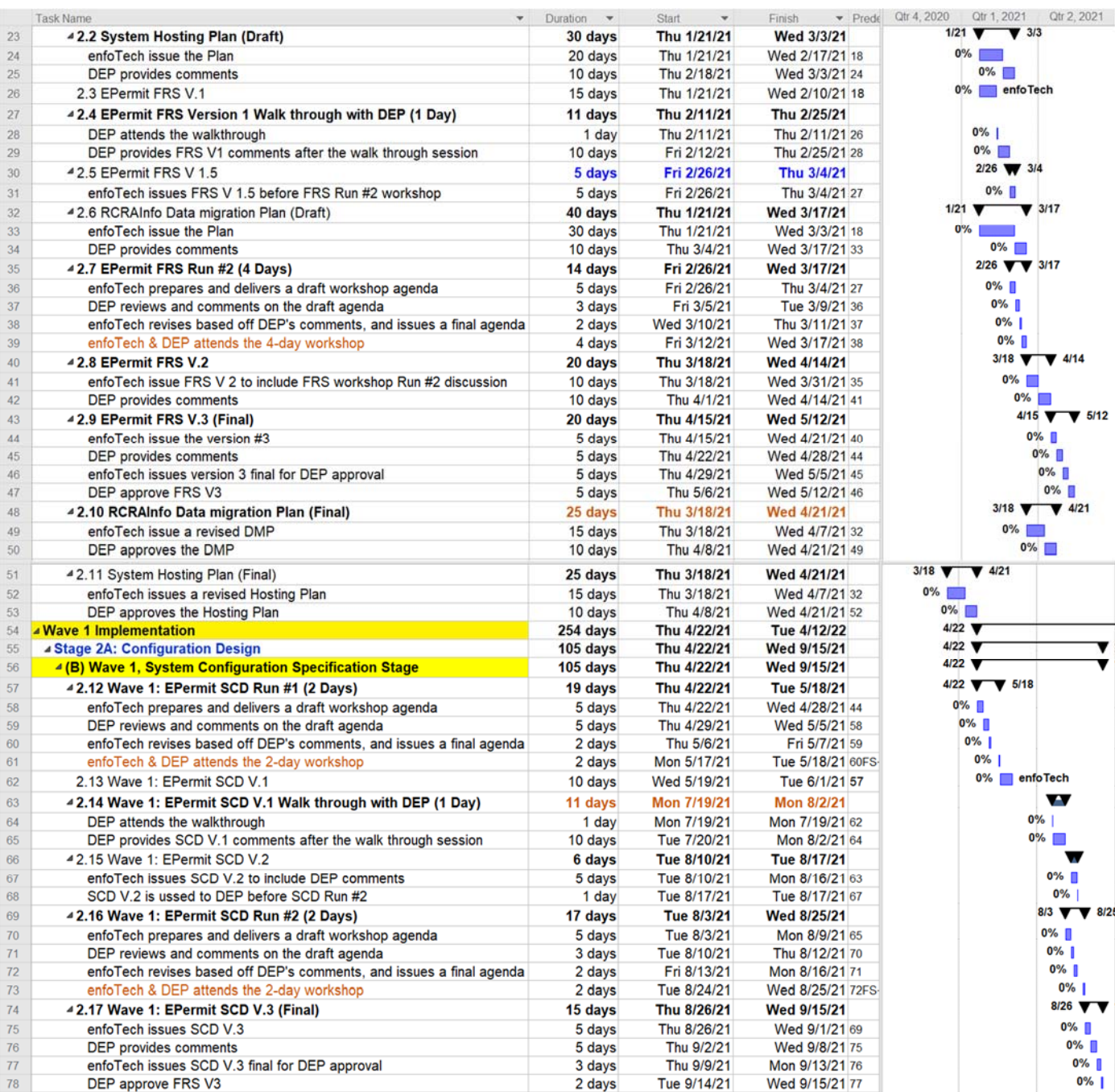

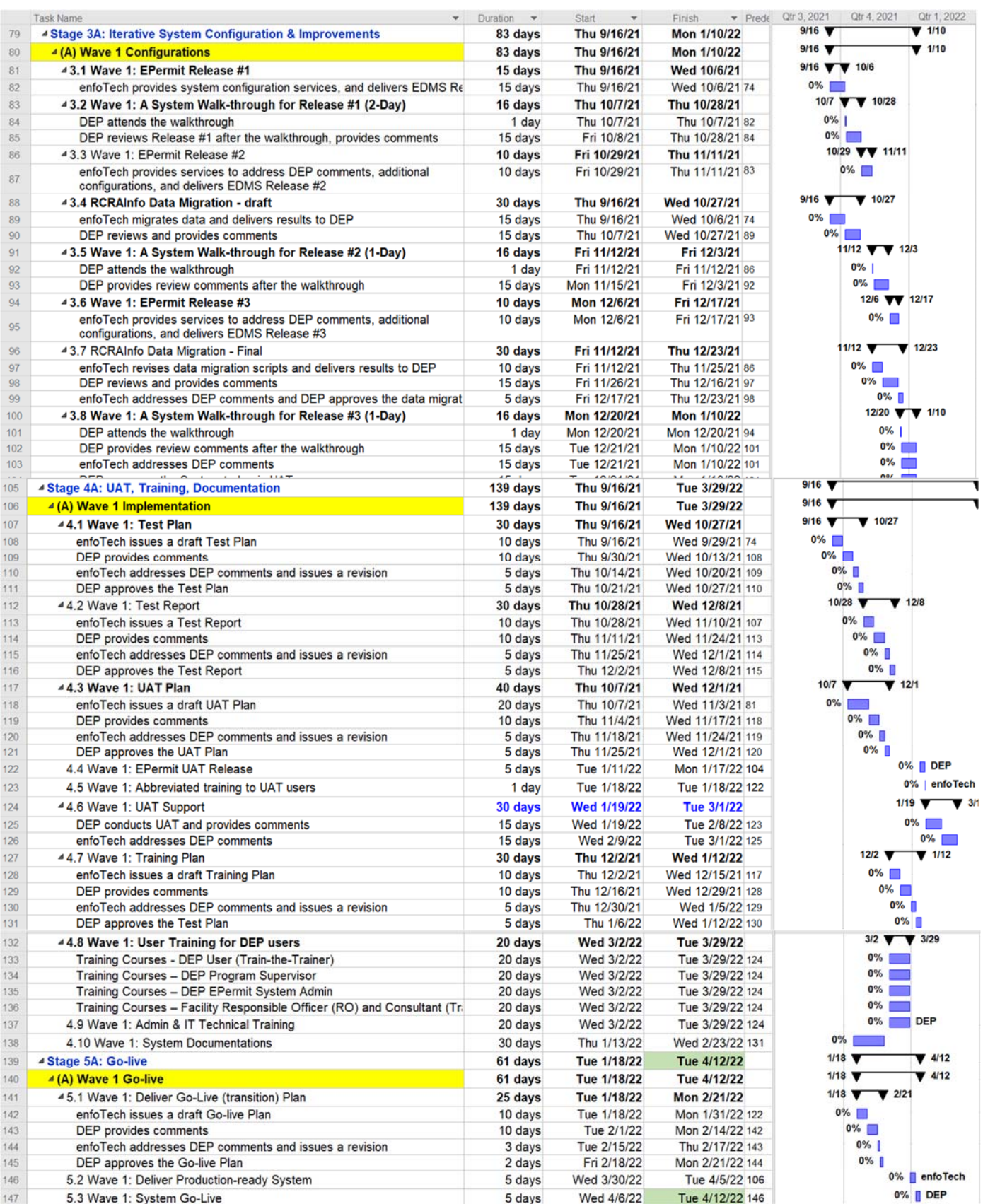

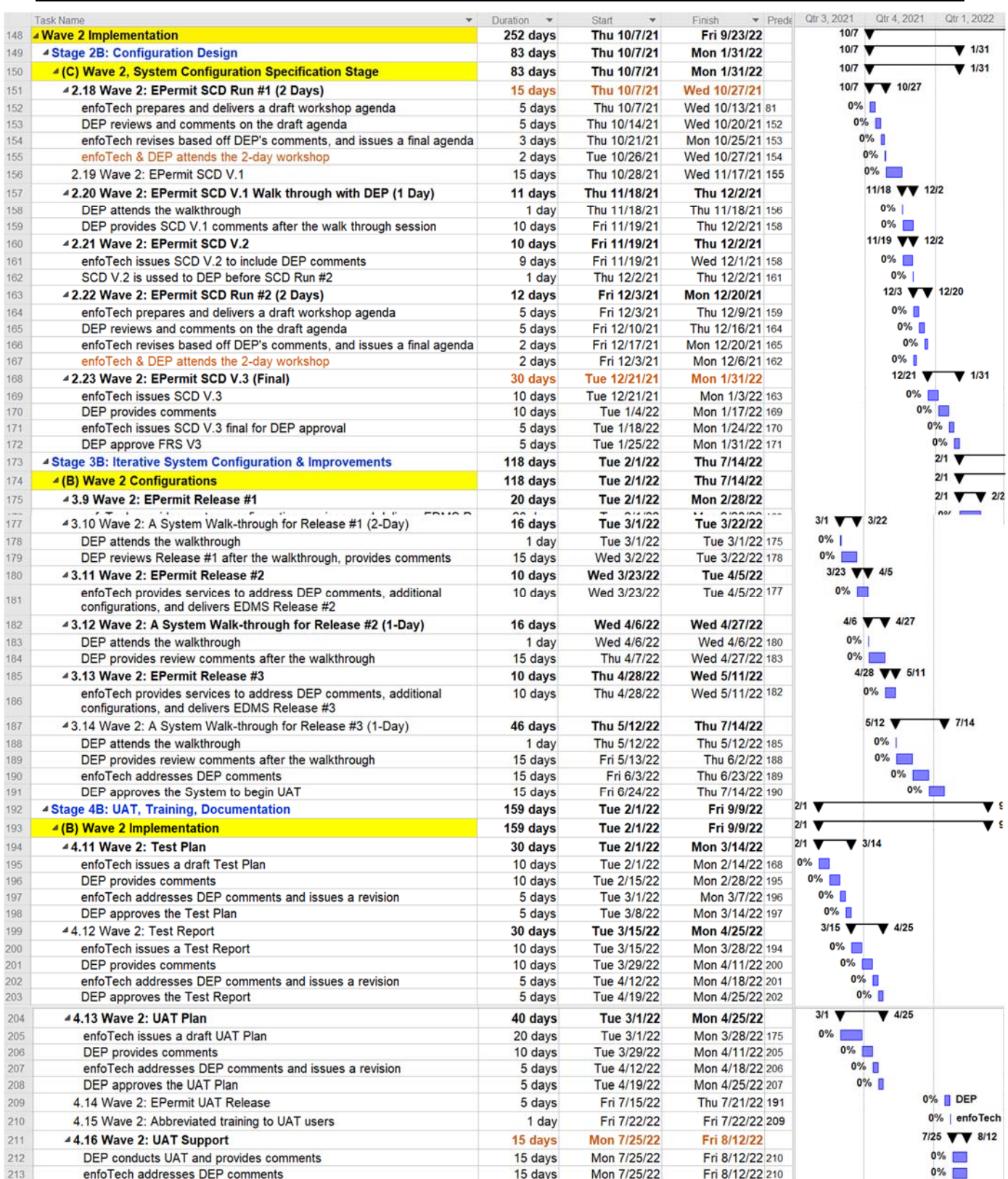

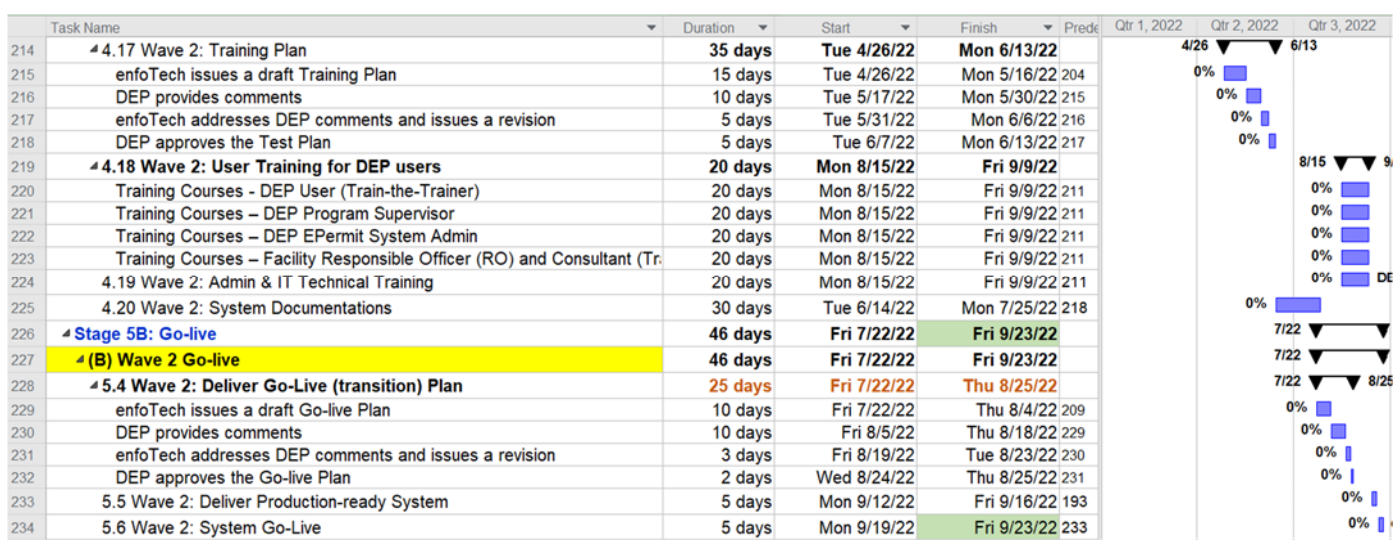

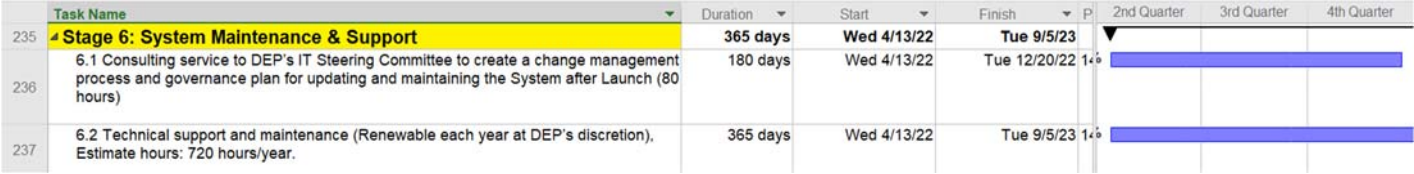

# **5.4 Data and System Security Plan (Responses to Bid Section 4.1.3)**

# **5.4.1 System Development Life Cycle (SDLC) Description**

# **5.4.1.1 Baseline Management**

A baseline represents a version of product release installed at the client location. enfoTech employs the best industry practices to maintain product baselines for bi‐directional traceability between the requirements and final product features. Our baseline work stream is illustrated in a diagram below:

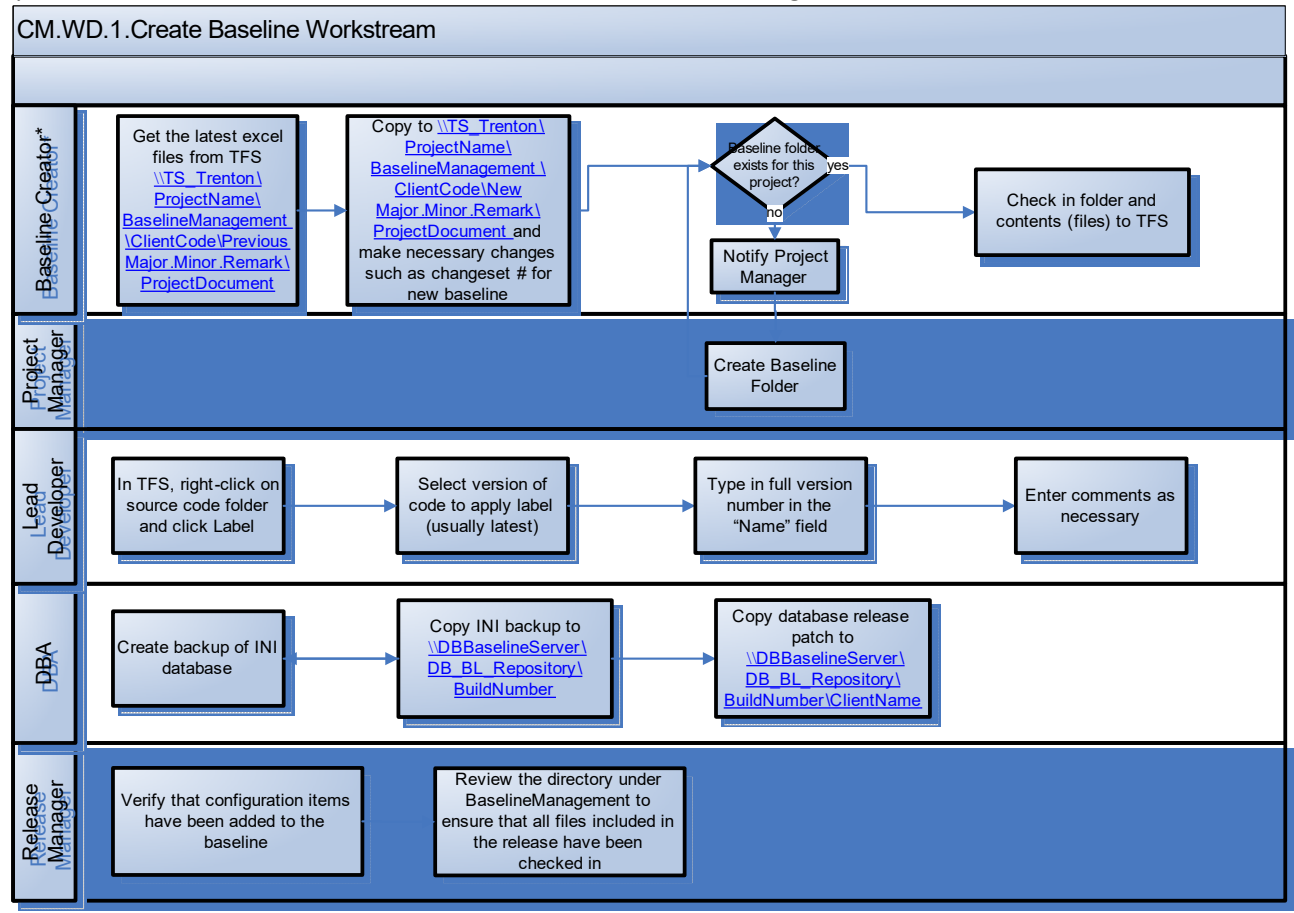

\*Project Manager, Release Manager, Project Architect, Lead Developer, Developer, Business Analyst, Database Developer, etc – anyone who needs to baseline a work product

High‐level activities include:

- 1. Document Baseline
- 2. Create a Work Item in Team Foundation Server to track a Baseline (version #)
- 3. Create Application Solution Baseline
- 4. Create Backup Database Baseline
- 5. Generate Baseline Report for audit trail and approval

# **5.4.1.2 Configuration Management**

enfoTech uses Project Team Web Site (PTWS, for the DEP to report new requirements or issues) and Team Foundation Server (TFS – for our internal work‐items) to store and manage all project related work‐items throughout the entire project lifecycle, even after the system Go‐live. Following are the highlights of our SOPs to track Configuration Management and maintain bi‐directional "traceability".

# **Requirement and Issue Analysis:**

Requests (i.e., new requirements or issues) will be created and managed under project team web site specific to each Client (created and hosted by enfoTech for DEP) and our internal TFS site. We adopt a SOP to respond to client's request within time limit based on issue classification (Critical, High, Medium, Low). After analyzing client's requests, enfoTech will record our recommendations/plan of action on the PTWS. PTWS will automatically notify the requester of any update made to the request.

## **Iterative Design, Coding and Testing:**

Work Item (WI) will be created at enfoTech internal TFS. Each WI will be referenced to the PTWS ID for bi-directional tractability. WIs could include design, development, testing, documentation, deployment, training and will include resource names, estimate time, and due date. Internal testing will include Test Plan, black‐box testing, white‐box testing, integration testing, and stress testing. We use automatic testing tools to maintain test scripts to automate testing whenever possible.

This stage will be iterative and going back‐and‐forth among requirement, design, and coding. In some cases, we will need to go back to the Requirement and Design to streamline requirements and update use cases to refine the System and align with better business process and offer improvements. We keep the requirement and design current with coding and maintain bi‐directional tractability in our TFS servers. Team collaborations, iterative improvements, and stable progress are our keys to project success.

## **User Acceptance Testing (UAT)**

After the system successfully passing our internal testing, we will deliver the release to the client for UAT. enfoTech will conduct system walk‐through meetings to orient the client with new release before the client start UAT. All UAT comments will be tracked at the PTWS and be resolved by enfoTech, prior to moving the System to user training and roll out.

## **Automated Production Deployment**

As soon as the new code is pushed onto the designated area in our TFS system, the latest change is checked out on a central CI/CD server, the build process then starts and the production artifacts are created. The application will then be tested in a pre‐production environment (usually, identical to the actual Production environment), if the tests are successful, the build is deployed to the production application server(s).

"No work‐Item, No Work" is one of the many important SDLC principles we enforce at all levels of enfoTech. We believe that a highly traceable work‐item based Configuration Management system will allow us to produce high‐quality system and meet/exceed customer expectations.

## **5.4.1.3 Defect Management**

## **(A) Mechanism for DEP To Report Defects and Track Resolution Progress**

enfoTech will expand the project team web site to manage issues reported after the Go‐live. The project team web site will provide the following features:

- The Website will assign a unique Issue ID for each issue
- **•** DEP could report issues and monitor issues till closure
	- o Issue reporter could record issue description, input, output, and error messages, screen shots
	- o Issue reporter will receive an email alert when the issue status is changed
	- o Issue reporter will an email alert when the issue is resolved and ready for retest
	- o Issue Reporter could change/monitor the issue until it is closed
- **EXECUTER INVEST** Enformer of Reported Issues
	- o enfoTech staff will automatically receive email alert when a new issue is reported at the website
	- $\circ$  If the issue is a bug, create a Work Item at the enfoTech Microsoft TFS server and assign resources to fix the bug. The Microsoft TFS work item will record the corresponding Issue ID from the

Project Team Website to maintain one-to-one traceability. Each bug will be monitored by enfoTech PM until it is satisfactorily resolved and closed by DEP.

- o If the issue is data related, enfoTech will develop a database script to fix the data
- $\circ$  If the issue is training related, provide proper operation instructions to the user
- $\circ$  If the issue is an addition/change to the approved requirements, it will be handled through change request procedure
- enfoTech provides ad-hoc GoToMeeting with DEP (based on DEP PM request)
	- o For technical support on emergency issue
	- o For technical discussions on issues that cannot be properly conveyed at the PTWS
	- o For other maintenance items deemed necessary by PMs from both parties
- **IF Manage interim system patches to DEP which will include:** 
	- o What's new
	- o Change the status of "Issues" to "Resolved & Return to DEP for Retest" at the Project Website
	- o If the Issue successfully passes the Retest, the original Issue Reporter will change the status of Issue to "Resolved". If Retest fails, the status will be changed to "Return to enfoTech" for investigation for which enfoTech will repeat the Issue resolution process until the Issue is resolved.

## **(2) Support Hotline**

enfoTech will maintain a support hotline staffed with technical persons to provide technical services to the DEP via phone, emails, ad‐hoc GoToMeeting sessions, and documentations. In addition, the enfoTech PM will host routine conference calls with the DEP's PM, when necessary, to review progress on completing service requests.

#### **(3) Remedial Training**

The EPermit system will be a paradigm shift from the paper submission to online application with system integrations to exchange data with 4 external systems. If remedial training is needed for certain user groups or business processes, enfoTech will provide ad‐hoc GoToMeeting sessions to help end users to ensure smooth transition to the new system.

## **(B) enfoTech SOPs to Resolve Defects**

enfoTech has implemented a comprehensive Capability Maturity Model Implementation (CMMI‐Level 3) compatible mechanism for all projects. We have utilized all of the CMMI‐Level 3 compatible procedures, project tracking forms, and collaboration processes for all our projects. We strive to achieve the following objectives:

- Standard processes for developing and maintaining software across enfoTech are documented, including both software engineering and management processes, and these processes are integrated and coherent
- Standard processes are referred to throughout enfoTech's standard software process
- Standard processes established at enfoTech are used (and changed, as appropriate) to help the managers and technical staff perform effective software engineering practices at enfoTech

enfoTech implemented the following QA procedures for all product development and project implementations:

## **(A) Peer Review of Requirement Spec. & System Design**

Quality assurance begins with accurate requirements and proper system design through clear communication. Each customer/product requirement and corresponding system design will be peer reviewed to verify accuracy of contents and to validate that proper implementation techniques are used. This is essential to avoid redo. High‐level activities include:

- **Identify "Peer Review" team**
- **Peer Review the Customer Requirements & Scenarios:** The Review team will review the draft Customer Requirements to ensure that they are necessary and sufficient.
- **Modify Customer Requirements Specification Based on Peer Review**
- **Internal Approval of Customer Requirements**
- **Protection of Customer's Data:** Data provided by our customers for the purpose of project implementation shall be treated confidentially
- **Obtain Customer Signoff**

## **5.4.1.4 Change Management**

For each product change, our product development Team will track the request in the Microsoft Team Foundation Server (TFS) from the requirement, design, programming, test, to final release. A product release (version) might include multiple change requests. Our change request management involves the following activities:

- Create a Change Request (CR):
	- o CR Submitter reviews the proposal of change request from either Project Website or internal needs to determine if change request should be made. Create a work item for the change request.
	- o The CR reviewer should perform an impact analysis and identify all of the baselines that will be affected by this change, and then link the change request work item to the identified baseline(s)
- Client to review the change request:
	- o The CR Reviewer reviews by going through questionnaires on Approval Review tab in Team System Work Item form. The reviewer will input his/her review comment and recommend a cause of action to PM and Solution Architect.
	- o Each CR must be signed off by both the Project Manager and the Solution Architect together
	- o Each CR Reviewer will need to consult the Change Control Board (CCB) if there are concerns about technical approaches, or any questions that may require subject matter expert input
- Decision for Approval or Rejection
	- o Once the CR has been approved, the CR Reviewer will turn the work item into "Active", create TASK work item(s), and assign to people who are doing the changes.
	- o For those baselines such as schedule, plan, requirements, designs, etc, that may take effect of this change should get updated if applicable. For database development tasks, follow the naming convention identified in the Database Change Management Standards.
	- $\circ$  If the CR has been rejected by any reasons, the work item will be assigned back to Submitter with the reason(s) (Exit the work stream)
- Completion for change request
	- o Once all related work items have resolved, the change request work item should be resolved. Tester shall close the change request work item once it passes testing.

## **5.4.1.5 Release Management**

The release management is to ensure the delivery package includes all expected items and meet the expectation as addressed in the contract. There are 2 major steps, "Release Preparation" and "Release Deployment". High-level activities include:

## **1. Collect Release Package**

Collect the following items: (1) Application release candidate, (2) Database patch/dump file release guide, (3) Installation/Patch guide, (4) Administration guide (if required), (5) What's New document, (6) User Training materials (if user training is required), (7) Online Help / User Guide (if required)

## **2. Test Release Package in UAT (lab) environment**

Once the release package is ready, both the technology solution for the release and the supporting process documentation are tested in a lab environment (UAT staging server). This is a test to ensure the mechanism delivers the designed release successfully and that the technical elements of the release all work.

**3. Place a Copy of Release Package into Team System and Update Baseline** 

## **4. Provide Advance Communication of Release to the Client**

Information communicated to users, support staff, and others during the release preparation process often includes release plans and dates, details of where to find and sign up for training courses (if appropriate).

## **5. Release Readiness Review**

The Release Readiness Review is the final management checkpoint and approval step before the release team begins deployment. It should include the following topics: (1) The operability of the release, (2) The supportability of the release, (3) The readiness of the target production environment

#### **6. Deploy the Release**

#### **7. Review Deployed Release**

The release manager confirms that the release is working correctly and the deployment process concludes with the completion of the change review process.

Because the software process is well defined, management has good insight into technical progress on all projects. enfoTech's software process can be summarized as standard and consistent because both software engineering and management activities are stable and repeatable. Within established product lines, cost, schedule, and functionality are under control, and software quality is tracked. This process capability is based on a common, corporate‐wide understanding of the activities, roles, and responsibilities in a defined software process. A Quality Assurance Plan is not a document *per se*, but a business process. In other words, the Quality Assurance plan is a process that is integrated into business practice throughout enfoTech to ensure that work output meets certain standard acceptance criteria. enfoTech utilizes Microsoft Team Foundation Server as one of the tools to support our Quality Assurance Plan.

# **5.4.2 System Security Testing**

enfoTech will comply with bid requirements and provide:

- Integrate Security Assessment requirements in the System Requirement Documents and System Configuration Documents
- Include security requirement in each system configuration work item for developers to ensure adhere to security requirements
- Perform security testing as part of unit testing
- Perform security testing in integration testing to be performed for each system release
- Mitigate issues resulting from the security testing

# **5.4.3 Section 508 Compliance**

enfoTech will comply with Section 508 of Americans with Disability Act (ADA) requirements and provide a system scanning report to demonstrate compliance.

# **6 Cost**

# **6.1 Bid Cost Forms**

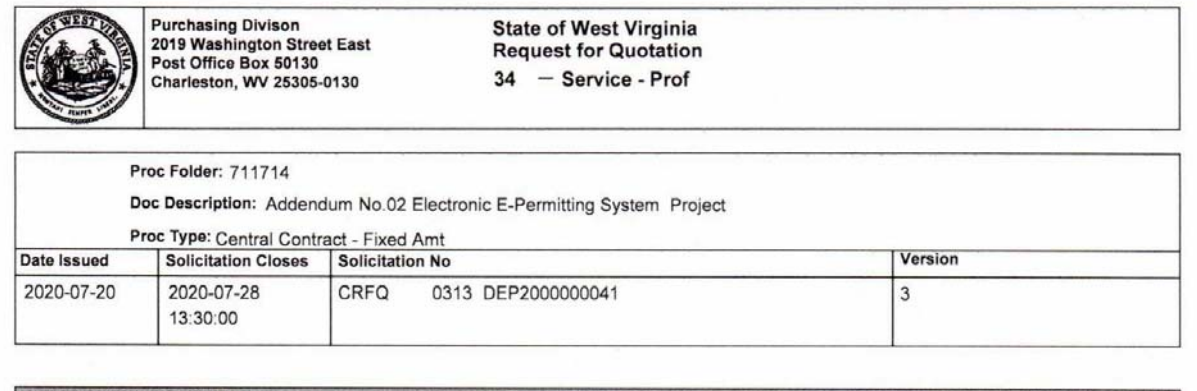

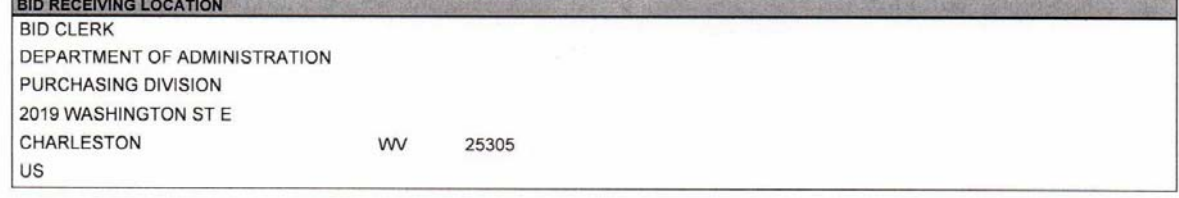

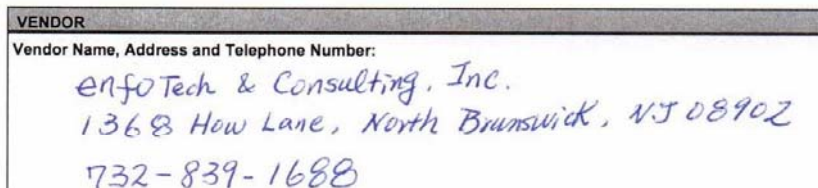

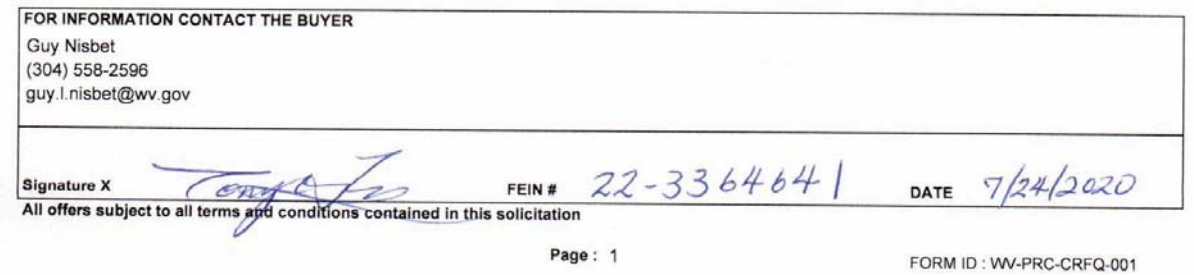

**ADDITIONAL INFORMATION:** 

#### Addendum

Addendum No.02 issued to publish and distribute the attached information to the vendor community.

Request for Quotation<br>(Electronic e-Permitting System Project)

In accordance with WV Code 5A-3, The West Virginia Purchasing Division is soliciting bids on behalf of the West Virginia Department of<br>Environmental Protection (WVDEP) to establish a contract for an electronic e-Permitting

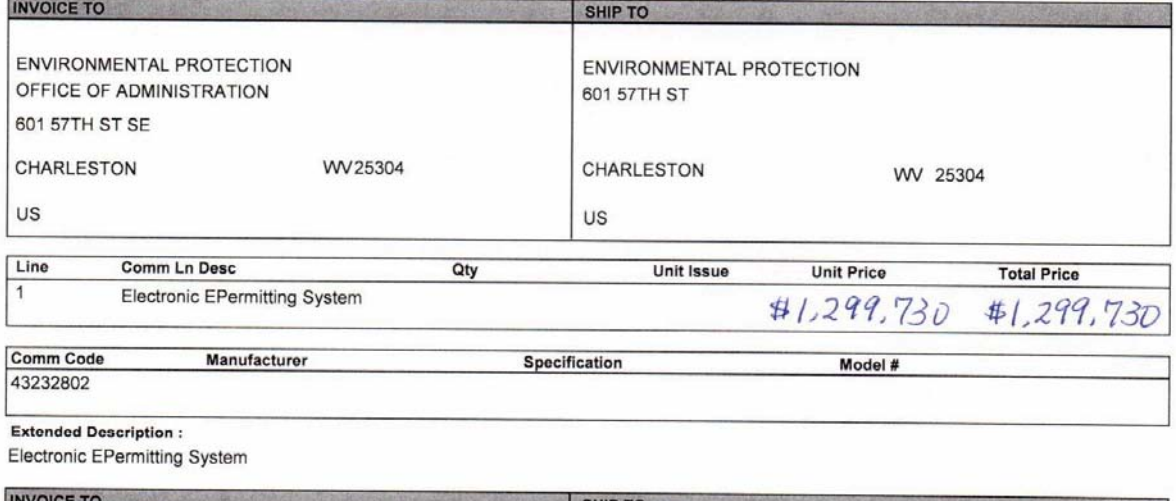

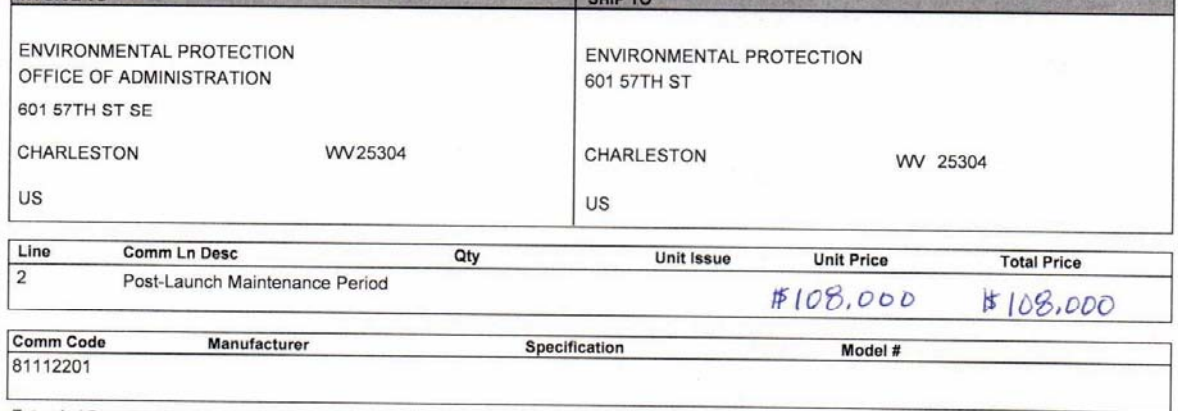

**Extended Description:** 

Post-Launch Maintenance Period - 12 Month Post-Launch Maintenance Period after the last features have been deployed. Hours are estimated<br>at 60 hours per month for 12 months for a total of 720 hours. Vendor will only bill f

Page: 2

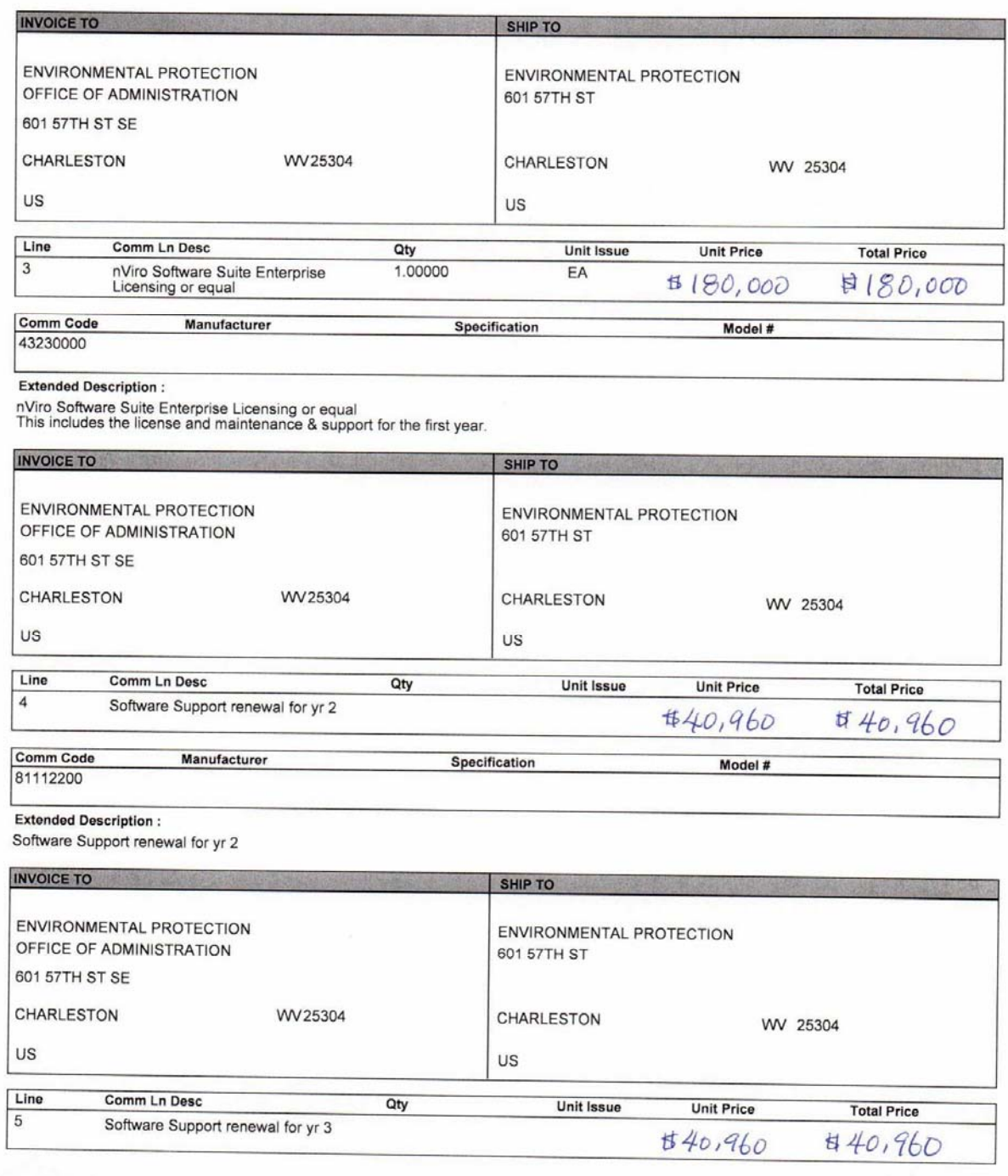

Page: 3

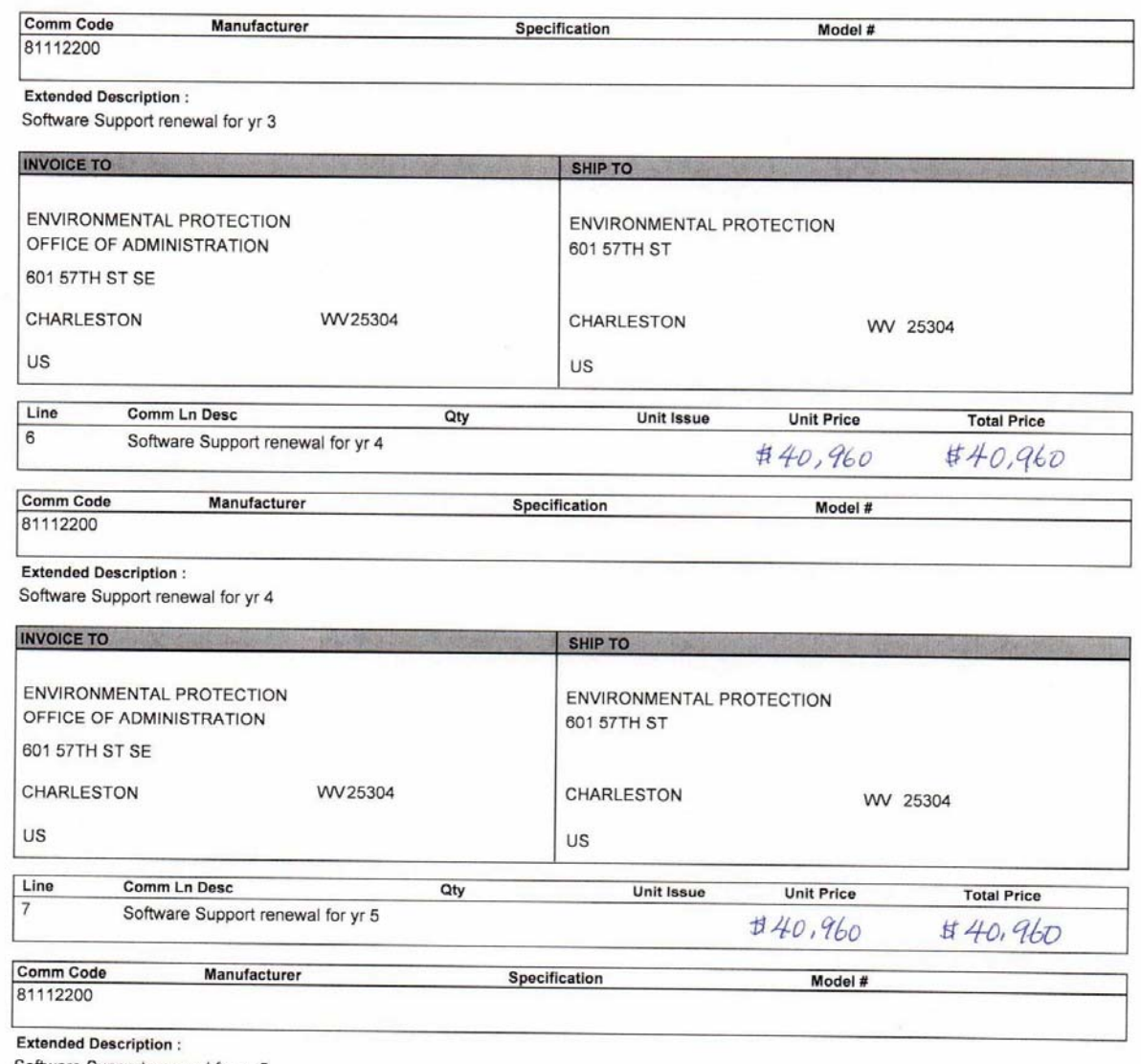

Software Support renewal for yr 5

Page: 4
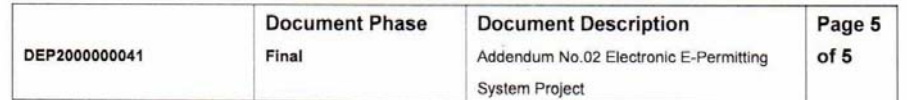

#### ADDITIONAL TERMS AND CONDITIONS

See attached document(s) for additional Terms and Conditions

#### **6.2 Cost Breakdown by Deliverables**

# **Total Bid Cost: \$ 1,751,570.**

# **(1) Electronic Epermitting System**

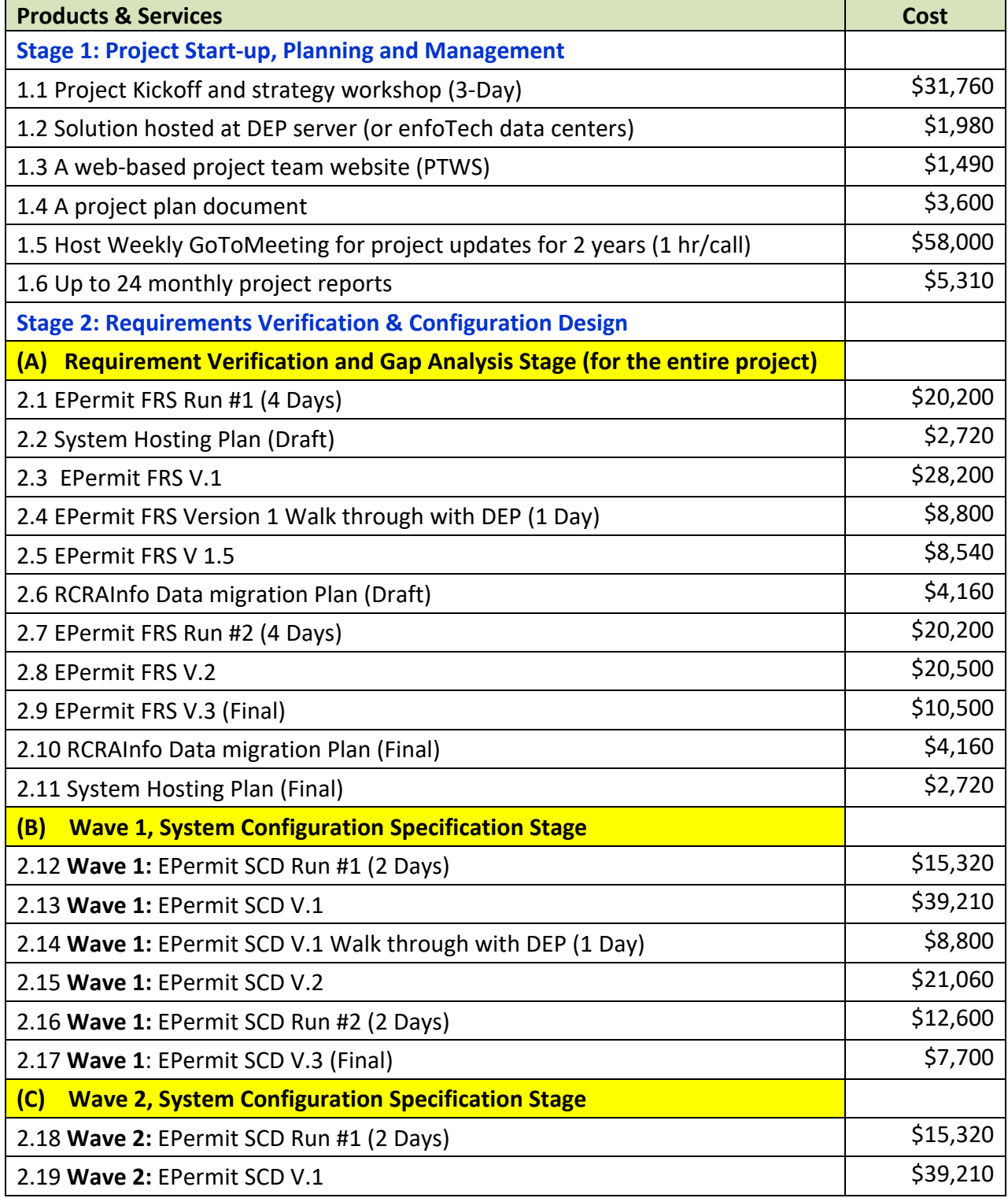

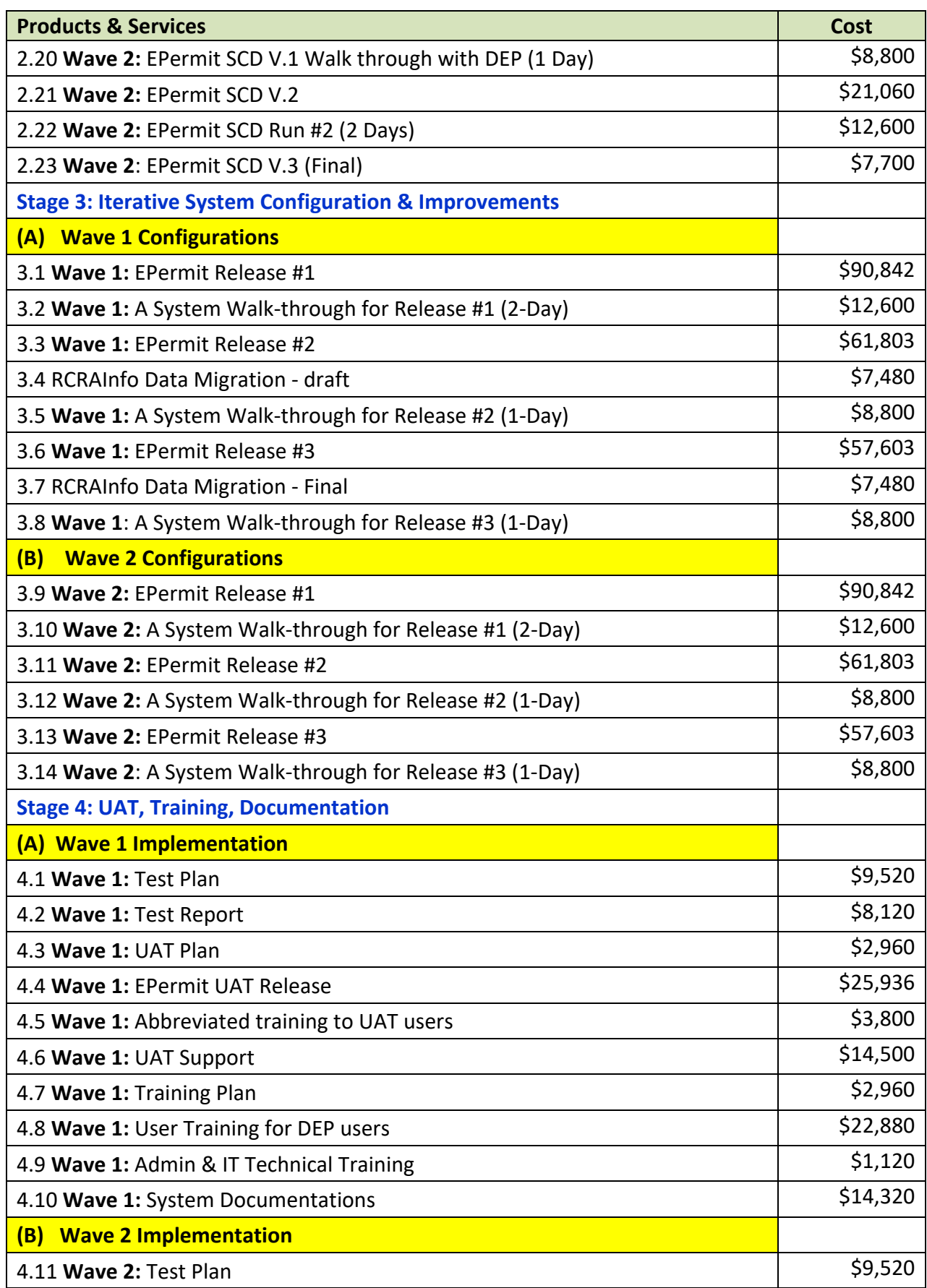

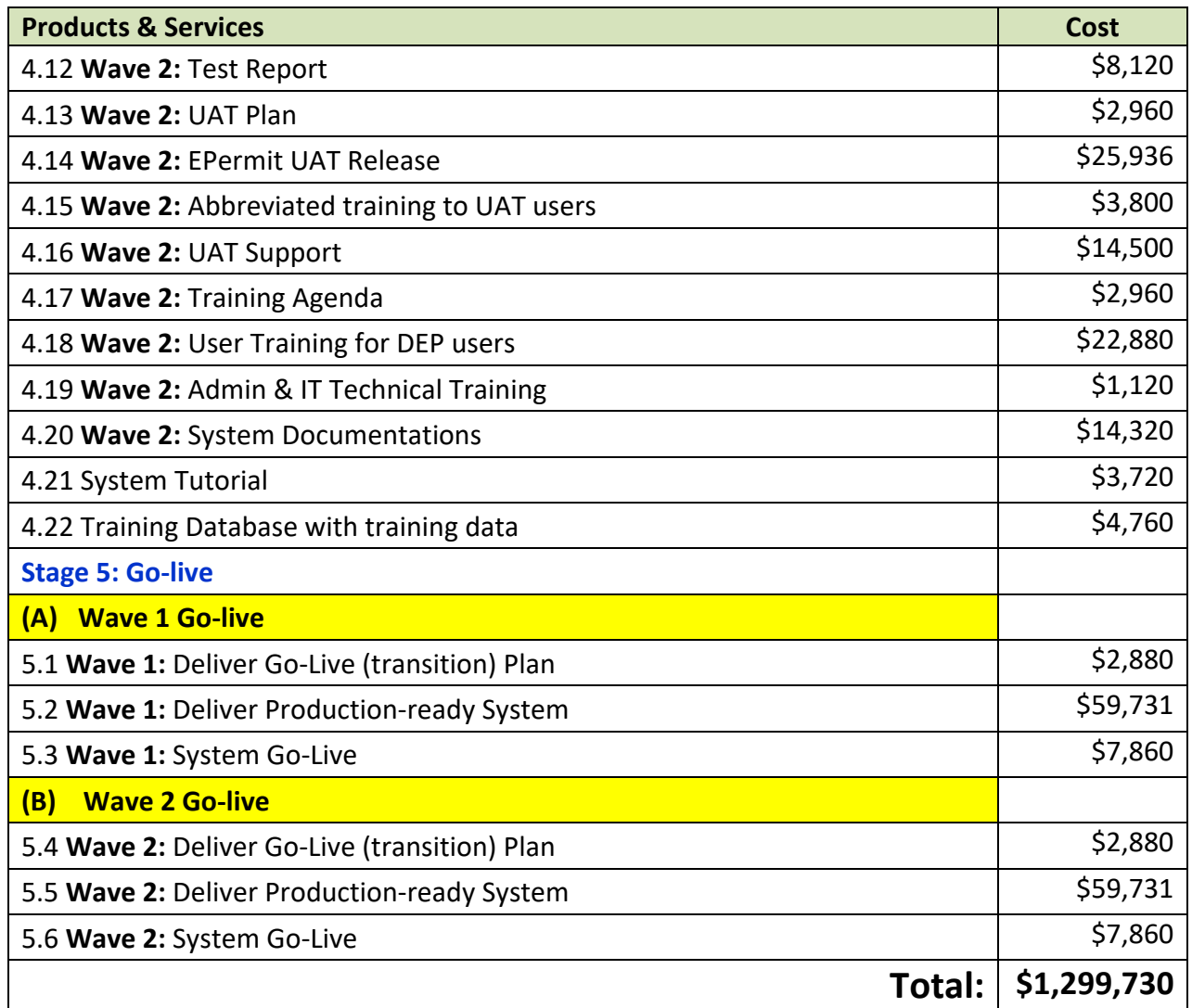

# **(2) Post Launch Maintenance Period**

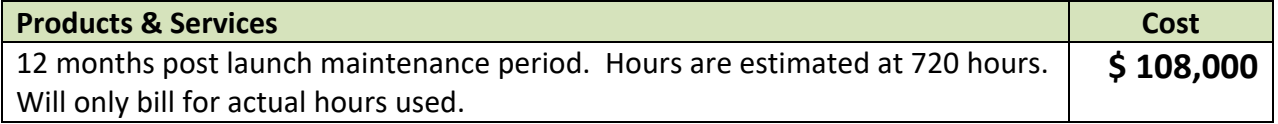

# **Hourly Rates by Labor Category**

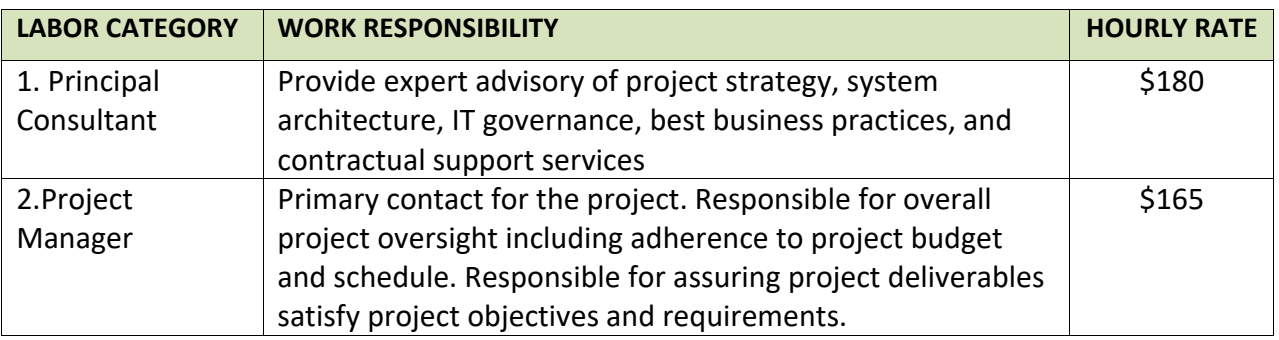

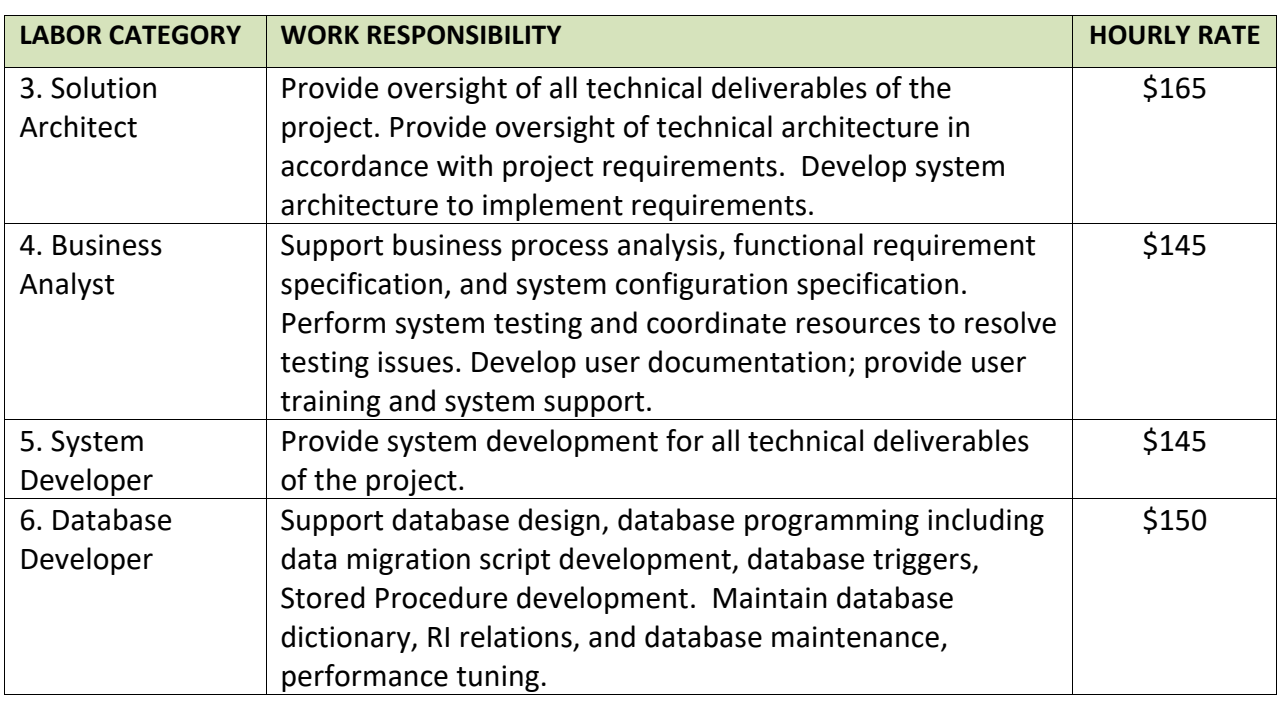

#### **(3) EN Suite Software License**

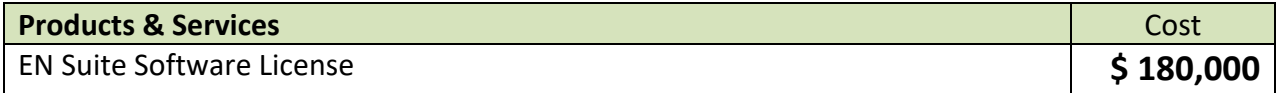

## **(4) Software Support Renewal for year 2**

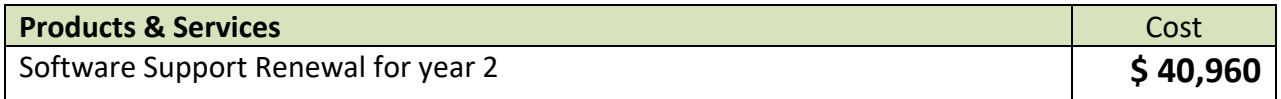

# **(5) Software Support Renewal for year 3**

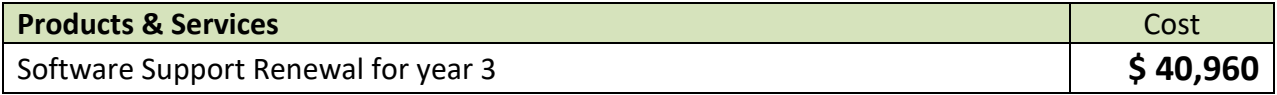

### **(6) Software Support Renewal for year 4**

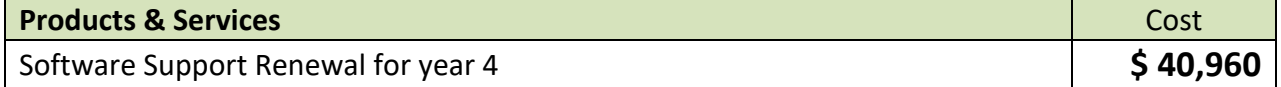

# **(7) Software Support Renewal for year 5**

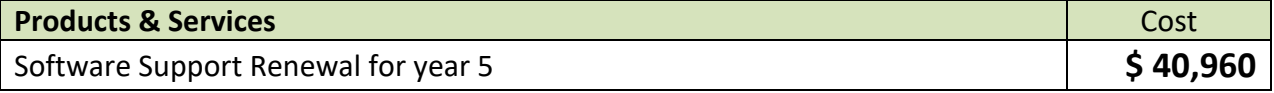

#### **6.3 Payment Schedule**

- All costs are net to enfoTech and exclude all applicable taxes.
- enfoTech proposes a deliverable-based payment schedule. Payments should be tied to the costs listed in the "Cost" column for each deliverable.
- EN Suite license fee is payable upon the software installation package is delivered to DEP (or temporarily hosted at enfoTech data center to facilitate requirement verification stage.)
- Annual software support fee shall be paid in full prior to the service year begins.
- enfoTech payment standards are 30-day net from the invoice date.

# **7 Appendix**

#### **7.1 Responses to RFP Functional Requirements**

#### **Response Code**

- **4:** Requirement will be met with COTS software Out‐of‐box features
- **3:** Requirement will be met with COTS software after configuration effort
- **2:** Requirement will be met with an extension customized for EPermit project
- **1:** Requirement will be met by integration 3<sup>rd</sup> party software to the COTS software
- **0:** Not available

enfoTech uses the above codes to respond to solicitation's functional requirements (Section 4.1.1). A Table below presents a summary of all our responses. EN Suite, the proposed solution, shows high degree of fit and will meet a total of 207 requirements (89%) with out‐of‐box features.

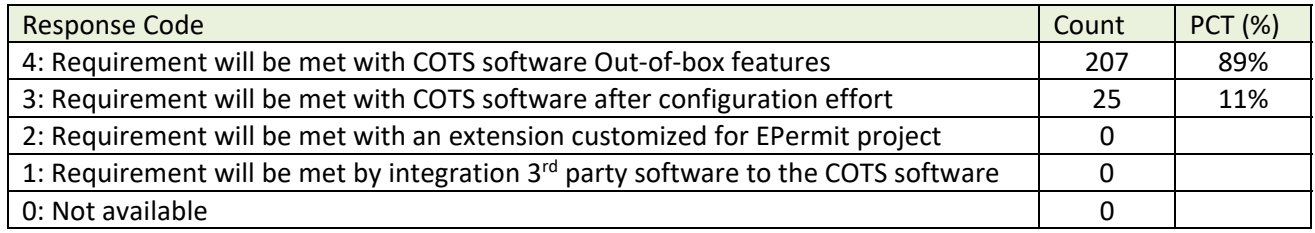

Detailed responses to each RFP requirements are presented below.

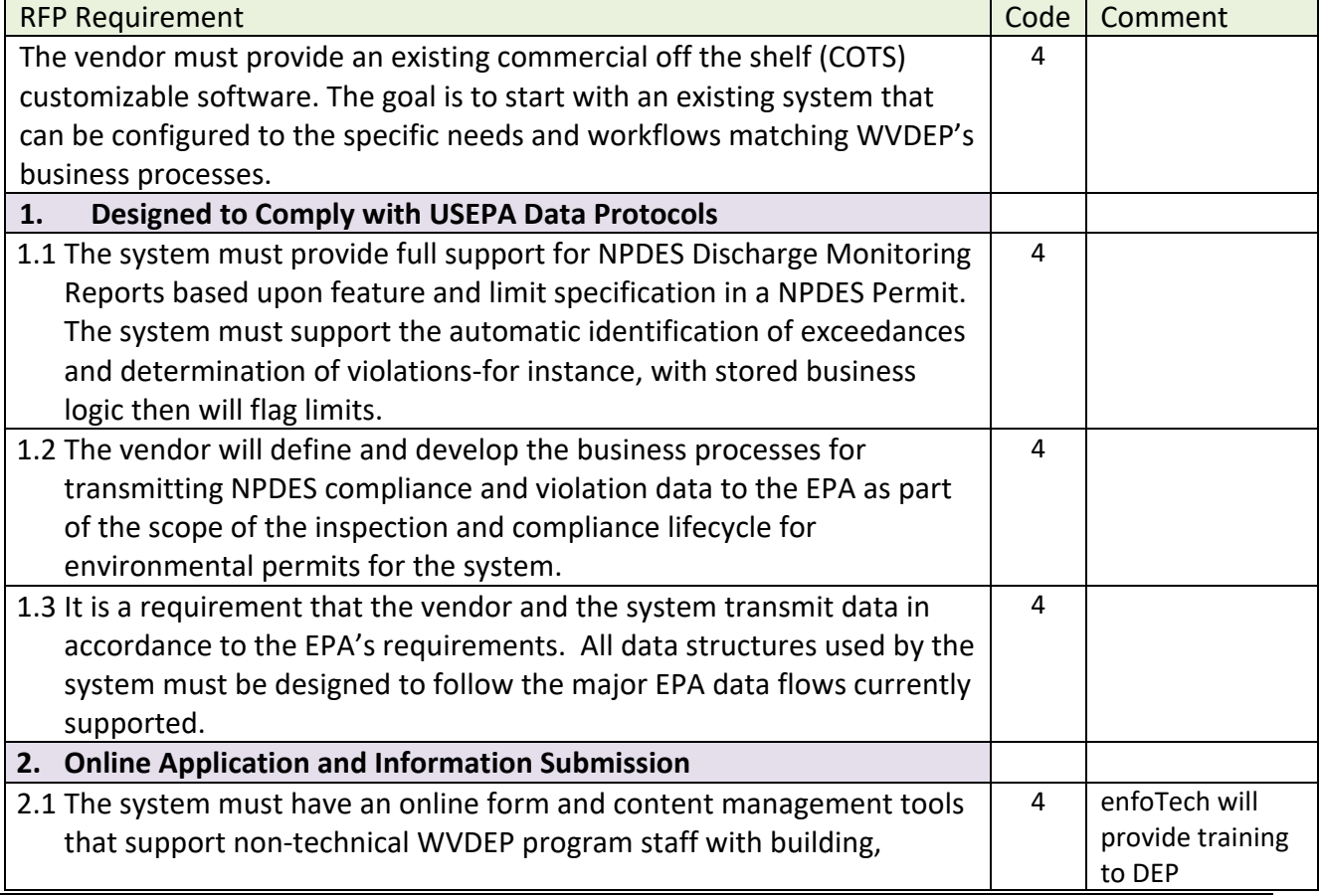

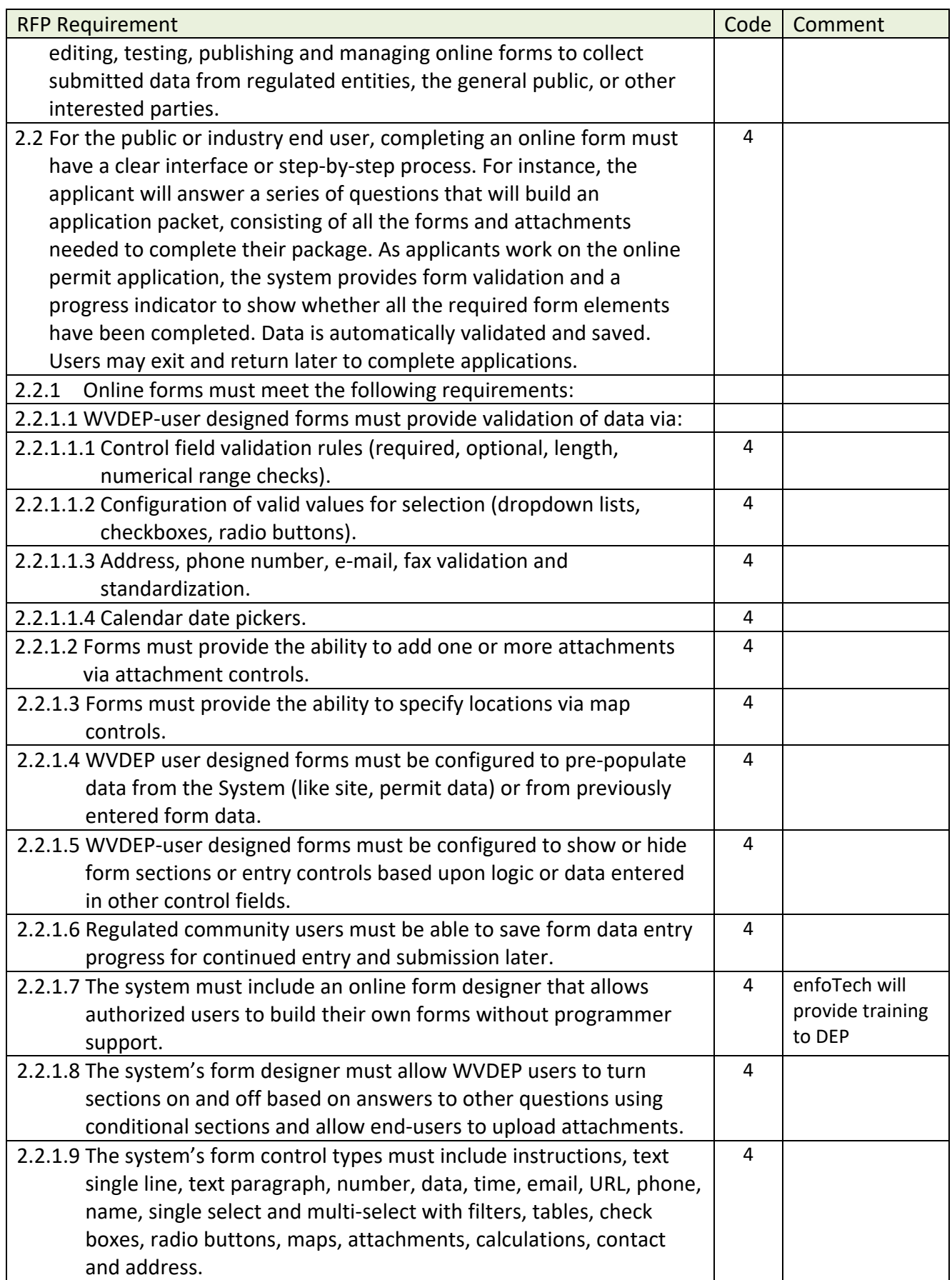

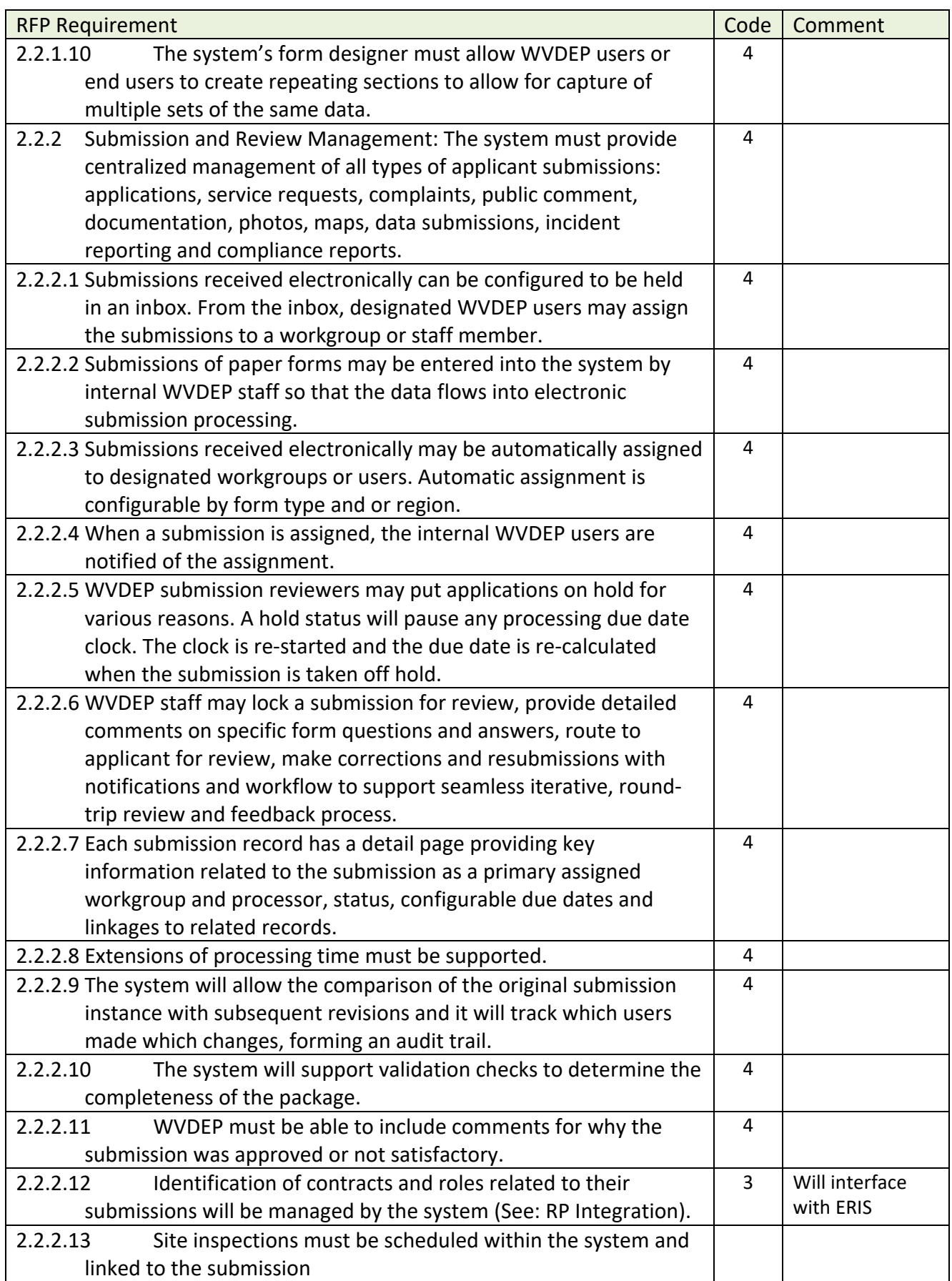

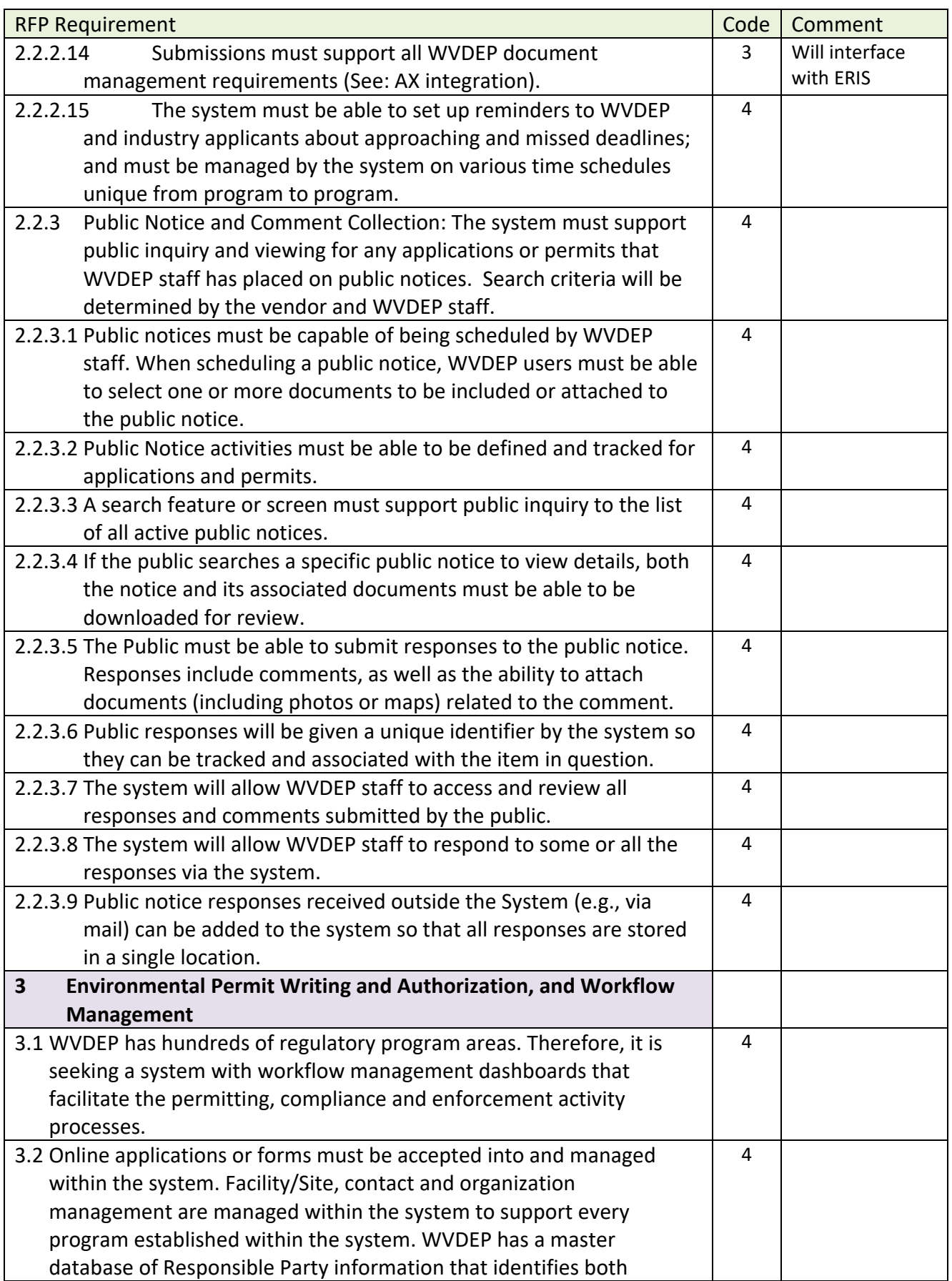

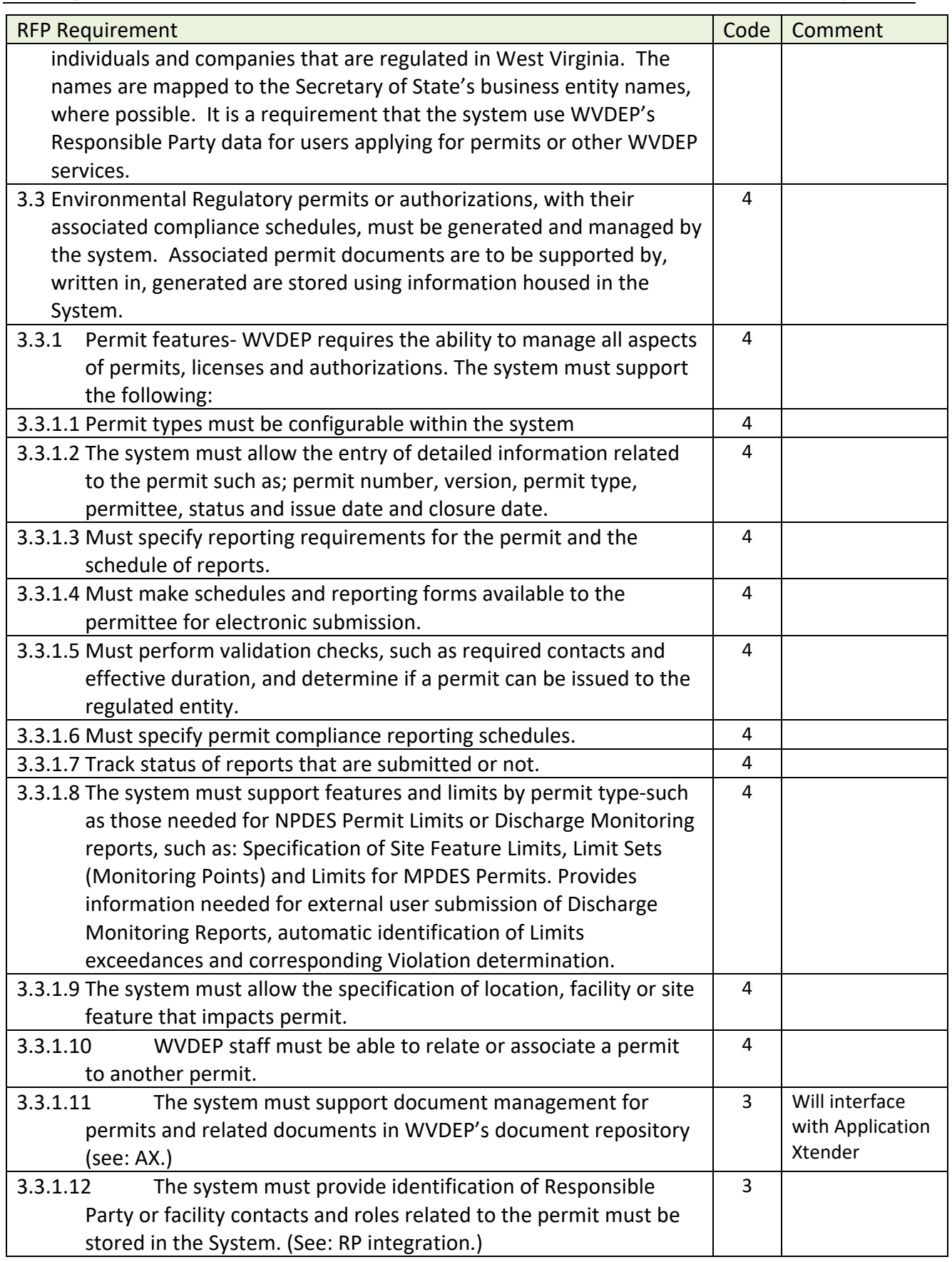

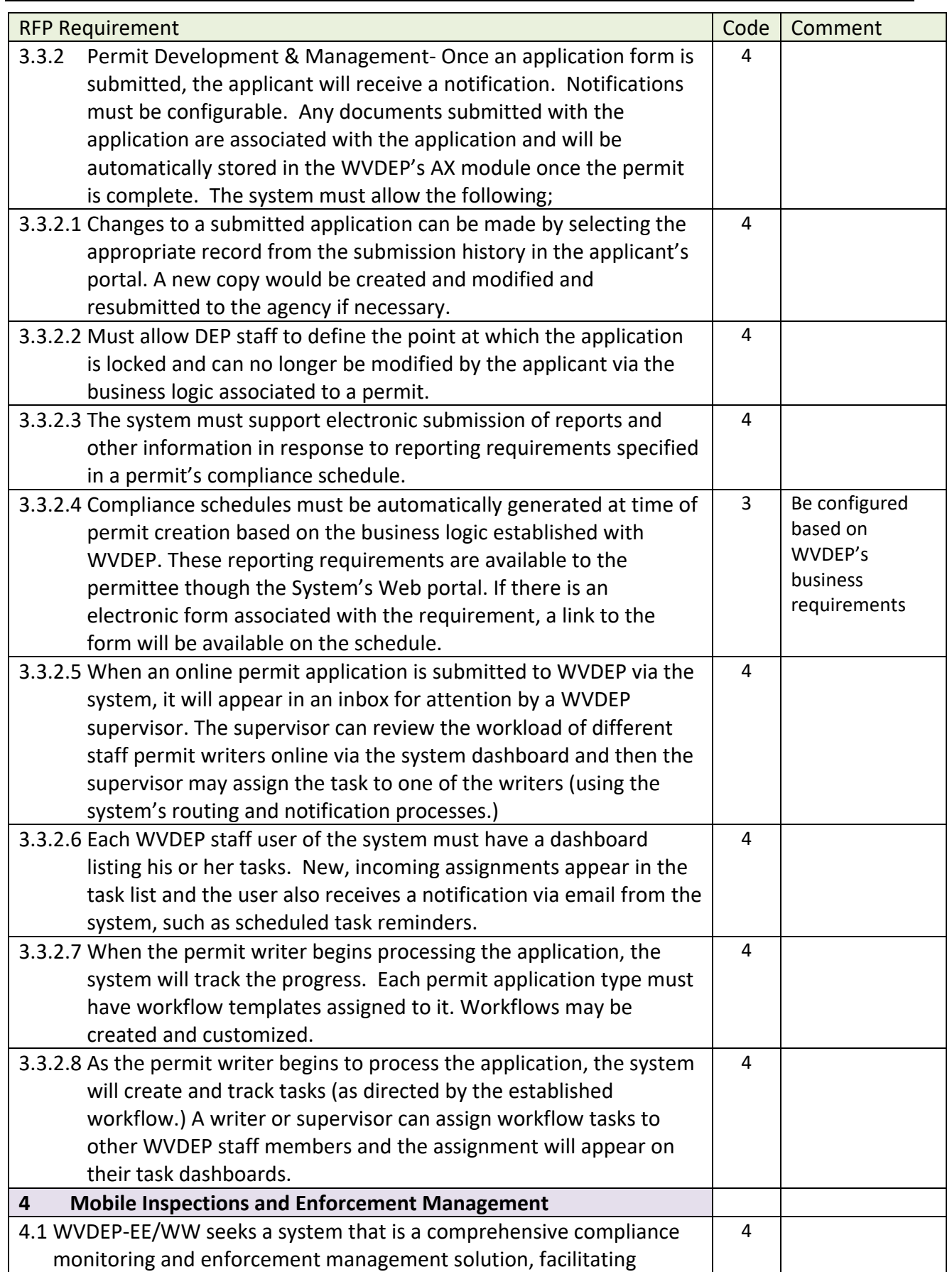

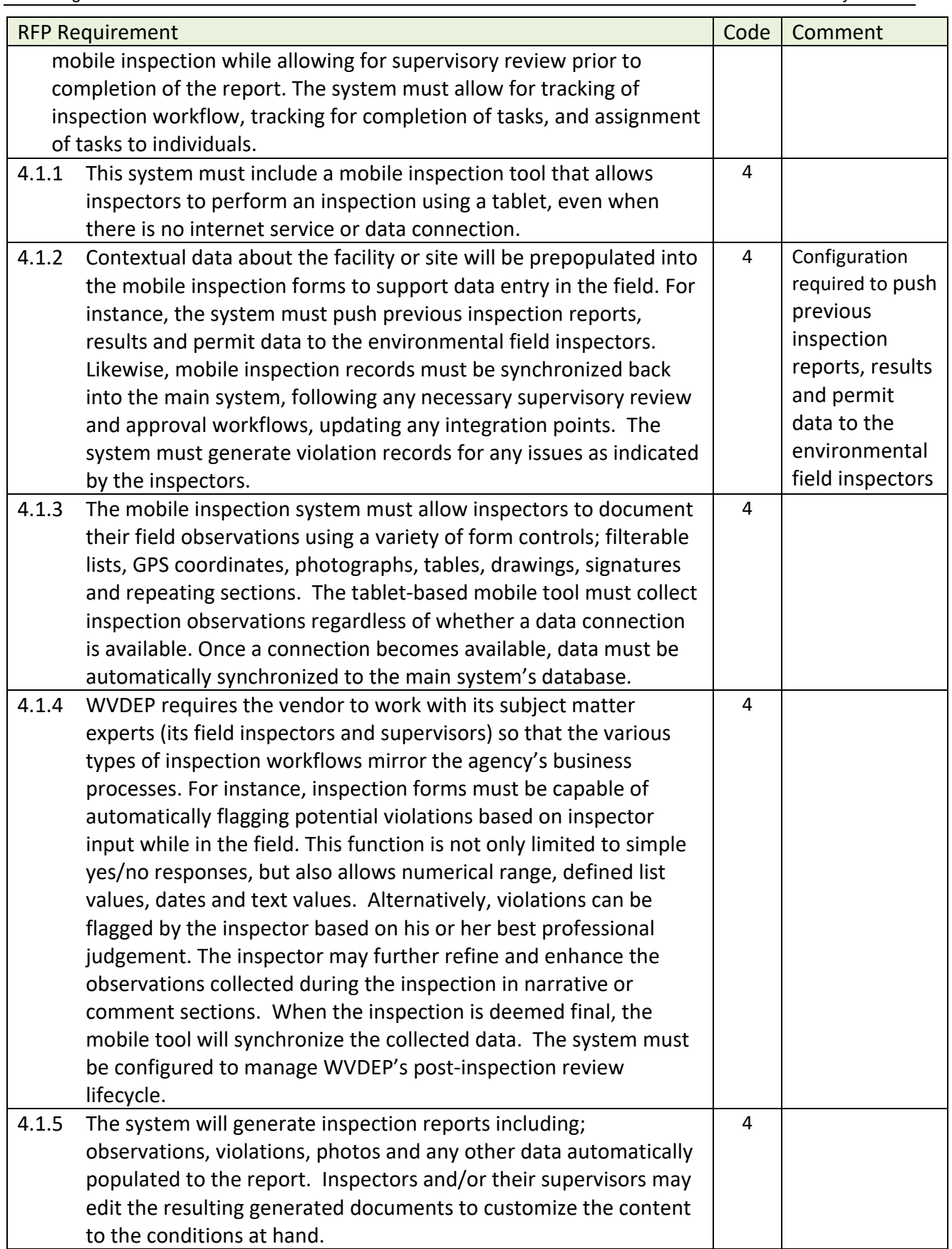

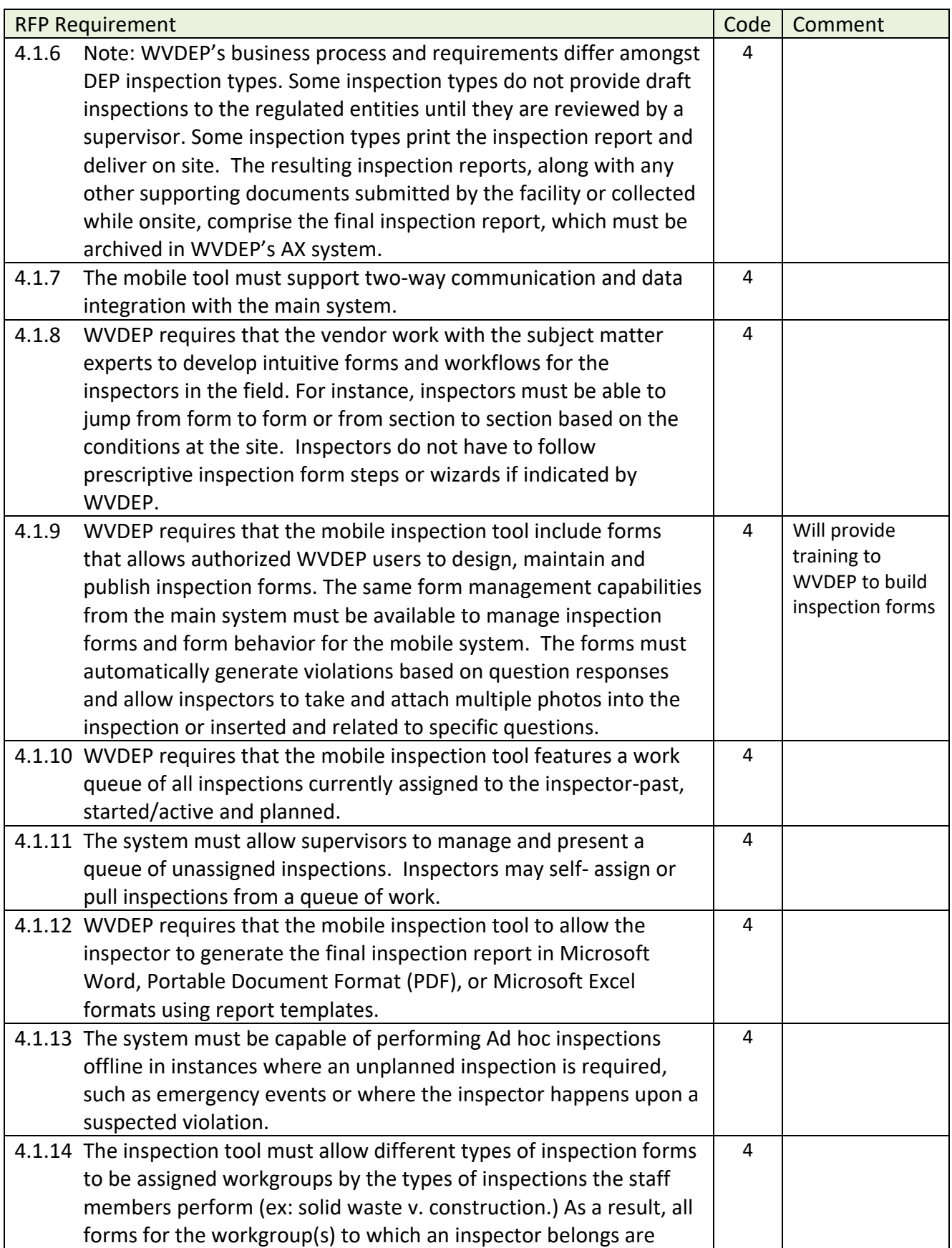

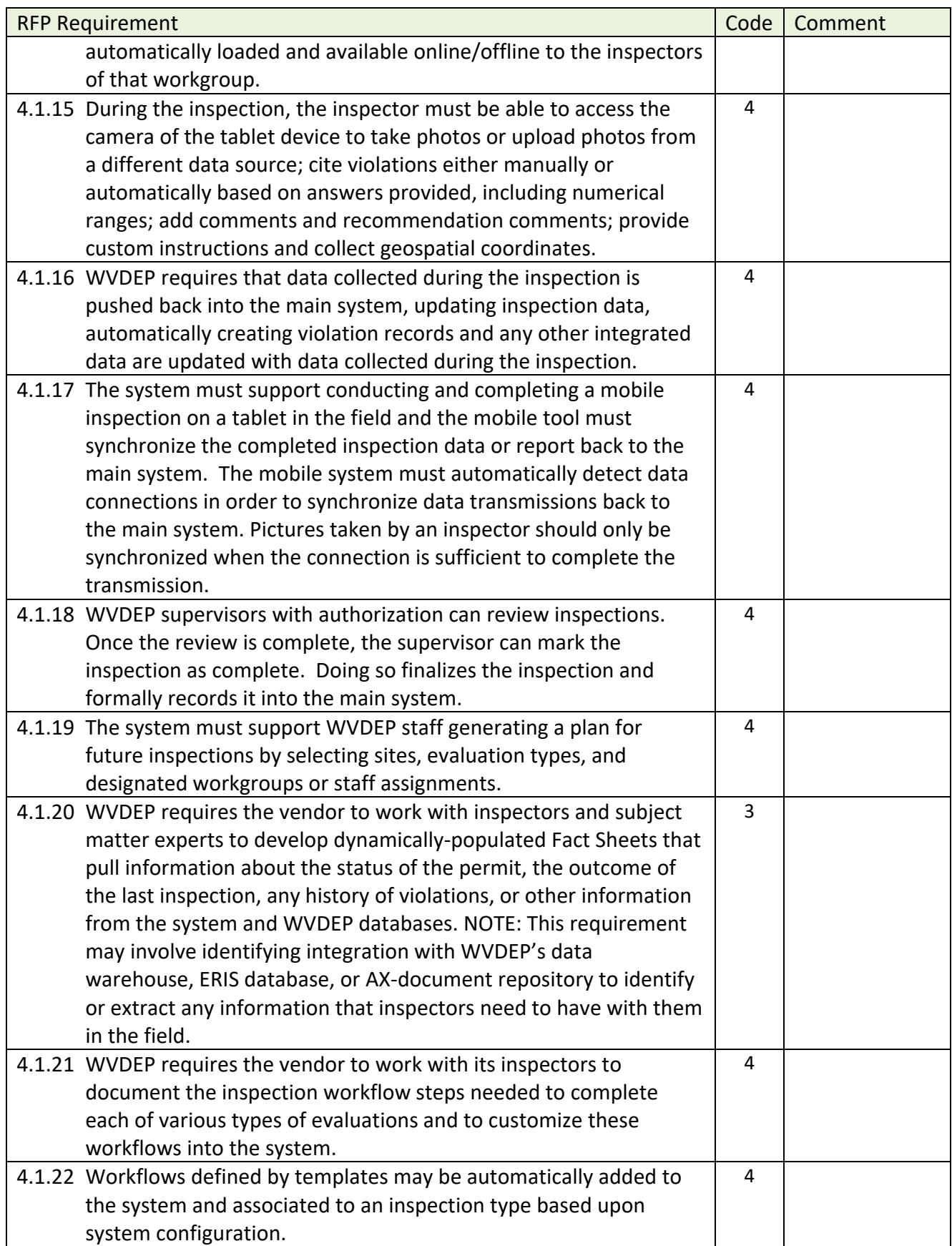

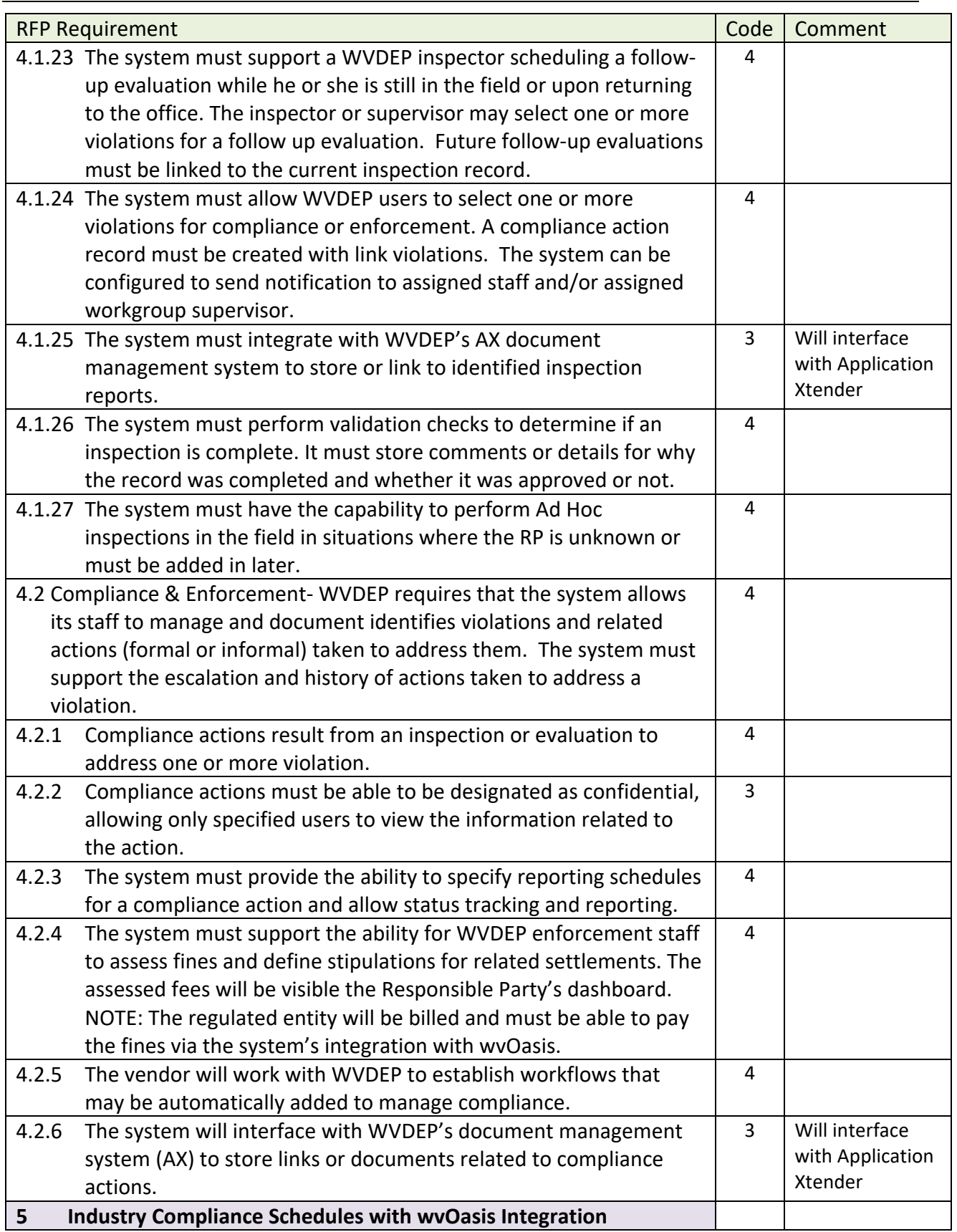

West Virginia Electronic EPermit System

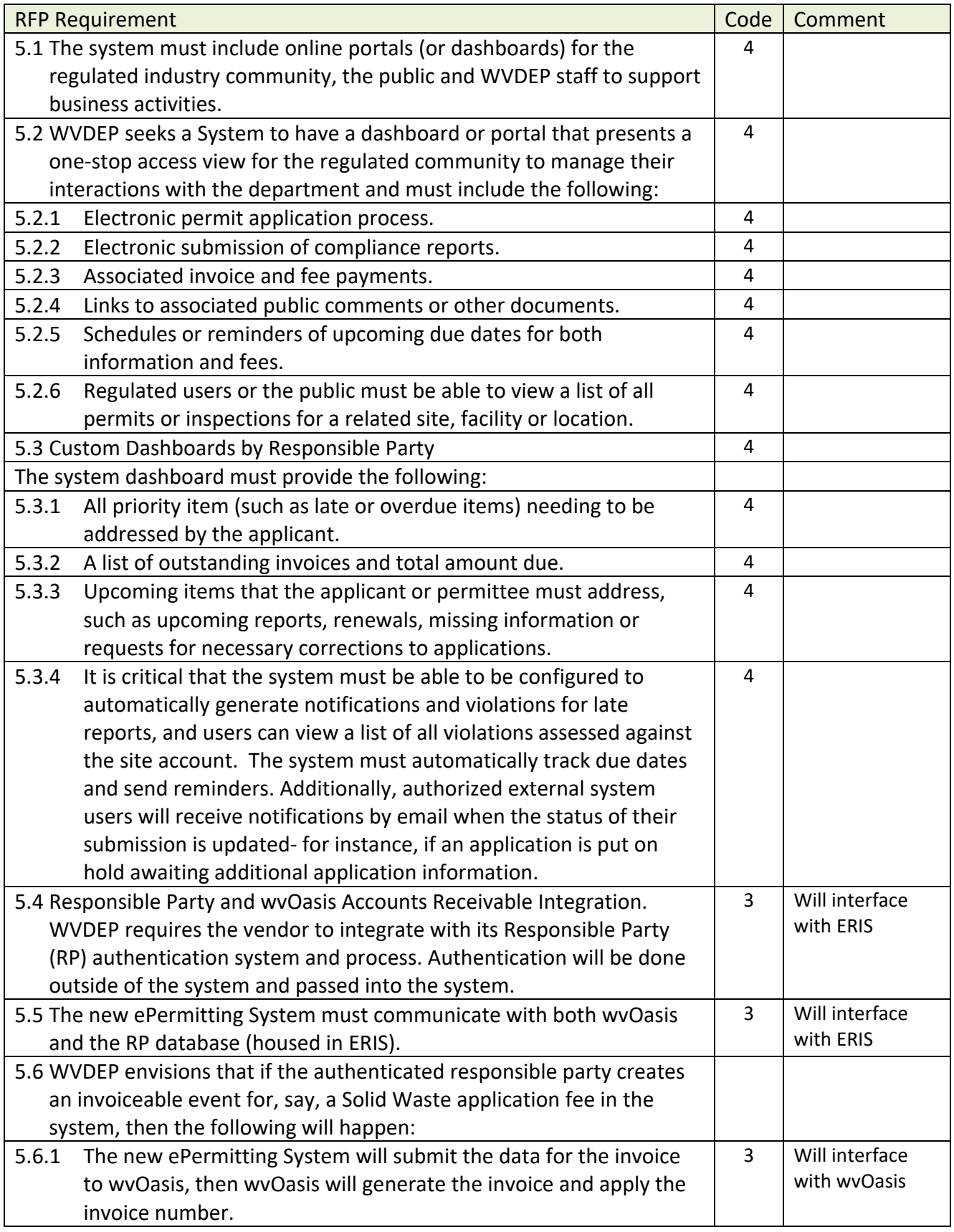

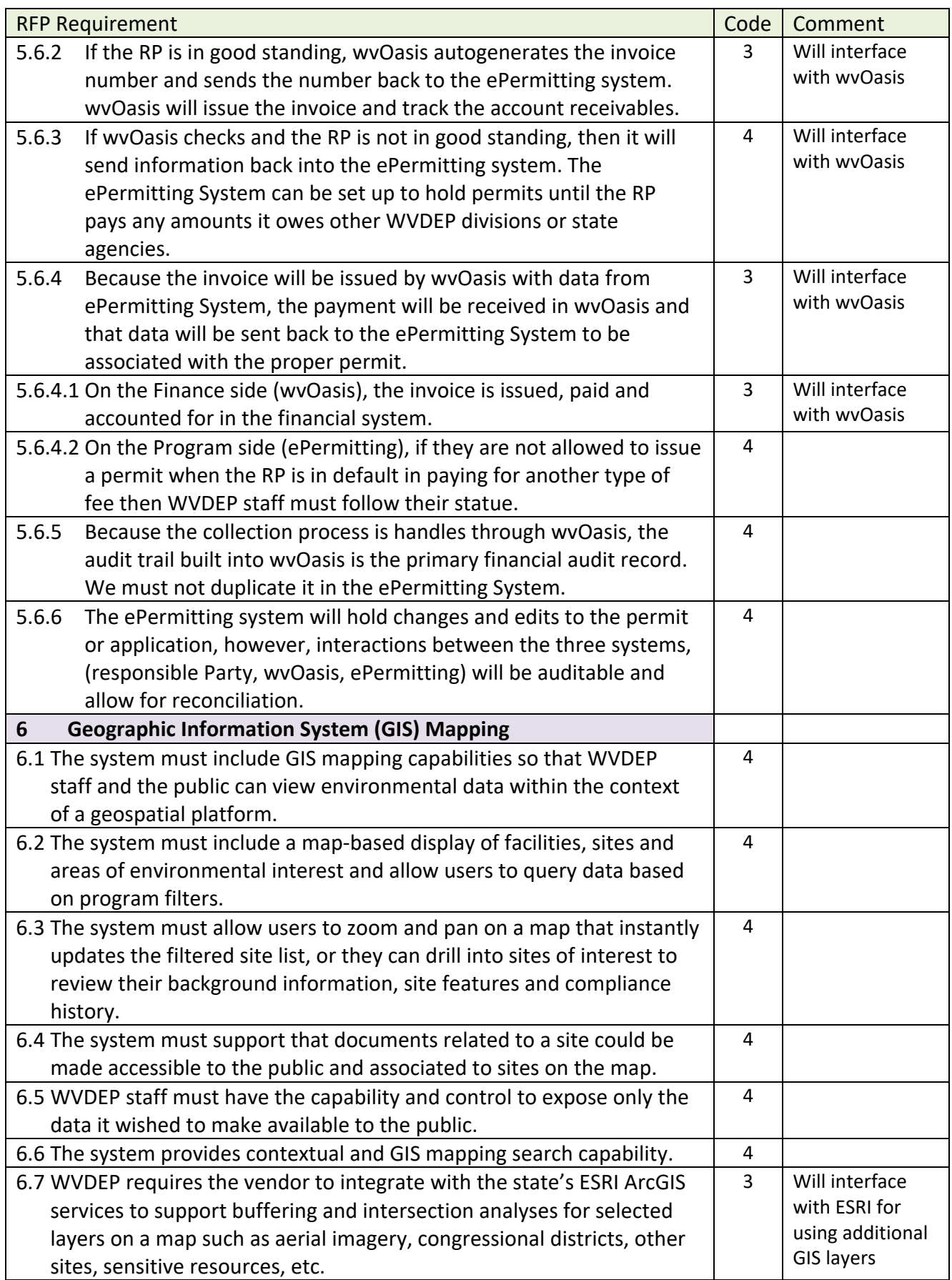

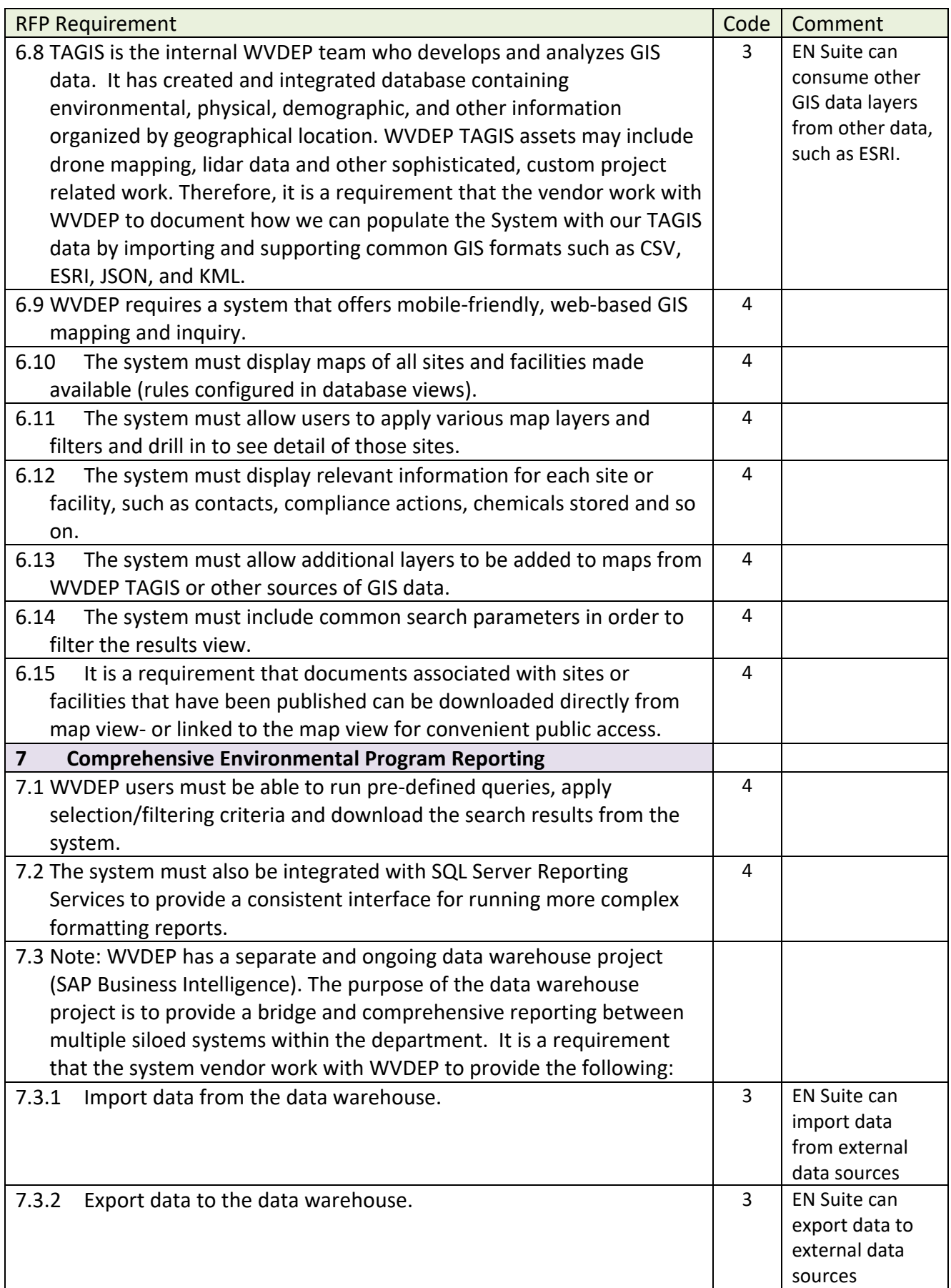

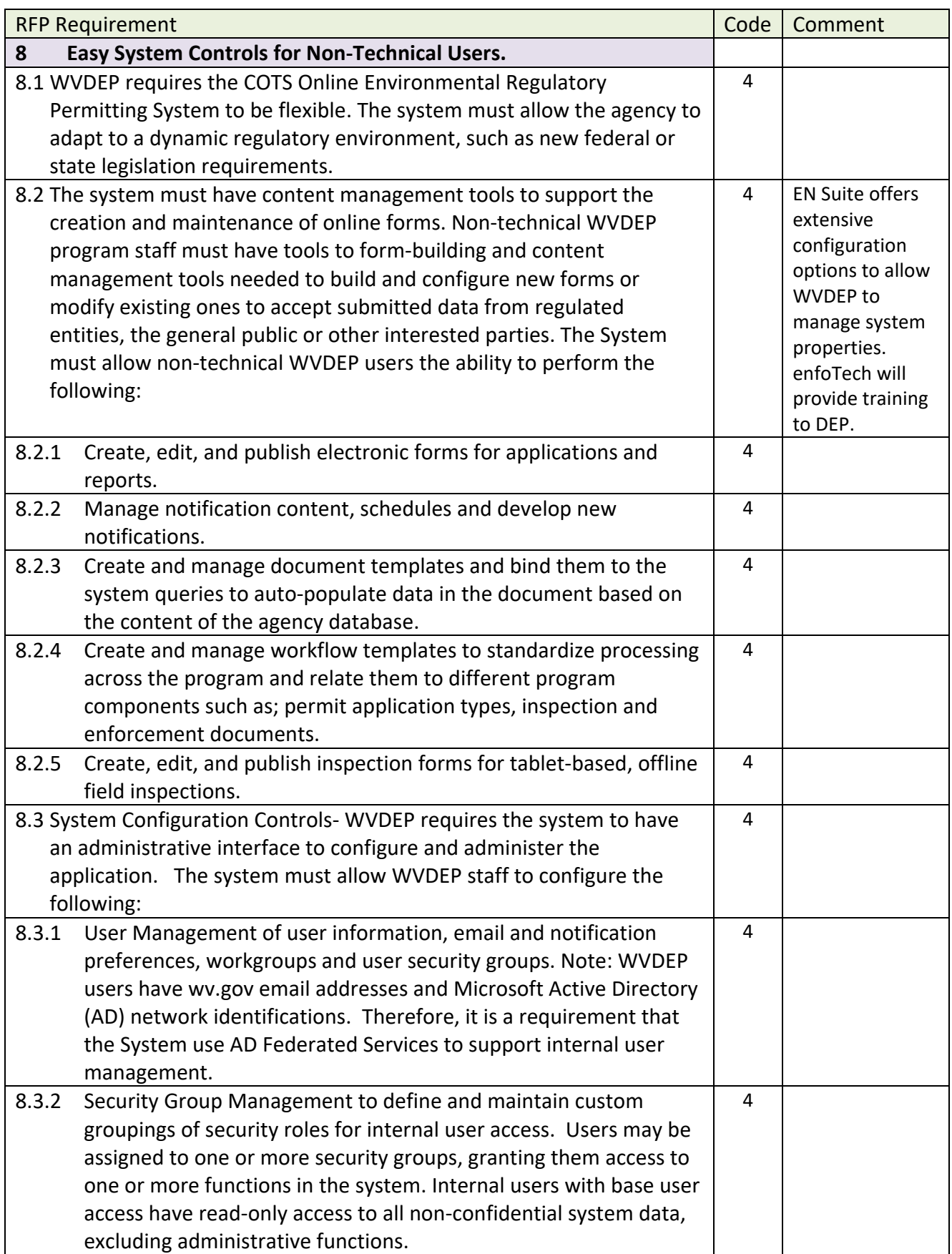

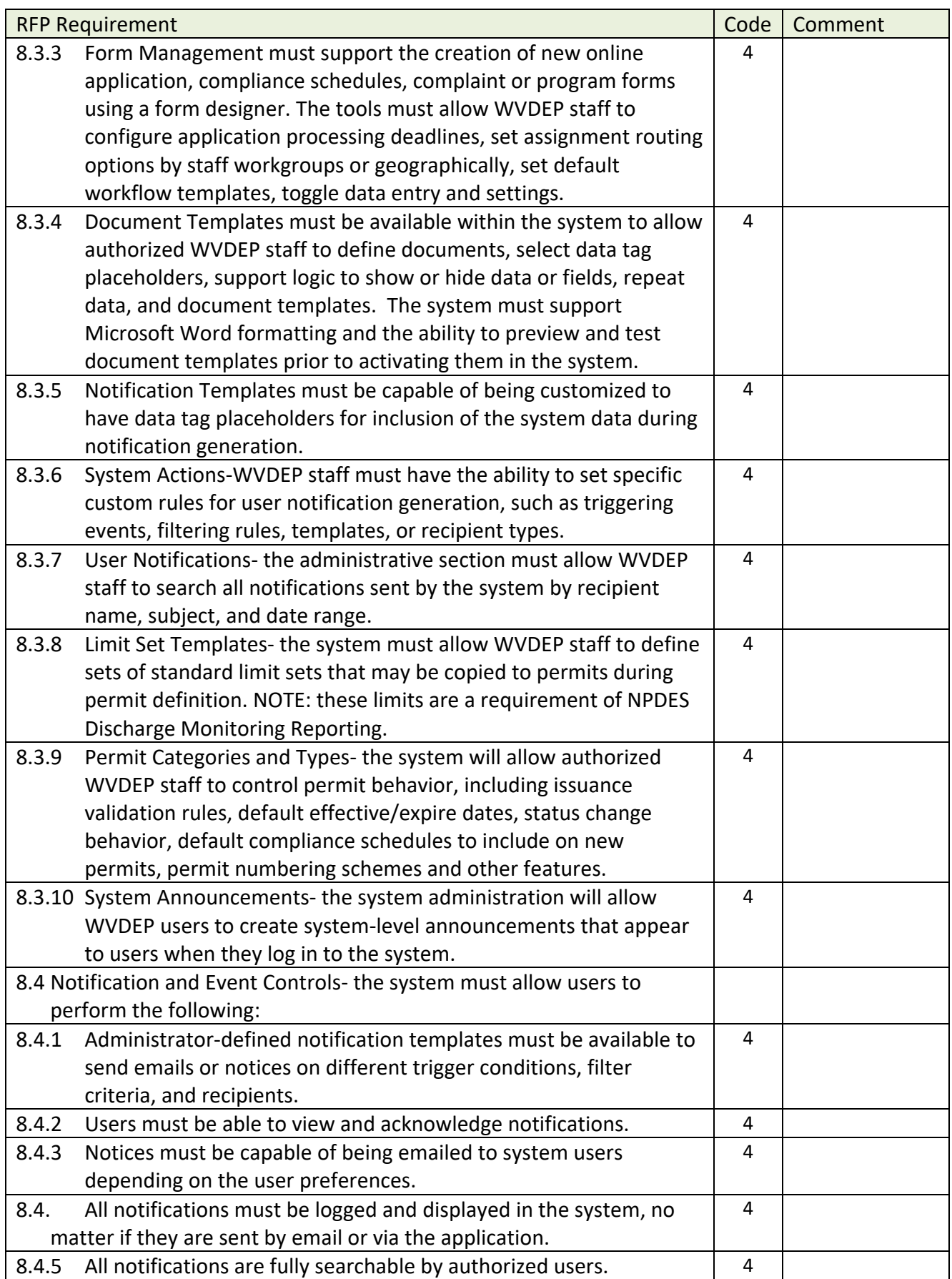

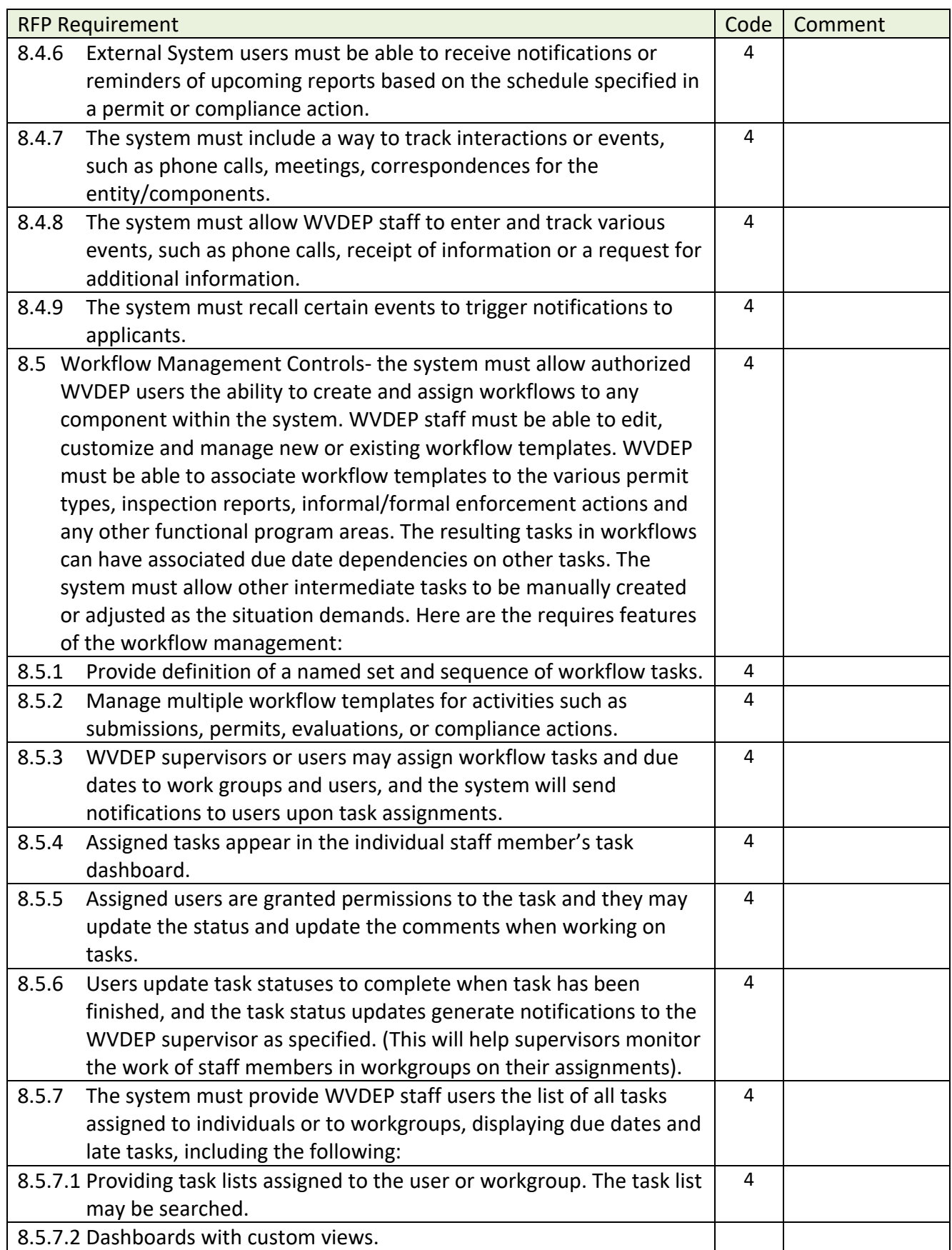

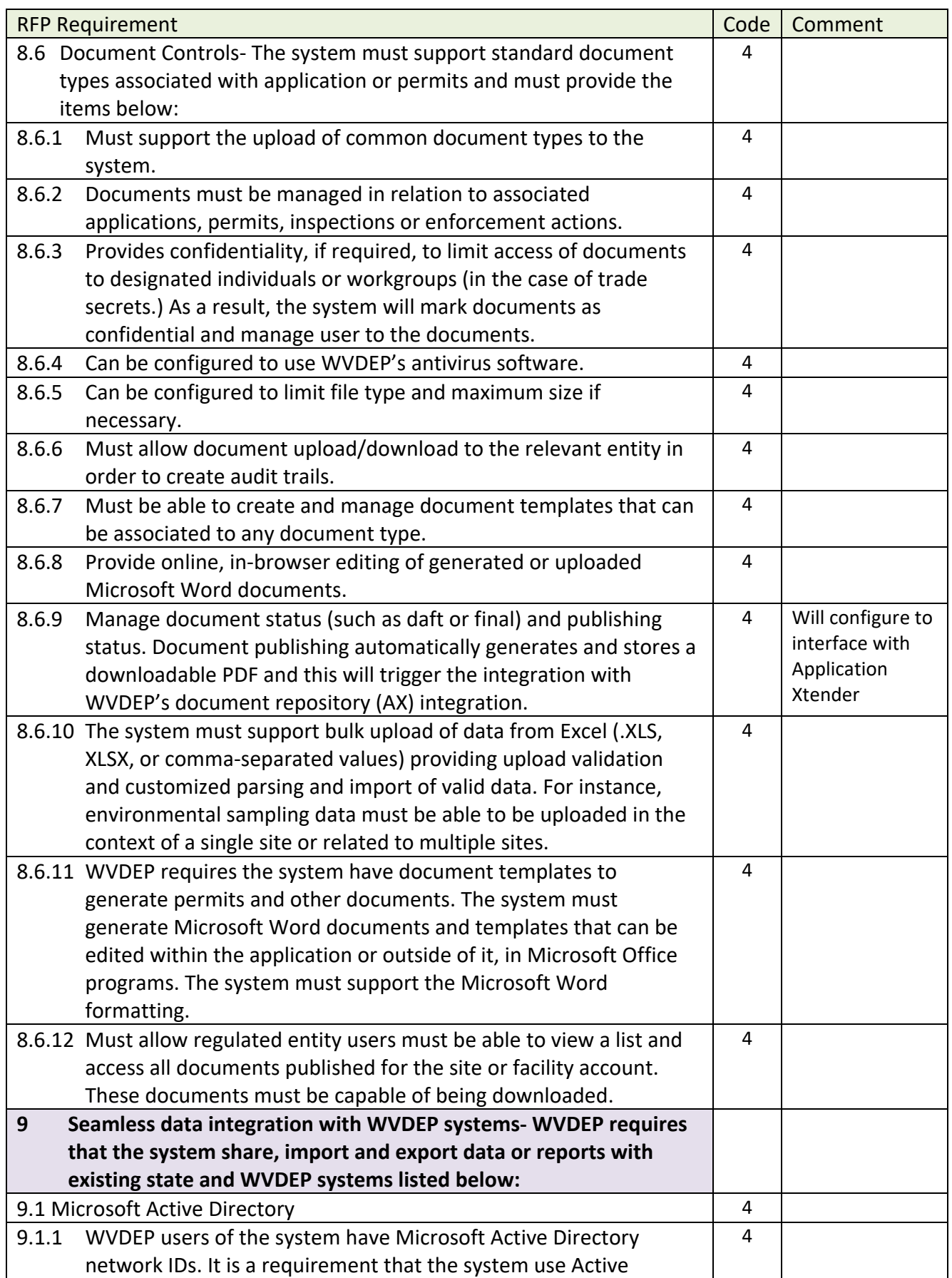

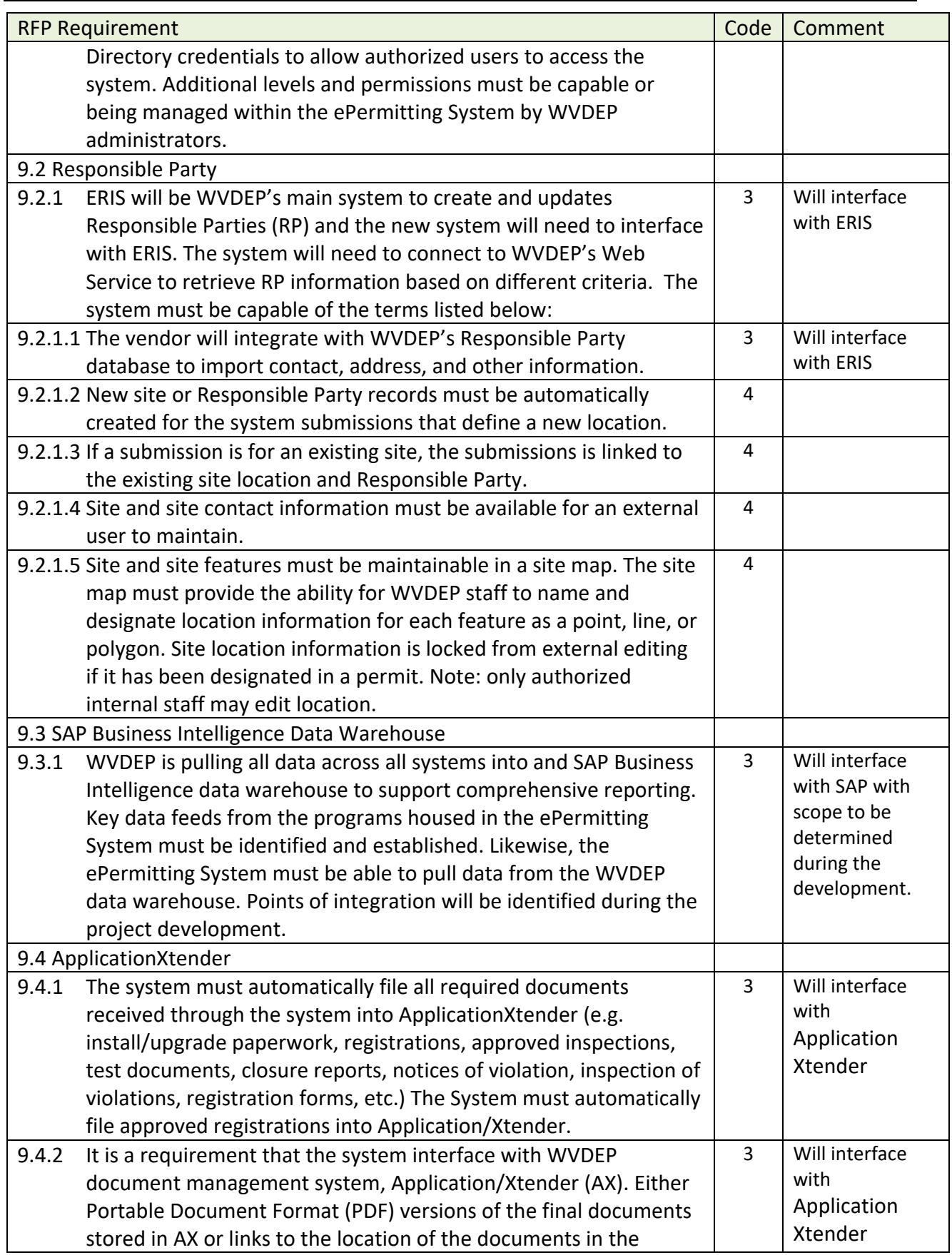

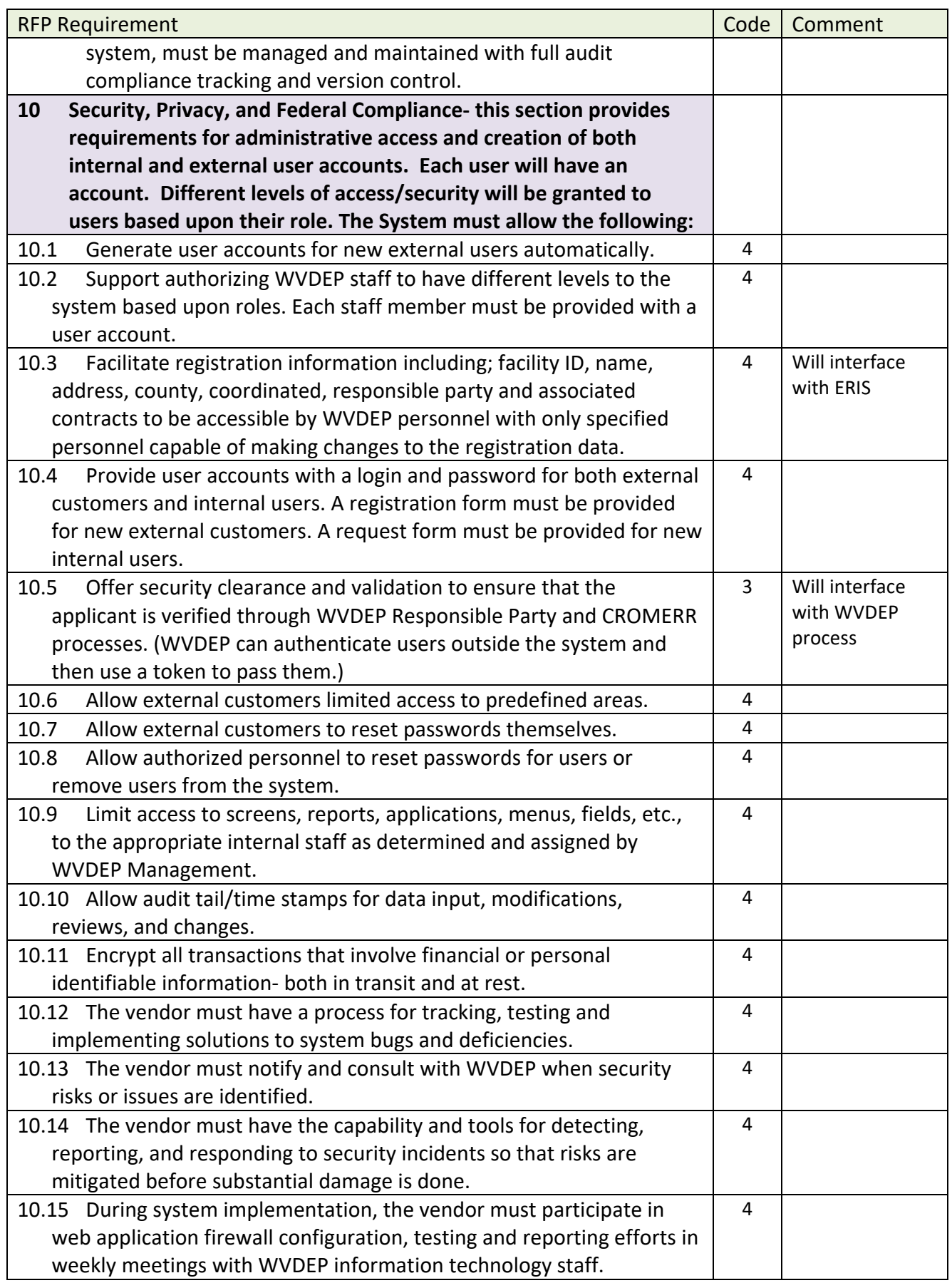

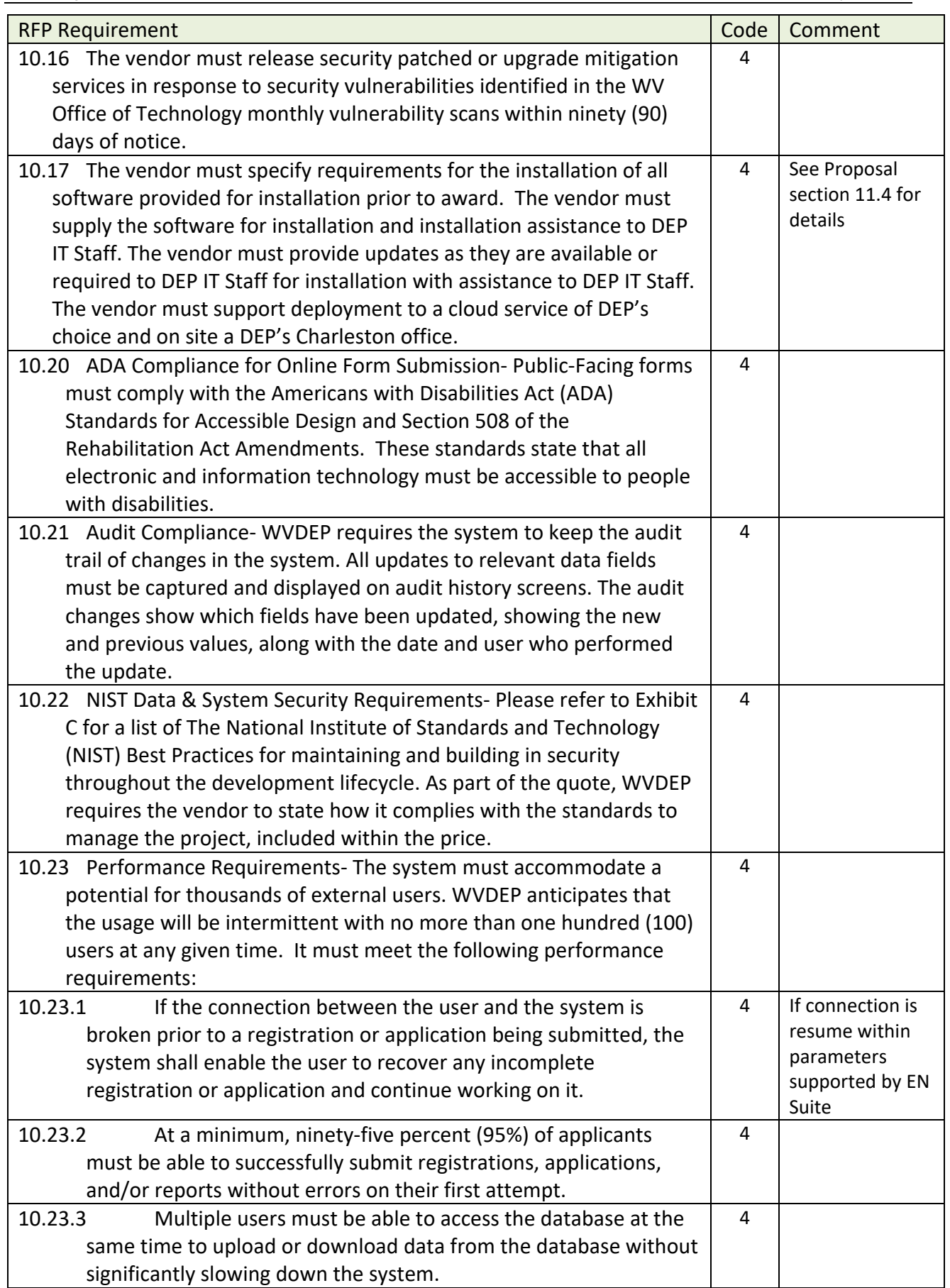

West Virginia Electronic EPermit System

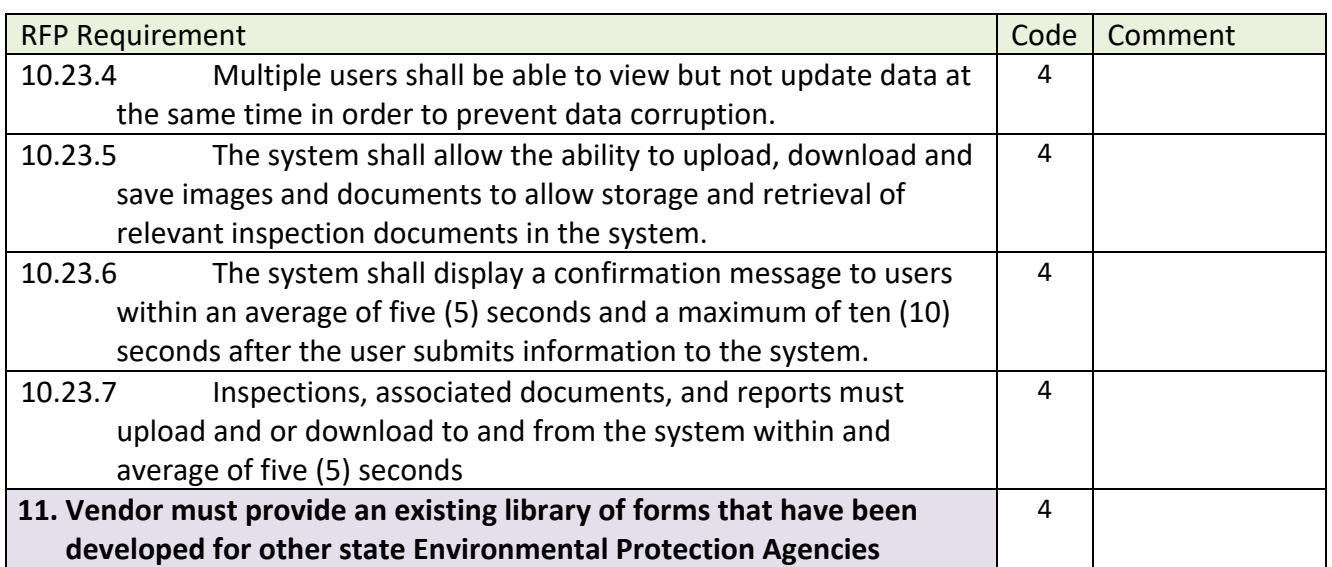

#### **7.2 Acknowledgement of All RFP Amendments**

enfoTech acknowledges receipt of all Addendum issued for this Bid Solicitation.

# ADDENDUM ACKNOWLEDGEMENT FORM **SOLICITATION NO.:**  $DFP2000000041$ Instructions: Please acknowledge receipt of all addenda issued with this solicitation by completing this addendum acknowledgement Correct Correct in the state of the state of the state of the state of the state of the stat addendum acknowledgment form. Check the box next to each addendum received and sign below. Failure to acknowledge addenda may result in bid disqualification. Acknowledgment: I hereby acknowledge receipt of the following addenda and have made the necessary revisions to my proposal, plans and/or specification, etc. **Addendum Numbers Received:** (Check the box next to each addendum received)  $[\sqrt{]}$  Addendum No. 1 [ ] Addendum No. 6  $[V]$  Addendum No. 2 [ ] Addendum No. 7 [ ] Addendum No. 3 [ ] Addendum No. 8 [ ] Addendum No. 4  $[$  ] Addendum No. 9 [ ] Addendum No. 5 [ ] Addendum No. 10 I understand that failure to confirm the receipt of addenda may be cause for rejection of this bid. I

further understand that any verbal representation made or assumed to be made during any oral discussion held between Vendor's representatives and any state personnel is not binding. Only the information issued in writing and added to the specifications by an official addendum is binding.

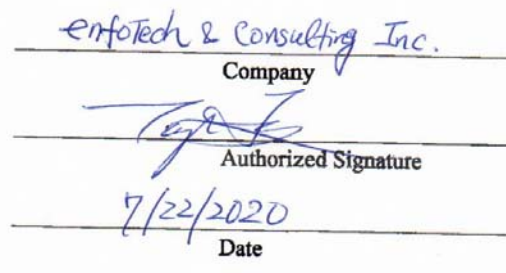

NOTE: This addendum acknowledgement should be submitted with the bid to expedite document processing.<br>Revised 6/8/2012 Revised 6/8/2012

#### **7.3 West Virginia State Certified Small, Women-Own Business**

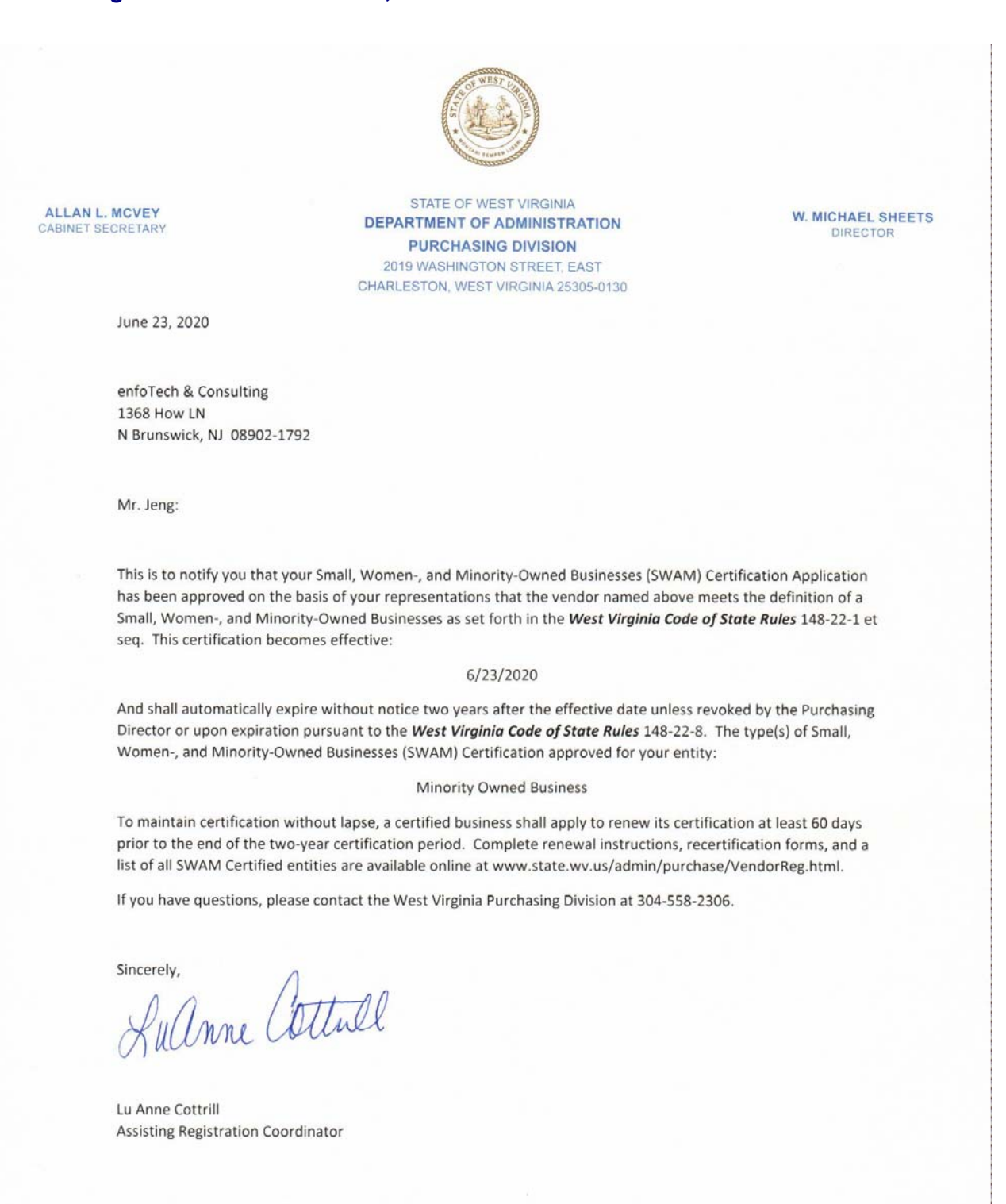

PHONE: (304) 558-2306 FAX: (304) 558-4115

**WVPurchasing.gov** 

E.E.O./AFFIRMATIVE ACTION EMPLOYER

### **7.4 System Hosting Requirements (Draft)**

#### **7.4.1 Basic Scenario**

- **Minimum Hardware requirements** 
	- o One Web Server
	- o One Database Server
	- o (Optional) One Application Server
- **Minimum Software requirements** 
	- o Microsoft Windows Server 2016 Standard Edition
	- o Microsoft SQL Server 2017 Standard Edition
	- o ASP.NET Core 2.2 or higher
- Network Requirements
	- o Internet connection (20 mbps or higher) with SSL/TLS certificate (TLS v1.2 or up)

# **7.4.2 Load Balancing Scenario (Recommended for good performance)**

The web servers can be configured and optimized with the hardware/software‐based Load Balancer which provides high availability and scalability and speeds the performance of Internet sites through its ability to load‐balance Internet traffic.

The web farm eliminates single points of failure when accessing the System from Internet sites by routing incoming requests to servers that can best respond, balancing the traffic across Web server. By allocating user requests across multiple servers, the Load Balancer relieves network traffic overload, reduces Web server burden, and improves the browsing experience for online users.

Recommendations for Load Balancing environment are listed below:

- Hardware requirements
	- o Two Web Servers (with Network Load Balancing)
	- o Two Database Servers (with Microsoft Cluster Service‐MSCS ‐ Active & Passive)
	- o (Optional) Two Application Servers (with Application Load Balancing‐ Active & Passive)
- **Software requirements** 
	- o Microsoft Windows Server 2019 Datacenter Edition
	- o Microsoft SQL Server 2017, Enterprise Edition
	- o ASP.NET Core 2.2 or higher
- Network requirements
	- o Internet connection (20 mbps or higher) with SSL/TLS certificate (TLS v1.2 or up)

#### **7.4.3 Server HW/SW Requirements**

Server hardware and software requirements are presented in subsequent sections. Both minimum and recommended options are provided for each server type.

#### **7.4.3.1 Web Server Requirements**

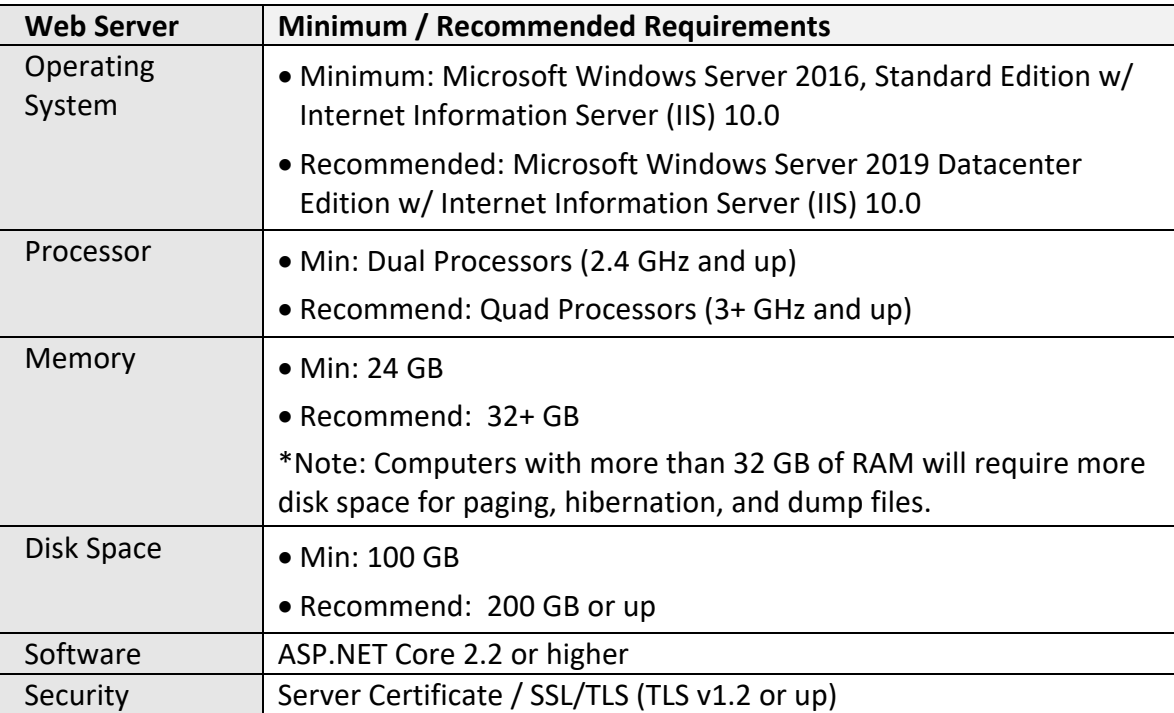

#### **7.4.3.2 Application Server Requirements**

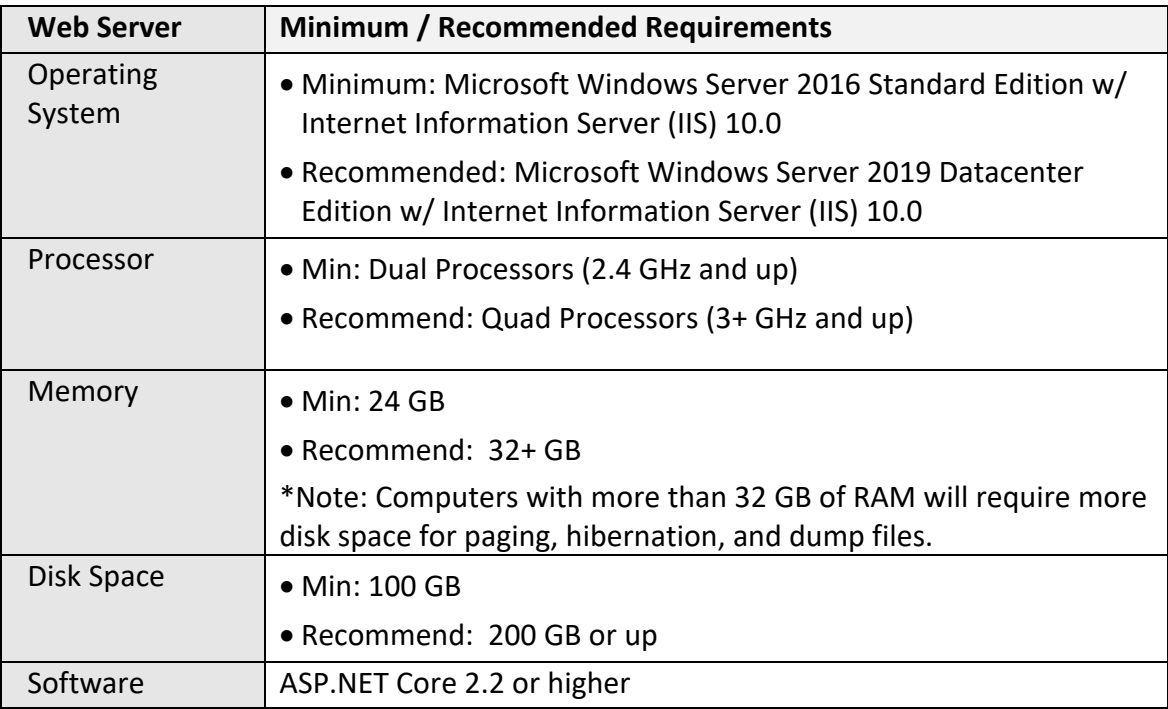

#### **7.4.3.3 Database Server Requirements**

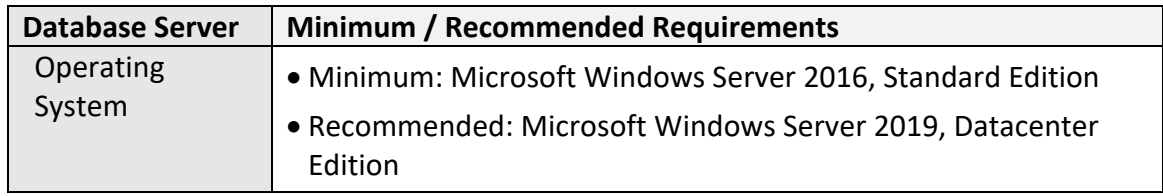

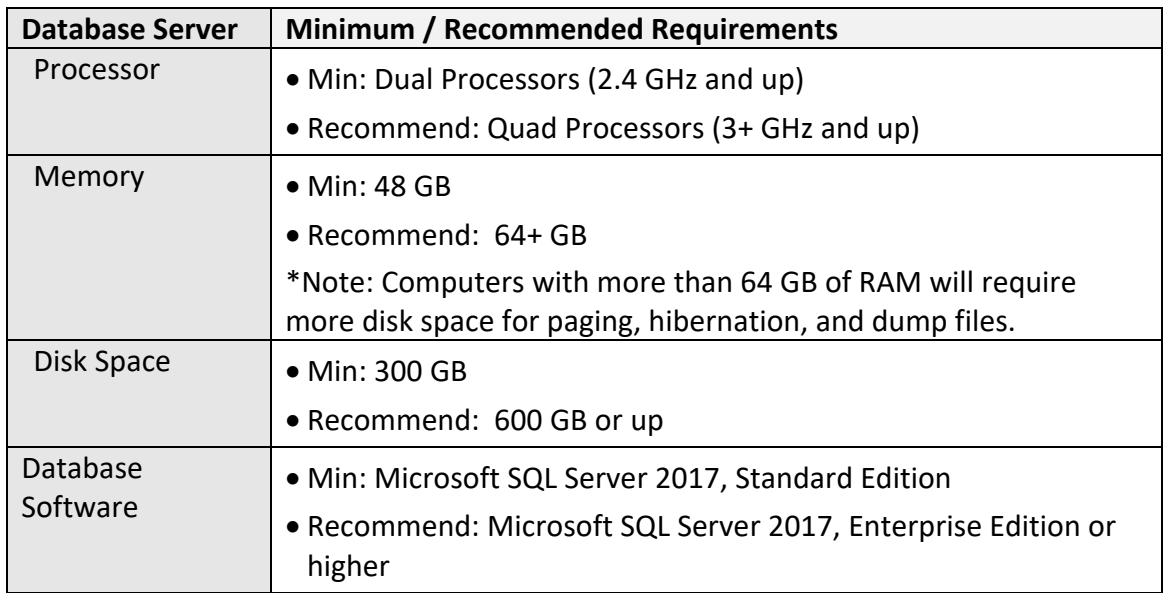

#### **7.4.4 Clients**

#### **7.4.4.1 Client Desktop and Mobile Devices**

The only hardware requirement for a client is a desktop, a laptop, or a mobile device with internet connection. The systems will support Windows, iOS, Android operating systems.

#### **7.4.4.2 Client Web Browser Support**

One of following web browser software will be

- Web Brower:
	- o Google Chrome
	- o Microsoft Edge
	- o Firefox
	- o Safari
- **Internet connection**

#### **7.4.5 System Security and Privacy**

#### **7.4.5.1 Secure Internet Communication/ SSL Server Certificate**

SSL/TLS (to be provided by City or Organization) is required for EN Suite to establish a secure communication (confidentiality and integrity) between the Internet user and the EN Suite web server. When SSL/TLS is applied, the user uses HTTPS protocol and the server listens on port 443.

#### **7.4.5.2 Anti-virus Protection**

The EN Suite anti-virus protection mechanism will follow and use the existing Authority's security regulation and requirements (to be provided/maintained by the hosting organization).

#### **7.4.6 Email Access**

The appropriate email incoming and outgoing protocol ports need to be opened on the firewall for application email access from DMZ (Zone-1) - for EN Suite (EN Suite APP Servers).

### For example:

Incoming default ports: HTTP – port 80 HTTPS – port 443 Outgoing default ports: SMTP – port 25 Secure SMTP (SSMTP) – port 465 or 587

#### **7.5 Bid Form: Disclosure of Interested Parties to Contracts**

147

# West Virginia Ethics Commission **Disclosure of Interested Parties to Contracts**

(Required by W. Va. Code § 6D-1-2)

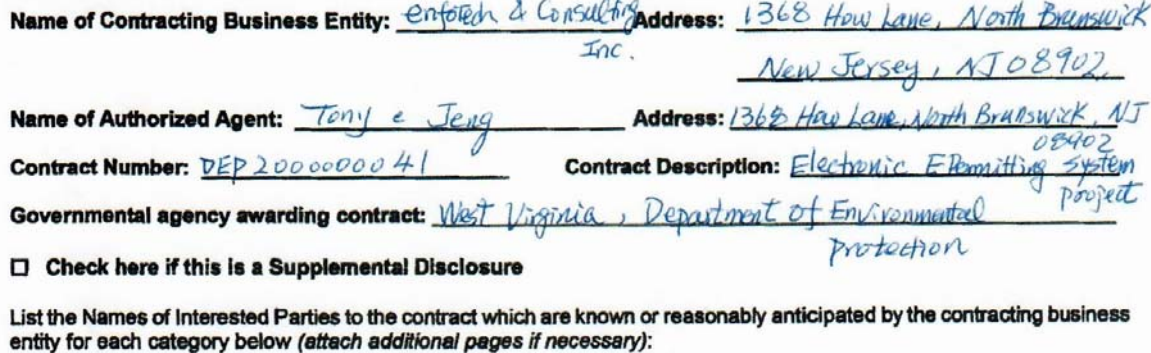

- 1. Subcontractors or other entities performing work or service under the Contract Check here if none, otherwise list entity/individual names below.
- 2. Any person or entity who owns 25% or more of contracting entity (not applicable to publicly traded entities) Check here if none, otherwise list entity/individual names below.
- 3. Any person or entity that facilitated, or negotiated the terms of, the applicable contract (excluding legal<br>services related to the negotiation or drafting of the applicable contract) **N** Check here if none, otherwise list entity/individual names below.

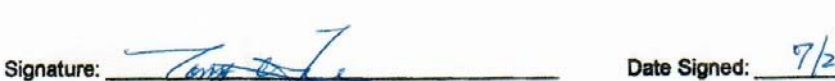

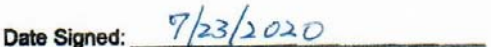

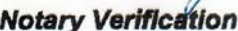

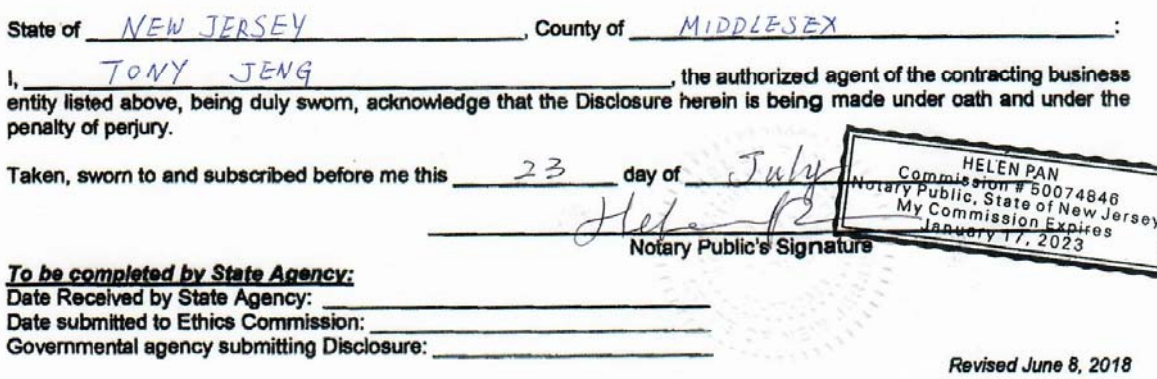

148

**STATE OF WEST VIRGINIA Purchasing Division** 

# **PURCHASING AFFIDAVIT**

CONSTRUCTION CONTRACTS: Under W. Va. Code § 5-22-1(i), the contracting public entity shall not award a CONSTRUCTION CONTRACTS: Under W. Va. Code § 5-22-1(i), the contracting public entry set in the state or a<br>construction contract to any bidder that is known to be in default on any monetary obligation owed to the state or construction contract to any bidder that is known to be in definition any monetary obligation over to the state of a<br>political subdivision of the state, including, but not limited to, obligations related to payroll taxes, use taxes, fire service fees, or other fines or fees.

ALL CONTRACTS: Under W. Va. Code §5A-3-10a, no contract or renewal of any contract may be awarded by the state<br>or any of its political subdivisions to any vendor or prospective vendor when the vendor or prospective vendor dollars in the aggregate; or (2) the debtor is in employer default.

EXCEPTION: The prohibition fisted above does not apply where a vendor has contested any tax administered pursuant to chapter<br>eleven of the W. Va. Code, workers' compensation premium, permit fee or environmental fee or asse provisions of such plan or agreement.

#### **DEFINITIONS:**

"Debt" means any assessment, premium, penalty, fine, tax or other amount of money owed to the state or any of its political<br>subdivisions because of a judgment, fine, permit violation, license assessment, defaulted workers' any interest or additional penalties accrued thereon.

"Employer default" means having an outstanding balance or liability to the old fund or to the uninsured employers' fund or being<br>in policy default, as defined in W. Va. Code § 23-2c-2, faiture to maintain mandatory workers repayment agreement.

"Related party" means a party, whether an individual, corporation, partnership, association, limited liability company or any other "Related party" means a party, whether an individual, corporation, partnership, associatio

AFFIRMATION: By signing this form, the vendor's authorized signer affirms and acknowledges under penalty of law for false swearing (W. Va. Code §61-5-3) that: (1) for construction contracts, the vendor is not in default o that neither vendor nor any related party owe a debt as defined above and that neither vendor nor any related<br>that neither vendor nor any related party owe a debt as defined above and that neither vendor nor any related that neither vendor nor any related party owe a debt as defined above and that there is permitted under the<br>party are in employer default as defined above, unless the debt or employer default is permitted under the exception above.

#### **WITNESS THE FOLLOWING SIGNATURE:**

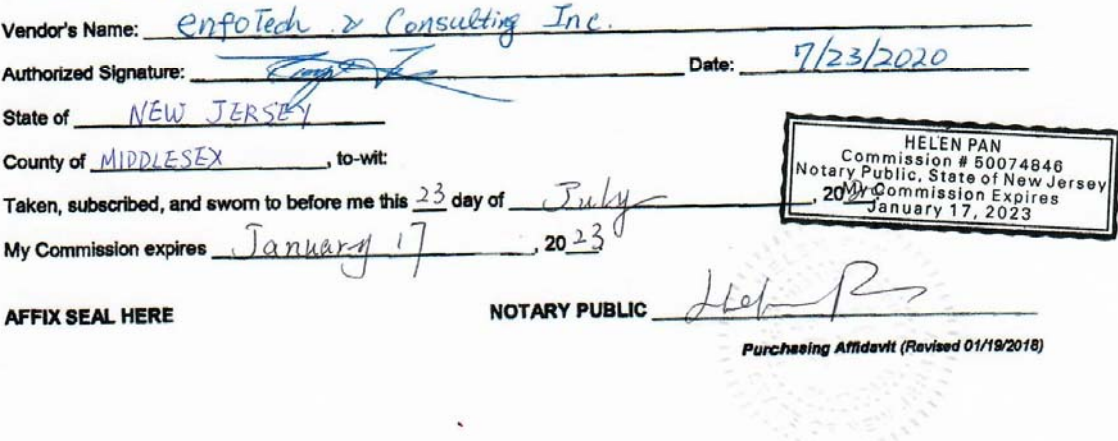

#### **7.7 enfoTech Proposal Terms**

enfoTech proposes the EN Suite and associated modules, commercial‐off‐the‐shelf (COTS) products to meet the EPermit project needs. Therefore, enfoTech proposes some industrial standard terms for DEP to consider:

Data Ownership: DEP shall have the full ownership and right for all the data stored in the EN Suite system.

Product and Intellectual Property Ownership:

- enfoTech will continue to own the entire Title, design, source codes, intellectual properties, documentation, database schema, copyrights of the EN Suite system, associated modules and its derived products.
- enfoTech will grant West Virginia DEP a perpetual, irrevocable, nonexclusive, and nontransferable license under applicable copyrights and/or trade secrets to use enfoTech Software provided under the Contract issued by West Virginia state.

#### **7.8 EN Suite Software License Agreement**

This "License Agreement" governs the grant of a license by enfoTech and Consulting, Inc. (enfoTech), a New Jersey Corporation, ("Licensor"), and the agreement of the \_Name of Entity\_, ("Licensee") to the terms of use of the "Licensed Programs" identified below, including all documentation, products or services, and other related items associated with implementation. Licensor represents and warrants that the Licensed Programs and any other software provided by Licensor under this License Agreement are proprietary products of enfoTech that qualify as "trade secret information" and "nonpublic data" pursuant to US Copyright law and internal treaties. Licensor further represents and warrants that it owns or otherwise has the legal right to have, disclose and license the Licensed Programs to Licensee. enfoTech retains ownership of any modifications made to the Licensed Programs. enfoTech represents and warrants that it is not aware of any infringement or claim of infringement of any patent, copyright or trademark or of any misappropriation or claim of misappropriation of any trade secret or other proprietary right of any third party, relating to the Licensed Programs or any other software provided to Licensee under this License Agreement.

Subject to the payment of applicable license fees and compliance with the other terms, conditions and restrictions in this License Agreement, Licensee is granted a non‐exclusive, non‐ transferable perpetual user license to use the Licensed Program(s).

LICENSED PROGRAM:

EN Suite modules \_\_\_\_\_\_\_\_\_\_

#### 1. Term

This Agreement is effective when the Licensed Program is installed on the Licensee's server and shall remain in force until terminated. This Agreement may be discontinued by the Licensee at any time with thirty (30) days written notice. If the Licensee fails to comply with any of the terms and conditions of this Agreement the licensor shall notify the licensee of any non‐compliance and the licensor and licensee shall agree upon a schedule to correct the non‐compliance; if the licensee fails to correct the non-compliance as scheduled, the licensor may terminate this agreement with
thirty (30) days written notice. Licensee agrees upon such termination to destroy the Licensed Programs together with all copies, modifications and merged portions in any form.

# 2. Payment

Payment terms for the license are included in the Exhibit to contract.

#### 3. Copying of Licensed Program(s)

Any Licensed Programs which are provided by Licensor in machine readable form may be copied in whole or in part in machine readable form in sufficient number for use by the Licensee with the designated computer, to understand the contents of such machine readable material, for back‐up purposes, or for archive purposes, provided, however, that no more than two (2) copies will be in existence under any license at any one time without prior written consent from Licensor. The original and any copies of the Licensed Programs, in whole or in part, which are made by the Licensee shall be the property of Licensor governed by this Agreement. Licensor does not own the media on which the Licensed Programs are recorded.

Licensee shall not create by de‐compilation or otherwise, the source programs or any part thereof from the object program or from other information made available under this Agreement.

Licensee must reproduce and include the copyright notice of Licensor and any other person which has licensed Licensor to distribute software on any copy, in whole or in part, of the Licensed Programs.

#### 4. Documentation

EN Suite documentation that includes User Guides, System Administrator Guides will be provided to the licensee. Electronic copies of all documentation will also be provided to the licensee. The licensee will be permitted to print copies, as needed, under the terms and conditions of enfoTech's copyright provisions, for internal use.

#### 5. Confidentiality

Licensee shall not sell, transfer, publish, disclose, display or otherwise make available any Licensed programs or copies thereof to others. Licensee acknowledges that the Licensed Programs are proprietary to and constitute valuable trade secrets of Licensor and of any parties under whose license Licensor provides the Licensed Programs whether or not the Licensed Programs have been validly copyrighted or patented. Licensee agrees to secure and protect each program software product and copies thereof in a manner consistent with the maintenance of Licensor's rights therein and to take appropriate action by instruction or agreement with its employees to satisfy its obligations hereunder. Licensee shall notify Licensor immediately of any unauthorized possession, use or knowledge of the Licensed Programs or any portion thereof.

Violation of the foregoing provisions shall be the basis for immediate termination of this license. In addition, Licensor may seek injunctive relief in an appropriate judicial proceeding if Licensee violates the foregoing provisions, it being acknowledged that any such violation may cause irreparable harm to Licensor for which monetary damages might not provide an adequate remedy. Termination of the license and the right to seek injunctive relief shall be in addition to and not in lieu of any other legal or equitable remedies available to Licensor.

#### 6. Limited Warranty

Licensor does not warrant that the operation of the Licensed Programs will be uninterrupted or error free. Licensor's obligations respecting the Licensed Programs are limited to the Service and Support provisions set forth in the Contract.

### 7. Limitations of Remedies

In no event will Licensor be liable for any damages, including any lost profits, or other incidental or consequential damages arising out of the use or performance of such Licensed Programs even if Licensor or an authorized Licensor dealer has been advised of the possibility of such damages.

Licensee agrees that Licensor's liability arising out of contract, negligence, strict liability in tort or warranty shall not exceed any amounts paid by Licensee for the particular Licensed Programs identified above.

### 8. Assignment; Binding Effect

Licensee shall not assign, license, sublicense, transfer, pledge, hypothecate or otherwise transfer this license or permit any other person to use the Licensed Programs without Licensor's prior written consent. Licensor may assign this Agreement without Licensee's consent. This Agreement shall be binding upon and inure to the benefit of the parties and their successors and permitted assigns.

#### 9. General

(a) The Licensee understands the Agreement and agrees to be bound by its terms and further agrees that it is the complete and exclusive statement of the Agreement, which supersedes and merges all prior proposals, understandings and all other agreements, oral and written, between the Licensee and Licensor relating to this Agreement.

(b) This Agreement and performance hereunder shall be governed by and construed in accordance with the laws of the State of New Jersey, without regard to any provisions thereof governing conflicts of laws.

(c) The waiver or failure of either party to exercise in any respect any right provided for herein shall not be deemed a waiver of any further right hereunder.

(d) No action, regardless of form, arising out of this Agreement may be brought by Licensee more than one (1) year after the cause of action has arisen.

(e) Each provision of this Agreement shall be interpreted in such a manner as to be effective and valid under applicable law. If any provision of this Agreement is declared void, such provision shall be deemed severed from this Agreement, which shall otherwise remain in full force and effect.

#### **7.9 EPermit Software Maintenance & Support Agreement**

After the EPermit goes live, enfoTech will provide system maintenance and technical support services via our annual support and maintenance program with fee.

# **(A)Technical Support**

#### **(1) Issue Tracking Website (Project Team website site):**

enfoTech will expand the project team web site to manage issues reported after the Go‐live. The project team web site will provide the following features:

- The Website will assign a unique Issue ID for each issue
- DEP shall report issues and service requests to the PTWS, and could monitor their issues till closure
	- o Issue reporter could record issue description, input, output, and error messages, screen shots
	- o Issue reporter will receive an email alert when the issue status is changed
	- o Issue reporter will an email alert when the issue is resolved and ready for retest
	- o Issue Reporter could change/monitor the issue until it is closed
- enfoTech Investigation of Reported Issues
	- $\circ$  enfoTech staff will automatically receive email alert when a new issue is reported at the website
	- $\circ$  If the issue is a bug, create a Work Item at the enfoTech MTFS server and assign resources to fix the bug. The MTFS work item will record the corresponding Issue ID from the Project Team Website to maintain one-to-one traceability. Each bug will be monitored by enfoTech PM until it is satisfactorily resolved and closed by DEP.
	- $\circ$  If the issue is data related, enfoTech will develop a database script to fix the data
	- o If the issue is training related, provide proper operation instructions to the user
	- $\circ$  If the issue is an addition/change to the approved requirements, it will be handled through change request procedure
- Technical Procedures for Service Requests and Reported Issues enfoTech will respond to DEP'S service requests and reported issues on the PTWS. Issues shall be worked on according to priority, which shall be set by both enfoTech and DEP during regular project team meetings:
	- $\circ$  Critical Priority: An issue classified as "critical" is a system exception error that prevents any user, public or agency, from accessing EPermit, and for which there are no known workarounds. Within 8 hours of being notified by DEP of a critical issue and receiving the details necessary to reproduce the issue, enfoTech shall send acknowledgement of the issue and indicate its agreement or disagreement as to the issue's critical status. Both parties will work together to reclassify the issue if enfoTech does not agree with the issue classification. If both parties agree that the issue is critical, enfoTech will provide and implement a solution/workaround satisfactory to DEP within 3 business days from the issue confirmation data, whichever is greater. If a temporary solution is provided, enfoTech will continue working on the issue until a permanent solution is implemented in the production system. If a resolution for a confirm critical issue cannot be delivered with the specified time period due to its complexity, enfoTech shall continue to work on the issue and keep DEP appraised of the progress.
	- o High Priority: An issue classified as "high" priority is one that significantly effects user's ability to use EPermit and is not classified as "critical." Within 3 business days of being notified by DEP of a "high" priority issue and receiving the details necessary to reproduce the issue, enfoTech shall acknowledge the issue on PTWS. enfoTech will provide and implement a workaround satisfactory to DEP within 10 business days from the time that enfoTech first confirmed and can reproduce the issue.
- o Medium Priority: An issue classified as "medium" priority is one that effects user's ability to use EPermit and is not classified as "critical" or "high" priority. Within 5 business days of being notified by DEP of a "medium" priority issue and receiving the details necessary to reproduce the issue, enfoTech shall acknowledge the issue on PTWS. enfoTech will provide and implement a workaround satisfactory to DEP within 30 business days from the time that enfoTech first confirmed and can reproduce the issue.
- o Low Priority: An issue classified as "low" priority is one that is not classified as "critical", "high" or "medium" priority. Within 10 business days of being notified by DEP of a "low" priority issue and receiving the details necessary to reproduce the issue, the CONTACTOR shall acknowledge the issue on PTW. enfoTech will provide and implement a workaround satisfactory to DEP within 90 business days from the time that the enfoTech first confirmed and can reproduce the issue.
- enfoTech provides ad‐hoc GoToMeeting with DEP (based on DEP PM request)
	- o For technical support on emergency issue
	- o For technical discussions on issues that cannot be properly conveyed at the PTWS
	- o For other maintenance items deemed necessary by PMs from both parties
- If Manage interim system patches to DEP which will include:
	- o What's new
	- o Change the status of "Issues" to "Resolved & Return to DEP for Retest" at the Project Website
	- o If the Issue successfully passes the Retest, the original Issue Reporter will change the status of Issue to "Resolved". If Retest fails, the status will be changed to "Return to enfoTech" for investigation for which enfoTech will repeat the Issue resolution process until the Issue is resolved.

#### **(2) Support Hotline**

enfoTech will maintain a support hotline staffed with technical persons to provide technical services to the DEP via phone, emails, ad‐hoc GoToMeeting sessions, and documentations. In addition, the enfoTech PM will host routine conference calls with the DEP's PM, when necessary, to review progress on completing service requests.

#### **(3) Remedial Training**

The EPermit system will be a paradigm shift from the paper submission to online application with system integrations to exchange data with 4 external systems. If remedial training is needed for certain user groups or business processes, enfoTech will provide ad‐hoc GoToMeeting sessions to help end users to ensure smooth transition to the new system.

# **(B)System Updates & Release**

Services included in the Agreement shall include:

System updates: enfoTech will continue maintaining the Solution and all the customization and interface modules delivered to the DEP and provide new system updates to the DEP. In general, we will have two types of updates.

**a. Regular updates**: are on a 6‐month release frequency. enfoTech maintains a master list of the enhancement items and prioritizes them based on the critical nature and popularity of the user requests. The regular updates will include all of the issues approved for the release.

All updates will be fully compatible with the external system interface modules developed for the DEP. enfoTech will take extra care at the time of design for the interface modules to ensure that the data exchanges are accomplished via a common data exchange file specification. As long as the data

exchange file specifications remain the same, the interface should continue to function even if *System* has been upgraded to a newer version.

Updates will include: (1) a what's new document, (2) installation instructions, (3) database change scripts, (4) automatic system installation files, and (5) revised documentation. All updates will be delivered to the DEP via a secured FTP site.

> **b. Emergency Patches**: provided on an "as needed" basis; enfoTech may issue certain emergency patches to address critical issues reported by the client.

System updates will not include enhancements. Enhancements shall be handled through a Change request procedure with additional fee.